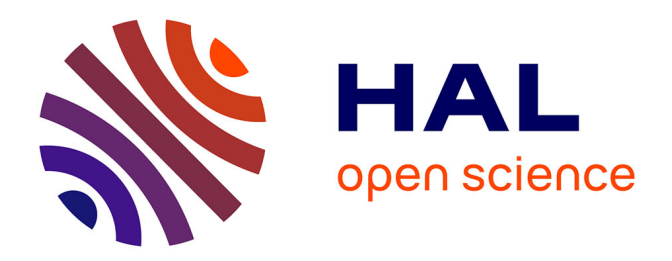

## **Modélisation du comportement géométrique d'une machine à structure parallèle hyperstatique : application aux machines-outils**

Jean-Baptiste Guyon

#### **To cite this version:**

Jean-Baptiste Guyon. Modélisation du comportement géométrique d'une machine à structure parallèle hyperstatique : application aux machines-outils. Génie mécanique [physics.class-ph]. Université Clermont Auvergne, 2021. Français. NNT : 2021UCFAC012. tel-03563907

### **HAL Id: tel-03563907 <https://theses.hal.science/tel-03563907>**

Submitted on 10 Feb 2022

**HAL** is a multi-disciplinary open access archive for the deposit and dissemination of scientific research documents, whether they are published or not. The documents may come from teaching and research institutions in France or abroad, or from public or private research centers.

L'archive ouverte pluridisciplinaire **HAL**, est destinée au dépôt et à la diffusion de documents scientifiques de niveau recherche, publiés ou non, émanant des établissements d'enseignement et de recherche français ou étrangers, des laboratoires publics ou privés.

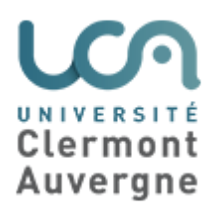

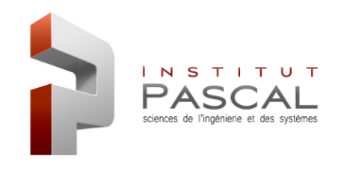

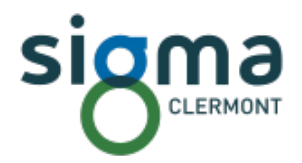

## École doctorale  $n^{\circ}$  70 : Sciences pour l'ingénieur

THÈSE

### **pour obtenir le grade de docteur délivré par l'**

# **Université Clermont Auvergne Spécialité doctorale "Génie Mécanique"**

*présentée et soutenue publiquement par*

## **Jean-Baptiste GUYON**

le 30 mars 2021

## **Modélisation du comportement géométrique d'une machine à structure parallèle hyperstatique Application aux machines-outils**

**Jury**

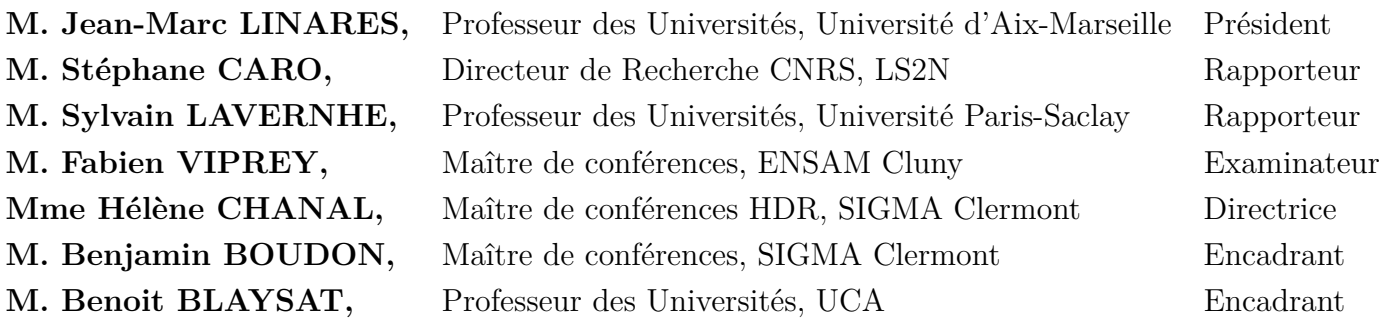

### **Resumé**

Les Machine-Outils à Commande Numérique (MOCN) se divisent en deux familles architecturales : les machines à architecture sérielle et les machines à architecture parallèle. Les travaux présentés se concentrent sur les MOCN à architecture parallèle, avec pour cas d'application les machines TriMule 600 et Tripteor X7. La modélisation géométrique de ces machines permet d'obtenir la transformation géométrique, à des fins de pilotage dans la commande numérique. Ces travaux ont été réalisés en lien avec le projet européen ECSASDPE H2020.

L'approche présentée se décompose en deux parties. La première partie se consacre à la modélisation géométrique nominale et complète des deux machines étudiées suivie d'une résolution explicite. L'objectif de cette partie est de s'affranchir de l'optimisation numérique actuellement nécessaire dans les modèles géométriques directs. Le paramétrage des deux machines est réalisé de manière à faciliter l'obtention du modèle géométrique par la méthode des fermetures géométriques. Une résolution est engagée afin d'obtenir des relations explicites entre les différents paramètres articulaires et paramètres des taches de chacune des machines. Les architectures différentes des deux machines étudiées ne permettent pas d'aboutir a une résolution totalement explicite. Une optimisation est donc toujours nécessaire pour avoir le modèle géométrique direct complet.

Dans la seconde partie, une nouvelle modélisation géométrique est réalisée pour décrire une architecture hyperstatique avec des défauts. Cette modélisation est dans un premier temps appliquée a un système bielle manivelle hyperstatique plus simple qu'un système industriel complet. Une étude de la stationnarité est réalisée afin de déterminer les contraintes géométriques induites par l'hyperstatisme dans le système bielle-manivelle. La modélisation est ensuite appliquée à la Tripteor X7 et l'étude de la stationnarité est ensuite réalisée sur le modèle obtenu. Cette étude permet d'extraire des contraintes géométriques comme pour le système bielle-manivelle. Deux comparaisons sont réalisées entre notre modèle analytique et des modèles CAO ou proposé dans la littérature. Enfin, les paramètres géométrique du modèle de la Tripteor X7 simplifié par les contraintes géométriques sont identifiés.

#### **Abstract**

Machine Tools are divided into two architectural families : machines with serial architecture and machines with parallel architecture. The work presented here focuses on parallel architecture machines, with the TriMule 600 and Tripteor X7 machines as application cases. The geometrical modeling of these machines allows to obtain the geometrical transformation, for piloting purposes in the numerical control. This work was carried out in connection with the European project ECSASDPE H2020.

The approach presented is divided into two parts. The first part is dedicated to the nominal and complete geometrical modeling of the two studied machines followed by an explicit resolution. The objective of this part is to avoid the numerical optimization currently required in direct geometrical models. The parameterization of the two machines is done in order to facilitate the generation of the geometric model by the method of geometric closures. A resolution is undertaken in order to obtain explicit relations between the different joint parameters and the parameters of the tasks of each machine. The different architectures of the two machines studied do not allow to obtain a totally explicit resolution. An optimization is therefore always necessary to have the complete direct geometrical model.

In the second part, a new geometrical model is realized to describe a hyperstatic architecture with defects. This modeling is first applied to a hyperstatic crank system simpler than a complete industrial system. A stationarity study is performed to determine the geometrical constraints induced by the hyperstatism in the crank-rod system. The model is then applied to the Tripteor X7 and the stationarity study is then performed on the model obtained. This study allows to extract geometrical constraints as for the rod-crank system. Two comparisons are made between our analytical model and CAD model or model proposed in the literature. Finally, the geometric parameters of the Tripteor X7 model simplified by the geometric constraints are identified.

### **Remerciements**

Je tiens tout d'abord à remercier mes encadrants Hélène Chanal (directrice de thèse), Benoit Blaysat (co-directeur de thèse) et Benjamin Boudon (co-encadrant). J'ai eu des doutes sur ma capacité à conduire une thèse et grâce à vous j'ai vu que j'en avais la capacité, et pour ça je ne vous remercierai jamais assez. Merci Hélène, de m'avoir proposé un sujet intéressant, de m'avoir poussé à aller plus loin (dans et pour ma thèse) et de m'avoir suivi avec attention pendant le confinement du CoVid 19. Merci Benjamin de m'avoir aidé à surpasser mon désamour des mathématiques avec Mathematica et pour tes idées toujours les bienvenues. Merci Benoit, de m'avoir sauvé des méandres de MatLab, de ton soutien dans mes candidatures et de ton intérêt porté à mon sujet.

Je remercie maintenant mes deux rapporteurs : Stéphane Caro et Sylvain Lavernhe. Leurs questionnements et réflexions me permettront d'aller encore plus loin sur ce travail. Je remercie également Fabien Viprey de s'être intéressé à mon travail et d'avoir rejoint le jury. Je remercie enfin Jean-Marc Linares qui m'a fait l'honneur d'accepter de présider le jury de ma soutenance de thèse.

La suite des remerciements est beaucoup moins académique. La fameuse ZAD où l'on ne s'ennuie presque jamais. La présence des "vieux" au début de la thèse pour nous rassurer sur la possibilité de fin honorable de la thèse : Pupute (j'attends toujours ma séance de muscu de prépa), Moustache (on n'a pas fini toutes nos soirées), Carlito (désolé de zieuter tes écrans, mais le biathlon, voilà...), Héloïse (ma voisine de bureau et de rue), Bibi (ton bureau est génial, t'as oublié tes lunettes de soleil). Le roulement des thèses a remplacé ces fous par d'autres fous : Irmella, Yiheng, Damien, Quentin et Théo. Ne vous inquiétez pas, tout vient à point qui sait attendre. Vous aurez vos moments de doutes, n'oubliez pas que la lumière au fond du tunnel, c'est la sortie vers... bah la sortie. Il n'y a pas que la ZAD, il y a aussi le bâtiment SPA avec des tarés : Mathieu et Matthieu, Nicotorep ; sans bien sûr oublier les Balandrouzes ...

Je tiens aussi à remercier la CTT team qui a toujours su nous épauler pour le FabLab, les TP ou le café le matin en sortant de soirée. Vous êtes géniaux, ne changez rien. Merci aussi à Alexis pour les nombreuses cellules de crises au Lou Tassou ou ailleurs et les fous rires. Désolé Jacqueline pour les demandes d'ordre de mission à la dernière minute, pour mes bêtises administratives et merci pour le soutien et le suivi du projet "ESCAPADE". Merci aux équipes du patrimoine et de la DSI toujours prêtes à venir filer un coup de main aux thésards de SIGMA-Clermont.

Je tiens à remercier ma famille qui a toujours été derrière moi. Papa et Maman, vous m'avez donné un puissant coup de pied en terminale, voici où j'en suis arrivé et je ne compte pas m'arrêter ici. (Je vais peut-être faire une petite pause quand même, le temps de remonter en selle après cette épreuve) Je vous remercie pour ce coup de pied et pour toute l'affection et le soutien que vous m'avez prodigués continuellement depuis ma naissance. Benoit, Gaëlle et Anne-Laure, merci pour votre soutien infaillible pour votre petit frère préféré. Merci aussi à mes grand-mères, mes oncles et tantes, mes cousins et cousines qui ont régulièrement pris des nouvelles de moi et de ma thèse.

Je tiens à remercier les copains de Talitakum, vous avez été d'un grand secours lorsque je suis arrivé dans cette nouvelle ville et vous avez aussi été un bon bol d'air frais pour me sortir un peu de ma thèse. Merci pour les balades et les soirées aux bars. Remerciements appuyés pour les plus réguliers : Anne-Thérèse, Marie-France, Hermine, Adrien, Anne-Laure et Sixtine. (mais un peu moins régulier que moi aux soirées)

Merci à l'Unité Locale de la Croix Rouge de Clermont-Ferrand pour ces nombreux postes de secours et les formations enrichissantes. Ça a été un plaisir de me sortir autrement que dans les bars et la pampa, et de croiser des gens géniaux : Théo, Marine, Angélique, Benoit, Franck & Franck, Julien, Anthony, Mélanie, José... J'essaierais de continuer le secours où que j'aille...

# **Table des matières**

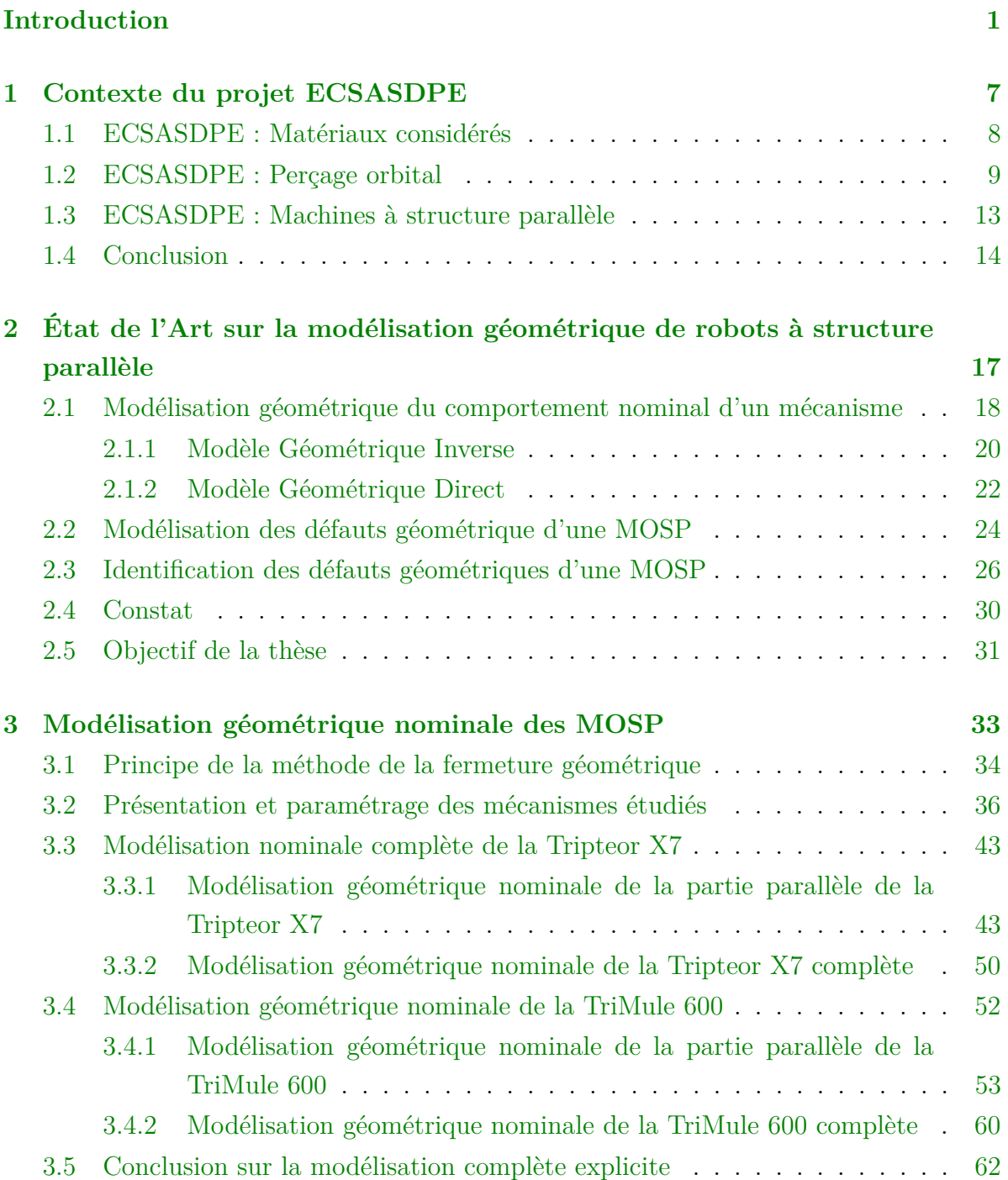

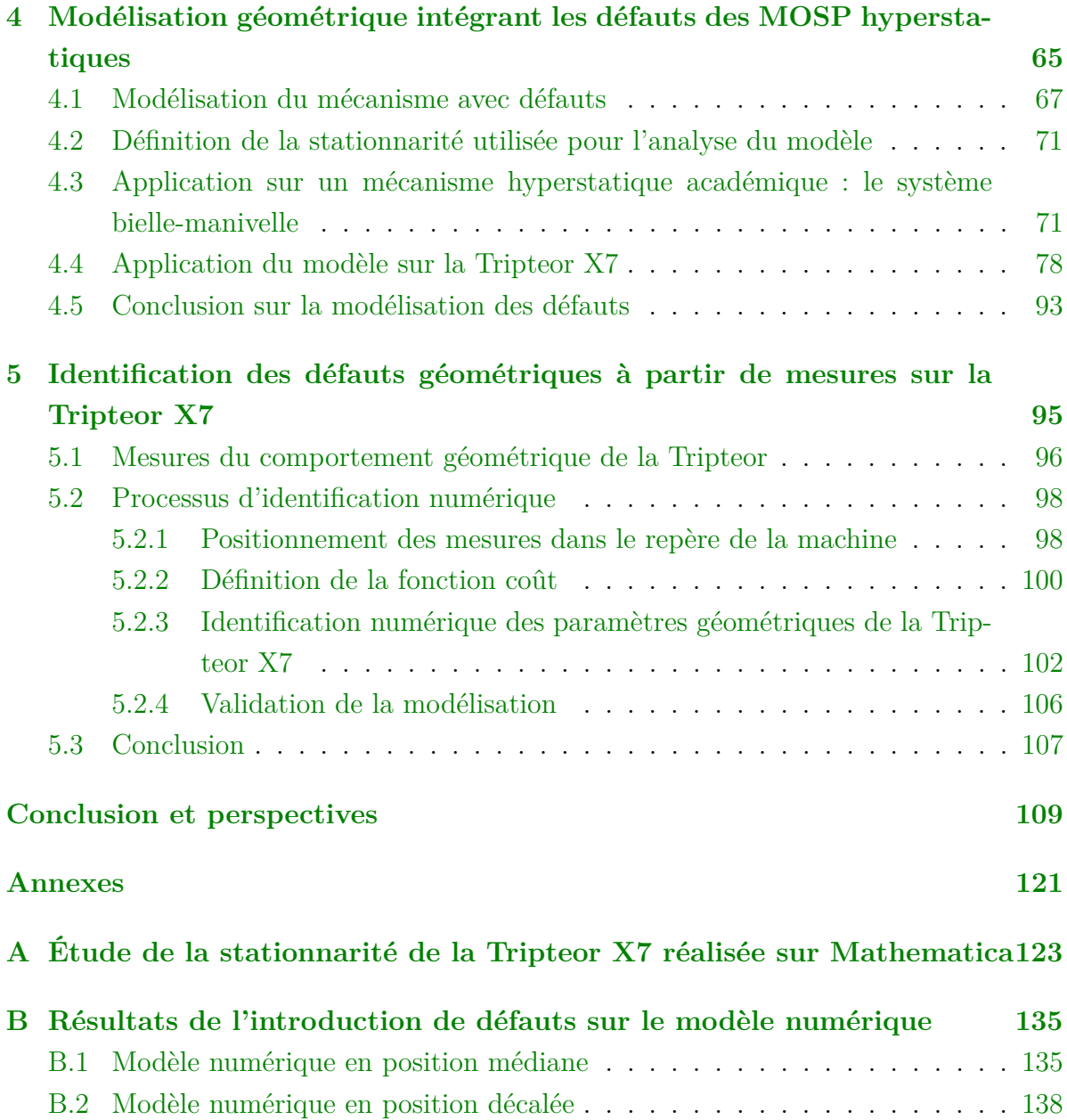

# **Table des figures**

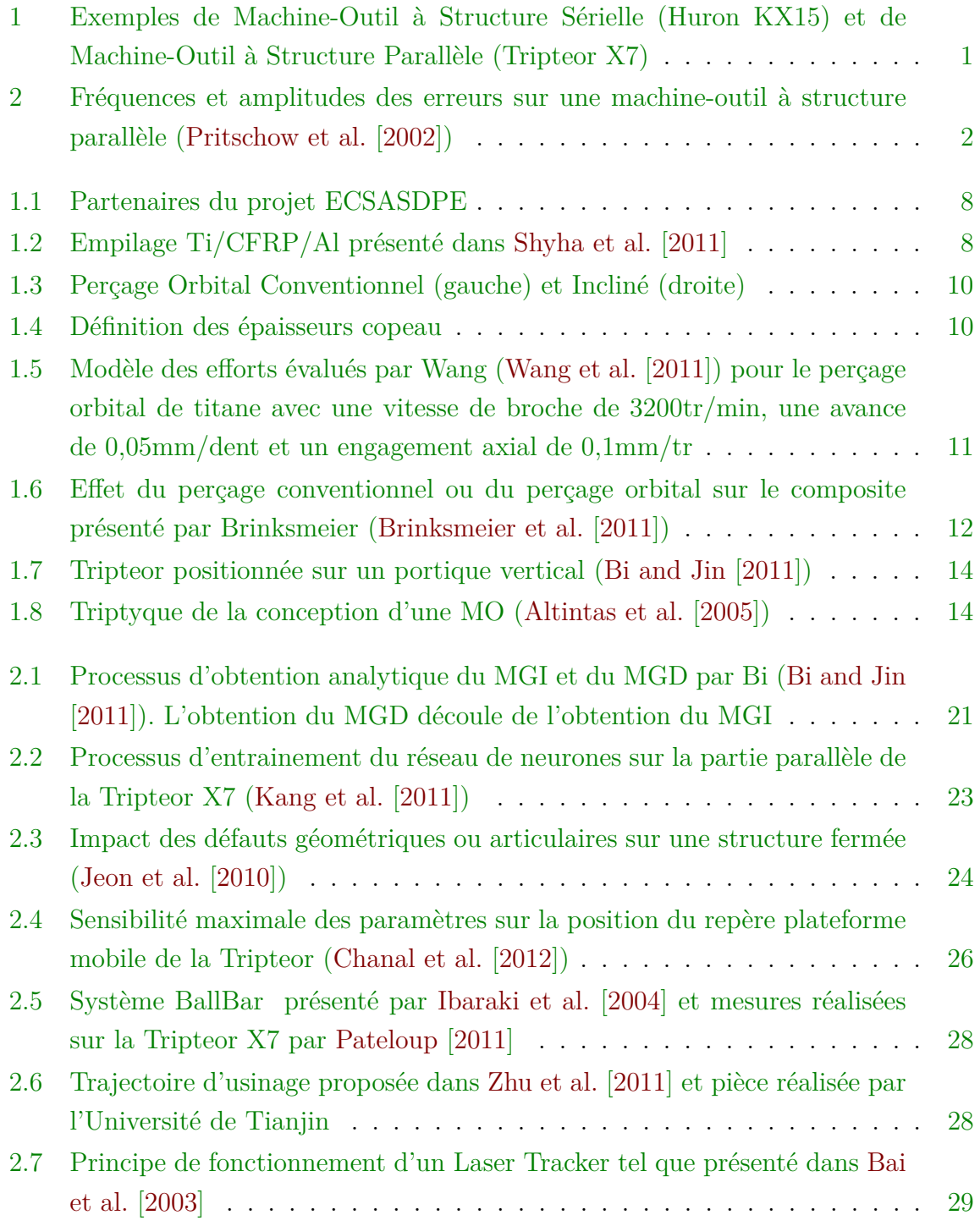

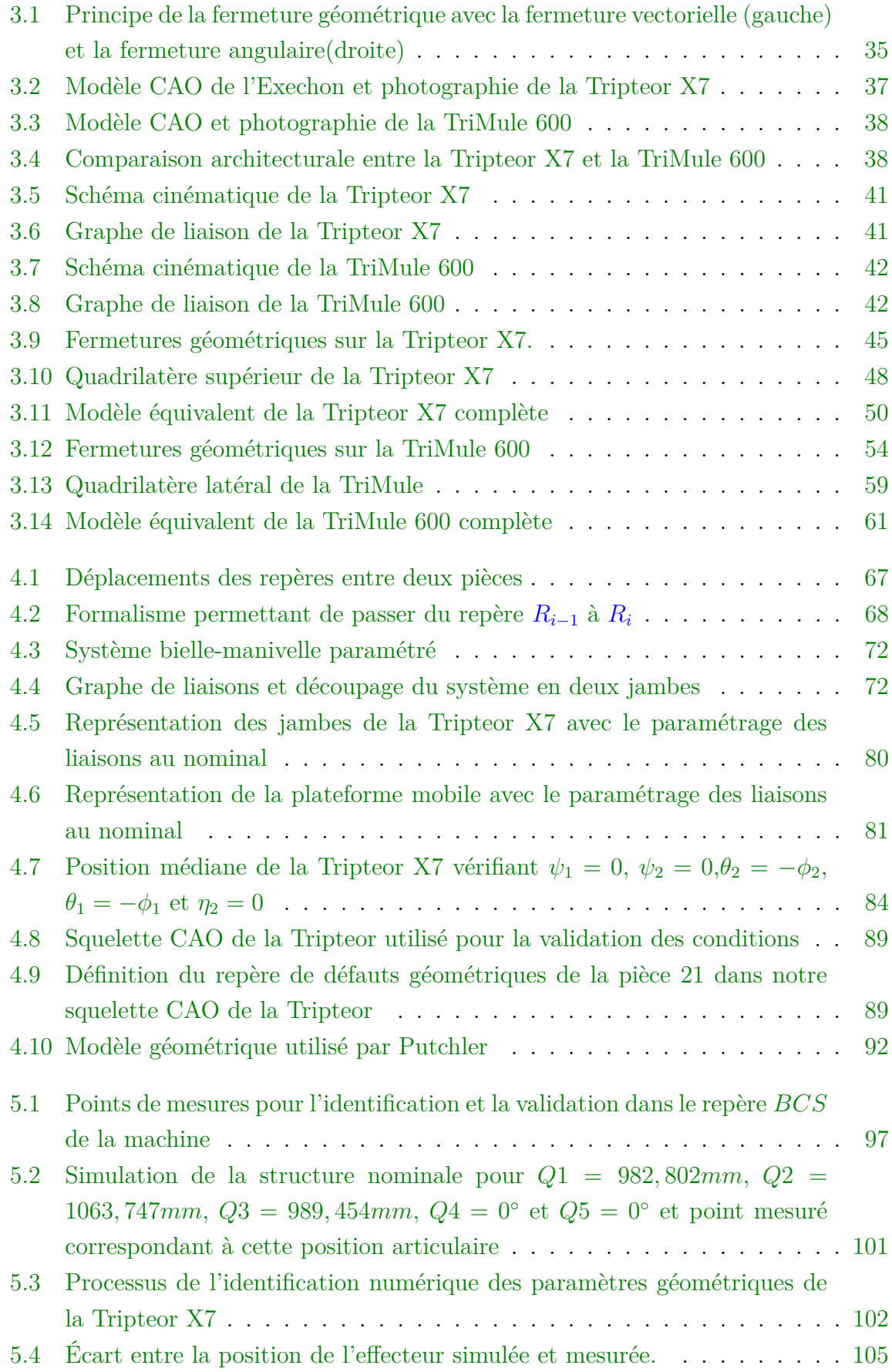

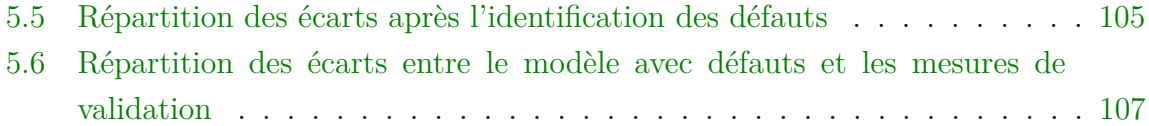

# **Liste des tableaux**

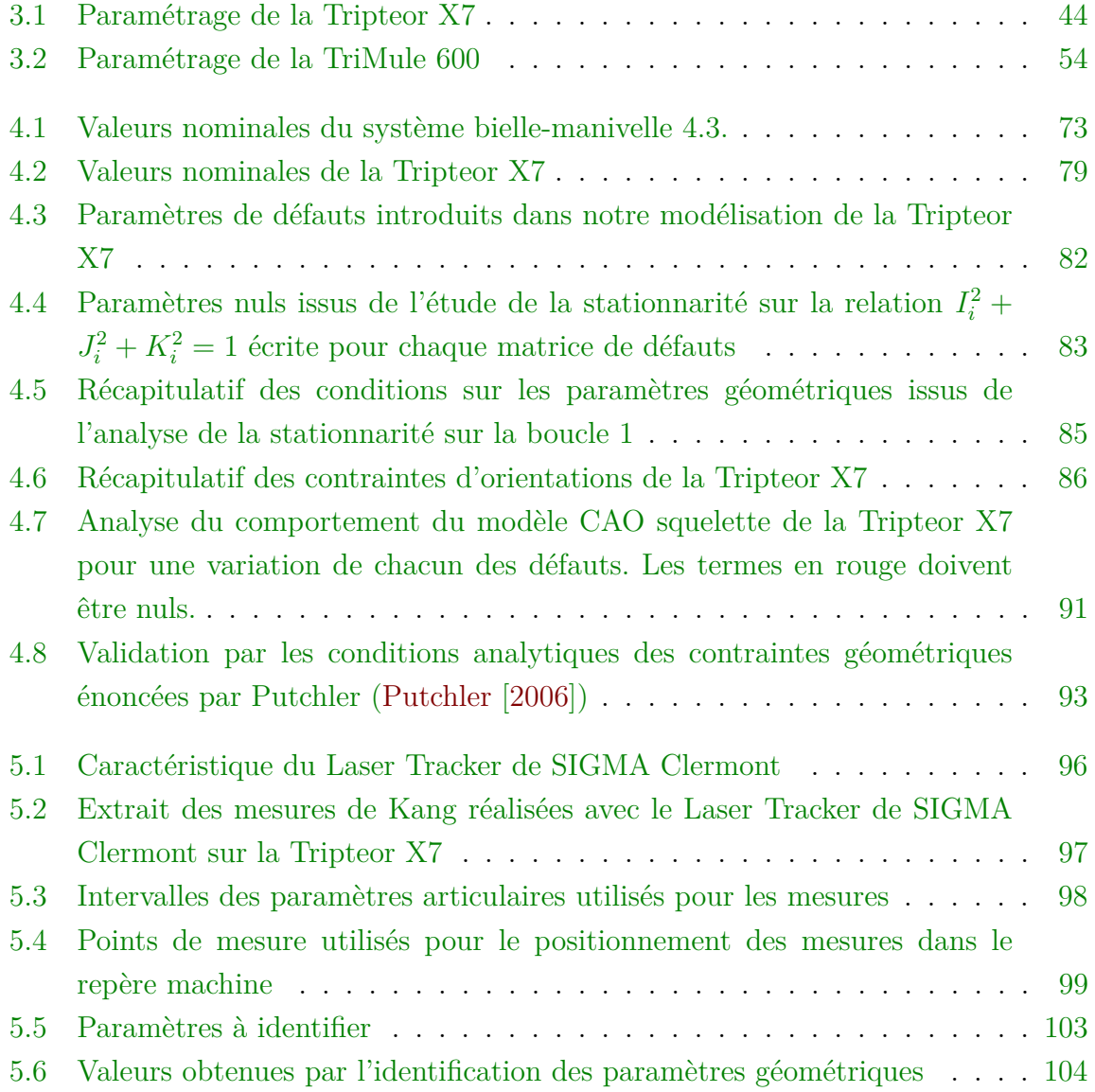

## **Introduction**

Les Machine-Outils à Commande Numérique (MOCN) se divisent en deux familles architecturales : les machines à architecture sérielle et les machines à architecture parallèle (figure 1). Les Machine-Outils à Structure Sérielle (MOSS) sont les plus représentées dans les centres de production.

Dans le cas des MOSS, l'ensemble des liaisons reliant l'effecteur à la pièce manipulée sont en série ; la chaine cinématique de la machine est donc ouverte. Cette caractéristique principale permet une commande facile comparée aux Machine-Outils à Structure Parallèle (MOSP) (Paccot et al. [2009]).

Pour les MOSP, la chaine cinématique est au contraire fermée avec une ou plusieurs boucles. Les solutions retenues avec ce type d'architecture sont souvent moins rigides que les MOSS, mais les masses en mouvement sont plus faibles (Tlusty et al. [1999] et Merlet [2006]). L'amélioration de leur rigidité peut être offerte par l'introduction de degré d'hyperstatisme dans la structure (Assarson [2001] et Weck and Staimer [2002]).

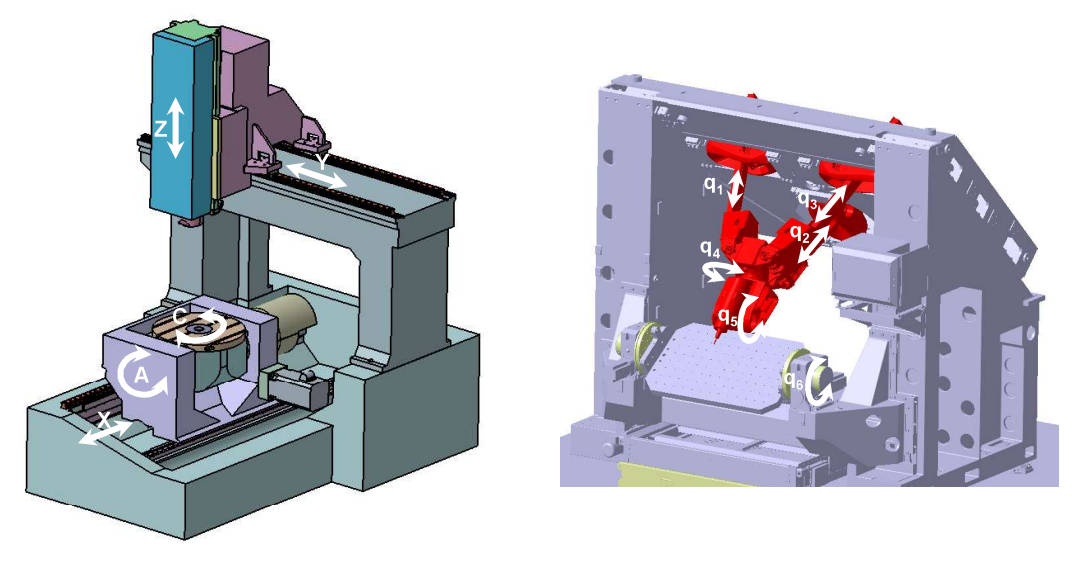

Huron KX15 Tripteor X7

Figure 1 – Exemples de Machine-Outil à Structure Sérielle (Huron KX15) et de Machine-Outil à Structure Parallèle (Tripteor X7)

Un inconvénient des MOSP est leur moindre performance en termes de précision géométrique vis-à-vis des MOSS. En effet, la répétabilité et la justesse de pose de l'effecteur sont fortement dépendantes de la position de l'effecteur dans l'espace de travail. L'influence de la position de l'effecteur rend la maitrise de la précision géométrique et la compensation des défauts délicates. D'après Pateloup et Pritschow, les erreurs de pose de l'outil d'une machine-outil le long d'une trajectoire sont influencées par plusieurs facteurs (Pateloup [2011] et Pritschow et al. [2002]). Ces facteurs d'erreurs peuvent se regrouper sous deux catégories : les erreurs causées par des sollicitations dynamiques de la machine-outil et les erreurs causées par des sollicitations statiques de la machineoutil. Sur la figure 2, les facteurs d'erreurs pour les MOSP sont représentés de façon qualitative en fonction de leur amplitude et de leur fréquence.

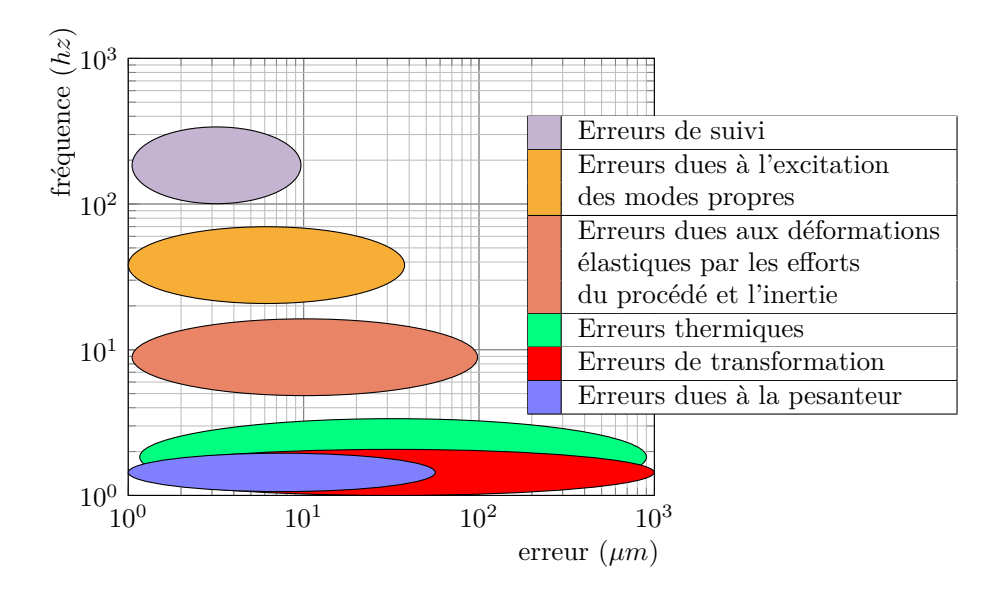

Figure 2 – Fréquences et amplitudes des erreurs sur une machine-outil à structure parallèle (Pritschow et al. [2002])

La première catégorie d'erreurs regroupe les trois éléments de la figure 2 apparaissant à haute fréquence : les erreurs de suivi, les erreurs dues à l'excitation des modes propres et les erreurs dues aux déformations par les efforts du procédé et les effets de l'inertie.

- Les erreurs de suivi sont causées par le comportement de la commande numérique. La commande pilote les axes de la machine et, selon la stratégie de commande implémentée et son réglage, elle génère une erreur de suivi plus ou moins importante. Cette erreur est amplifiée lors du changement de direction d'un des moteurs (Le-Flohic [2015]).
- Les erreurs dues à l'excitation des modes propres sont causées par la rigidité de la structure mécanique, les masses en mouvement et la dynamique de l'usinage (Huang et al. [2002]). Comme tout système soumis à un chargement dynamique,

les machines-outils se déforment dynamiquement selon les modes propres de la structure. Cependant à cause de la faible rigidité des MOSP, les modes propres sont de fréquences plus basses que pour celles des MOSS ce qui les rend plus sensibles à ce type d'erreurs (Bonnemains [2009]).

— Les erreurs dues aux déformations par les efforts du procédé et d'inertie sont les erreurs dynamiques les plus importantes en matière d'amplitude. Les efforts du procédé sont les efforts nécessaires à la coupe. Les efforts d'inertie sont les efforts générés par la mise en mouvement des éléments de la cellule d'usinage. L'ensemble de ces efforts sollicitent la structure de la machine-outil qui en réaction se déforme dynamiquement (Zhang et al. [2015]).

La deuxième catégorie d'erreurs regroupe les trois éléments de la figure 2 à basse fréquence : les erreurs thermiques, les erreurs dues à la pesanteur et les erreurs de transformation.

- Les erreurs thermiques sont des erreurs dues à l'évolution de la température de l'environnement et des éléments de la structure de la machine-outil (Fu et al. [2018]). Ces erreurs peuvent évoluer lors de l'usinage et sont difficilement compensables sans un environnement contrôlé.
- Les erreurs dues à la pesanteur sont causées par le poids de chaque élément de la machine. Dans le cas des MOSP, cette erreur évolue dans tout l'espace de travail en fonction de la configuration de la machine-outil ce qui rend sa compensation complexe (Chanal [2006]). L'amplitude de cette erreur est proportionnelle à sa rigidité (Bonnemains [2009]).
- Les erreurs de transformation sont dues aux différences entre les valeurs prédites par le modèle géométrique implémenté dans la commande numérique de la machineoutil et le comportement géométrique réel de la machine. Ces erreurs peuvent provenir de différentes sources comme une simplification du modèle géométrique (Ramesh et al. [2000]).

Une première source d'erreur de transformation peut être liée à une simplification du modèle géométrique qui peut créer un écart entre les comportements simulé et observé. Par exemple, trois liaisons pivots en série nominalement orthogonales et dont les axes sont nominalement concourants peuvent être simplifiées en une unique rotule pour la simulation. Cette simplification éloigne le modèle géométrique de la solution technologique. Ainsi, un défaut sur l'une des trois liaisons pivots ne pourra pas être introduit dans la modélisation simplifiée (Großmann and Kauschinger [2012]). Les hypothèses simplificatrices doivent donc être cohérentes avec la précision finale attendue de la machine-outil (Chanal et al. [2009]) Les défauts dimensionnels des éléments de la structure sont une autre source d'erreurs de transformation. Ces défauts doivent rester dans des intervalles

définis pour assurer l'assemblage et le fonctionnement du système (Dufailly and Poss [2017]). Certains défauts peuvent être identifiés et donc être compensés. L'identification et la compensation réalisées ne vont toutefois pas pouvoir totalement supprimer les erreurs introduites du fait de l'optimisation numérique nécessaire au processus d'identification et du nombre de degrés de liberté de la structure (Chanal et al. [2007]). Il est alors nécessaire de maitriser le nombre de paramètres géométriques identifiables introduits. Cette question de la maitrise des erreurs de transformation inverse de MOSP est toujours d'actualité et pénalise leur emploi pour des tâches précises comme l'usinage. De plus, de nouvelles architectures de MOSP hyperstatiques apparaissent (Neumann [2006] et Dong et al. [2018]). L'hyperstatisme du mécanisme va générer un comportement géométrique particulier qui n'est à l'heure actuelle pas intégré dans les méthodes de modélisation géométrique des robots et des machines-outils.

Ce travail de thèse se focalise sur l'identification et la compensation des erreurs de transformations géométriques dans le cas des MOSP hyperstatiques à 5 axes. En effet, l'ordre de grandeur de ces erreurs est le plus important. Il est donc primordial de les maitriser pour assurer la qualité de suivi de trajectoire nécessaire à l'usinage. Les travaux de Pateloup montrent que la non-maitrise de ces erreurs entraine des défauts de forme et de position des entités usinées (Pateloup [2011]). Dans son cas d'étude sur la Tripteor X7, ces erreurs sont de l'ordre de la dizaine de micromètres.

Les modèles introduits dans ce manuscrit de thèse s'inscrivent dans le contexte du projet européen ECSASPDE. L'objectif de ce projet est de développer un prototype de MOSP hyperstatique pour le perçage orbital de matériaux sandwich. La maitrise du comportement géométrique de ce type de machine-outil est le centre d'intérêt des travaux présentés.

Le manuscrit est articulé en six chapitres.

Le premier chapitre présente le contexte académique de la thèse, c'est-à-dire le projet européen ECSASPDE. L'objectif de ce projet est de concevoir un système basé sur des MOSP capables de réaliser des perçages orbitaux sur des structures aéronautiques sandwich. Le procédé de perçage orbital est introduit et comparé succinctement au procédé traditionnel. Le type de défaut généré par le perçage orbital est défini avant de présenter le type de cellule d'usinage envisagée dans ce projet.

Le second chapitre s'intéresse aux méthodes existantes pour modéliser géométriquement une MOSP. Les moyens d'obtention de ces modèles géométriques et leurs spécificités sont décrits dans une première partie. Les méthodes pour identifier les défauts géométriques présents dans une MOSP sont ensuite présentées. Finalement, un constat est réalisé sur les méthodes de modélisation géométrique et une problématique est dégagée vis-à-vis des MOSP hyperstatiques.

Le troisième chapitre présente les deux MOSP hyperstatiques étudiées : la Tripteor

X7 et la TriMule 600. Ces deux machines sont des machines hybrides composées d'une structure parallèle et une structure sérielle. Une modélisation géométrique nominale explicite est ensuite présentée pour chacune des MOSP. Cette modélisation se réalise en deux temps : la partie parallèle de la MOSP est d'abord considérée, puis l'ensemble de la MOSP est ensuite modélisée. Cette modélisation géométrique a pour objectif la détermination des paramètres de position des liaisons passives en fonction des positions des liaisons actives et d'envisager la suppression de l'optimisation numérique actuellement nécessaire pour résoudre le modèle direct de la Tripteor X7.

Cette modélisation explicite est réalisée au nominal sans l'intégration de défauts. Le quatrième chapitre présente un nouveau formalisme pour modéliser les structures de machine-outil ou de robots. Ce formalisme, basé sur modélisation vectorielle des défauts du système, permet dans un premier temps de maitriser le nombre de paramètres géométriques introduits en ne considérant que les invariants de liaisons. Il autorise ensuite le développement d'une méthode d'extraction des contraintes géométriques que les systèmes hyperstatiques doivent vérifier pour fonctionner grâce à une étude de stationnarité. Cette méthodologie est appliquée dans un premier temps sur un système académique, le système bielle-manivelle simple, avant d'être mise en œuvre sur la machine-outil Tripteor X7.

Le cinquième chapitre présente le processus d'identification des paramètres géométriques introduits au chapitre 4. Ce chapitre permet de valider la pertinence de notre approche pour améliorer la précision géométrique des MOSP hyperstatiques.

Ce manuscrit se termine par un chapitre de conclusion où les apports de la thèse sont résumés et les perspectives envisagées pour la suite des travaux de recherche dans sa continuité.

## **Chapitre 1**

## **Contexte du projet ECSASDPE**

#### **Sommaire**

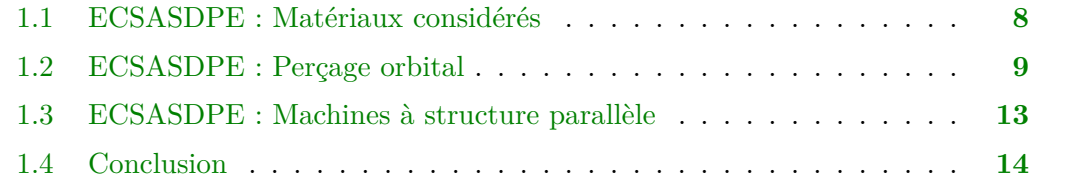

Cette thèse s'inscrit dans le cadre du projet MSCA-RISE "*European and Chinese Platform for Stacked Aero-Structure Drilling Process and Equipment*" (ECSASDPE). Ce projet européen 734174-ECSASDPE H2020-MSCA-RISE-2016 regroupe 8 universités en Europe et en République Populaire de Chine (figure 1.1) et finance des bourses de mobilité vers la Chine. Il a pour thèmes l'usinage de grandes pièces aéronautiques et la création d'un système robotisé dédié au perçage orbital d'empilage Al/CFRP/Ti. Ces perçages sont présents sur des éléments de structures aéronautiques tels que les ailes ou les tronçons de fuselage.

Les objectifs de ce projet sont :

- la prédiction des efforts de coupe en perçage orbital ;
- la maitrise de la qualité des trous obtenus par l'opération de perçage orbital ;
- la conception d'un prototype de MOSP dédié à ce type d'usinage.

Les partenaires du projet sont répartis sur des tâches afin d'atteindre ces objectifs. Le site clermontois a suivi l'évolution de certaines tâches réalisées par d'autres partenaires et a eu pour tâche principale de calibration et compensation cinématique sur la machine du projet.

La machine conçue dans le cadre ce projet doit permettre de réaliser des perçages dont le diamètre est compris entre 14mm et 24mm dans les standards de qualité aéronautique. Cette machine sera la combinaison d'un système à structure parallèle léger et suffisamment rigide avec une structure portique. Ce dernier jouant le rôle de support et

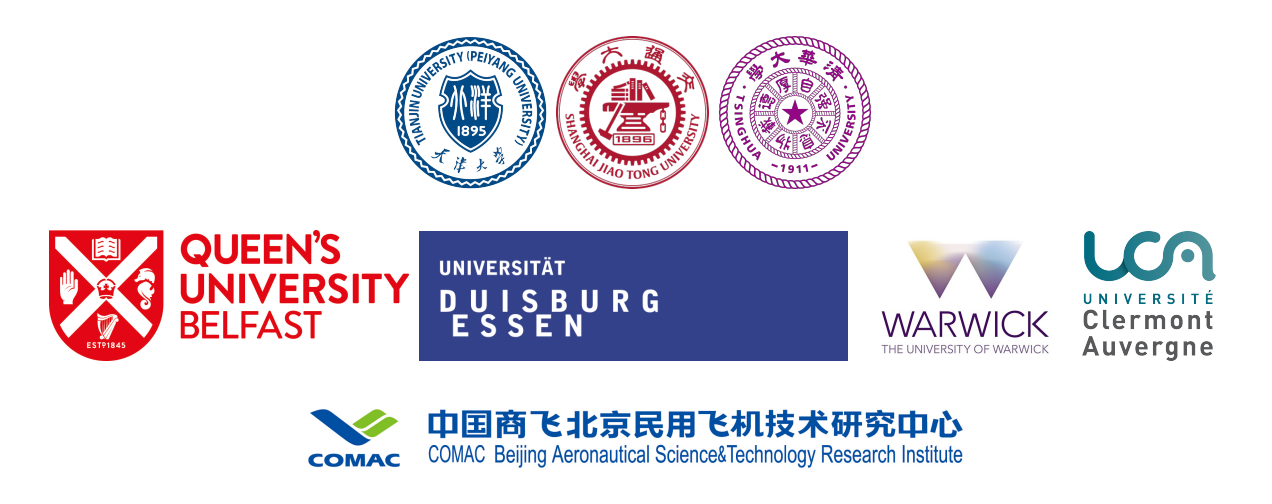

Figure 1.1 – Partenaires du projet ECSASDPE

ajoutant une mobilité axiale. Le projet finance des mobilités afin de créer des liens et des échanges entre l'Europe et la Chine. Grâce à cette possibilité, la TriMule 600 présente à l'université de Tianjin a été étudiée en novembre 2018 dans le cadre de ces travaux de thèse en complément des études sur la Tripteor X7 équipant le plateau technique de SIGMA Clermont.

Dans ce chapitre, une présentation des aspects principaux du projet est réalisée. Ce chapitre commence avec l'étude des matériaux composant les pièces à usiner. Le perçage orbital est ensuite présenté avec sa trajectoire, ses efforts et la qualité obtenue des trous réalisés. La dernière partie de ce chapitre concerne les attentes sur la structure robotisée pour le perçage orbital dans le contexte du projet ECSASDPE.

### **1.1 ECSASDPE : Matériaux considérés**

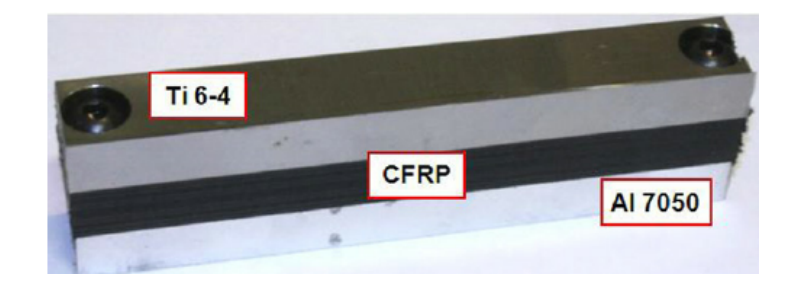

Figure 1.2 – Empilage Ti/CFRP/Al présenté dans Shyha et al. [2011]

Le matériau considéré dans le projet est un empilement de plusieurs matériaux : Aluminium (Al), Composite Fibre de Carbone et Résine Polymère (CFRP) et Titane (Ti) comme illustré sur la figure 1.2. Cet empilement est utilisé principalement en aéronautique pour réaliser des pièces de grandes dimensions comme les ailes ou des parties du fuselage. L'avantage de cette structure est son excellent compromis entre les caractéristiques mécaniques et le poids.

Le titane est l'élément présentant l'usinabilité la plus mauvaise dans cette structure. Il est un matériau dont l'usinage génère de grands efforts de coupe avec une faible conductivité thermique (Lajili [2019]). Un condensé de la métallurgie du titane a été réalisé dans Neto [2017].

L'aluminium est un matériau plus facilement usinable, quel que soit le processus utilisé. Le principal défaut de ce matériau lors de son usinage est la formation fréquente d'une arête rapportée sur l'arête de coupe de l'outil comme présenté dans Gómez-Parra et al. [2013].

Le composite CFRP est un matériau léger et résistant à la corrosion, mais sa structure et sa composition en font un matériau complexe à usiner. En effet, un délaminage du matériau lors de l'usinage est possible comme le montre Melentiev et al. [2016] et Li et al. [2018]. La durée de vie d'un outil évolue largement en fonction du matériau usiné : CFRP ou métal (Wang et al. [2014]).

Les conditions de coupe optimales propres à chaque matériau sont différentes et l'opération de perçage de l'empilement est alors délicate. De plus, l'évacuation des copeaux métalliques peut rayer et dégrader les surfaces métalliques et composites déjà usinées.

Parce qu'il permet l'adaptation des conditions de coupe au matériau usiné pendant le processus et la réduction des efforts de coupe, le perçage orbital apparait alors comme un procédé pertinent pour l'usinage d'un empilement. En effet, la cinématique particulière de l'outil décrite dans la partie 1.2 permet de diminuer les efforts de coupe lors du perçage tout en améliorant l'évacuation des copeaux.

### **1.2 ECSASDPE : Perçage orbital**

Pour réaliser une opération de Perçage Orbital Conventionnel (POC), une fraise deux tailles est nécessaire et l'outil décrit deux mouvements : (i) la rotation propre de l'outil pour la coupe et (ii) la trajectoire orbitale de l'outil pour la génération du perçage (figure 1.3 gauche). Un des avantages de cette technique est la possibilité de réaliser des perçages de diamètres différents avec un seul outil.

Une méthode de Perçage Orbital Incliné (POI) est introduite et décrite dans les travaux de Wang et al. [2017]. L'outil a toujours les deux mouvements de rotation présentés précédemment, mais l'outil est maintenant incliné : son axe n'est plus parallèle à l'axe du perçage comme le montre la figure 1.3 droite. Cette méthode a de meilleurs

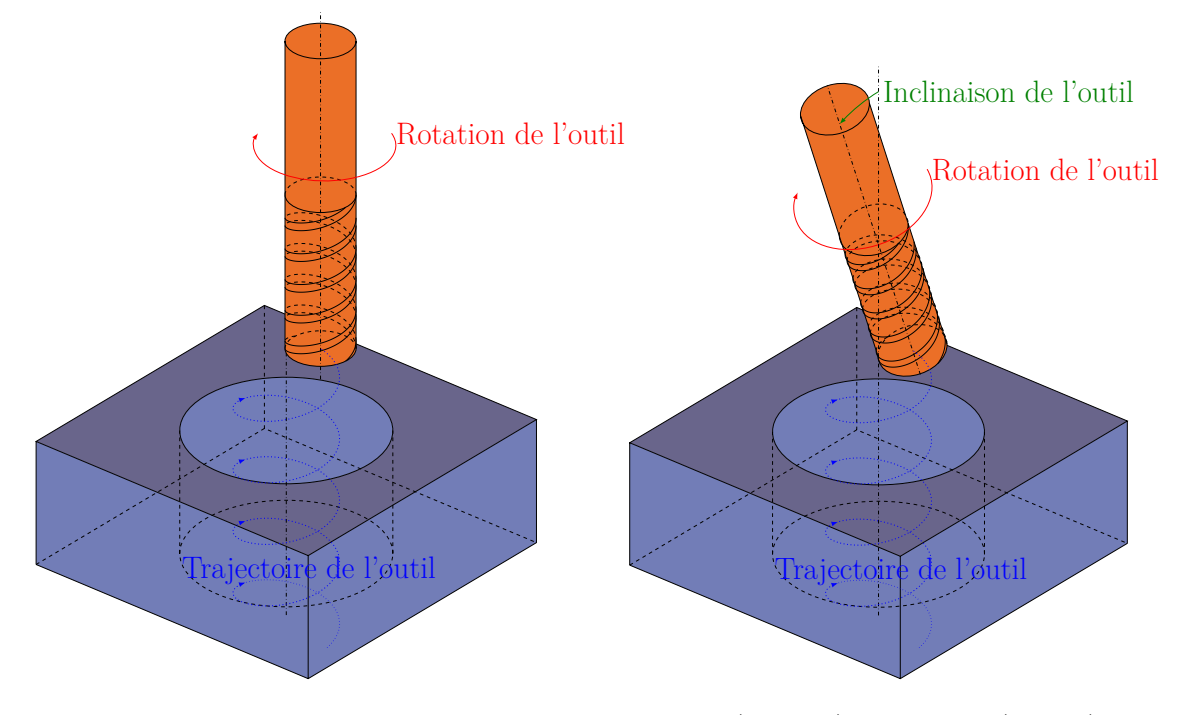

Figure 1.3 – Perçage Orbital Conventionnel (gauche) et Incliné (droite)

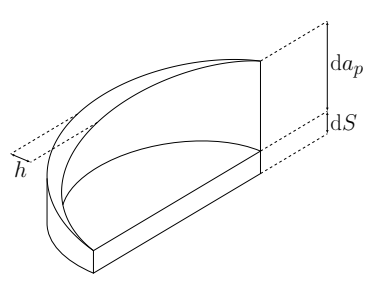

Figure 1.4 – Définition des épaisseurs copeau

résultats pour l'usinage du composite que le POC et l'outil s'use moins rapidement. Cependant, le défaut de forme généré sera plus important que le défaut produit avec le POC. Il faut réaliser une passe de finition non inclinée pour obtenir la forme finale du perçage. La trajectoire du perçage orbital va créer des copeaux particuliers (cf. figure 1.4) qui s'évacuent facilement par rapport à un perçage conventionnel. Les efforts de coupe sont fonction de la taille de copeau, l'avance par dent et la pression spécifique de coupe. La présence de deux arêtes de coupe (une sur le flanc de l'outil et une sur le bout de l'outil) se retrouve dans la formulation locale des efforts de Wang :  $dF_i =$  $K_{ic} \cdot h \cdot da_p + K_{ie} \cdot dS$  avec  $i = \{t, r, a\}$  (Wang et al. [2011]). Cette relation donne les éléments d'efforts radiaux (*r*), tangentiels (*t*) et axiaux (*a*). *h* est l'épaisseur du copeau latéral (*mm*), *da<sup>p</sup>* est la profondeur de passe prise par l'élément d'arête (*mm*), *dS* est l'épaisseur de copeau axial (*mm*) défini sur la figure 1.4. *Kic* est la pression spécifique de coupe (*N/mm*<sup>2</sup> ) et *Kie* est une force linéique spécifique de coupe (*N/mm*<sup>2</sup> ). Avec ce

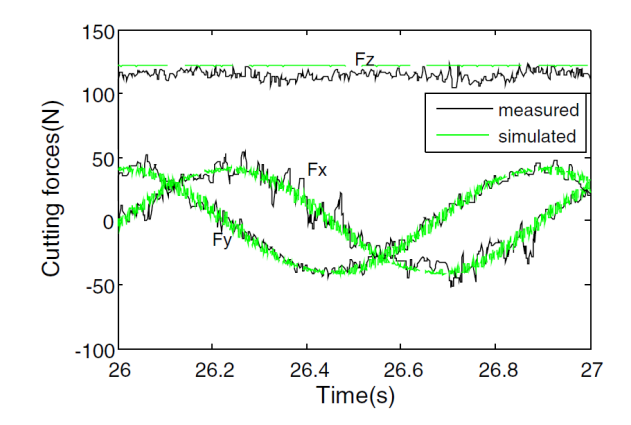

Figure 1.5 – Modèle des efforts évalués par Wang (Wang et al. [2011]) pour le perçage orbital de titane avec une vitesse de broche de 3200tr/min, une avance de 0,05mm/dent et un engagement axial de 0,1mm/tr

modèle, les résultats simulés sont proches des mesures expérimentales comme le montrent les courbes de la figure 1.5 lors de l'usinage du titane.

Plusieurs modèles existent pour simuler les efforts avec plusieurs niveaux de raffinement (Denkena et al. [2008], Wang et al. [2011] et Shang et al. [2017]). Cependant, l'ensemble de ces modèles s'accordent sur des efforts de coupe plus faibles avec le perçage orbital que lors des perçages conventionnels (Li et al. [2007]).

La cinématique de l'outil et les efforts de coupes décrits précédemment vont avoir une influence sur la qualité du perçage réalisé. La qualité de ces perçages est importante dans le cadre du projet, ce dernier s'intéressant à des pièces structurelles d'aéronef.

Peu d'articles présentent la géométrie finale des trous obtenus dans le cas du perçage orbital de l'empilement Al/CFRP/Ti. L'article de Shyha observe les variations du diamètre résultant de l'usinage d'un empilement Al/CFRP/Ti (Shyha et al. [2011]). Le perçage du titane présente généralement un défaut de circularité et de cylindricité important vis-à-vis des autres matériaux de l'empilage (Denkena et al. [2008]). Les erreurs de circularité et de cylindricité sont généralement en dessous de 100*µm* pour le perçage orbital de 10*mm* de diamètre.

La rugosité attendue d'un perçage influe sur la durée de vie de l'outil comme le présente Shyha (Shyha et al. [2011]). Pour Sun, la rugosité est influencée par le processus d'usinage : perçage orbital ou conventionnel, ainsi que par les conditions d'usinage et la lubrification (Sun et al. [2016]). En moyenne, les rugosités sont plus faibles avec de la lubrification et avec le perçage orbital. De plus, la variation des grandeurs caractérisant la rugosité est beaucoup moins importante avec le perçage orbital.

La qualité d'un perçage passe aussi par la qualité des arêtes générées au niveau des surfaces d'entrées et de sorties du perçage. L'article de Shyha répertorie la taille des bavures aux interfaces pour différents outils et différentes conditions de coupe (Shyha et al. [2011]). L'entrée dans l'aluminium présente le moins de bavures, mais sa sortie est de mauvaise qualité avec une bavure allant presque jusqu'à 1*mm*. Le titane a des bavures inférieures en moyenne à 300*µm*. L'absence de bavure aux interfaces réduit les passes d'ébavurage et permet un meilleur assemblage.

Un paramètre important dans la qualité d'usinage dans un composite est la présence ou non de délaminage. Comme le composite est par définition non homogène, cette imperfection provoque souvent la ruine du matériau. Les articles présentés observent et proposent des stratégies pour tenter d'atténuer le délaminage. Par exemple dans l'article de Brinksmeier, la ruine du composite est observée sur les images de la figure 1.6 (Brinksmeier et al. [2011]). Le composite est fortement dégradé lorsqu'il est percé par un foret et est moins endommagé en perçage orbital. L'article de Wang montre les délaminages en entrée et en sortie dans deux cas de perçage orbital : Perçage Orbital Conventionnel (POC) et Perçage Orbital Incliné (POI) (Wang et al. [2011]). Il y est aussi précisé que le meilleur procédé pour éviter le délaminage dans le CFRP est le POI.

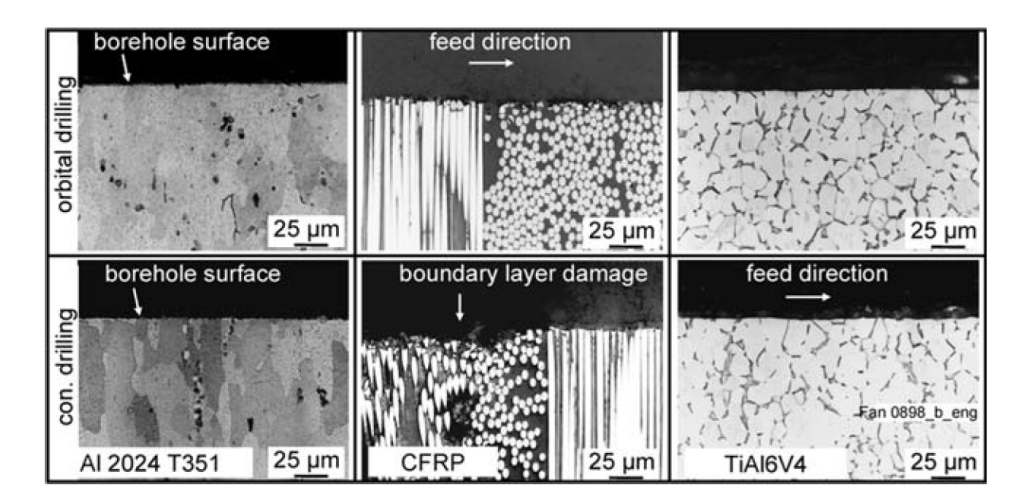

Figure 1.6 – Effet du perçage conventionnel ou du perçage orbital sur le composite présenté par Brinksmeier (Brinksmeier et al. [2011])

En conclusion de cette section, le perçage orbital est un procédé qui génère des efforts de coupes faibles, mais qui nécessite le suivi d'une trajectoire complexe. La machine à utiliser pour ce procédé d'usinage n'a pas besoin d'être très rigide, mais il est primordial que la précision de suivi de trajectoire de la machine soit adaptée à la qualité géométrique attendue du perçage.

### **1.3 ECSASDPE : Machines à structure parallèle**

Cette partie du projet se concentre sur les travaux nécessaires à la conception d'une MOSP pour le perçage orbital et à sa mise œuvre.

La première tâche vise à développer des méthodes pour la conception des robots adaptés au perçage orbital. Ces méthodes s'appuient sur l'étude d'une famille de robots hybrides hyperstatiques ayant des propriétés prometteuses en termes de rigidité (Fu et al. [2018]), de poids et de compacité pour une application de perçage orbital. En effet, les MOSP hyperstatiques ont un grand potentiel face aux exigences de précision et de dynamique nécessaires au perçage orbital. La structure parallèle de la MOSP choisie est un tripode à 3 degrés de liberté (DdL). Un poignet à 2 DdL est assemblé sur la plateforme mobile pour maitriser l'orientation de l'effecteur. Cette architecture proposée s'inspire fortement des architectures du Tricept ou de l'Exechon (Li et al. [2005] et Bi and Jin [2011]). En effet, la structure est constituée d'une mise en mouvement de la plateforme mobile similaire à celle de l'Exechon avec une jambe redondante de mesure comme pour le Tricept (Dong et al. [2018]). La conception et la mise en œuvre de la MOSP s'appuient sur un triptyque structure, procédé et contrôle (figure 1.8).

La deuxième tâche du projet concerne la problématique des interfaces au sein du système complet. Il s'agit des liens entre la plateforme mobile et les effecteurs finaux ainsi qu'entre la base de la structure parallèle et la structure portique. Une solution semblable a déjà été conçue par Bi comme montrée dans la figure 1.7 avec un portique vertical (Bi and Jin [2011]). L'ajout et le dimensionnement de dispositifs hydrauliques pour résister aux déformations induites par le poids de l'effecteur final sont étudiés ainsi que la rigidité statique et dynamique et la minimisation du poids de la structure. Enfin, cette tâche doit conclure sur la formulation d'un modèle d'erreur géométrique ainsi que la mise en place de tolérances pour la fabrication de la machine. L'identification des erreurs sources est un point important de cette tâche.

La troisième tâche du projet est la mise au point d'une méthode d'identification du comportement mécanique de la cellule afin de garantir la meilleure justesse de la pose de l'effecteur à la fois en translation et en rotation. Pour cela, il faut identifier le comportement géométrique, statique et dynamique de la machine proposée. Une identification du modèle d'effort du perçage orbital complète cette étude expérimentale. Ce modèle identifié doit être à terme implémenté dans le schéma de commande de la machine. L'ensemble de ces tâches permettent de s'intéresser au triptyque de la figure 1.8.

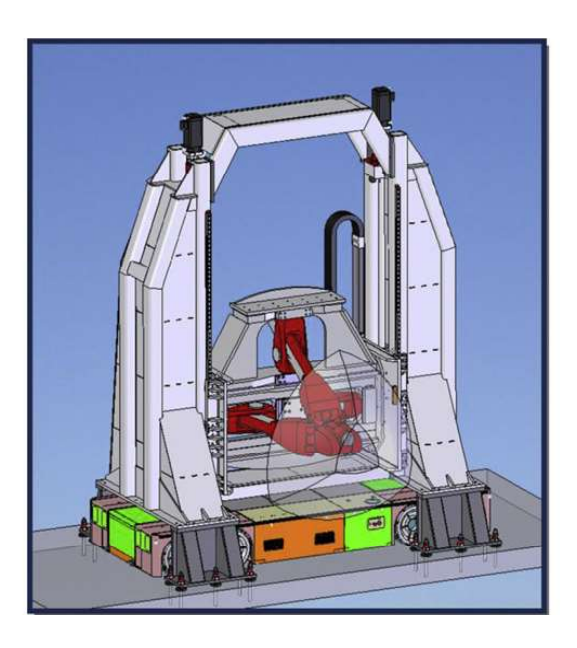

Figure 1.7 – Tripteor positionnée sur un portique vertical (Bi and Jin [2011])

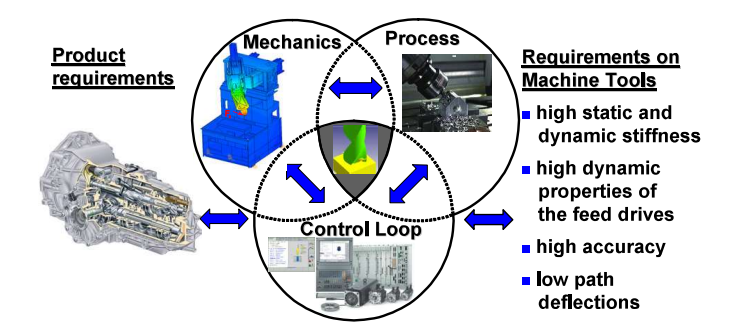

Figure 1.8 – Triptyque de la conception d'une MO (Altintas et al. [2005])

### **1.4 Conclusion**

L'objectif technique du projet ECSASDPE est de développer une machine permettant de réaliser un grand nombre de perçages sur des structures aéronautiques de manière à maitriser la qualité des trous réalisés et à améliorer la productivité. Ces structures sont conçues à partir d'un empilement de matériaux (titane, CFRP et aluminium). Le perçage orbital permet de s'adapter à cette hétérogénéité. Cependant, le perçage orbital nécessite une dynamique importante qui est facilement atteignable avec une MOSP. L'utilisation d'une MOSP hyperstatique améliore la rigidité pour assurer une déformation dynamique compatible avec les exigences du perçage orbital. Toutefois, les MOSP présentent un comportement géométrique qui nécessite la mise en place d'étude dédiée pour maitriser la précision géométrique de suivi d'une trajectoire.

Les travaux de la présente thèse s'intéressent à l'amélioration de la modélisation du

comportement géométrique des MOSP hyperstatiques, appliquées à la Tripteor X7 et la TriMule. La première étude porte sur la modélisation du comportement géométrique nominal d'une MOSP avant d'étudier l'intégration des défauts et leur identification.

## **Chapitre 2**

# **État de l'Art sur la modélisation géométrique de robots à structure parallèle**

#### **Sommaire**

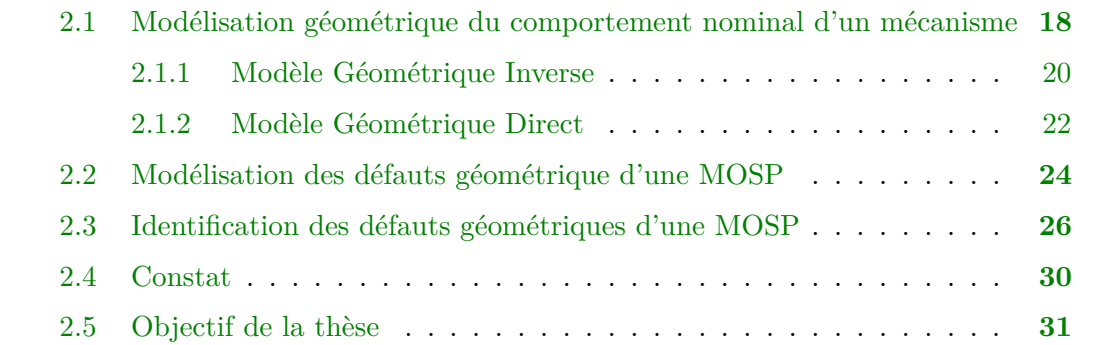

L'objectif de ces travaux de thèse est d'améliorer la précision géométrique des MOSP afin qu'elles puissent réaliser des perçages orbitaux avec la qualité requise pour des pièces du domaine de l'aéronautique. Différents comportements de la MOSP influent sur la précision finale d'une pièce produite (Pateloup [2011]). Ces travaux se concentrent sur les erreurs liées au comportement géométrique des MOSP hyperstatiques à structure tripode.

Ces machines sont considérées comme hyperstatiques, car elles possèdent un ou plusieurs degrés d'hyperstatisme. Un degré d'hyperstatisme h élevé implique plus de contraintes sur la fabrication des pièces et un montage plus complexe qui peut aboutir à un mécanisme bloqué si un élément est non conforme aux cotations (Fayet [2007] et Binaud et al. [2011]). À partir de l'étude sur un robot à deux dimensions, Jiang conclut que cette caractéristique implique des contraintes d'assemblage et une gestion des défauts géométriques particulière, mais cet hyperstatisme permet aussi d'améliorer la rigidité de la structure (Jiang et al. [2018]).

De plus, dans le cas des MOSP, la modélisation des erreurs géométriques est complexe, car les défauts peuvent se compenser, s'annuler ou s'amplifier selon la position de la machine dans l'espace de travail (Jeon et al. [2010]).

La modélisation du comportement géométrique d'une MOSP peut se faire suivant plusieurs points de vue selon la finalité du modèle :

- La mise en place d'un modèle géométrique nominal de la structure de la MOSP permet de concevoir et de dimensionner la MOSP ainsi que d'étudier son comportement statique (Merlet [2006]). En effet, la géométrie nominale est suffisante pour faire de la conception ou du dimensionnement. Les petits défauts géométriques sur la structure de la machine ne modifient pas significativement la réponse en effort de la structure étudiée.
- La définition d'un modèle géométrique prédictif intégrant des défauts permet de déterminer l'espace de travail atteignable par l'effecteur et de réaliser la commande pour atteindre tous les points de cet espace (Bi and Jin [2011]).
- La justesse du modèle est améliorée par la minimisation des erreurs de transformation géométrique à partir de modèles intégrants des défauts et d'une procédure expérimentale mesurant le comportement géométrique de la machine étudiée (Majarena et al. [2010]). Ce processus est appelé processus d'identification.

Ce chapitre s'intéresse aux différentes approches mises en place pour maîtriser le comportement géométrique d'une MOSP à partir d'un modèle géométrique. La première partie de ce chapitre présente l'ensemble des principes de modélisation nominale existants,les outils mathématiques associés ainsi que les principales utilisations de ces modèles. Les différentes méthodes pour l'étude analytique des défauts géométriques sont exposées dans la seconde partie de ce chapitre. Une fois les défauts introduits en tant que paramètres géométriques, il est nécessaire de les identifier expérimentalement. Cette procédure d'identification est discutée à la fin de cette partie. Enfin, ce chapitre se conclut avec une synthèse et un constat réalisés à partir de l'étude bibliographique présentée ainsi qu'une présentation des verrous scientifiques abordés dans ces travaux de thèse.

## **2.1 Modélisation géométrique du comportement nominal d'un mécanisme**

Le comportement géométrique nominal d'un mécanisme est son comportement lorsque ses dimensions ont la valeur nominale définie lors de sa conception. Un modèle géométrique permet de relier la position de l'effecteur *X* exprimée dans l'espace des tâches

#### CHAPITRE 2. ÉTAT DE L'ART SUR LA MODÉLISATION GÉOMÉTRIQUE DE ROBOTS A STRUCTURE PARALLELE 19

avec la position des articulations contrôlées *Q* exprimée dans l'espace articulaire à partir d'un modèle mathématique intégrant des paramètres géométriques *ξ* (Grandguillaume [2017]). En fonction du type d'architecture étudié, des méthodes différentes sont proposées pour établir les modèles géométriques nominaux. La réalisation du modèle géométrique permet alors de simuler le comportement géométrique nominal d'une machine et d'en déduire les comportements cinématique, statique et dynamique (Weck and Staimer [2002]).

Dans le cas des MOSP, plusieurs stratégies sont envisageables. Elles s'appuient sur les outils mathématiques que sont l'écriture de fermetures vectorielles et les matrices homogènes. Pour établir le modèle géométrique, deux stratégies peuvent être explorées. La première considère la MOSP comme un ensemble de jambes reliées à la même plateforme. Le système d'équations obtenu sert à écrire l'influence de chaque jambe sur la pose de l'effecteur final (Chanal et al. [2007] et Huang et al. [2005]). La seconde stratégie consiste à diviser la MOSP en plusieurs sous-systèmes (Song et al. [2016]). Cette stratégie permet d'étudier l'influence d'une architecture donnée sur le comportement géométrique global.

La modélisation avec des liaisons élémentaires à un seul degré de liberté permet la décomposition des mobilités du système. Cela conduit à un modèle composé d'éléments liés entre eux par des liaisons soit pivots, soit glissières (Everett et al. [1987]). Par exemple, Hiller et Everett proposent dans leurs travaux respectifs une décomposition des liaisons à plusieurs degrés de liberté en plusieurs liaisons à un unique degré de liberté (Hiller et al. [1986] et Everett et al. [1987]). Cette décomposition permet de simplifier les éléments mathématiques représentant le fonctionnement du mécanisme. Cependant, une telle décomposition augmente le nombre d'éléments de jonction nécessaires à la modélisation.

L'écriture du modèle géométrique est généralement obtenue à partir d'une fermeture vectorielle sur les boucles cinématiques du système (Hiller and Woernle [1988]). Ainsi, la fermeture vectorielle se base sur différents points appartenant à chaque élément de la boucle cinématique qui lie l'effecteur à la pièce (Chanal et al. [2012]).

Pour décrire mathématiquement le modèle, le formalisme des matrices homogènes est souvent employé. Il permet de décrire la position et l'orientation relative des repères attachés aux solides adjacents en une seule matrice (Crane and Duffy [1998], Bonnemains et al. [2012] et Fan et al. [2015]).

Dans la suite de ce chapitre, la méthodologie nécessaire à la formulation des Modèle Géométrique Inverse (MGI) et Modèle Géométrique Direct (MGD) des MOSP est introduite.

### **2.1.1 Modèle Géométrique Inverse**

Le MGI exprime la position *Q* des articulations contrôlées en fonction de la position *X* de l'effecteur et des paramètres géométriques  $ξ$  (équation  $(2.1)$ ) :

$$
Q = MGI(\xi, X). \tag{2.1}
$$

Ce modèle permet de déterminer les positions articulaires pour commander la MOCN à partir d'une trajectoire d'usinage programmée (Grandguillaume [2017]). La modélisation géométrique d'une MOSP à l'aide du MGI est généralement plus simple ; la connaissance de la position et de l'orientation de l'effecteur réduit le nombre de configurations possibles de la structure de la MOSP (Weck and Staimer [2002]). L'utilisation de cette modélisation est alors prépondérante dans la littérature (Daney [2000]). Il existe principalement deux méthodes ayant un impact sur le type de modèle proposé pour résoudre le MGI d'une MOSP (Daney [2000]) :

- La modélisation pour une résolution explicite aboutit à un ensemble d'équations analytiques représentées par l'équation (2.1). La partie gauche de la figure 2.1 présente le MGI explicite nominal de la Tripteor proposé par Bi (Bi and Jin [2011]). Les paramètres articulaires sont déterminés à partir des paramètres de l'espace des tâches grâce à 6 systèmes d'équations correspondant à trois équations pour la position et trois équations pour l'orientation de l'effecteur. Cette modélisation permet la détermination de l'espace de travail atteignable par l'effecteur. Les travaux de Bi sont les seuls travaux publiés s'intéressant à l'obtention d'un modèle "quasi explicite".
- La modélisation par optimisation numérique s'appuie sur un système d'équations dont la résolution numérique permet d'exprimer l'équation (2.1). Par exemple, Chanal a réalisé le MGI de la Tripteor X7 (Chanal et al. [2012]). Le système d'équations est établi grâce à des fermetures géométriques et l'introduction de contraintes géométriques particulières entre certains vecteurs. Le système obtenu ne peut être résolu analytiquement. Sa résolution est alors effectuée par une optimisation numérique.

Dans la suite, l'utilisation du MGI en dehors de la commande de la MOCN est présentée. Par exemple, l'établissement du MGI est souvent une étape préliminaire nécessaire pour étudier la rigidité des MOSP. Le MGI permet de connaitre la configuration de la structure en fonction de la position de l'effecteur dans l'espace de travail. Un modèle nominal géométrique est généralement employé. Le temps de calcul du MGI impacte le temps de calcul du modèle dynamique. La réduction de ce temps de calcul est l'objectif des travaux (Bi [2013],Huang et al. [2002] et Zhang et al. [2016]). Les approximations du MGI réalisées par Zhang induisent des erreurs inférieures à 5% sur la rigidité du système à structure parallèle.

#### CHAPITRE 2. ÉTAT DE L'ART SUR LA MODÉLISATION GÉOMÉTRIQUE DE ROBOTS À STRUCTURE PARALLÈLE 21

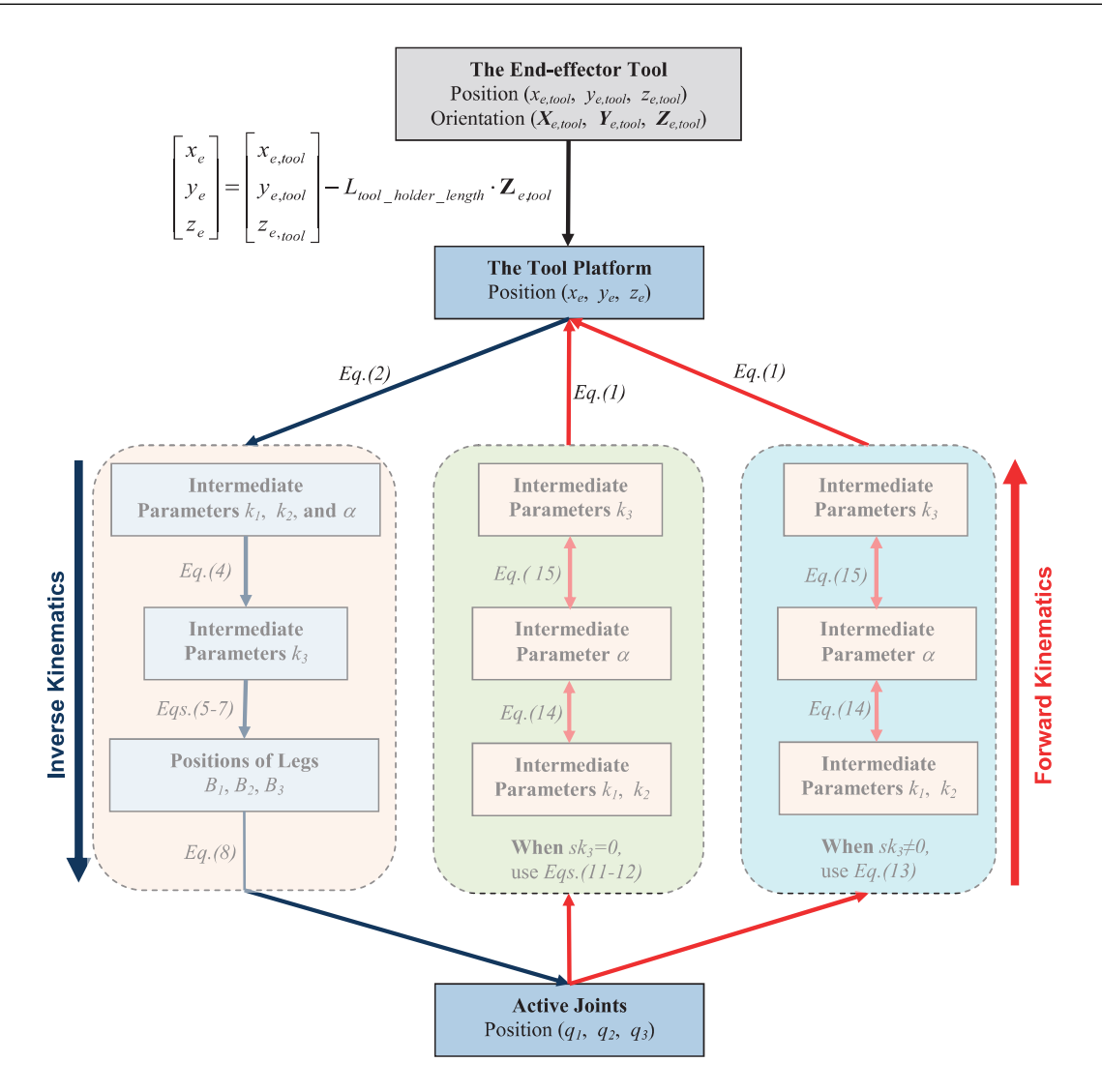

Figure 2.1 – Processus d'obtention analytique du MGI et du MGD par Bi (Bi and Jin [2011]). L'obtention du MGD découle de l'obtention du MGI

Le MGI est aussi utile dans la phase de choix d'une architecture. Par exemple, la rigidité de la structure est impactée par l'organisation des liaisons des jambes de la MOSP. En effet, les choix technologiques ont une influence sur la cinématique de la machine et sur son modèle géométrique. Les travaux de Tang cherchent à améliorer l'organisation des liaisons dans la partie parallèle d'une MOSP avec des liaisons reconfigurables (Tang and Zhang [2017]). Ces liaisons reconfigurables permettent de bloquer ou de libérer des degrés de liberté sans toucher à l'assemblage de la structure. Avec les reconfigurations possibles, Tang montre ainsi que la rigidité est modifiée d'au moins un facteur 1.5 entre l'architecture Exechon et une de ses variantes, l'architecture Exe-Variant. Un MGI de chaque architecture étudiée doit être mis en place avant l'optimisation de leur conception. De même, l'étude réalisée par Lian compare deux architectures (Lian et al. [2015]).

Un MGI de chaque architecture étudiée doit être mis en place avant l'optimisation de leur conception.

Le second modèle géométrique d'une MOSP pouvant être établi est maintenant présenté, à savoir le modèle géométrique direct.

#### **2.1.2 Modèle Géométrique Direct**

Le MGD est généralement établi dans le but d'établir un modèle cinématique et statique de la machine considérée. Dans les travaux de Pateloup, l'établissement du MGD a permis de faire le lien entre les performances cinématiques des liaisons actives et les performances de la machine dans l'espace cartésien (Pateloup [2011]).

Le MGD permet de calculer la position *X* de l'effecteur en fonction de la position *Q* des articulations contrôlées et de paramètres géométriques *ξ* (Grandguillaume [2017]) :

$$
X = MGD(\xi, Q). \tag{2.2}
$$

Dans le cas des MOSS, le MGD est établi facilement : les mouvements de la machine s'additionnent pour obtenir la relation entre le repère de la pièce et le repère de l'outil. L'obtention du MGD pour une MOSP est plus complexe du fait des boucles cinématiques et de l'éventuel hyperstatisme de la machine qui introduit des contraintes supplémentaires (Gogu [2005]).

Les travaux de Daney montrent la complexité d'obtention du MGD explicite dans le cas d'une plateforme de Gough (Daney [2000] et Gough [1957]). Pour cet exemple, les équations permettant l'obtention du MGD proviennent de l'inversion du MGI. Les équations sont moins nombreuses que les inconnues. Pour s'affranchir du problème d'excédent d'inconnues, deux solutions existent : introduire des *paramètres complémentaires* ou réaliser une *optimisation numérique* sur les équations .

La méthode d'ajout de paramètres est utilisée par Bi pour obtenir la position de l'effecteur comme présenté sur la partie droite de la figure 2.1 avec les  $k_1, k_2, k_3$  et  $\alpha$  (Bi and Jin [2011]). Cependant, malgré cet ajout, le recours à une optimisation numérique est nécessaire.

Trinh introduit des paramètres de calcul qui ont une réalité physique : ce sont les longueurs des jambes (Trinh et al. [2016]). Trinh utilise le principe de la fermeture vectorielle pour déterminer le MGD de façon explicite pour une machine de type Exechon ce qui permet d'obtenir plus rapidement les longueurs de jambes. Le modèle détermine plusieurs solutions possibles pour la position et l'orientation de la plateforme. À cause de la pluralité des solutions, il reste nécessaire de réaliser un tri pour supprimer les solutions physiquement impossibles ainsi qu'une optimisation pour choisir la meilleure solution.

#### CHAPITRE 2. ÉTAT DE L'ART SUR LA MODÉLISATION GÉOMÉTRIQUE DE ROBOTS A STRUCTURE PARALLELE 23

Pour simplifier la maîtrise du comportement géométrique des MOSP par la CN, des capteurs proprioceptifs peuvent être introduits au niveau des liaisons passives. Dans le cas de la TriMule 600, des capteurs sont introduits au niveau de trois liaisons passives (Dong et al. [2018]). Ces mesures permettent de réduire le nombre d'inconnus du système afin d'aboutir à un système où une résolution explicite est alors possible. La connaissance de la position et de l'orientation de la plateforme réduit le nombre d'inconnues puisque plusieurs paramètres passifs sont ainsi connus.

La résolution du MGD peut aussi se faire par une optimisation numérique. Un algorithme de Newton-Raphson est généralement employé (Mayer [1995],Pateloup [2011],Bonnemains [2009],Gutierrez [2016] et Daney [2000]).

L'utilisation de réseau de neurones pour réduire les temps de calcul a aussi été étudiée pour obtenir le MGD d'une MOSP. Les travaux de Kang sont illustrés sur la Tripteor X7 (Kang et al. [2011]). Le réseau de neurones permet d'établir le lien entre les entrées *Q* et les sorties *X* à partir d'un entrainement (figure 2.2). C'est une méthode qui permet de réduire le temps de calcul du MGD des machines complexes : elle est en moyenne 10 fois moins coûteuse que celle de Pateloup (Pateloup et al. [2010]). Cette méthode fonctionne cependant comme une "boîte noire" où seule la relation (2.2) est obtenue. Le comportement des paramètres articulaires passifs de la structure reste inconnu.

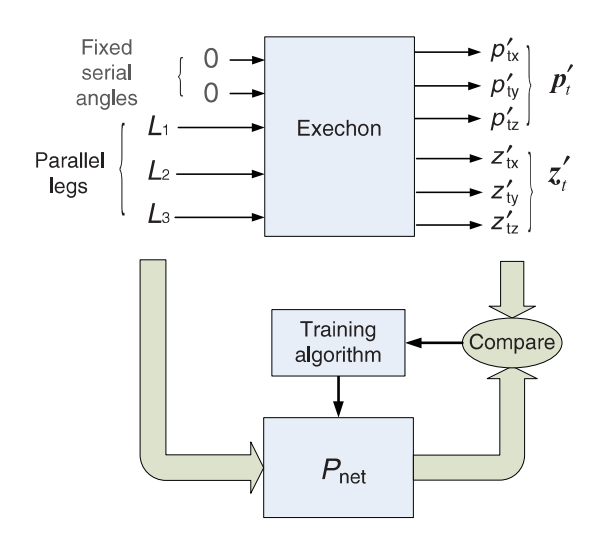

Figure 2.2 – Processus d'entrainement du réseau de neurones sur la partie parallèle de la Tripteor X7 (Kang et al. [2011])

Pour conclure cette partie, le MGD d'une MOSP est un modèle dont l'écriture d'une formulation explicite est complexe. La réalisation de modèle numérique à l'aide d'une optimisation est actuellement le moyen classiquement utilisé pour obtenir le MGD des machines à architecture complexe.
Le MGI et le MGD peuvent être définis au nominal ou en tenant compte des défauts. En effet, sur la machine réelle, des erreurs de fabrication et d'assemblage apparaissent pouvant dégrader la justesse du modèle géométrique (ParentiCastelli et al. [2000]). Ces erreurs doivent alors être intégrées dans le modèle et identifiées pour obtenir la position simulée de l'effecteur identique à la position mesurée (Heisel [1999]). Cependant, l'ajout de ces défauts complexifie la résolution permettant la simulation des modèles d'autant plus que les machines des travaux présentés sont bouclées et hyperstatiques.

# **2.2 Modélisation des défauts géométrique d'une MOSP**

Afin d'améliorer la justesse du positionnement et de l'orientation de l'effecteur de la MOSP dans l'hypothèse des solides rigides, il est nécessaire d'établir un modèle géométrique intégrant des défauts géométriques. La figure 2.3 présente l'importance de l'introduction des défauts dans un modèle géométrique de MOSP. En effet, un défaut géométrique implique une modification de la position de l'ensemble de la boucle cinématique. La première partie montre l'impact d'un défaut de longueur d'une des barres sur la forme d'un parallélogramme. La seconde partie montre l'impact d'une erreur articulaire sur la forme du parallélogramme.

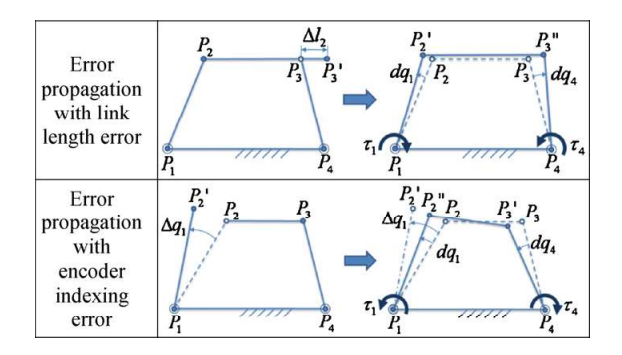

Figure 2.3 – Impact des défauts géométriques ou articulaires sur une structure fermée (Jeon et al. [2010])

Deux types de défauts peuvent être introduits dans le modèle géométrique d'une machine (Veitschegger and Wu [1986]) :

- les défauts d'ordre 1 sont les défauts sur les dimensions définies nominalement non nulles ;
- les défauts d'ordre 2 sont les petits défauts de chaque paramètre géométrique défini à partir du formalisme de modélisation choisie.

#### CHAPITRE 2. ÉTAT DE L'ART SUR LA MODÉLISATION GÉOMÉTRIQUE DE ROBOTS A STRUCTURE PARALLELE 25

Les travaux de Ramesh soulignent l'importance d'une identification géométrique dans le cas de robots à architecture sérielle (Ramesh et al. [2000]). Cette identification permet de réduire les erreurs de transformation géométrique. Majarena montre dans son travail l'importance de l'identification géométrique pour les MOSP afin d'atteindre avec une plus grande précision le point cible dans l'espace de travail (Majarena et al. [2011]). Dans ses travaux, les erreurs de positionnement sont divisées par un facteur 10 et les erreurs d'orientation par un facteur 20 après l'identification.

Une identification géométrique est effectuée en quatre étapes : modélisation, mesure, identification et correction (Yang et al. [2014]). Dans ce processus, la modélisation géométrique consiste à définir une fonction mathématique qui décrit le comportement géométrique d'une MOSP.

Une méthode classique de définition des modèles géométriques pour les robots repose sur le formalisme Denavit-Hartenberg (Hartenberg and Denavit [1955]). Ce formalisme introduit des paramètres de type longueur et angle. Toutefois, ce formalisme peut être inadéquat pour modéliser deux articulations adjacentes presque parallèles par exemple à cause des instabilités numériques induites (Bai et al. [2003]). De plus, les paramètres géométriques introduits ne couvrent pas tous les défauts des pièces et ils sont de natures différentes (longueurs et angles) ce qui contribue au mauvais conditionnement du processus d'identification. Pour améliorer le conditionnement du processus d'identification et l'identifiabilité, il est alors pertinent de s'intéresser au nombre de paramètres introduits, mais aussi à leur nature (Everett et al. [1987] et Chanal et al. [2012]).

En effet, le nombre de paramètres introduits dans le modèle doit être réduit pour améliorer la robustesse du processus d'identification (Renders et al. [1991]). Alici réalise une identification sur une structure sérielle avec 14 et 18 paramètres (Alici and Shirinzadeh [2005]). Le modèle avec le moins de paramètres identifiés obtient une erreur résiduelle plus importante. Toutefois, l'augmentation du nombre de paramètres rend le modèle sensible aux erreurs d'identification (Chanal et al. [2009]). Il est donc nécessaire d'évaluer la pertinence de tous les paramètres introduits dans le modèle.

La réduction du nombre de paramètres peut être réalisée en se limitant à l'introduction de paramètres indépendants liés aux différentes liaisons comme dans les travaux de Chen et Everett (Chen et al. [2014] et Everett et al. [1987]) ou grâce à une analyse de sensibilité des paramètres introduits dans le modèle comme présentée par Fan (Fan et al. [2003]).

Les travaux de Chanal sur la MOSP Verne présentent l'utilisation de la sensibilité pour réduire le nombre de paramètres à identifier sur une MOSP (Chanal et al. [2009]). L'analyse de la sensibilité permet de connaitre l'influence de chaque paramètre géométrique sur la pose de l'effecteur. Dans d'autres travaux, Chanal a évalué la sensibilité des paramètres géométriques de la Tripteor X7 (Chanal et al. [2012]). Le tableau de la figure 2.4 regroupe les sensibilités maximales sur les paramètres de la Tripteor X7 déterminées et montre l'influence de la nature du paramètre sur la valeur de sensibilité. Ce tableau traduit le décalage obtenu selon les trois directions de l'espace pour une variation de chaque paramètre. Il est à noter que la variation selon l'axe d'une liaison induit des décalages plus petits que lorsque la variation est perpendiculaire à cet axe.

| Geometrical parameters          |                       | <i>Initial</i> value | $X_{OMPS}$ | $Y_{\underline{OMPS}}$ | $Z_{OMPS}$ |  |
|---------------------------------|-----------------------|----------------------|------------|------------------------|------------|--|
| λ                               |                       | 1000.537             | 2.044      | 19.009                 | 9.055      |  |
|                                 | $X_{42}$              | 500.411              | 0.248      | 4.308                  | 1.686      |  |
| O <sub>ICS</sub> A <sub>2</sub> | $Y_{A2}$              | 799.629              | 0.267      | 124.138                | 57.921     |  |
|                                 | $Z_{\underline{A2}}$  | $\boldsymbol{0}$     | 0.313      | 46.122                 | 21.520     |  |
|                                 | $i_{u2}$              | $\boldsymbol{0}$     | 37.736     | 92.2968                | 80.266     |  |
| $\mathbf{u}_2$                  | $ju_2$                | $\mathbf{1}$         | 10.913     | 34.651                 | 10.956     |  |
|                                 | $k_{u2}$              | $\overline{0}$       | 29.945     | 74.607                 | 63.543     |  |
| $d_I$                           |                       | 0.01                 | 2.0899     | 52.706                 | 25.108     |  |
| $d_2$                           |                       | 0.014                | 0.2216     | 46.122                 | 21.521     |  |
| $d_3$                           |                       | 0.024                | 2.0934     | 52.756                 | 25.131     |  |
| $\boldsymbol{e}$                |                       | 0.014                | 0.1920     | 0.365                  | 0.408      |  |
|                                 |                       | 0.001                | 0.2486     | 0.589                  | 0.440      |  |
|                                 | $i_{w2}$              |                      | $2e-13$    | $2e-13$                | $2e-13$    |  |
| W <sub>2</sub>                  | j <sub>w2</sub>       | $\overline{0}$       | 120.735    | 247.175                | 162.201    |  |
|                                 | $k_{w2}$              | $\overline{0}$       | 320.554    | 1022.297               | 448.771    |  |
| O <sub>MPS</sub> B <sub>1</sub> | $X_{BI}$              | $-195.009$           | 0.726      | 19.040                 | 9.071      |  |
|                                 | $Y_{BI}$              | $-94.6955$           | 0.169      | 49.622                 | 23.285     |  |
|                                 | $Z_{\!B\!I}$          | 532.238              | 2.343      | 52.698                 | 25.104     |  |
|                                 | $X_{B2}$              | $-0.739$             | 0.278      | 0.690                  | 0.593      |  |
| O <sub>MPS</sub> B <sub>2</sub> | $Y_{B2}$              | 194.962              | 0.103      | 2.552                  | 0.964      |  |
|                                 | $Z_{B2}$              | 532.195              | 0.279      | 132.418                | 61.784     |  |
| O <sub>MPS</sub> B <sub>3</sub> | $X_{B3}$              | 194.965              | 0.723      | 18.987                 | 9.045      |  |
|                                 | $Y_{B2}$              | $-95.094$            | 7 e-4      | 0.024                  | 0.011      |  |
|                                 | $Z_{B3}$              | 532.254              | 2.345      | 52.764                 | 25.135     |  |
| $O_{BCS}O_{ICS}$                | $X_{\underline{ICS}}$ | 1295                 | 1.000      | 9 e 16                 | 2 e-15     |  |
|                                 | $Y_{I\subseteq S}$    | 1696.179             | 0.125      | 9.956                  | 4.202      |  |
|                                 | $Z_{ICS}$             | 1313.664             | 0.076      | 25.111                 | 10.783     |  |

Figure 2.4 – Sensibilité maximale des paramètres sur la position du repère plateforme mobile de la Tripteor (Chanal et al. [2012])

Une fois le choix des paramètres géométriques fait, il est nécessaire de les identifier.

# **2.3 Identification des défauts géométrique d'une MOSP**

Le processus d'identification se décompose en quatre étapes (Song et al. [2016]) :

1. Modélisation des défauts présentée dans la partie précédente ;

- 2. Mesure sur la machine étudiée qui permet d'avoir une image du comportement géométrique mesuré de la machine ;
- 3. Identification des valeurs des défauts par l'optimisation numérique pour réduire l'écart entre le modèle et le comportement réel du système ;
- 4. Intégration des valeurs des défauts dans le modèle pour que les résultats donnés par la simulation du modèle se rapprochent du système réel.

Cette partie s'intéresse, dans un premier temps, aux méthodes expérimentales pour la mesure du comportement géométrique des MOSP puis aux méthodes numériques permettant l'évaluation des paramètres du modèle.

**Les mesures expérimentales** permettent d'avoir une image du comportement géométrique réel de la machine. Pour répondre aux contraintes liées à l'aspect géométrique, deux stratégies sont possibles :

- La mesure de poses particulières de l'effecteur, méthode traditionnellement utilisée pour l'identification géométrique ;
- La mesure d'une trajectoire de l'effecteur comme proposé par Chanal (Chanal et al. [2007]).

La première stratégie proposée implique que l'ensemble des axes soient arrêtés pour réaliser la mesure en chaque point. Cela permet d'avoir des mesures non impactées par le comportement dynamique de la machine. Seule la géométrie de la structure influence la position de l'effecteur. Cependant, le temps de mesure lié à cette stratégie peut être long. La seconde stratégie s'appuie sur la mesure de la position de l'effecteur en déplacement. L'influence de la dynamique de la structure peut être négligée si la vitesse de parcours est petite. De plus, la mesure d'une trajectoire permet d'avoir un nombre de points de mesure important. Toutefois, il nécessite la mise en place d'une fonction coût comparant la trajectoire mesurée sur la machine et la trajectoire simulée.

Le système BallBar , développé par Renishaw, et la méthode associée permettent d'évaluer les écarts de trajectoire grâce à l'acquisition de la position de l'effecteur parcourant une trajectoire circulaire plane. La mesure de la trajectoire permet alors d'identifier certains défauts d'orientation des axes de la MO ou des jeux. Ibaraki utilise ce système sur une MOSP à architecture Hexapod afin de déterminer des erreurs de positionnement cinématique (Ibaraki et al. [2004]). Pateloup a utilisé ce système pour comparer les capacités d'une MOSS et d'une MOSP (Pateloup [2011]). La figure 2.5 présente le système BallBar ainsi qu'un exemple de résultat de mesure obtenu. Toutefois, il est délicat d'identifier les valeurs des paramètres introduits dans le modèle géométrique à partir des mesures obtenues par le BallBar utilisé dans ces conditions. Terrier a réussi à identifié les 42 paramètres introduits par son modèle de la MOSP Verne avec la méthode présentée dans Martinez and Collado [2004] en utilisant le système BallBar avec trois

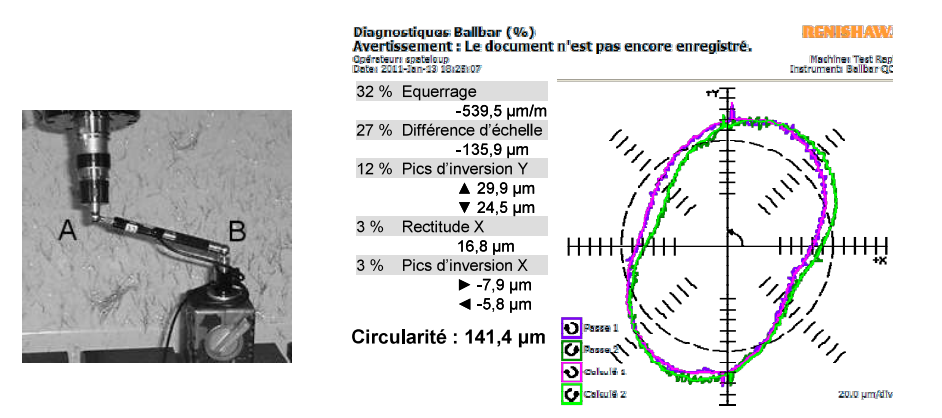

sphères créant un trièdre (Terrier et al. [2005]).

Figure 2.5 – Système BallBar présenté par Ibaraki et al. [2004] et mesures réalisées sur la Tripteor X7 par Pateloup [2011]

Une deuxième méthode d'acquisition pour la détermination des défauts géométriques est la mesure d'une pièce usinée par la machine étudiée. Cette méthode proposée par Zhu permet d'identifier une matrice de compensation pour tout type de MO sans outil de mesure particulier (Zhu et al. [2011]). Le principal avantage de cette méthode est de compenser rapidement au sein de la commande les erreurs géométriques pour obtenir une pièce avec une meilleure qualité géométrique. Cependant, cette stratégie ne compense que les erreurs mesurables sur la pièce de test. La pièce à usiner doit avoir une géométrie particulière. La pièce utilisée par Zhu est présentée sur la figure 2.6.

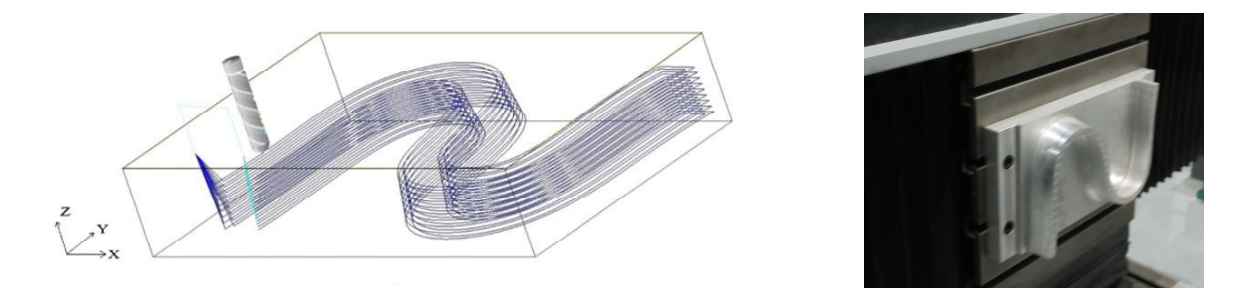

Figure 2.6 – Trajectoire d'usinage proposée dans Zhu et al. [2011] et pièce réalisée par l'Université de Tianjin

Un autre système permettant de mesurer la trajectoire ou la pose d'un effecteur afin d'identifier les défauts sur une MO est le Laser Tracker (LT). Ce système décrit par Spiess permet une mesure de la position d'une cible mobile par rapport au système (Spiess et al. [1998]). Le Laser Tracker présent à SIGMA-Clermont a une résolution de mesure de 15*µm*+6*µm/m*. La mesure est réalisée en coordonnées sphériques : la distance est mesurée par un interféromètre laser et l'orientation à l'aide des codeurs angulaires

### CHAPITRE 2. ÉTAT DE L'ART SUR LA MODÉLISATION GÉOMÉTRIQUE DE ROBOTS A STRUCTURE PARALLELE 29

des miroirs. La figure 2.7 présente le principe de fonctionnement du LT. La résolution de la mesure dépend principalement de la résolution des codeurs. La valeur de la mesure est ainsi dégradée lorsque la cible s'éloigne du centre de rotation des miroirs. L'usage de ce système est pertinent pour analyser le comportement géométrique des MO du fait du grand espace de mesure accessible (160*m*×360◦ ×45◦ ) et de la résolution de mesure des LT présents sur le marché. La mesure réalisée peut être faite sur deux entités différentes : la mesure de trajectoires ou la mesure de positions. Une mesure de position en statique est préférable pour l'évaluation du comportement géométrique. Toutefois, l'utilisation d'une trajectoire permet de se rapprocher de l'opération que la MO doit effectuer ainsi que du mouvement des axes utilisés lors de l'opération. Par exemple, la pièce proposée par Zhu permet de solliciter tous les axes d'une machine 5 axes (Zhu et al. [2011]). De la même manière, Alici propose une trajectoire en hélice d'Archimède pour réaliser la mesure au LT sur un robot à parallélogramme (Alici and Shirinzadeh [2005]).

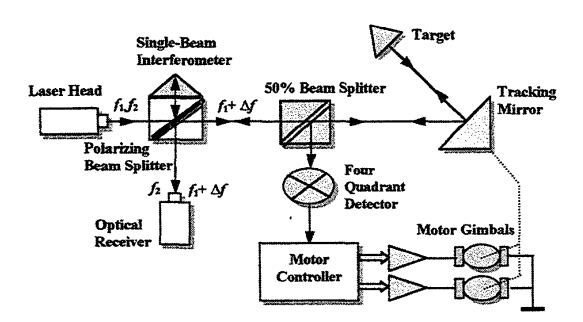

Figure 2.7 – Principe de fonctionnement d'un Laser Tracker tel que présenté dans Bai et al. [2003]

Les trois moyens d'acquisition présentés ici (BallBar, Métrologie après usinage et Laser Tracker) sont les plus présents au sein de la littérature pour l'identification des défauts d'une MO. Dans ces travaux, un Laser Tracker est utilisé puisqu'il comporte des capacités de mesures adaptées à un volume correspondant à l'espace de travail complet des MOSP.

**Les méthodes numériques** regroupent les algorithmes et les méthodes de résolution qui permettent d'identifier la valeur des défauts à partir des mesures expérimentales. Le choix de la stratégie de mesure (par point ou par trajectoire) va influencer la fonction objectif pour la détermination des paramètres du modèle. Il faut lier les mesures aux simulations à l'aide d'une fonction coût afin de déterminer les défauts introduits dans les modèles. Des méthodes d'optimisation numérique sont utilisées pour minimiser cette fonction coût. Il existe plusieurs méthodes d'optimisation pour identifier les paramètres géométriques (Majarena et al. [2010] et Sun et al. [2020]). La plus répandue de ces méthodes est celle des moindres carrés.

Dans le contexte de ces travaux, la fonction coût obtenue est non-linéaire ce qui implique l'utilisation de la fonction lsqnonlin de MatLab©. Cette méthode peut fonctionner avec deux algorithmes : "trust-region-reflective" et "Levenberg-Marquardt". L'influence du choix de l'algorithme d'optimisation n'a pas été abordée dans ces travaux de thèse.

### **2.4 Constat**

La problématique de l'obtention du modèle géométrique d'une MOSP a été abordée dans de nombreux travaux. Certaines approches s'intéressent à l'établissement d'un modèle géométrique explicite tandis que d'autres se concentrent sur la mise en place d'un modèle numérique approché. Nous avons vu dans la première partie de ce chapitre que l'obtention du MGI ou du MGD peut être complexe dans le cas des MOSP à structure complexe. Le MGI reste la référence pour la commande et la modélisation des MOSP. Le MGD est moins utilisé, car il nécessite généralement l'utilisation d'une optimisation numérique. Le point commun de ces modèles est qu'ils sont destinés à l'établissement du lien entre la position de l'effecteur dans l'espace des tâches et la position de la machine dans l'espace articulaire. Ces modèles sont donc généralement destinés à écrire une loi de type entrée/sortie. Toutefois, il est pertinent dans certaines études de connaitre la configuration complète de la machine-outil avec la détermination de la position des liaisons passives. Cette connaissance permet aussi de mieux appréhender le comportement géométrique particulier des MOSP hyperstatiques.

Nous avons aussi vu qu'il existe plusieurs méthodes pour introduire des défauts géométriques. Leur identification améliore la justesse du modèle géométrique. Les différents éléments de la littérature permettent d'affirmer que le nombre de paramètres introduits ainsi que leur type influence la justesse finale du modèle identifié. Dans la plupart des travaux, les paramètres introduits sont des angles et des longueurs, soit des éléments non homogènes. Des pondérations peuvent alors être appliquées pour améliorer le conditionnement du problème d'identification. À notre connaissance, aucun travail de recherche ne se focalise sur la maîtrise du nombre et de la nature des paramètres introduits pour les MOSP hyperstatiques.

L'amélioration du comportement géométrique de la MOSP consiste en quatre étapes : la modélisation du comportement géométrique de la MOSP avec défauts, l'observation expérimentale de leurs effets, leur identification et enfin leur intégration. L'observation expérimentale s'appuie sur des mesures de poses particulières de la machine ou d'une trajectoire donnée. Dans ces travaux, l'accent est donné sur l'étape de modélisation. Les mesures effectuées avec un Laser Tracker permettent d'identifier les défauts introduits.

Enfin, l'étude bibliographique montre que la problématique supplémentaire apportée

par l'hyperstatisme est très peu abordée dans le contexte des MOSP.

### **2.5 Objectif de la thèse**

L'objectif de cette thèse porte sur l'amélioration de la maitrise du comportement géométrique d'une MOSP hyperstatique. Pour atteindre cet objectif, nous travaillons sur deux verrous scientifiques :

— Le premier verrou concerne l'établissement d'un modèle géométrique complet de MOSP à structure complexe. Ce modèle complet ouvre la discussion sur la capacité de mettre en œuvre une résolution explicite. Afin de traiter la problématique supplémentaire apportée par l'hyperstatisme, il est pertinent de développer un modèle géométrique amenant à la détermination de la pose de l'ensemble des éléments du système.

La méthode de résolution proposée est basée sur un ensemble de fermetures vectorielles et de fermetures angulaires permettant l'obtention d'un modèle géométrique complet à partir d'un système d'équations. À partir des modèles obtenus, nous discutons de la possibilité de les résoudre explicitement dans le cas de la Tripteor X7 et de la TriMule 600. Ce premier verrou est abordé dans le chapitre 3.

— Le second verrou porte sur l'introduction des défauts géométriques et la détermination des relations géométriques causées par l'hyperstatisme de la MOSP. Une nouvelle modélisation des défauts géométriques basée sur un formalisme vectoriel des invariants de liaison est d'abord introduite dans le chapitre 4. L'étude de la stationnarité du modèle géométrique obtenu permet alors d'étudier les contraintes entre les défauts géométriques liées à l'hyperstatisme de la structure. Cette stratégie est mise en œuvre sur un système académique à titre pédagogique puis sur la Tripteor X7. Un dernier chapitre permet de valider la pertinence du modèle pour améliorer la justesse d'une MOSP hyperstatique à partir d'une identification des paramètres géométriques introduits dans le modèle de la Tripteor X7.

Les travaux conduits pour atteindre ces objectifs ont été réalisés de manière exploratoire, c'est-à-dire qu'ils ont été conduits sans savoir si une solution finale est atteignable. Ces travaux ouvrent des perspectives dans l'établissement de modèle complet ou de modèle avec défauts sur des robots à structure hyperstatique.

# **Chapitre 3**

# **Modélisation géométrique nominale des MOSP**

#### **Sommaire**

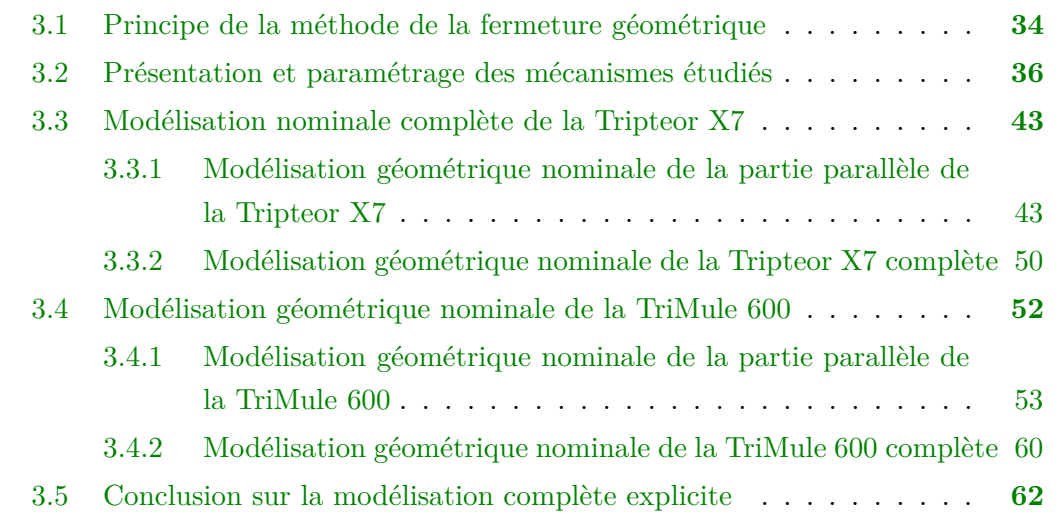

Un des objectifs du projet ECSASDPE est l'amélioration de la maîtrise du comportement géométrique des MOSP hyperstatiques. Comme présenté dans le chapitre 2, il existe plusieurs façons de réaliser un modèle géométrique d'une MO en fonction de l'étude conduite.

Dans le cadre de cette thèse, un modèle complet est introduit. En effet, cette modélisation permet à terme de connaitre l'évolution géométrique de l'ensemble des paramètres géométriques de la structure. Il est alors nécessaire de connaitre la position des liaisons passives en fonction de la position des liaisons actives. L'exploitation de ce modèle permet de détecter les blocages géométriques liés à l'hyperstatisme après l'introduction de défaut dans le chapitre 4.

Il existe des travaux sur la résolution explicite d'un modèle de MOSP. Leurs objectifs ne sont en général pas d'aboutir à une formulation complète permettant de déterminer les paramètres associés aux liaisons passives en fonction des paramètres associés aux liaisons actives. Leurs objectifs sont la recherche du modèle géométrique direct en vue de la détermination de la commande du robot. L'approche proposée dans cette thèse permet d'exprimer un système d'équations de contraintes amenant à :

- l'obtention du modèle géométrique direct liant les paramètres articulaires aux paramètres des tâches ;
- l'obtention des paramètres des liaisons passives en fonction des paramètres articulaires.

L'obtention d'un modèle complet avec une résolution explicite permet de s'affranchir ou de réduire les erreurs numériques dues à un calcul d'optimisation et de diminuer les temps de calcul. L'objectif de ce chapitre est donc de discuter la possibilité d'obtention d'un modèle géométrique complet avec sa résolution explicite des architectures de type Exechon (Neumann [2006]).

Ce chapitre est construit autour de 5 parties. La première introduit le principe des fermetures géométriques qui a été utilisé. Les deux MOSP étudiées sont ensuite présentées avec leur paramétrage. La modélisation des MOSP est proposée en deux parties : une pour la Tripteor X7 et une pour la TriMule 600. Ce chapitre se finit par une conclusion sur la modélisation réalisée et ses exploitations possibles.

# **3.1 Principe de la méthode de la fermeture géométrique**

Cette partie présente la méthode utilisée pour établir le modèle complet à partir de l'écriture des fermetures géométriques. Elle suit la structure physique des graphes de liaisons modélisant les structures étudiées : les repères de chaque liaison sont les étapes par lesquelles le bouclage s'effectue. Afin d'introduire la position des liaisons passives, la méthode utilisée ne se limite pas aux seules fermetures vectorielles, mais est complétée par les fermetures angulaires.

Une fermeture vectorielle est un chemin vectoriel qui suit la structure d'une boucle cinématique en partant d'un point du système et en y retournant de façon à avoir une équation vectorielle comme dans l'exemple de la figure 3.1 :

 $\overrightarrow{O_OO_A} + \overrightarrow{O_AO_B} + \overrightarrow{O_BO_C} + \overrightarrow{O_CO_D} + \overrightarrow{O_DO_E} + \overrightarrow{O_EO_O} = \overrightarrow{0}$ 

Cette fermeture vectorielle est classiquement exploitée pour établir les modèles géométriques des MOSP (Merlet [2006]).

Une fermeture angulaire correspond à l'égalité entre le produit des matrices de passage permettant de retourner au repère initial et la matrice identité :

$$
\mathbf{P}_O^A \cdot \mathbf{P}_A^B \cdot \mathbf{P}_B^C \cdot \mathbf{P}_C^D \cdot \mathbf{P}_D^E \cdot \mathbf{P}_E^O = \mathbf{Id}
$$

où **P** *j i* est la matrice de passage du repère *j* au repère *i*.

L'exploitation de cette relation se fait en projetant cette égalité sur des vecteurs :  $\forall \vec{e}$   $\mathbf{P}_C^D \cdot \mathbf{P}_D^E \cdot \mathbf{P}_E^O \cdot \vec{e} = \mathbf{P}_C^B \cdot \mathbf{P}_B^A \cdot \mathbf{P}_A^O \cdot \vec{e}$ . Les matrices de changement sont entre des bases orthonormées, une projection sur deux vecteurs non colinéaires est suffisante. Dans l'exemple de la figure 3.1, les deux relations vectorielles suivantes sont obtenues :

$$
\mathbf{P}_C^D \cdot \mathbf{P}_D^E \cdot \mathbf{P}_C^O \cdot \overrightarrow{x_O} = \mathbf{P}_C^B \cdot \mathbf{P}_B^A \cdot \mathbf{P}_A^O \cdot \overrightarrow{x_O}
$$

$$
\mathbf{P}_C^D \cdot \mathbf{P}_D^E \cdot \mathbf{P}_C^O \cdot \overrightarrow{y_O} = \mathbf{P}_C^B \cdot \mathbf{P}_B^A \cdot \mathbf{P}_A^O \cdot \overrightarrow{y_O}
$$

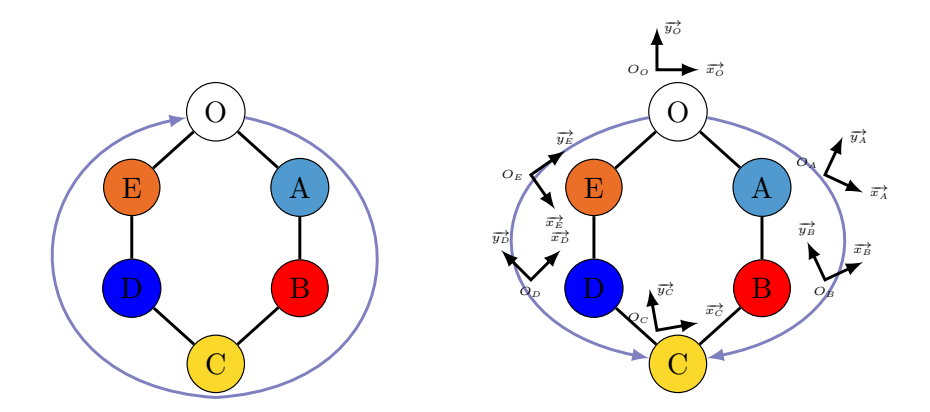

Figure 3.1 – Principe de la fermeture géométrique avec la fermeture vectorielle (gauche) et la fermeture angulaire(droite)

Une fermeture vectorielle et une fermeture angulaire sur la même boucle cinématique réalisent une fermeture géométrique. Pour une boucle dans le graphe des liaisons, une fermeture géométrique produit ainsi neuf équations :

- 3 équations sont obtenues par la projection de la fermeture vectorielle sur les axes de la base fixe ;
- 6 équations proviennent des projections de la fermeture angulaire sur deux axes non colinéaires.

Ces fermetures sont réalisées dans un premier temps sur la partie parallèle des machines étudiées. Elles permettent une détermination des paramètres passifs des liaisons présentes dans ces boucles en fonction des paramètres articulaires actifs. Une fermeture géométrique supplémentaire est réalisée afin de connaitre la position et l'orientation de la plateforme mobile de la partie parallèle. Enfin, les fermetures sur l'ensemble de la structure des machines étudiées sont ensuite réalisées pour connaitre la position et l'orientation de l'effecteur.

Après l'introduction de la méthode utilisée dans ce chapitre, le paramétrage mis en place sur les deux mécanismes étudiés est présenté.

# **3.2 Présentation et paramétrage des mécanismes étudiés**

Les deux machines étudiées sont des MOSP déjà présentes dans les ateliers académiques sous forme de prototype industriel à SIGMA-Clermont et à l'Université de Tianjin. Elles ont une architecture similaire à un tripode déplaçant une plateforme sur laquelle est assemblé un poignet qui permet d'obtenir une MO à cinq axes. Ces MOSP sont similaires, mais présentent quelques différences. Les choix réalisés pour leur conception et fabrication influencent l'obtention du modèle géométrique. L'étude de ces deux MOSP permet de mettre en exergue leurs avantages et inconvénients pour la modélisation géométrique complète et sa résolution explicite.

#### **La Tripteor X7**

La Tripteor X7 est une machine-outil 5 axes à structure parallèle hyperstatique. Elle met en œuvre le robot Exechon à tête orientable (Neumann [2006]) et possède un  $6<sup>ème</sup>$  axe positionné, non étudié dans ces travaux, permettant de faire tourner la table et la pièce. Elle a été développée et fabriquée par l'entreprise PCI et son installation à SIGMA-Clermont a été réalisée en 2008. Depuis, deux thèses et plusieurs travaux se sont basés sur cette machine (Pateloup [2011] et Bonnemains [2009]). La figure 3.2 présente une vue CAO du robot Exechon et une photographie de la Tripteor X7. Le schéma cinématique de la Tripteor X7 est donné sur la figure 3.5. Le degré d'hyperstatisme est de 2 pour la partie parallèle de la machine :

$$
h = E_c - I_c + m_u + m_i
$$
  
= 6 × (N<sub>Liaisons</sub> - N<sub>Pièces</sub> + 1) - (10 × I<sub>c</sub>(pivot) + 3 × I<sub>c</sub>(glissière)) + m<sub>u</sub> + m<sub>i</sub>  
= 6 × 2 - 13 + 3 + 0  
= 2 (3.1)

Dans cette équation de Fayet [2007], *E<sup>c</sup>* est le nombre d'équations cinématiques, *I<sup>c</sup>* est le nombre d'inconnues cinématiques, *m<sup>u</sup>* est le nombre de mobilité utile du mécanisme et *m<sup>i</sup>* est le nombre de mobilité interne au mécanisme.

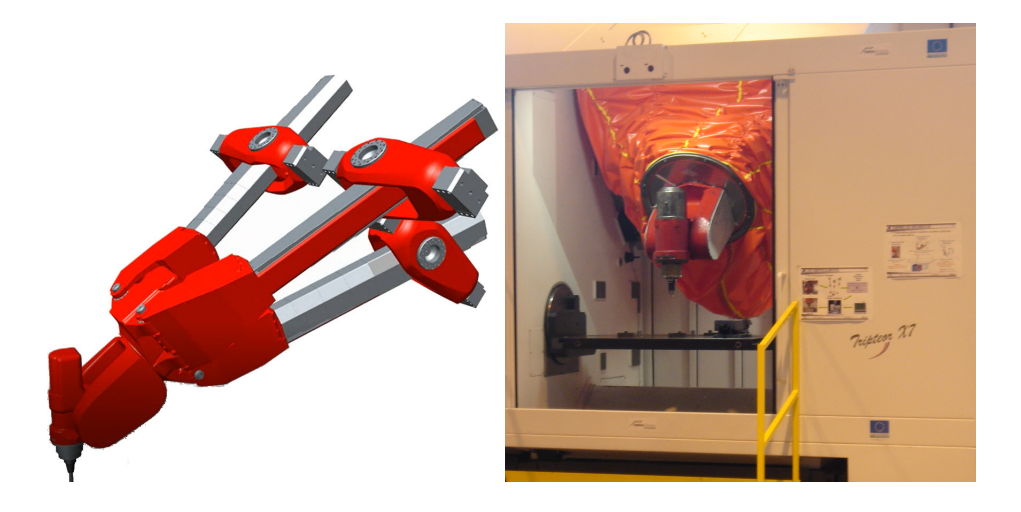

Figure 3.2 – Modèle CAO de l'Exechon et photographie de la Tripteor X7

#### **La TriMule 600**

La TriMule 600 est une MOCN à 5 axes basée sur une structure parallèle hyperstatique. Deux exemplaires de cette machine sont présents à l'Université de Tianjin (Chine). Elles sont installées en vis-à-vis pour permettre l'usinage de voile mince sans déformation de la pièce. Le degré d'hyperstatisme de cette machine est aussi de 2 comme le montre le calcul Éq(3.2). Dans cette équation,  $E_c$  est le nombre d'équations cinématiques, *I<sup>c</sup>* est le nombre d'inconnues cinématiques, *m<sup>u</sup>* est le nombre de mobilité utile du mécanisme et *m<sup>i</sup>* est le nombre de mobilité interne au mécanisme. La figure 3.3 montre une vue CAO de la TriMule 600 et une photographie.

$$
h = E_c - I_c + m_u + m_i
$$
  
= 6 × (N<sub>Liaisons</sub> - N<sub>Pièces</sub> + 1) - (10 × I<sub>c</sub>(pivot) + 3 × I<sub>c</sub>(glissière)) + m<sub>u</sub> + m<sub>i</sub>  
= 6 × 2 - 13 + 3 + 0  
= 2 (3.2)

#### **Comparaison qualitative des deux machines**

La comparaison des représentations CAO des deux machines montre quelques différences structurelles entre la Tripteor X7 et la TriMule 600. La plus importante différence est l'existence d'une quatrième jambe sur la TriMule 600. Cette jambe ne possède pas d'actionneurs. Elle offre une mesure de la position et de l'orientation de la plateforme mobile. Elle permet aussi de contraindre le mouvement de la plateforme mobile. La seconde différence majeure est l'organisation des liaisons sur chaque jambe dont l'ordre

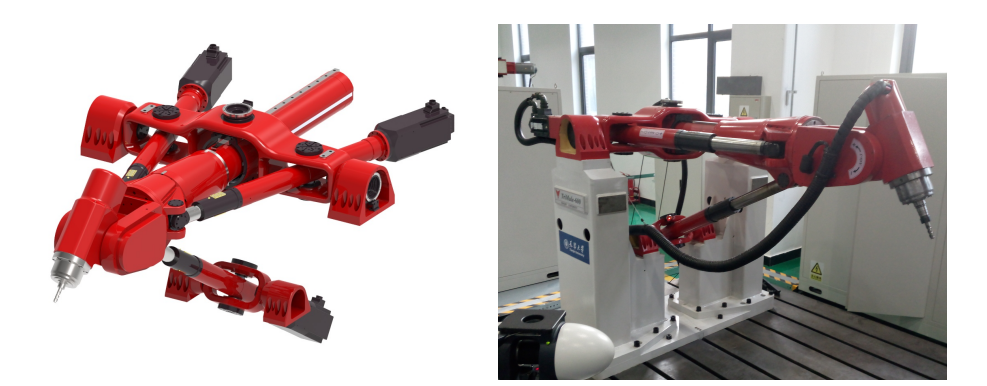

Figure 3.3 – Modèle CAO et photographie de la TriMule 600

est mis en valeur dans les schémas cinématiques des figures 3.5 et 3.7. La figure 3.4 met en valeur ces différences :

- 1. la jambe passive ajoute une boucle cinématique supplémentaire dans le cas de la TriMule 600 (ellipses jaunes sur la figure) ;
- 2. l'organisation et le nombre de liaisons sont différents sur les deux machines entre le bâti et les jambes d'une part et entre les jambes et la plateforme mobile d'autre part (ellipses vertes sur la figure) ;
- 3. la première rotation de la jambe 1 et la jambe 3 est réalisée par la même liaison pour la TriMule 600 . Pour la Tripteor X7, deux liaisons différentes sont mises en place (ellipses violettes sur la figure).

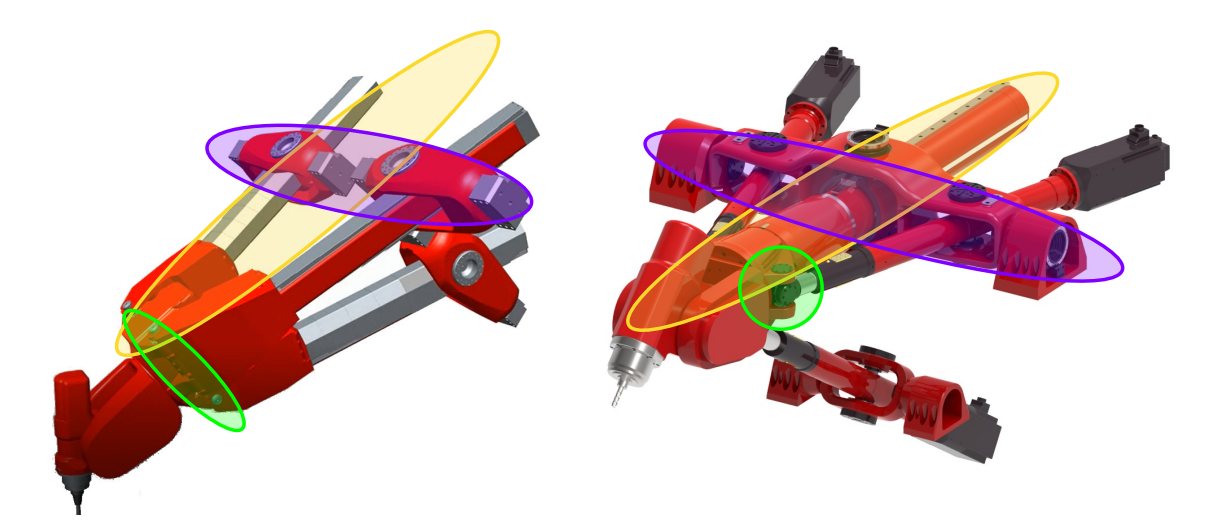

Figure 3.4 – Comparaison architecturale entre la Tripteor X7 et la TriMule 600

Il est nécessaire de paramétrer les mouvements et la géométrie de ces deux machines pour pouvoir appliquer la méthode décrite dans la section 3.1.

#### **Paramétrage des machines à structure parallèle**

Le choix des paramètres mis en place a un impact sur le modèle proposé. Dans la littérature, chaque étude possède son propre paramétrage qui est illustré en général sur une seule machine. Ce paramétrage permet d'avoir une similitude dans l'ordre des rotations sur les différentes jambes et sur les deux machines. Ce paramétrage est fait en tenant compte de la chronologie des rotations selon les jambes même si elles ne sont pas autour des mêmes axes. Il permet de comparer la méthode mise en place en fonction des machines étudiées.

Les liaisons des machines sont donc paramétrées de la façon suivante :

- *ψ<sup>i</sup>* définit l'angle de la première liaison pivot de la jambe *i* en partant du bâti ;
- *θ<sup>i</sup>* définit l'angle de la seconde liaison pivot de la jambe *i* en partant du bâti ;
- *η<sup>i</sup>* définit l'angle de la troisième liaison pivot de la jambe *i* en partant du bâti ;
- *κ<sup>i</sup>* définit l'angle de la quatrième liaison pivot de la jambe *i* en partant du bâti ;
- $-\phi_i$  définit l'angle entre la jambe *i* et la plateforme mobile;
- *Q<sup>i</sup>* définit le paramètre de translation articulaire de la jambe *i* lorsque *i* ∈ {1*,* 2*,* 3} et le paramètre de rotation articulaire du poignet si  $i \in \{4, 5\}$ ;
- *L*<sup>4</sup> définit le paramètre mesuré sur la jambe additionnelle de la TriMule 600 ;
- [*X<sup>P</sup> , Y<sup>P</sup> , Z<sup>P</sup>* ] définissent la position d'un point particulier P de la plateforme mobile dans le repère du bâti ;
- [*α<sup>P</sup> , γ<sup>P</sup> , β<sup>P</sup>* ] définissent l'orientation du repère associé à la plateforme mobile par rapport au repère du bâti (convention de cardan) ;
- [*X<sup>T</sup> , Y<sup>T</sup> , Z<sup>T</sup>* ] définissent la position de l'outil dans le repère du bâti ;
- [*α<sup>T</sup> , γ<sup>T</sup> , β<sup>T</sup>* ] définissent l'orientation de l'outil dans le repère du bâti (convention de cardan).

Les dimensions géométriques des deux MOSP sont les suivantes :

- $L$  est la distance entre le point  $A_1$  et le point  $A_3$ ;
- $-D$  est la distance entre la droite  $A_1A_3$  et le point  $A_2$ ;
- $l$  est la distance entre le point  $B_1$  et le point  $B_3$ ;
- *d* est la distance entre la droite  $B_1B_3$  et le point  $B_2$ ;
- *h* est la distance entre le plan  $B_1B_2B_3$  et le point  $P_5$ ;
- $-c_1$  est la distance entre le point  $P_5$  et le point  $C_6$ ;
- $-$  { $t_1, t_2, t_3$ } sont les dimensions entre le point  $C_6$  et le point  $T$  de l'effecteur sur la Tripteor X7 ;
- $c_2$  est l'excentrique entre le point  $C_6$  et l'axe de l'outil sur la TriMule 600;
- *Loutil* est la longueur de l'outil à partir du point *T*.

Le paramétrage des liaisons est illustré sur le schéma cinématique de la figure 3.5 pour la Tripteor X7 (respectivement de la figure 3.7 pour la TriMule 600). La figure 3.6 montre le graphe des liaisons avec les paramètres des liaisons définis (respectivement la figure 3.8 pour la TriMule 600). Cette modélisation est réalisée avec des liaisons simples à un DdL pour être cohérente avec les choix technologiques réalisés lors de la conception de ces MOSP. Grâce à ces représentations graphiques des machines, les différences présentées précédemment sont mises en valeur.

Le repère de la liaison *i* + 1 est obtenu à partir du repère de la liaison *i* et du mouvement permis par cette liaison. Si le mouvement est une rotation définie comme  $R(A, \overrightarrow{a}, \theta)$  dans le graphe des liaisons, le repère  $i + 1$  est le repère *i* tourné d'un angle *θ* autour de l'axe  $\vec{a}$ . Si le mouvement est une translation définie comme  $P(A, \vec{a}, X)$ dans le graphe des liaisons, le repère  $i + 1$  est le repère *i* translaté d'une distance X à partir du point *A* selon l'axe  $\vec{a}$ .

Une liaison à 6 DdL est introduite dans ce modèle pour définir la position de la plateforme mobile dans le repère fixe de la machine. Cette liaison n'est pas physique, elle est donc appelée "liaison virtuelle".

La prochaine partie s'appuie sur ce paramétrage pour proposer une modélisation géométrique de la Tripteor X7 et de la TriMule 600.

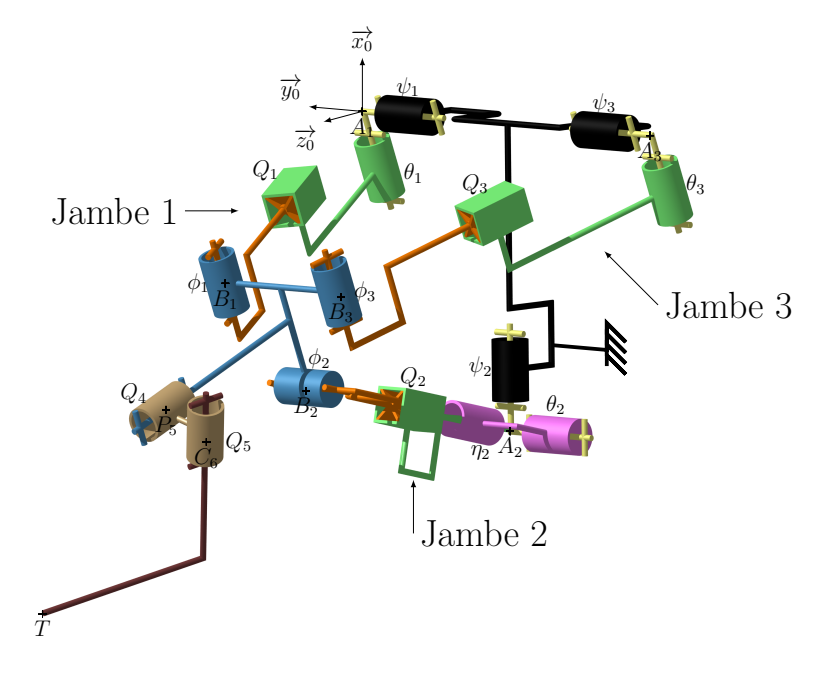

Figure 3.5 – Schéma cinématique de la Tripteor X7

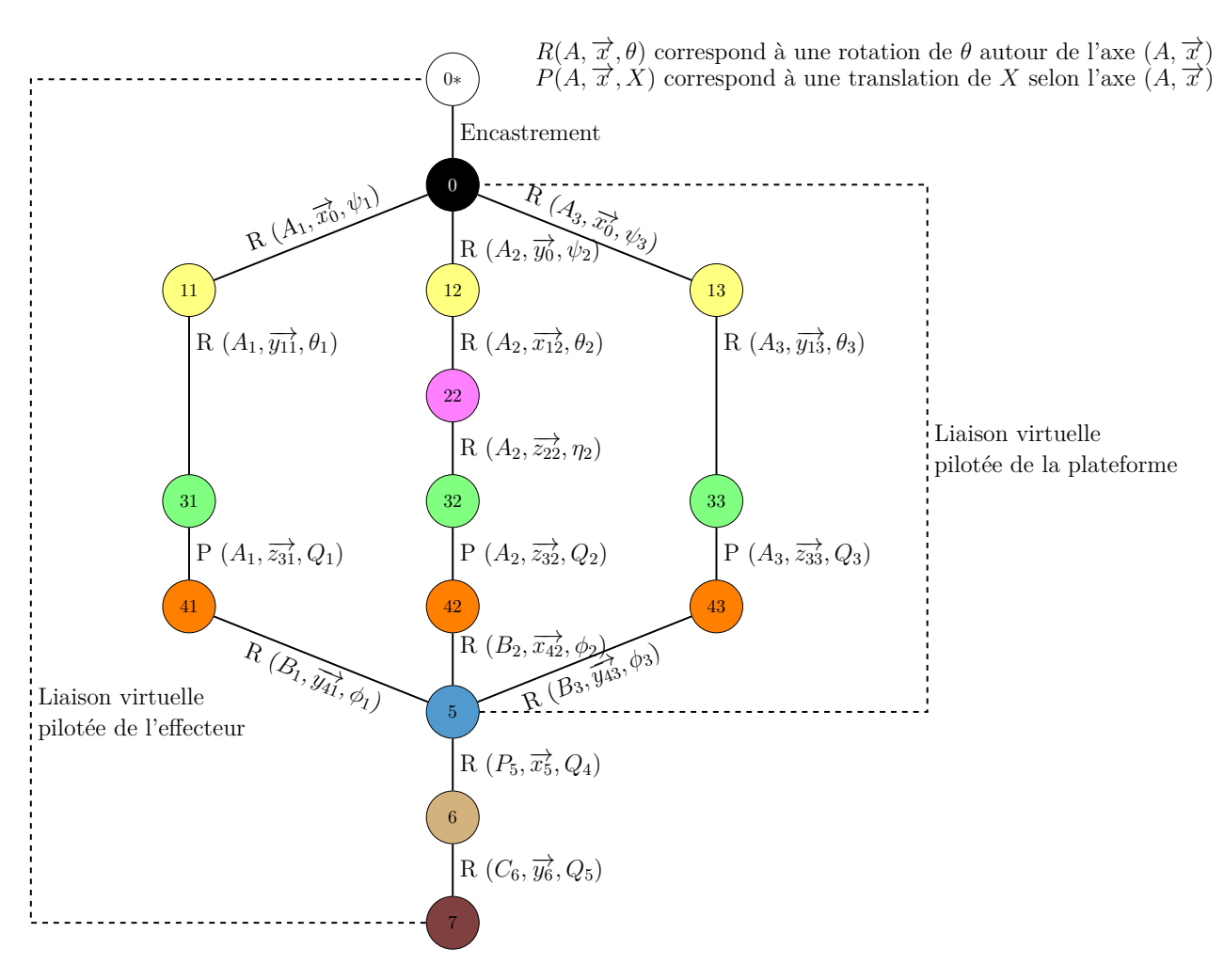

Figure 3.6 – Graphe de liaison de la Tripteor X7

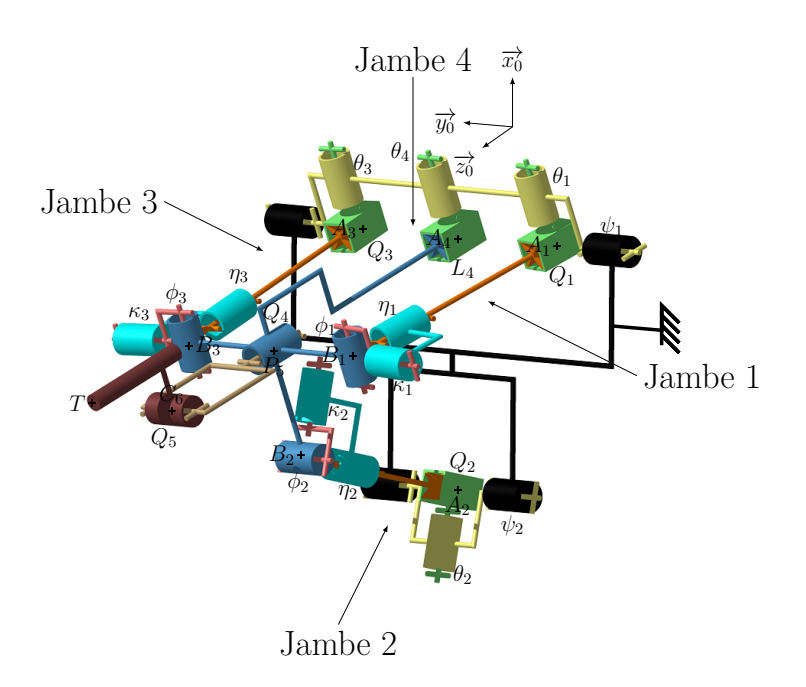

Figure 3.7 – Schéma cinématique de la TriMule 600

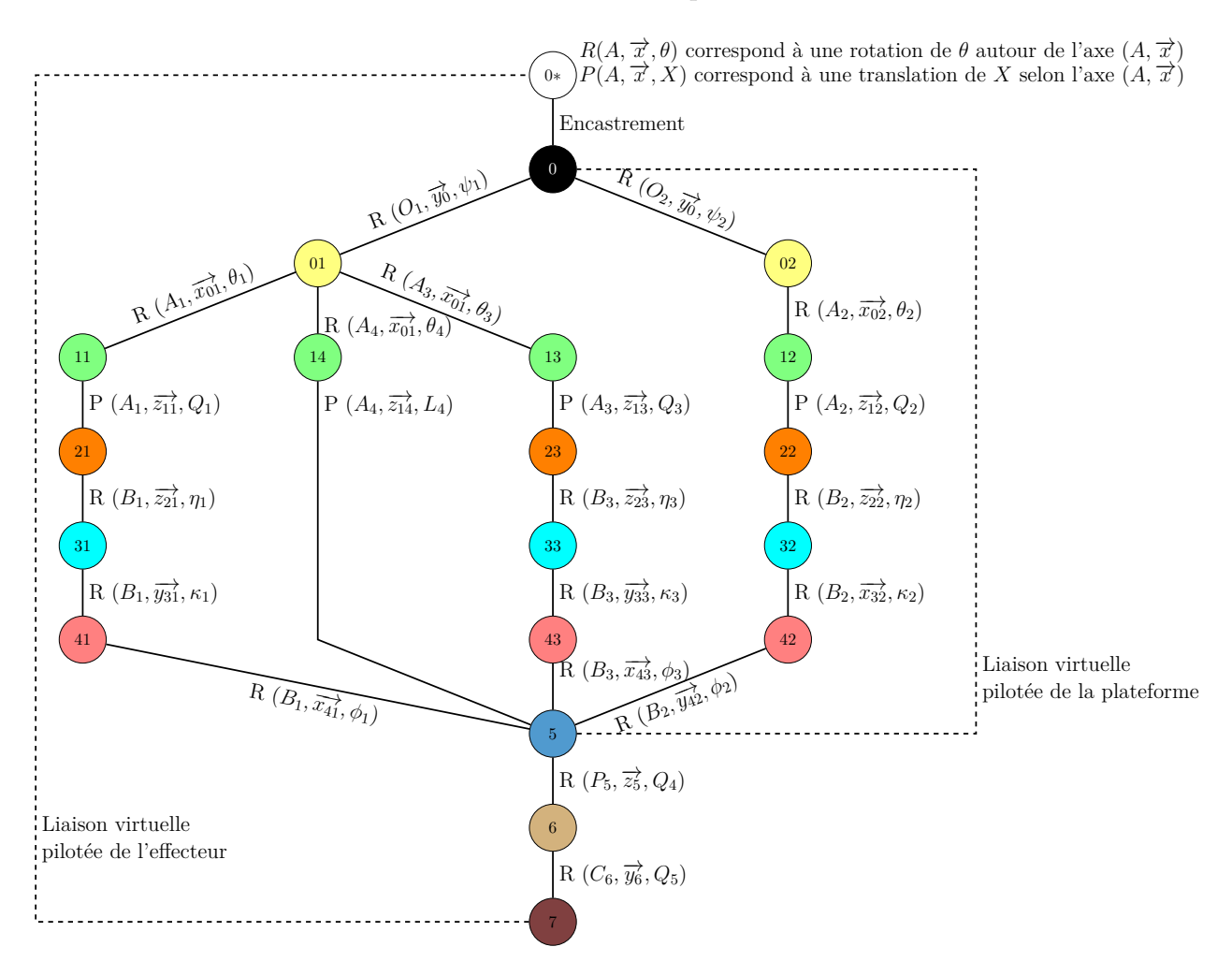

Figure 3.8 – Graphe de liaison de la TriMule 600

## **3.3 Modélisation nominale complète de la Tripteor X7**

Cette partie se concentre sur l'obtention du modèle géométrique pour la Tripteor X7. Cette modélisation est réalisée en deux étapes. Dans un premier temps, seule la partie parallèle de la machine est considérée. Le lien entre les paramètres articulaires et les paramètres passifs de la structure est réalisé. La détermination de la position et de l'orientation de la plateforme mobile à partir de tous les paramètres est ensuite obtenue. Dans un second temps, la Tripteor X7 complète est étudiée. La partie parallèle y est alors remplacée par une liaison virtuelle décrivant la position et l'orientation de la plateforme mobile.

### **3.3.1 Modélisation géométrique nominale de la partie parallèle de la Tripteor X7**

Cette section s'intéresse à l'établissement du modèle géométrique complet de la partie parallèle du mécanisme et à l'établissement du lien explicite entre la pose de la plateforme mobile vis-à-vis du bâti. L'approche consiste à écrire les fermetures géométriques représentées sur la figure 3.9. Sur cette figure, trois boucles cinématiques sont représentées.

#### **Écriture des fermetures de boucles**

Les deux premières boucles se basent sur les jambes réelles composant la structure parallèle. Une liaison virtuelle permet d'introduire des paramètres liés à la position  $[X_P, Y_P, Z_P]$  et l'orientation  $[\alpha_P, \gamma_P, \beta_P]$  du repère attaché à la plateforme mobile dans le repère du bâti.

Cette partie comporte trois boucles :

- Boucle  $1:$  {Jambe 1 et Jambe  $2$ };
- Boucle  $2:$  {Jambe 1 et Jambe 3};
- Boucle 3 : {Jambe 1 et Liaison Virtuelle}.

Sur la figure 3.9, les traits continus montrent les fermetures de la structure pour avoir accès aux paramètres passifs. Le trait en pointillés illustre le lien virtuel ("liaison virtuelle") entre la plateforme et le bâti.

La partie parallèle de la Tripteor X7 contient 13 liaisons à un DdL soit 13 paramètres de liaisons, rassemblés au sein du tableau 3.1. Pour cette MOSP, les paramètres actifs (*Q*1, *Q*<sup>2</sup> et *Q*3) sont des informations connues et les dix paramètres passifs sont les inconnues à déterminer.

|           | Jambe 1 |        | Jambe 2 |                | Jambe 3 |                  |
|-----------|---------|--------|---------|----------------|---------|------------------|
|           | Actif   | Passif |         | Actif   Passif |         | Actif $ $ Passif |
| Liaison 1 |         |        |         | $\psi_2$       |         | $\psi_3$         |
| Liaison 2 |         |        |         | $\theta_2$     |         | $\theta_3$       |
| Liaison 3 |         |        |         | $\eta_2$       |         |                  |
| Liaison 4 |         |        | $Q_2$   |                | $Q_3$   |                  |
| Liaison 5 |         |        |         |                |         |                  |

Tableau 3.1 – Paramétrage de la Tripteor X7

L'objectif de ce paragraphe est de déterminer les relations entre les paramètres passifs du mécanisme et les paramètres associés aux liaisons motorisées, c'est-à-dire exprimer les paramètres des colonnes "Passif" en fonction des colonnes "Actif" du tableau 3.1. Il existe plusieurs façons d'obtenir ces relations. Après des essais sur différents chemins de résolution, la méthode sur les boucles physiques  $\{\text{Jambe 1}\}\$ et  $\{\mathrm{Jambe 1\circlearrowright\}$ Jambe 3} a été choisie.

Les deux boucles vectorielles {Jambe 1 $\circ$ Jambe 2} et {Jambe 1 $\circ$ Jambe 3} permettent d'écrire le système de l'équation (3.3).

$$
\begin{cases}\n\overrightarrow{OA_1} + \overrightarrow{A_1B_1} + \overrightarrow{B_1B_2} + \overrightarrow{B_2A_2} + \overrightarrow{A_2O} = \overrightarrow{0} \\
\overrightarrow{OA_1} + \overrightarrow{A_1B_1} + \overrightarrow{B_1B_3} + \overrightarrow{B_3A_3} + \overrightarrow{A_3O} = \overrightarrow{0}\n\end{cases}
$$
\n(3.3)

L'ensemble des calculs analytiques dans ce manuscrit ont été obtenus avec l'aide du logiciel de calcul formel Mathematica©. La projection de ces fermetures vectorielles dans le repère associé au bâti donne le système suivant  $^1$  :

$$
\begin{cases}\n-\frac{L}{2} + Q_1 \times S(\theta_1) + \frac{1}{2} \times C(\theta_1 + \phi_1) + Q_2 \times C(\theta_2)S(\psi_2) = 0 \\
-Q_1 \times C(\theta_1)S(\psi_1) + \frac{1}{2} \times S(\theta_1 + \phi_1)S(\psi_1) + d \times C(\psi_1) + Q_2 \times S(\theta_2) - D = 0 \\
-Q_1 \times C(\theta_1)C(\psi_1) + \frac{1}{2} \times C(\psi_1)S(\theta_1 + \phi_1) - 2d \times S(\psi_1) + 2Q_2 \times C(\theta_2)C(\psi_2) = 0 \\
-L + Q_1 \times S(\theta_1) + l \times C(\theta_1 + \phi_1) - Q_3 \times S(\theta_3) = 0 \\
(Q_1 \times C(\theta_1) - l \times S(\theta_1 + \phi_1))S(\psi_1) - Q_3 \times C(\theta_3)S(\psi_3) = 0 \\
-Q_1 \times C(\theta_1)C(\psi_1) + l \times S(\theta_1 + \phi_1)C(\psi_1) + Q_3 \times C(\theta_3)C(\psi_3) = 0\n\end{cases}
$$
\n(3.4)

Dans ces équations vectorielles, les paramètres variables sont les paramètres articulaires  $Q_1$ ,  $Q_2$  et  $Q_3$ , et les paramètres angulaires passifs des liaisons  $\psi_i$ ,  $\theta_i$  et  $\phi_i$  avec  $i \in \{1; 2; 3\}.$ 

<sup>1.</sup> Afin d'alléger les notations dans ce manuscrit, les fonctions sinus et cosinus seront notées respectivement  $S(.)$  et  $C(.)$ .

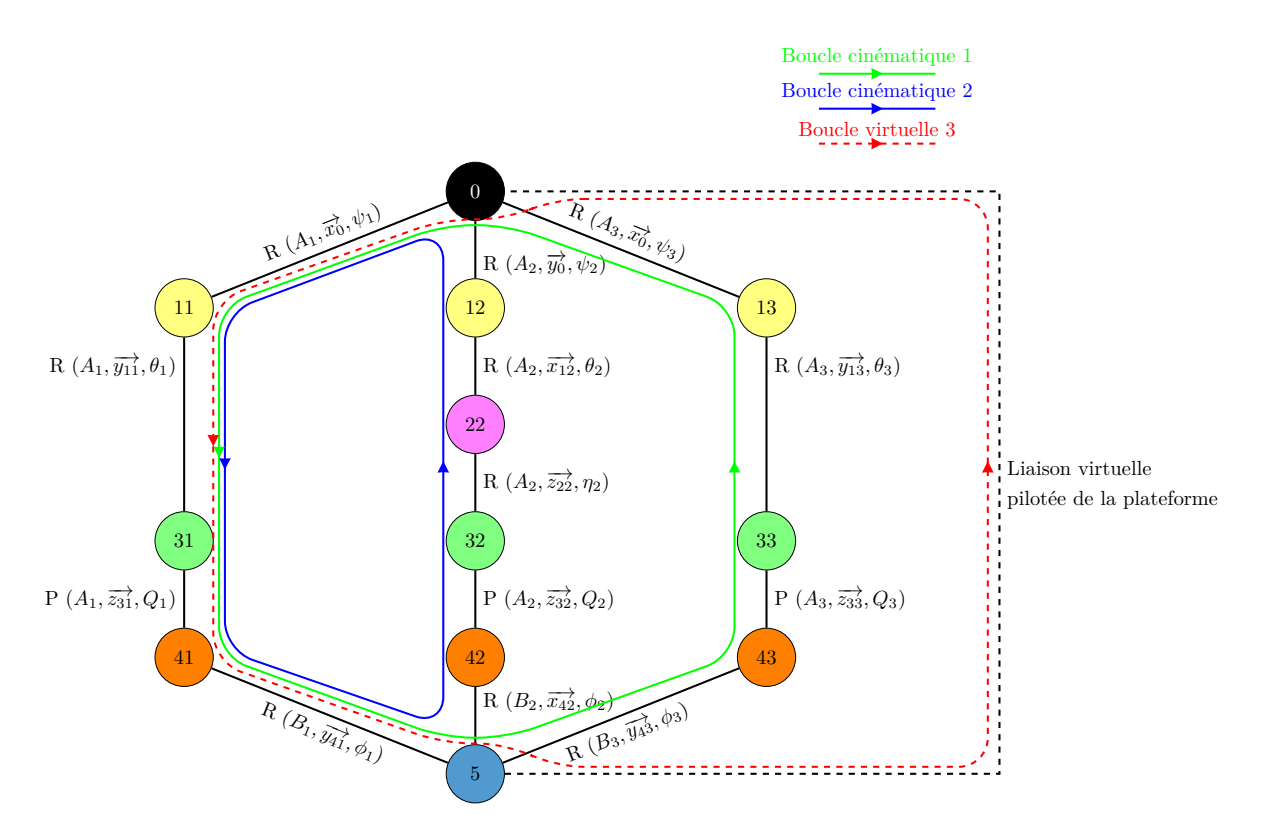

Figure 3.9 – Fermetures géométriques sur la Tripteor X7.

Neuf paramètres passifs sont présents dans ces équations. Il manque un paramètre de rotation passive : *η*2. Ce paramètre correspond à la rotation en torsion de la jambe 2. Ces fermetures vectorielles permettent l'obtention de 6 équations pour 12 paramètres. Les fermetures angulaires vont permettre d'avoir les équations manquantes. Les équations angulaires pour la première boucle {Jambe  $1 \circlearrowright$ Jambe  $2$ } sont déterminées en utilisant les relations du système d'équations (3.5) et celles pour la deuxième boucle {Jambe 1 $\circ$ Jambe 3} par les relations du système d'équations (3.6). La projection sur les axes du repère du bâti de ces quatre relations donne 12 équations présentées dans l'équation (3.7) et l'équation (3.8).

$$
\begin{cases}\n\mathbf{P}_{B5}^{B41} \cdot \mathbf{P}_{B41}^{B31} \cdot \mathbf{P}_{B31}^{B01} \cdot \overrightarrow{y_0} = \mathbf{P}_{B5}^{B42} \cdot \mathbf{P}_{B42}^{B32} \cdot \mathbf{P}_{B22}^{B21} \cdot \mathbf{P}_{B21}^{B01} \cdot \overrightarrow{y_0} \\
\mathbf{P}_{B0}^{B11} \cdot \mathbf{P}_{B11}^{B31} \cdot \mathbf{P}_{B31}^{B41} \cdot \mathbf{P}_{B41}^{B5} \cdot \overrightarrow{x_5} = \mathbf{P}_{B0}^{B12} \cdot \mathbf{P}_{B12}^{B22} \cdot \mathbf{P}_{B22}^{B32} \cdot \mathbf{P}_{B32}^{B42} \cdot \mathbf{P}_{B42}^{B5} \cdot \overrightarrow{x_5}\n\end{cases}\n(3.5)
$$

$$
\begin{cases}\nP_{B5}^{B41} \cdot P_{B41}^{B31} \cdot P_{B31}^{B11} \cdot P_{B11}^{B0} \cdot \overrightarrow{x_0} = P_{B5}^{B43} \cdot P_{B43}^{B33} \cdot P_{B33}^{B13} \cdot P_{B13}^{B0} \cdot \overrightarrow{x_0} \\
P_{B0}^{B11} \cdot P_{B11}^{B31} \cdot P_{B31}^{B41} \cdot P_{B41}^{B5} \cdot \overrightarrow{y_5} = P_{B0}^{B13} \cdot P_{B13}^{B33} \cdot P_{B33}^{B43} \cdot P_{B43}^{B5} \cdot \overrightarrow{y_5}\n\end{cases} (3.6)
$$

$$
C(\phi_2)S(\eta_2) = S(\theta_1 + \phi_1)S(\psi_1)
$$
  
\n
$$
C(\eta_2)C(\theta_2)C(\phi_2) - S(\theta_2)S(\phi_2) = C(\psi_1)
$$
  
\n
$$
C(\phi_2)S(\theta_2) + C(\eta_2)C(\theta_2)S(\phi_2) = C(\theta_1 + \phi_1)S(\psi_1)
$$
  
\n
$$
C(\theta_1 + \phi_1) = C(\eta_2)C(\psi_2) + S(\eta_2)S(\theta_2)S(\psi_2)
$$
  
\n
$$
S(\theta_1 + \phi_1)S(\psi_1) = C(\theta_2)S(\eta_2)
$$
  
\n
$$
C(\psi_1)S(\theta_1 + \phi_1) = C(\eta_2)S(\psi_2) - C(\psi_2)S(\eta_2)S(\theta_2)
$$
\n(3.7)

$$
\begin{cases}\nC(\theta_1 + \phi_1) = C(\theta_3 + \phi_3) \\
0 = 0 \\
S(\theta_1 + \phi_1) = S(\theta_3 + \phi_3) \\
0 = 0 \\
C(\psi_1) = C(\psi_3) \\
S(\psi_1) = S(\psi_3)\n\end{cases}
$$
\n(3.8)

Il y a un total de 18 équations avec 10 paramètres inconnus et 3 paramètres connus.

#### **Résolution des fermetures obtenues**

 $\sqrt{ }$ 

 $\overline{\phantom{a}}$ 

 $\begin{array}{c} \begin{array}{c} \end{array} \\ \begin{array}{c} \end{array} \end{array}$ 

Deux relations du système Eq (3.8) donnent rapidement que  $\theta_1 + \phi_1 = \theta_3 + \phi_3$  et que  $\psi_1 = \psi_3$ . La prise en compte de ces relations aboutit au système d'équations (3.9) en introduisant  $\Phi = \theta_1 + \phi_1 = \theta_3 + \phi_3$ .

$$
\begin{cases}\n-L + Q_1 \times S(\theta_1) + l \times C(\Phi) - Q_3 \times S(\theta_3) = 0 \\
Q_1 \times C(\theta_1) - l \times S(\Phi) - Q_3 \times C(\theta_3) = 0 \\
Q_1 \times C(\theta_1) - l \times S(\Phi) - Q_3 \times C(\theta_3) = 0\n\end{cases}
$$
\n(3.9)

En réalisant des manipulations similaires, le système de 18 équations se transforme en un système de 11 équations (Eq (3.10)). Dans ce système, 7 paramètres passifs sont exprimés explicitement en fonction de la géométrie de la structure et des positions des liaisons actives. Seuls 3 paramètres restent indéterminés à cet instant de la résolution : *η*2, *θ*<sup>3</sup> et *φ*3. Le premier de ces paramètres correspond à la torsion de la jambe 2 qui est non nulle lorsque les jambes 1 et 3 ne font pas la même longueur. Les deux autres paramètres sont les angles permettant de décrire la forme du trapèze fait par le mécanisme composé des jambes 1 et 3 de la Tripteor X7.

$$
\begin{cases}\n\psi_3 = \psi_1 \\
\theta_1 + \phi_1 = \Phi \\
C(\psi_1) = C(\eta_2)C(\theta_2)C(\phi_2) - S(\theta_2)S(\phi_2) \\
S(\psi_1) = \frac{C(\eta_2)C(\theta_2)S(\phi_2) - S(\theta_2)C(\phi_2)}{C(\Phi)} \\
C(\Phi) = C(\eta_2)C(\psi_2) + S(\eta_2)S(\theta_2)S(\psi_2) \\
S(\Phi) = \frac{C(\eta_2)S(\psi_2) - S(\eta_2)S(\theta_2)C(\psi_2)}{C(\eta_2)C(\theta_2)C(\phi_2) - S(\theta_2)S(\phi_2)} \\
\theta_2 + \phi_2 = 0 \\
\theta_2 = S^{-1}(\frac{D-d}{Q^2}) \\
\psi_2 = C^{-1}(A_T) + \tan^{-1}(B_T) \\
\theta_1 = \tan^{-1}(\frac{IS(C^{-1}(A_T) + \tan^{-1}(B_T)) + 2Q_2C(C^{-1}(A) + \tan^{-1}(B_T))C_T}{L^{-1}C(C^{-1}(A_T) + \tan^{-1}(B_T)) + 2Q_2S(C^{-1}(A_T) + \tan^{-1}(B_T))C_T}\n\end{cases}
$$
\n(3.10)

Avec :

$$
A_T = \frac{4(D-d)^2 - (l^2 + L^2) + 4(Q_1^2 - Q_2^2)}{2L\sqrt{l^2 + 4(Q_2^2 - (D-d)^2)}}
$$
  
\n
$$
B_T = \frac{-l}{2\sqrt{Q_2^2 - (D-d)^2}}
$$
  
\n
$$
C_T = \sqrt{1 - \frac{(D-d)^2}{Q_2^2}}
$$
\n(3.11)

Comme  $\psi_1 = \psi_3$ , il est possible de conclure que le quadrilatère  $A_1B_1B_3A_3$  est plan. Les propriétés de planéité du mécanisme formé par les jambes 1 et 3 permettent d'obtenir d'autres relations. Le quadrilatère *A*1*B*1*B*3*A*<sup>3</sup> de la figure 3.10 met en valeur le mécanisme formé par les jambes 1 et 3 de la Tripteor X7. Il existe alors deux triangles qui vérifient le théorème d'Al Kashi :

$$
\begin{cases}\n\lambda^2 = A_1 B_1^2 + B_1 B_3^2 - 2 \cdot A_1 B_1 \cdot B_1 B_3 \cdot C(\phi_1) \\
\lambda^2 = A_1 A_3^2 + A_3 B_3^2 - 2 \cdot A_3 B_3 \cdot A_1 A_3 \cdot C(\theta_3)\n\end{cases}
$$
\n(3.12)

où  $\lambda$  est la distance entre le point  $A_1$  et le point  $B_3$ . Ces deux relations permettent d'exprimer le cosinus de *θ*3. Grâce aux relations du système d'équations (3.10), l'angle *φ*<sup>3</sup> peut être déterminé. Les expressions des paramètres passifs dans la partie parallèle sont explicitées dans le système suivant :

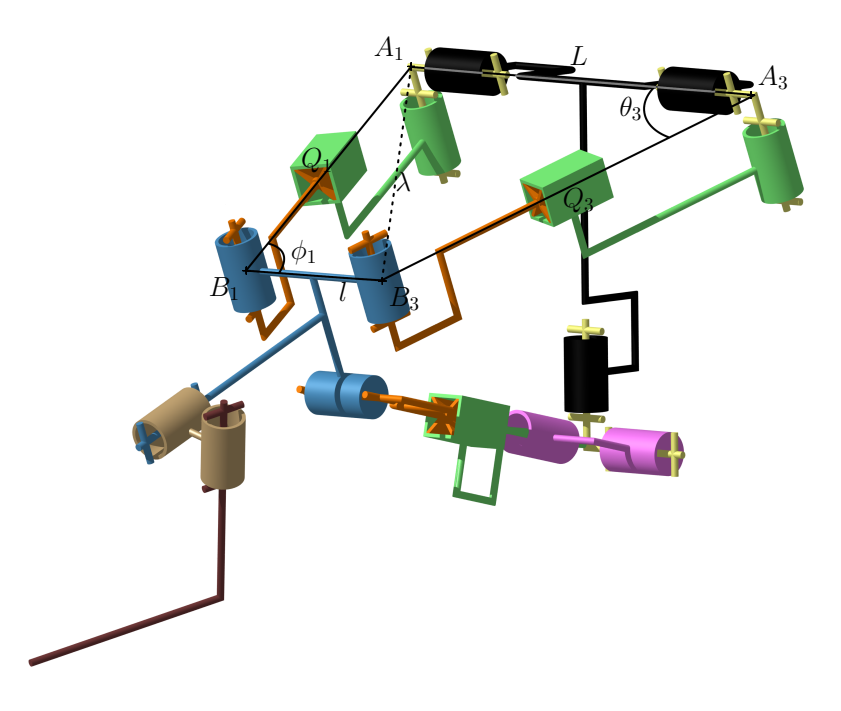

Figure 3.10 – Quadrilatère supérieur de la Tripteor X7

$$
\begin{cases}\n\psi_1 = \tan^{-1} \frac{C(\eta_2)C(\theta_2)S(\phi_2)+S(\theta_2)C(\phi_2)}{(C(\eta_2)C(\psi_2)+S(\eta_2)S(\psi_2))(C(\eta_2)C(\phi_2)-S(\theta_2)S(\phi_2))} \\
\theta_1 = \tan^{-1} \frac{LS(C^{-1}(A_T)+\tan^{-1}(B_T))+2Q2C(C^{-1}(A_T)+\tan^{-1}(B_T))C_T}{L-IC(C^{-1}(A_T)+\tan^{-1}(B_T))+2Q2S(C^{-1}(A_T)+\tan^{-1}(B_T))C_T} \\
\phi_1 = \Phi - \theta_1\n\end{cases}
$$
\n
$$
\psi_3 = \psi_1
$$
\n
$$
\begin{cases}\n\psi_3 = C^{-1}\left(-\frac{Q_1^2 - l^2 + 2 \cdot Q_1 \cdot l \cdot C(\phi_1)+L^2 + Q_3^2}{2 \cdot Q_3 \cdot l}\right) \\
\phi_3 = C^{-1}\left(-\frac{Q_1^2 - l^2 + 2 \cdot Q_1 \cdot l \cdot C(\phi_1)+L^2 + Q_3^2}{2 \cdot Q_3 \cdot l}\right) \\
\phi_2 = C^{-1}(A_T) + \tan^{-1}(B_T) \\
\theta_2 = S^{-1}(\frac{D-d}{Q_2}) \\
\phi_2 = -\theta_2
$$
\n
$$
\Phi = \tan^{-1} \frac{C(\eta_2)S(\psi_2) - S(\eta_2)S(\theta_2)C(\psi_2)}{(C(\eta_2)C(\phi_2)-S(\theta_2)S(\phi_2))(C(\eta_2)C(\psi_2)+S(\eta_2)S(\phi_2)S(\psi_2))}\n\end{cases}
$$
\n(3.13)

Ce système d'équations permet l'obtention de 9 paramètres angulaires passifs en fonction des paramètres actifs de la machine Tripteor *X*7 et de l'angle *η*2. En l'état actuel, cet angle doit être déterminé par optimisation. C'est actuellement le point de blocage de la modélisation géométrique pour obtenir un modèle explicite complet de la Tripteor X7. Le contrôle de la position de la plateforme par rapport au bâti est l'étape suivante dans l'écriture du modèle géométrique de la structure complète de la Tripteor.

#### **Écriture de la pose de la plateforme mobile dans le repère liée au bâti**

La méthode utilisée est la même que celle développée précédemment, elle est toutefois appliquée sur la boucle 3 entre la jambe 1 et la liaison virtuelle sur la figure 3.9.

$$
\overrightarrow{OA_1} + \overrightarrow{A_1B_1} + \overrightarrow{B_1P} + \overrightarrow{PO} = \overrightarrow{0}
$$
 (3.14)

Cette fermeture vectorielle est projetée sur les axes du repère lié au bâti :

$$
\begin{cases}\nX_P = \frac{1}{2}(-L + l \times C(\theta_1 + \phi_1) + 2Q1 \times S(\theta_1) - 2h \times S(\theta_1 + \phi_1)) \\
Y_P = \frac{1}{2}(-2Q1 \times C(\theta_1) + 2h \times C(\theta_1 + \phi_1) + l \times S(\theta_1 + \phi_1))S(\psi_1) + d_1 \times C(\psi_1) \\
Z_P = \frac{1}{2}(2Q1 \times C(\theta_1) - 2h \times C(\theta_1 + \phi_1) - l \times S(\theta_1 + \phi_1))C(\psi_1) + d_1 \times S(\psi_1) \\
(3.15)\n\end{cases}
$$

Cette écriture permet d'avoir le Modèle Géométrique Direct (MGD) de la structure parallèle et ainsi de calculer la pose de la plateforme mobile. La fermeture angulaire est toutefois nécessaire pour obtenir l'orientation de la plateforme mobile.

$$
\begin{cases}\n\mathbf{P}_{B5}^{B\beta_P} \cdot \mathbf{P}_{B\beta_P}^{B\alpha_P} \cdot \mathbf{P}_{B\alpha_P}^{B0} \cdot \overrightarrow{x_0} = \mathbf{P}_{B5}^{B41} \cdot \mathbf{P}_{B41}^{B31} \cdot \mathbf{P}_{B31}^{B11} \cdot \overrightarrow{\mathbf{P}_{B11}^{B0}} \cdot \overrightarrow{x_0} \\
\mathbf{P}_{B0}^{B\alpha_P} \cdot \mathbf{P}_{B\alpha_P}^{B\beta_P} \cdot \overrightarrow{y_5} = \mathbf{P}_{B0}^{B11} \cdot \mathbf{P}_{B11}^{B31} \cdot \mathbf{P}_{B31}^{B41} \cdot \overrightarrow{\mathbf{P}_{B41}^{B5}} \cdot \overrightarrow{y_5}\n\end{cases}
$$
\n(3.16)

Cette fermeture angulaire se réduit aux équations suivantes :

$$
\begin{cases}\nC(\beta_P)C(\gamma_P) = C(\theta_1 + \phi_1) \\
-S(\beta_P) = 0 \\
C(\beta_P)S(\gamma_P) = S(\theta_1 + \phi_1) \\
C(\alpha_P)C(\beta_P) = C(\psi_1) \\
S(\alpha_P)C(\beta_P) = S(\psi_1)\n\end{cases}
$$
\n(3.17)

Le quotient des lignes 3 et 1 de ce système donne  $tan(\theta_1 + \phi_1) = tan(\gamma_P)$  ce qui est équivalent à  $\theta_1 + \phi_1 = \pm \gamma_P$ . Cette relation implique alors  $C(\beta_P) = \frac{S(\theta_1 + \phi_1)}{S(\gamma_P)} = 1$  et  $-S(\beta_P) = 0$ . Ce qui donne  $\beta_P = 0$ . Les équations restantes permettent de déterminer facilement que  $\alpha_P = \phi_1$ . L'orientation de la plateforme est donc définie en fonction des paramètres passifs de la structure, eux même fonction des paramètres actifs et de la géométrie de la machine

Pour conclure cette partie, la position et l'orientation de la plateforme sont obtenues par le système suivant :

$$
\begin{cases}\nX_P = \frac{1}{2}(-L + l \times C(\theta_1 + \phi_1) + 2Q_1 \times S(\theta_1) - 2h \times S(\theta_1 + \phi_1)) \\
Y_P = \frac{1}{2}(-2Q_1 \times C(\theta_1) + 2h \times C(\theta_1 + \phi_1) + l \times S(\theta_1 + \phi_1))S(\psi_1) + d_1 \times C(\psi_1) \\
Z_P = \frac{1}{2}(2Q_1 \times C(\theta_1) - 2h \times C(\theta_1 + \phi_1) - l \times S(\theta_1 + \phi_1))C(\psi_1) + d_1 \times S(\psi_1)d_1 \\
\alpha_P = \psi_1 \\
\beta_P = 0 \\
\pm \gamma_P = \theta_1 + \phi_1\n\end{cases}
$$
\n(3.18)

Cette première étude permet de déterminer la configuration de la partie parallèle de la Tripteor X7. Le modèle est complété en prenant en compte la partie sérielle dans la partie suivante.

### **3.3.2 Modélisation géométrique nominale de la Tripteor X7 complète**

La partie parallèle du mécanisme est modélisée par la liaison virtuelle équivalente avec six degrés de liberté  $\{X_P, Y_P, Z_P, \alpha_P, \beta_P \text{ et } \gamma_P\}$  permettant de connaitre la position et l'orientation de la plateforme mobile. Le reste du mécanisme est modélisé par les liaisons normalisées comme présentées sur la figure 3.11.

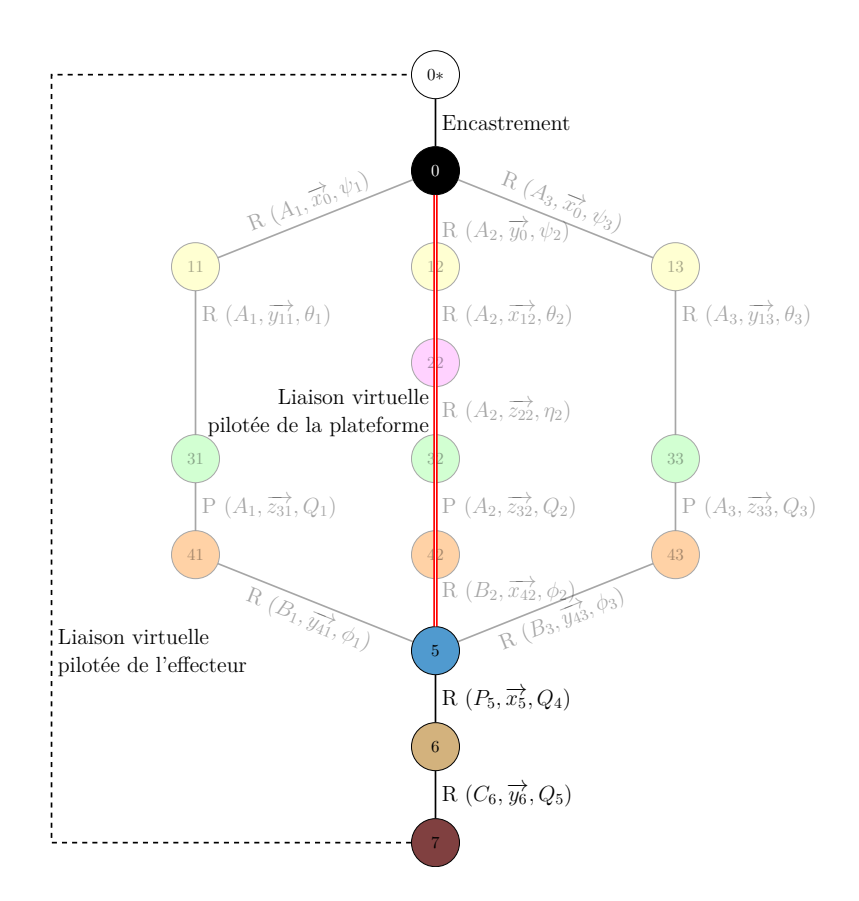

Figure 3.11 – Modèle équivalent de la Tripteor X7 complète

La fermeture vectorielle utilisée est  $\overrightarrow{OP} + \overrightarrow{PC} + \overrightarrow{CT} + \overrightarrow{TO} = \overrightarrow{0}$  dont la projection donne le système suivant :

 $\sqrt{ }$   $C(\beta_P)S(\gamma_P)c_1+X_P+X_T+C(\beta_P)(S(\gamma_P)t_3+(t_1(C(Q_4)-t_2(S(Q_4))C(\gamma_P))+$  $L_{outil}(-(S(Q_4)(S(Q_5)S(\beta_P) + (C(Q_4)(S(Q_5)C(\beta_P)C(\gamma_P) + (C(Q_5)C(\beta_P)S(\gamma_P))) =$  $S(\beta_P)((S(Q_4)t_1 + (C(Q_4)t_2))$  $\frac{Z_T}{\sqrt{2}} = Y_P + \frac{Y_T}{\sqrt{2}}$  $+t_1(C(\alpha_P)((S(Q_4)C(\beta_P) + (C(Q_4)S(\beta_P)C(\gamma_P)) + (C(Q_4)S(\alpha_P)S(\gamma_P))$ + $c_1(C(\alpha_P)S(\beta_P)S(\gamma_P) - S(\alpha_P)C(\gamma_P))$  $+t_3(C(\alpha_P)S(\beta_P)S(\gamma_P) - S(\alpha_P)C(\gamma_P))$ + $t_2((C(Q_4)C(\alpha_P)C(\beta_P) - (S(Q_4)(C(\alpha_P)S(\beta_P)C(\gamma_P) + S(\alpha_P)S(\gamma_P)))$  $+L_{outil}C(\alpha_P)((S(Q_4)(S(Q_5)C(\beta_P)+S(\beta_P)((C(Q_4)(S(Q_5)C(\gamma_P)+ (C(Q_5)S(\gamma_P)))$  $+L_{outil}S(\alpha_P)((C(Q_4)(S(Q_5)S(\gamma_P) - (C(Q_5)C(\gamma_P)))$ (3.19)

$$
\frac{Y_T + Z_T}{\sqrt{2}} = Z_P + c_1(C(\alpha_P)C(\gamma_P) + S(\alpha_P)S(\beta_P)S(\gamma_P)) \n+ t_3(C(\alpha_P)C(\gamma_P) + S(\alpha_P)S(\beta_P)S(\gamma_P)) \n+ t_2((S(Q_4)C(\alpha_P)S(\gamma_P) + S(\alpha_P)((C(Q_4)C(\beta_P) - (S(Q_4)S(\beta_P)C(\gamma_P))) \n+ t_1(S(\alpha_P)((S(Q_4)C(\beta_P) + (C(Q_4)S(\beta_P)C(\gamma_P)) - (C(Q_4)C(\alpha_P)S(\gamma_P)) \n+ L_{outil}((C(Q_5)(C(\alpha_P)C(\gamma_P) + S(\alpha_P)S(\beta_P)S(\gamma_P))) \n+ L_{outil}((S(Q_5)(S(\alpha_P)((S(Q_4)C(\beta_P) + (C(Q_4)S(\beta_P)C(\gamma_P)) - (C(Q_4)C(\alpha_P)S(\gamma_P)))
$$

Ce système est un système de trois équations à trois inconnues. Celui-ci se réécrit :

 $\sqrt{ }$  $\begin{array}{c}\n\hline\n\end{array}$  $\begin{array}{c} \begin{array}{c} \begin{array}{c} \begin{array}{c} \end{array}\\ \end{array} \end{array} \end{array} \end{array}$  $X_T = c_1 C(\beta_P) S(\gamma_P) + t_2 C(Q_4) C(\beta_P) C(\gamma_P) - t_2 S(Q_4) S(\beta_P)$  $+L_{outil}C(Q_4)S(Q_5)C(\beta_P)C(\gamma_P) - L_{outil}S(Q_4)S(Q_5)S(\beta_P)$  $+L_{outil}C(Q_5)C(\beta_P)S(\gamma_P) - X_P$  $Y_T = \frac{1}{\sqrt{2}} \cdot (c_1(2C(\alpha_P)S(\beta_P)S(\gamma_P) - 2S(\alpha_P)C(\gamma_P))$  $+2t_2(C(\alpha_P)(C(Q_4)S(\beta_P)C(\gamma_P)+S(Q_4)C(\beta_P))+C(Q_4)S(\alpha_P)S(\gamma_P))$  $+2L_{outil}(C(\alpha_P)(S(\beta_P)(C(Q_4)S(Q_5)C(\gamma_P)+C(Q_5)S(\gamma_P))+S(Q_4)S(Q_5)C(\beta_P))$  $+2L_{outil}(S(\alpha_P)(C(Q_4)S(Q_5)S(\gamma_P) - C(Q_5)C(\gamma_P)))$ −  $2Y_P + \sqrt{2}Z_T$  $Z_T = \frac{1}{\sqrt{2}} \cdot (c_1(C(\gamma_P)(S(\alpha_P) - C(\alpha_P)) - S(\beta_P)S(\gamma_P)(S(\alpha_P) + C(\alpha_P)))$  $+t_2(C(Q_4)S(\gamma_P)(C(\alpha_P) - S(\alpha_P)) - (S(\alpha_P) + C(\alpha_P))(C(Q_4)S(\beta_P)C(\gamma_P) + S(Q_4)C(\beta_P)))$  $-L_{outil}(S(Q_5)((S(\alpha_P)+C(\alpha_P))(C(Q_4)S(\beta_P)C(\gamma_P)+S(Q_4)C(\beta_P))+C(Q_4)S(\gamma_P)(S(\alpha_P)-C(\alpha_P))))$ (3.20)

 $-L_{outil}(C(Q_5)(S(\beta_P)S(\gamma_P)(S(\alpha_P)+C(\alpha_P))+C(\gamma_P)(C(\alpha_P)-S(\alpha_P))))+Y_P+Z_P)$ 

La fermeture angulaire est réalisée en se basant sur les deux relations suivantes :

$$
\begin{cases}\n\mathbf{P}_{B7}^{B\beta_{T}} \cdot \mathbf{P}_{B\beta_{T}}^{B\alpha_{T}} \cdot \mathbf{P}_{B\alpha_{T}}^{B\alpha} \cdot \overrightarrow{x}_{0} = \mathbf{P}_{B7}^{B6} \cdot \mathbf{P}_{B6}^{B5} \cdot \mathbf{P}_{B5}^{B41} \cdot \mathbf{P}_{B41}^{B31} \cdot \mathbf{P}_{B11}^{B0} \cdot \overrightarrow{x}_{0} \\
\mathbf{P}_{B0}^{B\alpha_{T}} \cdot \mathbf{P}_{B\alpha_{T}}^{B\beta_{T}} \cdot \mathbf{P}_{B\beta_{T}}^{B7} \cdot \overrightarrow{y}_{7}^{+} = \mathbf{P}_{B0}^{B11} \cdot \mathbf{P}_{B11}^{B31} \cdot \mathbf{P}_{B31}^{B41} \cdot \mathbf{P}_{B41}^{B5} \cdot \mathbf{P}_{B5}^{B6} \cdot \overrightarrow{y}_{7}^{+}\n\end{cases}
$$
\n(3.21)

Le système obtenu est le suivant :

 $\sqrt{ }$ 

$$
C(Q_4)C(Q_5)C(\beta_P)C(\gamma_P)
$$
  
=  $S(Q_4)C(Q_5)S(\beta_P) + S(Q_5)C(\beta_P)S(\gamma_P) + C(\beta_T)C(\gamma_T)$   
 $C(Q_4)S(\beta_P) + S(Q_4)C(\beta_P)C(\gamma_P) = S(\beta_T)$   
 $S(Q_4)(S(Q_5)S(\beta_P) + C(\beta_T)S(\gamma_T) = C(\beta_P)C(Q_4)S(Q_5)C(\gamma_P) + C(Q_5)S(\gamma_P)$   
 $C(Q_4)S(\beta_P) + S(Q_4)C(\beta_P)C(\gamma_P) = S(\beta_T)$   
 $C(Q_4)C(\alpha_P)C(\beta_P) = C(\alpha_T)C(\beta_T) + S(Q_4)C(\alpha_P)S(\beta_P)C(\gamma_P) + S(\alpha_P)S(\gamma_P)$   
 $(S(Q_4)C(\alpha_P)S(\gamma_P) + S(\alpha_P)(C(Q_4)C(\beta_P) - S(Q_4)S(\beta_P)C(\gamma_P)) = S(\alpha_T)C(\beta_T)$ 

La manipulation de ce système donne :

$$
\begin{cases}\n\tan(\alpha_T) = \frac{(S(Q_4)C(\alpha_P)S(\gamma_P)+S(\alpha_P)(C(Q_4)C(\beta_P)-S(Q_4)S(\beta_P)C(\gamma_P))}{C(Q_4)C(\alpha_P)C(\beta_P)-S(Q_4)C(\alpha_P)S(\beta_P)C(\gamma_P)+S(\alpha_P)S(\gamma_P))} \\
S(\beta_T) = C(Q_4)S(\beta_P) + S(Q_4)C(\beta_P)C(\gamma_P) \\
\tan(\gamma_T) = \frac{C(\beta_P)C(Q_4)S(Q_5)C(\gamma_P)+C(Q_5)S(\gamma_P)-S(Q_4)(S(Q_5)S(\beta_P)}{C(Q_4)C(Q_5)C(\beta_P)C(\gamma_P)-S(Q_4)C(Q_5)S(\beta_P)-S(Q_5)C(\beta_P)S(\gamma_P)}\n\t\end{cases}
$$
\n(3.23)

Les deux systèmes d'équations (3.20) et (3.23) définissent l'orientation et la position de l'outil dans le repère fixe. Cette définition est fonction des cinq paramètres articulaires actifs et des données géométriques du système complet. Après cette étude, la résolution explicite n'est pas possible, car la mise en place d'une optimisation vis-à-vis de l'unique paramètre *η*<sup>2</sup> est nécessaire. Ce paramètre est la clef de voute du modèle géométrique direct de la Tripteor X7. Ce travail permet ainsi de simplifier la résolution du modèle géométrique vis-à-vis des travaux antérieurs présentés dans la bibliographie (Bonnemains [2009] et Pateloup [2011]).

Le modèle géométrique de la TriMule 600 va maintenant être présenté. L'obtention d'un modèle complet avec sa solution explicite est étudiée sachant que l'architecture est différente et que la machine a une jambe de mesure.

# **3.4 Modélisation géométrique nominale de la Tri-Mule 600**

Cette partie se concentre sur l'élaboration du modèle géométrique complet et sur la résolution explicite de la TriMule 600. Réaliser cette modélisation permet de comparer

l'influence des choix technologiques sur la résolution explicite du modèle géométrique. La modélisation passe par deux étapes principales comme dans la partie précédente. Dans un premier temps, seule la partie parallèle de la machine est considérée. La TriMule 600 complète est étudiée par la suite de la même manière que pour la Tripteor X7. La partie parallèle est alors remplacée par une liaison virtuelle décrivant la position et l'orientation de la plateforme mobile.

### **3.4.1 Modélisation géométrique nominale de la partie parallèle de la TriMule 600**

Cette section se divise en deux étapes : une modélisation du comportement géométrique de la structure parallèle du mécanisme et une détermination de la pose de la plateforme mobile dans le repère du bâti.

Quatre boucles ont été choisies à partir des conclusions de l'étude de la Tripteor X7 (figure 3.12) :

- Boucle  $1:$  {Jambe 1 $\circ$ Jambe 4};
- Boucle  $2:\{\text{Jambe }2\text{ }\cup\text{Jambe }4\};$
- Boucle  $3:$  {Jambe 3 $\circ$ Jambe 4};
- Boucle 4 : {Jambe 4Jambe Virtuelle}.

La partie parallèle de la TriMule 600 contient 19 liaisons à un DdL donc 19 paramètres de liaisons. Le tableau 3.2 regroupe les paramètres introduits. Pour cette MOSP, certains paramètres passifs de la jambe 4 sont mesurés, il s'agit de *L*4, *ψ*<sup>1</sup> et *θ*4. La TriMule 600 comporte plus de liaisons que la Tripteor X7, car elle possède une jambe passive et trois liaisons pivots équivalent au nominal à une rotule à chaque jonction entre une jambe et la plateforme mobile. L'ajout de ces trois liaisons permet un assemblage moins complexe de la MOSP. De plus, grâce à la jambe 4 qui est instrumentée, la position de la plateforme est connue et mesurée.

L'objectif de ce paragraphe est de déterminer la configuration de la partie parallèle de la machine par la détermination de la valeur des paramètres passifs en fonction des paramètres articulaires actifs et des paramètres passifs mesurés.

|           | Jambe 1 |            | Jambe 2 |              | Jambe 3 |             | Jambe 4 |            |
|-----------|---------|------------|---------|--------------|---------|-------------|---------|------------|
|           | Actif   | Passif     | Actif   | Passif       | Actif   | Passif      | Actif   | Passif     |
| Liaison 1 |         | $\psi_1$   |         | $\psi_2$     |         | $\psi_1$    |         | $\psi_1$   |
| Liaison 2 |         | $\theta_1$ |         | $\theta_2$   |         | $\theta_3$  |         | $\theta_4$ |
| Liaison 3 | $Q_1$   |            | $Q_2$   |              | $Q_3$   |             |         | $L_4$      |
| Liaison 4 |         | $\eta_1$   |         | $\eta_2$     |         | $\eta_3$    |         |            |
| Liaison 5 |         | $\kappa_1$ |         | $\kappa_{2}$ |         | $\kappa_3$  |         |            |
| Liaison 6 |         |            |         | $\varphi_2$  |         | $\varphi_3$ |         |            |

Tableau 3.2 – Paramétrage de la TriMule 600

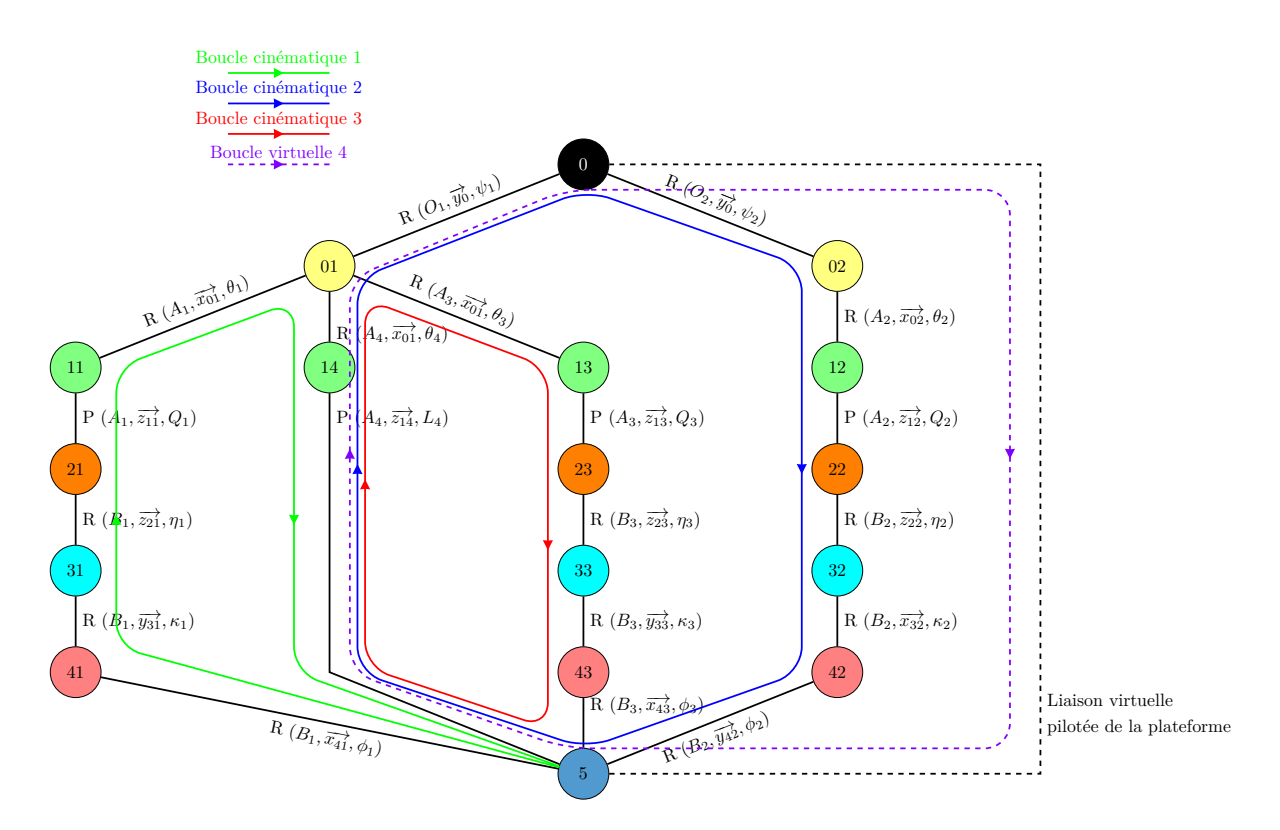

Figure 3.12 – Fermetures géométriques sur la TriMule 600

#### **Écriture des relations entre les paramètres de la partie parallèle du mécanisme**

L'obtention du modèle géométrique direct pour la commande de robot peut se faire à partir des mesures des liaisons de la jambe 4. Ces mesures permettent de déterminer la position et l'orientation de la plateforme mobile. L'objectif de cette partie est de déterminer les paramètres passifs non mesurés afin d'analyser le comportement géométrique de la structure. Les fermetures géométriques sont réalisées sur les boucles {Jambe1Jambe4}, {Jambe2Jambe4} et {Jambe3Jambe4}. Les fermetures vectorielles de ces boucles sont définies dans le système suivant :

$$
\begin{cases}\n\overrightarrow{O_1A_1} + \overrightarrow{A_1B_1} + \overrightarrow{B_1P} + \overrightarrow{PA_4} + \overrightarrow{A_4O_1} = \overrightarrow{0} \\
\overrightarrow{O_2A_2} + \overrightarrow{A_2B_2} + \overrightarrow{B_2P} + \overrightarrow{PA_4} + \overrightarrow{A_4O_1} + \overrightarrow{O_1O_2} = \overrightarrow{0} \\
\overrightarrow{O_1A_3} + \overrightarrow{A_3B_3} + \overrightarrow{B_3P} + \overrightarrow{PA_4} + \overrightarrow{A_4O_1} = \overrightarrow{0}\n\end{cases}
$$
\n(3.24)

Leurs projections sur les axes associés au bâti donnent le système d'équations (3.26). Les paramètres à déterminer sont les paramètres angulaires des liaisons  $\psi_2$ ,  $\theta_i$ ,  $\eta_i$ , et  $\phi_i$  $i \in \{1, 2, 3\}$ . Dans ces équations vectorielles, les paramètres connus sont :

- les paramètres articulaires *Q*1, *Q*<sup>2</sup> et *Q*<sup>3</sup> ;
- les paramètres mesurés *L*4, *ψ*<sup>1</sup> et *θ*<sup>4</sup> ;

Tous les paramètres sont présents au niveau des équations vectorielles, mais trop nombreux pour le nombre d'équations. L'intervention des fermetures angulaires présentées dans le système d'équations (3.25) est nécessaire.

$$
\begin{cases}\n\mathbf{P}_{B5}^{B14} \cdot \mathbf{P}_{B14}^{B12} \cdot \mathbf{P}_{B11}^{BSH} \cdot \mathbf{P}_{BSH}^{B0} \cdot \vec{x_0} = \mathbf{P}_{B41}^{BSH} \cdot \mathbf{P}_{BSH}^{B0} \cdot \vec{x_0} \\
\mathbf{P}_{B5}^{B14} \cdot \mathbf{P}_{B14}^{B13} \cdot \mathbf{P}_{B11}^{BSH} \cdot \mathbf{P}_{BSH}^{B0} \cdot \vec{y_0} = \mathbf{P}_{B41}^{BSH} \cdot \mathbf{P}_{BSH}^{B0} \cdot \vec{y_0} \\
\mathbf{P}_{B5}^{B24} \cdot \mathbf{P}_{B24}^{B23} \cdot \mathbf{P}_{B22}^{BSB} \cdot \mathbf{P}_{B21}^{B0} \cdot \vec{x_0} = \mathbf{P}_{B41}^{BSH} \cdot \mathbf{P}_{BSH}^{B0} \cdot \vec{x_0} \\
\mathbf{P}_{B5}^{B24} \cdot \mathbf{P}_{B24}^{B23} \cdot \mathbf{P}_{B22}^{BSB} \cdot \mathbf{P}_{B21}^{B0} \cdot \vec{y_0} = \mathbf{P}_{B41}^{BSH} \cdot \mathbf{P}_{BSH}^{B0} \cdot \vec{y_0} \\
\mathbf{P}_{B5}^{B24} \cdot \mathbf{P}_{B24}^{B23} \cdot \mathbf{P}_{B21}^{BSB} \cdot \mathbf{P}_{B2B}^{B0} \cdot \vec{y_0} = \mathbf{P}_{B41}^{BSH} \cdot \mathbf{P}_{BSH}^{B0} \cdot \vec{y_0} \\
\mathbf{P}_{B5}^{B34} \cdot \mathbf{P}_{B33}^{B33} \cdot \mathbf{P}_{B31}^{BSH} \cdot \mathbf{P}_{B5H}^{B0} \cdot \vec{x_0} = \mathbf{P}_{B41}^{BSH} \cdot \mathbf{P}_{BSH}^{B0} \cdot \vec{x_0} \\
\mathbf{P}_{B5}^{B34} \cdot \mathbf{P}_{B33}^{B33} \cdot \mathbf{P}_{B31}^{BSH} \cdot \mathbf{P}_{B5H}^{B0} \cdot \vec{y_0} = \mathbf{P}_{B41}^{BSH} \cdot \
$$

Leurs projections sur les axes associés au bâti donnent le système Eq (3.27).

 $\sqrt{ }$  $\label{eq:1.1}$   $L - lC(\eta_1)C(\theta_1)C(\phi_1) - 2Q_1S(\theta_1) + 2L_4S(\theta_4)$  $+l(C(\kappa_1)S(\theta_1) + C(\theta_1)S(\eta_1)S(\kappa_1))S(\phi_1) = 0$  $Q_1 C(\theta_1) S(\psi_1) - L_4 C(\theta_4) S(\psi_1) -$ 1  $\frac{1}{2}l(C(\phi_1)(C(\psi_1)S(\eta_1) + C(\eta_1)S(\theta_1)S(\psi_1)) + S(\phi_1)(C(\eta_1)C(\psi_1)S(\kappa_1))$  $+(C(\theta_1)C(\kappa_1) - S(\eta_1)S(\theta_1)S(\kappa_1))S(\psi_1)) = 0$  $-C_1C(\theta_1)C(\psi_1) + L_4C(\theta_4)C(\psi_1)$  $+\frac{1}{2}$  $\frac{1}{2}(lC(\psi_1)(C(\eta_1)C(\phi_1)S(\theta_1)+(C(\theta_1)C(\kappa_1)-S(\eta_1)S(\theta_1)S(\kappa_1))S(\phi_1))$  $-l(C(\phi_1)S(\eta_1) + C(\eta_1)S(\kappa_1)S(\phi_1))S(\psi_1) = 0$  $L_4S(\theta_4) - S(\theta_2)(Q_2 + hC(\kappa_2)S(\phi_2))$  $- hC(\theta_2)(C(\phi_2)S(\eta_2) + C(\eta_2)S(\kappa_2)S(\phi_2)) = 0$  $-H - L_4C(\theta_4)S(\psi_1) + Q_2C(\theta_2)S(\psi_2) + hC(\theta_2)C(\kappa_2)S(\phi_2)S(\psi_2)$  $-RS(\kappa_2)S(\phi_2)(C(\psi_2)S(\eta_2) + C(\eta_2)S(\theta_2)S(\psi_2))$  $+hC(\phi_2)(C(\eta_2)C(\psi_2) - S(\eta_2)S(\theta_2)S(\psi_2)) = 0$  $L_4C(\theta_4)C(\psi_1) - C(\theta_2)C(\psi_2)(Q_2 + hC(\kappa_2)S(\phi_2))$  $+hC(\psi_2)S(\theta_2)(C(\phi_2)S(\eta_2)+C(\eta_2)S(\kappa_2)S(\phi_2))$  $+h(C(\eta_2)C(\phi_2) - S(\eta_2)S(\kappa_2)S(\phi_2))S(\psi_2) = 0$ 1  $\frac{1}{2}(-L + lC(\eta_3)C(\theta_3)C(\phi_3) - 2Q_3S(\theta_3)$  $+2L_4S(\theta_4) + l(C(\kappa_3)S(\theta_3) + C(\theta_3)S(\eta_3)S(\kappa_3))S(\phi_3) = 0$  $Q_3C(\theta_3)S(\psi_1) - L_4C(\theta_4)S(\psi_1)$  $+\frac{1}{2}$  $\frac{1}{2}l(C(\phi_3)(C(\psi_1)S(\eta_3) + C(\eta_3)S(\theta_3)S(\psi_1)) - S(\phi_3)(C(\eta_3)C(\psi_1)S(\kappa_3))$  $+(C(\theta_3)C(\kappa_3) - S(\eta_3)S(\theta_3)S(\kappa_3))S(\psi_1)) = 0$  $-C_3C(\theta_3)C(\psi_1) + L_4C(\theta_4)C(\psi_1)$  $+\frac{1}{2}$  $\frac{1}{2}l(C(\psi_1)(C(\theta_3)C(\kappa_3)-S(\eta_3)S(\theta_3)S(\kappa_3))S(\phi_3)+C(\phi_3)S(\eta_3)S(\psi_1)$ (3.26)

 $-C(\eta_3)(C(\phi_3)C(\psi_1)S(\theta_3) + S(\kappa_3)S(\phi_3)S(\psi_1)) = 0$ 

 $\sqrt{ }$ ,我们的人们就会在这里,我们的人们就会在这里,我们的人们就会在这里,我们的人们就会在这里,我们的人们就会在这里,我们的人们就会在这里,我们的人们就会在这里,我们<br>第25章 我们的人们  $C(\phi_1)(C(\psi_1)S(\eta_1) + C(\eta_1)S(\theta_1)S(\psi_1)) - S(\theta_4)S(\psi_1)$  $+S(\phi_1)(C(\eta_1)C(\psi_1)S(\kappa_1)+(C(\theta_1)C(\kappa_1)-S(\eta_1)S(\theta_1)S(\kappa_1))S(\psi_1))=0$  $C(\eta_1)C(\kappa_1)C(\psi_1) - (C(\kappa_1)S(\eta_1)S(\theta_1))$  $+C(\theta_1)S(\kappa_1))S(\psi_1) - C(\psi_1) = 0$  $C(\psi_1)S(\eta_1)S(\phi_1) + C(\phi_1)(S(\eta_1)S(\theta_1)S(\kappa_1) - C(\theta_1)C(\kappa_1))S(\psi_1)$  $+C(\eta_1)(S(\theta_1)S(\phi_1)S(\psi_1) - C(\phi_1)C(\psi_1)S(\kappa_1)) + C(\theta_4)S(\psi_1) = 0$  $C(\eta_1)C(\theta_1)C(\phi_1) - C(\theta_4)$  $-C(\kappa_1)S(\theta_1) + C(\theta_1)S(\eta_1)S(\kappa_1))S(\phi_1) = 0$  $S(\theta_1)S(\kappa_1) - C(\theta_1)C(\kappa_1)S(\eta_1) = 0$  $C(\kappa_1)C(\phi_1)S(\theta_1) + C(\theta_1)(C(\phi_1)S(\eta_1)S(\kappa_1) + C(\eta_1)S(\phi_1)) - S(\theta_4) = 0$  $C(\eta_2)C(\theta_2)C(\kappa_2) - S(\theta_2)S(\kappa_2) - C(\theta_4) = 0$  $-C(\kappa_2)S(\theta_2)S(\phi_2) - C(\theta_2)(C(\phi_2)S(\eta_2))$  $+C(\eta_2)S(\kappa_2)S(\phi_2))=0$  $C(\kappa_2)C(\phi_2)S(\theta_2) - S(\theta_4)$ + $C(\theta_2)(C(\eta_2)C(\phi_2)S(\kappa_2) - S(\eta_2)S(\phi_2)) = 0$  $C(\theta_2)S(\kappa_2)S(\psi_2) + C(\kappa_2)(C(\psi_2)S(\eta_2))$  $+C(\eta_2)S(\theta_2)S(\psi_2)) - S(\theta_4)S(\psi_1) = 0$  $(C(\theta_2)C(\kappa_2)S(\phi_2) - C(\phi_2)S(\eta_2)S(\theta_2))S(\psi_2) - C(\psi_2)S(\eta_2)S(\kappa_2)S(\phi_2)$  $+C(\eta_2)(C(\phi_2)C(\psi_2) - S(\theta_2)S(\kappa_2)S(\phi_2)S(\psi_2)) - C(\psi_1) = 0$  $C(\phi_2)(C(\psi_2)S(\eta_2)S(\kappa_2) + (C(\eta_2)S(\theta_2)S(\kappa_2) - C(\theta_2)C(\kappa_2))S(\psi_2)$  $+S(\phi_2)(C(\eta_2)C(\psi_2) - S(\eta_2)S(\theta_2)S(\psi_2)) + C(\theta_4)S(\psi_1) = 0$  $C(\eta_3)C(\theta_3)C(\phi_3) + (C(\kappa_3)S(\theta_3))$  $+C(\theta_3)S(\eta_3)S(\kappa_3))S(\phi_3) - C(\theta_4) = 0$  $S(\theta_3)S(\kappa_3) - C(\theta_3)C(\kappa_3)S(\eta_3) = 0$  $C(\kappa_3)C(\phi_3)S(\theta_3) - S(\theta_4)$ + $C(\theta_3)(C(\phi_3)S(\eta_3)S(\kappa_3) - C(\eta_3)S(\phi_3)) = 0$  $C(\phi_3)(C(\psi_1)S(\eta_3) + C(\eta_3)S(\theta_3)S(\psi_1)) - S(\theta_4)S(\psi_1)$  $-S(\phi_3)(C(\eta_3)C(\psi_1)S(\kappa_3)+(C(\theta_3)C(\kappa_3)-S(\eta_3)S(\theta_3)S(\kappa_3))S(\psi_1)=0$ *C*( $\eta_3$ )*C*( $\kappa_3$ )*C*( $\psi_1$ ) – *C*( $\psi_1$ )  $-C(\kappa_3)S(\eta_3)S(\theta_3) + C(\theta_3)S(\kappa_3))S(\psi_1) = 0$  $-C(\psi_1)S(\eta_3)S(\phi_3) + C(\phi_3)(S(\eta_3)S(\theta_3)S(\kappa_3) - C(\theta_3)C(\kappa_3))S(\psi_1)$  $-C(\eta_3)(C(\phi_3)C(\psi_1)S(\kappa_3) + S(\theta_3)S(\phi_3)S(\psi_1)) + C(\theta_4)S(\psi_1) = 0$ (3.27)

La manipulation de ces deux systèmes d'équations permet d'arriver aux équations du système suivant :

$$
\begin{cases}\n\eta_1 = 0 \\
\eta_3 = 0 \\
\kappa_1 = 0 \\
C(\phi_1 + \theta_1) = C(\theta_4) \\
S(\phi_1 + \theta_1) = S(\theta_4) \\
C(-\phi_3 + \theta_3) = C(\theta_4) \\
S(-\phi_3 + \theta_3) = S(\theta_4) \\
S(-\phi_3 + \theta_3) = S(\theta_4) \\
S(\theta_1) = \frac{L - IC(\theta_4) + 2L_4S(\theta_4)}{2Q_1} \\
C(\theta_1) = \frac{lS(\theta_4) + 2L_4C(\theta_4)}{2Q_1} \\
S(\theta_3) = \frac{-L + IC(\theta_4) + 2L_4S(\theta_4)}{2Q_3} \\
C(\theta_3) = \frac{-lS(\theta_4) + 2L_4C(\theta_4)}{2Q_3} \\
C(\eta_2) = \frac{C(\theta_4) + S(\theta_2)S(\kappa_2)}{C(\theta_2)C(\kappa_2)} \\
S(\eta_2) = -\frac{(S(\theta_2) + C(\theta_4)S(\kappa_2))S(\phi_2)}{C(\theta_2)C(\phi_2)C(\kappa_2)}\n\end{cases}
$$
\n(3.28)

Des paramètres passifs de la structure ne sont pas définis dans le système d'équations précédent, il s'agit de *ψ*2, *η*2, *κ*<sup>2</sup> et *φ*<sup>2</sup> Il est possible de les introduire grâce à de nouvelles équations extraites des propriétés particulières du mécanisme entre la jambe 2 et la jambe 4 de mesure.

En se basant sur la figure 3.13, il est possible d'obtenir des équations supplémentaires.

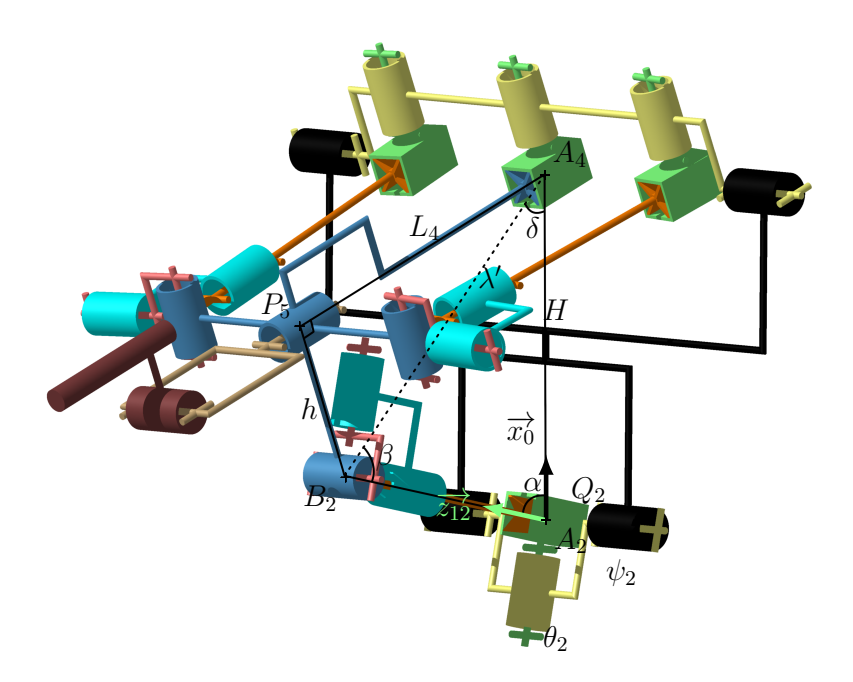

Figure 3.13 – Quadrilatère latéral de la TriMule

En utilisant le théorème d'Al Kashi dans le triangle *A*4*A*2*B*<sup>2</sup> de la figure 3.13, l'expression de  $\alpha$  est obtenue (équation  $(3.29)$ ).

$$
\cos(\alpha) = \frac{H^2 + Q_2^2 - \lambda'^2}{2HQ_2} \tag{3.29}
$$

Or cet angle  $\alpha$  est réalisé sur la TriMule 600 par deux liaisons pivots nominalement orthogonales définies comme ceci :  $pivot(A2, \overrightarrow{y_0}, \psi_2)$  et  $pivot(A2, \overrightarrow{y_0_2}, \theta_2)$ . De plus  $\overrightarrow{x_0}$ .  $\overrightarrow{z_{12}} = \cos(\alpha)$  et  $\overrightarrow{x_0} \cdot \overrightarrow{z_{12}} = -\sin(\psi 2) \cos(\theta 2)$  donc  $\cos(\alpha) = -\sin(\psi_2) \cos(\theta_2)$  ce qui permet de déterminer  $sin(\psi_2)$  puisque  $\theta_2$  est connu.

Grâce à cet ajout de relation, l'expression du paramètre passif *ψ*<sup>2</sup> est obtenue. Cependant, les angles  $\eta_2$ ,  $\kappa_2$  et  $\phi_2$  du rotulage entre la plateforme mobile et la jambe 2 n'apparaissent pas. Ainsi, une résolution explicite partielle du modèle géométrique de la structure parallèle de la TriMule 600 est obtenue.
#### **Écriture de la pose de la plateforme mobile dans le repère du bâti**

La position de la plateforme est obtenue grâce à une fermeture géométrique entre la jambe de mesure et la liaison virtuelle de la plateforme :

$$
\begin{cases}\n\overrightarrow{OA_4} + \overrightarrow{A_4P} + \overrightarrow{PO} = \overrightarrow{0} \\
\mathbf{P}_{B5}^{B\beta P} \cdot \mathbf{P}_{B\beta P}^{B\alpha P} \cdot \mathbf{P}_{B\alpha P}^{B0} \cdot \overrightarrow{x_0} = \mathbf{P}_{B41}^{BSH} \cdot \mathbf{P}_{BSH}^{B0} \cdot \overrightarrow{x_0} \\
\mathbf{P}_{B0}^{B\alpha P} \cdot \mathbf{P}_{B\alpha P}^{B\beta P} \cdot \mathbf{P}_{B\beta P}^{B5} \cdot \overrightarrow{y_5} = \mathbf{P}_{B0}^{BSH} \cdot \mathbf{P}_{BSH}^{B41} \cdot \overrightarrow{y_5}\n\end{cases}
$$
\n(3.30)

Cette fermeture géométrique se reformule sous le système suivant qui décrit la position de la plateforme.

$$
\begin{cases}\nX_P = -L_4 \times S(\theta_4) \\
Y_P = L_4 \times C(\theta_4)S(\psi_1) \\
Z_P = L_4 \times C(\theta_4)C(\psi_1) \\
\alpha_P = \psi_1 \\
\beta_P = \pi \\
\gamma_P = \theta_4\n\end{cases}
$$
\n(3.31)

## **3.4.2 Modélisation géométrique nominale de la TriMule 600 complète**

Pour le mécanisme complet, la partie parallèle est remplacée par la jambe de mesure comme montrée sur la figure 3.14. Cela simplifie le modèle de la machine en un système à une seule boucle. La méthode utilisée sera la même que dans la partie précédente. La fermeture vectorielle de la boucle du mécanisme complet est la relation :

$$
\overrightarrow{OP} + \overrightarrow{PC} + \overrightarrow{CT} + \overrightarrow{TO} = \overrightarrow{0}
$$
\n(3.32)

La projection de cette relation sur les axes du repère attaché au bâti donne :

$$
c_1C(\beta_P)S(\gamma_P) + c_2(C(Q_4)C(\beta_P)C(\gamma_P) - S(Q_4)S(\beta_P)) + L_{outil}(C(Q_4)S(Q_5)C(\beta_P)C(\gamma_P) - S(Q_4)S(Q_5)S(\beta_P) + C(Q_5)C(\beta_P)S(\gamma_P)) + X_T = X_P
$$

 $c_1(C(\alpha_P)S(\beta_P)S(\gamma_P) - S(\alpha_P)C(\gamma_P))$ +c<sub>2</sub>( $C(\alpha_P)(C(Q_4)S(\beta_P)C(\gamma_P) + S(Q_4)C(\beta_P)) + C(Q_4)S(\alpha_P)S(\gamma_P)$ ) +L<sub>outil</sub>( $C(\alpha_P)(S(\beta_P)(C(Q_4)S(Q_5)C(\gamma_P)+C(Q_5)S(\gamma_P))+S(Q_4)S(Q_5)C(\beta_P))$  $+S(\alpha_P)(C(Q_4)S(Q_5)S(\gamma_P) - C(Q_5)C(\gamma_P))) + Y_T = Y_P$  $c_1(S(\alpha_P)S(\beta_P)S(\gamma_P) + C(\alpha_P)C(\gamma_P))$ (3.33)

+c<sub>2</sub>(S( $\alpha_P$ )(C( $Q_4$ )S( $\beta_P$ )C( $\gamma_P$ ) + S( $Q_4$ )C( $\beta_P$ )) – C( $Q_4$ )C( $\alpha_P$ )S( $\gamma_P$ ))  $+L_{outil}(C(\gamma_P)(C(Q_4)S(Q_5)S(\alpha_P)S(\beta_P)+C(Q_5)C(\alpha_P))$  $+S(\gamma_P)(C(Q_5)S(\alpha_P)S(\beta_P) - C(Q_4)S(Q_5)C(\alpha_P))$  $+S(Q_4)S(Q_5)S(\alpha_P)C(\beta_P)) + Z_T = Z_P$ 

 $\sqrt{ }$ 

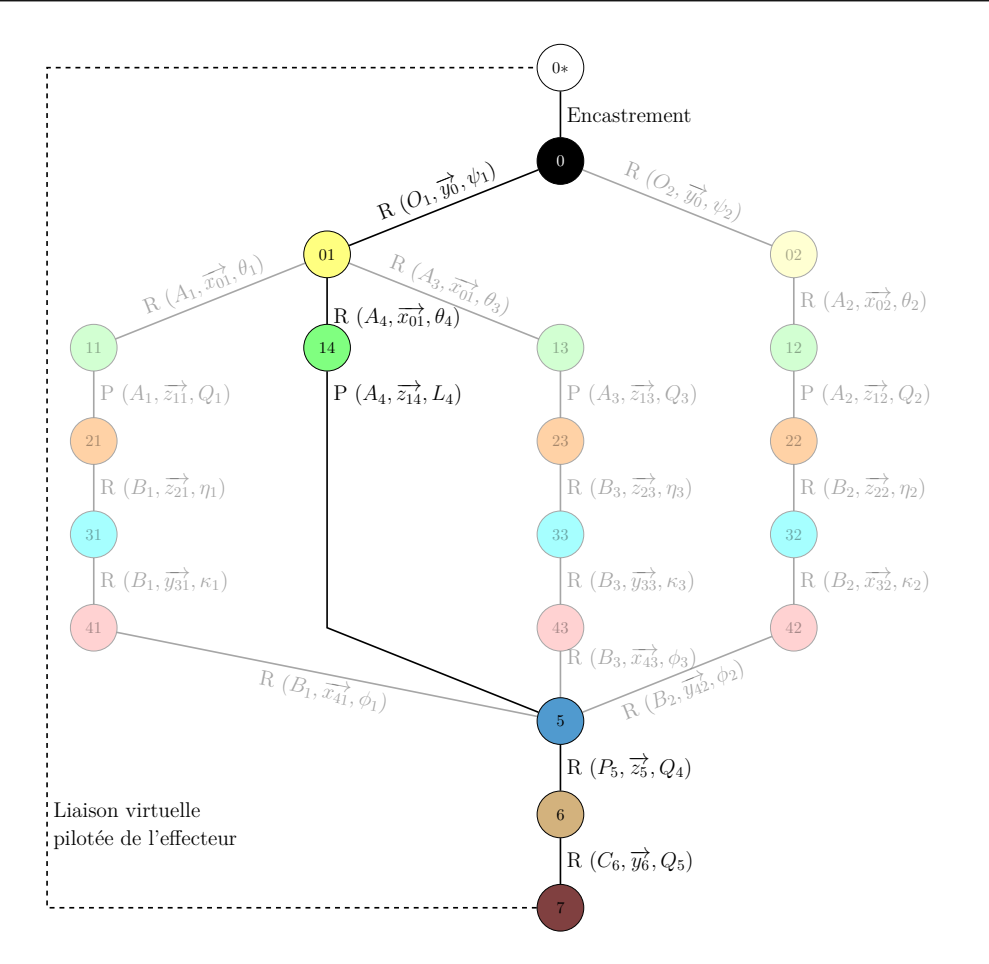

Figure 3.14 – Modèle équivalent de la TriMule 600 complète

Pour compléter les relations du modèle, la fermeture angulaire (3.34) donne après la projection le système suivant :

$$
\begin{cases}\n\mathbf{P}_{B7}^{B\beta T} \cdot \mathbf{P}_{B\beta T}^{B\alpha T} \cdot \mathbf{P}_{B\alpha T}^{B0} \cdot \overrightarrow{x_0} = \mathbf{P}_{B7}^{B6} \cdot \mathbf{P}_{B6}^{B5} \cdot \mathbf{P}_{B5}^{B\beta P} \cdot \mathbf{P}_{B\beta P}^{B\alpha P} \cdot \mathbf{P}_{B\alpha P}^{B0} \cdot \overrightarrow{x_0} \\
\mathbf{P}_{B0}^{B\alpha T} \cdot \mathbf{P}_{B\alpha T}^{B\beta T} \cdot \mathbf{P}_{B\beta T}^{B5} \cdot \overrightarrow{y_5} = \mathbf{P}_{B0}^{B\alpha P} \cdot \mathbf{P}_{B\alpha P}^{B\beta P} \cdot \mathbf{P}_{B\beta P}^{B6} \cdot \mathbf{P}_{B5}^{B7} \cdot \overrightarrow{y_5}\n\end{cases}\n(3.34)
$$

La projection de ces deux relations sur les axes du repère attaché au bâti donne le système suivant :

$$
\begin{cases}\nC(Q_4)C(Q_5)C(\beta_P)C(\gamma_P) = S(Q_4)C(Q_5)S(\beta_P) + S(Q_5)C(\beta_P)S(\gamma_P) + C(\beta_T)C(\gamma_T) \\
S(Q_4)C(\beta_P)C(\gamma_P) + C(Q_4)S(\beta_P) = S(\beta_T) \\
S(Q_4)S(Q_5)S(\beta_P) + C(\beta_T)S(\gamma_T) = C(\beta_P)(C(Q_4)S(Q_5)C(\gamma_P) + C(Q_5)S(\gamma_P)) \\
C(Q_4)C(\alpha_P)C(\beta_P) = S(Q_4)(C(\alpha_P)S(\beta_P)C(\gamma_P) + S(\alpha_P)S(\gamma_P)) + C(\alpha_T)C(\beta_T) \\
S(\alpha_P)(C(Q_4)C(\beta_P) - S(Q_4)S(\beta_P)C(\gamma_P)) + S(Q_4)C(\alpha_P)S(\gamma_P) = S(\alpha_T)C(\beta_T)\n\end{cases} (3.35)
$$

Les deux systèmes d'équations (3.33) et (3.35) définissent tous les angles et la position de l'outil dans le repère global et donnent les relations du système d'équations (3.36).

$$
\begin{cases}\nX_T = c_1(-C(\beta_P))S(\gamma_P) - c_2C(Q_4)C(\beta_P)C(\gamma_P) \\
+c_2S(Q_4)S(\beta_P) - L_{outil}C(Q_4)S(Q_5)C(\beta_P)C(\gamma_P) \\
+ L_{outil}S(Q_4)S(Q_5)S(\beta_P) - L_{outil}C(Q_5)C(\beta_P)S(\gamma_P) + X_P \\
Y_T = -c_1C(\alpha_P)S(\beta_P)S(\gamma_P) + c_1S(\alpha_P)C(\gamma_P) \\
-c_2C(Q_4)C(\alpha_P)S(\beta_P)C(\gamma_P) - c_2S(Q_4)C(\alpha_P)C(\beta_P) \\
-c_2C(Q_4)S(\alpha_P)S(\gamma_P) - L_{outil}C(Q_4)S(Q_5)C(\alpha_P)S(\beta_P)C(\gamma_P) \\
-L_{outil}S(Q_4)S(Q_5)C(\alpha_P)C(\beta_P) - L_{outil}C(Q_4)S(Q_5)S(\alpha_P)S(\gamma_P) \\
-L_{outil}C(Q_5)C(\alpha_P)S(\beta_P)S(\gamma_P) + L_{outil}C(Q_5)S(\alpha_P)C(\gamma_P) + Y_P \\
Z_T = -c_1S(\alpha_P)S(\beta_P)S(\gamma_P) + c_1(-C(\alpha_P))C(\gamma_P) \\
+ Z_T = -c_1S(\alpha_P)S(\beta_P)S(\gamma_P) + c_1(-C(\alpha_P))C(\gamma_P) \\
+ c_2C(Q_4)S(\alpha_P)S(\beta_P)C(\gamma_P) - c_2S(Q_4)S(\alpha_P)S(\beta_P)C(\beta_P) \\
+ c_2C(Q_4)C(\alpha_P)S(\gamma_P) - L_{outil}C(Q_4)S(Q_5)S(\alpha_P)S(\beta_P)C(\gamma_P) \\
-L_{outil}C(Q_5)S(\alpha_P)S(\beta_P)S(\gamma_P) - L_{outil}C(Q_5)C(\alpha_P)C(\gamma_P) + Z_P \\
\alpha_T = \tan^{-1}(\frac{S(Q_4)(S(\alpha_P)S(\beta_P)C(\gamma_P) - C(\alpha_P)S(\gamma_P)) - C(Q_4)S(\alpha_P)C(\beta_P)}{S(Q_4)C(\beta_P)S(\beta_P)C(\gamma_P) + S(\alpha_P)S(\gamma_P) - C(Q_4)C(\alpha_P)C(\beta_P)} \\
\beta_T = \tan^{-1}(\frac{S(Q_4)C(\beta_P)C(\gamma_P) + S(Q_4)S(Q_5)S(\beta_P) - C(Q_4)C(\beta_P)C(\gamma_P) + C(Q_4
$$

La position et l'orientation de l'outil sont donc connues en fonction des paramètres actifs et mesurés de la machine. L'ajout de la jambe supplémentaire permet ainsi de connaitre explicitement la position de l'effecteur.

# **3.5 Conclusion sur la modélisation complète explicite**

Dans cette partie, une modélisation géométrique complète et nominale des deux machines à structure parallèle étudiées est proposée. Le paramétrage mis en place permet de réduire au maximum la taille des systèmes d'équations à résoudre. Des contraintes sur les paramètres articulaires passifs sont obtenues grâce aux systèmes d'équations associés aux fermetures de boucles. Toutefois, les deux modèles introduits n'ont pas abouti à une résolution analytique permettant de connaitre la valeur de chacun des paramètres des liaisons passives explicitement. Il apparait que, suivant la structure du mécanisme, une

résolution explicite des équations de la géométrie n'est pas toujours possible. À notre connaissance, il n'existe, par contre, pas dans la littérature d'études qui ont porté sur les conditions à priori d'un mécanisme pour que sa géométrie soit explicitement résolvable.

La résolution du modèle de la Tripteor X7 nécessite une optimisation numérique pour déterminer le paramètre *η*<sup>2</sup> de la machine. Il n'apparait pas possible à l'heure actuelle de se libérer de l'optimisation pour l'obtention de tous les paramètres passifs. Cependant, le problème d'optimisation a été simplifié puisqu'il n'y a plus qu'une variable à déterminer pour le système parallèle. Cette particularité permet de réduire le temps de calcul nécessaire à la résolution numérique du modèle complet par optimisation.

Dans le cas de la TriMule 600, la présence de la jambe de mesure permet de résoudre analytiquement les équations de contraintes associées à la géométrie du mécanisme. Cependant, une optimisation reste nécessaire si les valeurs des paramètres articulaires passifs non mesurés sont recherchées. Comme pour la Tripteor X7, la résolution numérique par optimisation est simplifiée grâce aux systèmes d'équations établis.

Le modèle géométrique nominal établi dans ce chapitre permet maintenant d'étudier l'introduction de défauts dans la modélisation. L'établissement d'un modèle avec défauts permet de gagner en cohérence entre le modèle simulé et le comportement géométrique réel de la machine étudiée.

# **Chapitre 4**

# **Modélisation géométrique intégrant les défauts des MOSP hyperstatiques**

#### **Sommaire**

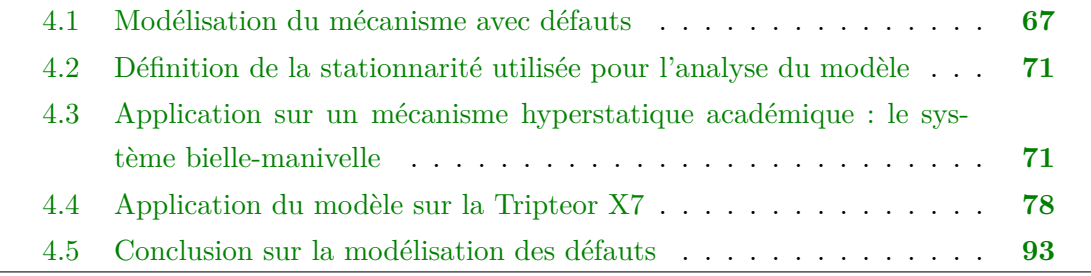

Le chapitre précédent a permis l'établissement du modèle géométrique nominal d'une MOSP. Toutefois, les éléments d'une MOSP sont fabriqués puis assemblés. Lors de ces opérations, des écarts subsistent, générant une différence entre le comportement géométrique réel de la MOSP et le comportement simulé avec un modèle géométrique nominal (Ramesh et al. [2000] et Fu et al. [2018]). Ainsi des activités de recherche sont conduites pour modéliser le comportement géométrique réel, c'est-à-dire en présence de défauts, et identifier les valeurs des paramètres introduits par le modèle. En effet, il est essentiel de modéliser et d'identifier ces défauts afin de compenser leurs influences sur la position de l'effecteur.

Les MOSP étudiées sont, de plus, hyperstatiques : la maitrise des défauts présents sur les éléments de la structure est nécessaire pour garantir l'assemblage et le fonctionnement de la MOSP. Ce chapitre se concentre sur la proposition d'un modèle géométrique avec défaut de MOSP hyperstatique. Une attention spécifique est portée sur la détermination du couplage géométrique induit par l'hyperstatisme.

Comme présenté dans le chapitre 2, plusieurs formalismes pour introduire des pa-

ramètres géométriques dans un modèle existent. Toutefois, ces formalismes ne sont pas adaptés aux structures hyperstatiques et certains requièrent l'introduction de paramètres de nature différente comme longueurs et angles.

Pour améliorer le conditionnement du problème d'optimisation nécessaire à l'identification, notre méthode se base sur l'utilisation de vecteurs pour représenter les défauts géométriques. Ainsi, les défauts d'orientation sont modélisés par des coordonnées vectorielles.

La notion d'invariants de liaisons est utilisée pour définir les paramètres géométriques introduits. Les invariants d'une liaison sont les entités géométriques, appelées Éléments Géométriques de Référence Minimum (ERGM) dans Dufailly and Poss [2017], qui ne sont pas modifiées par les mouvements permis par la liaison (Clement [1994]). Par exemple, dans le cas d'une rotule modélisée par un contact surfacique entre deux sphères, son invariant est le centre des deux sphères qui sont en contact. Le recours aux invariants permet d'introduire le nombre minimal de paramètres pour décrire le mouvement entre deux pièces. Dans le cas des structures robotiques hyperstatiques, les liaisons rencontrées sont principalement des liaisons pivots et glissières. Quatre paramètres sont nécessaires pour décrire les invariants (orientation et position de l'axe) d'une liaison pivot et deux pour une liaison glissière (orientation de l'axe de la liaison). Ainsi, dans le cas des structures sérielles, il existe un lien entre la nature des liaisons et le nombre de paramètres minimum nécessaire (Everett et al. [1987]) :

$$
C = 4 \times N_{Pivots} + 2 \times N_{Glissières} + 6,\tag{4.1}
$$

où *C* est le nombre de paramètres géométriques minimum nécessaires pour décrire la géométrie,  $N_{Pivots}$  et  $N_{Glissières}$  représentent respectivement le nombre de liaisons pivots et le nombre de liaisons glissières. Le "+6" correspond au paramétrage de la position du bâti dans l'espace de travail. Le travail proposé dans ce chapitre s'intéresse alors à la définition du nombre de paramètres minimum pour la MOSP Tripteor X7.

Les choix de modélisation proposés sont innovants par rapport aux travaux de la littérature présentés dans le chapitre 2. De plus, ils permettent de rester cohérent avec le type de mesures réalisées avec un Laser Tracker.

Ce chapitre s'articule autour de trois parties. Dans un premier temps, le principe du formalisme vectoriel introduit dans cette thèse pour modéliser le comportement géométrique des mécanismes avec défauts est introduit. Ce formalisme est ensuite appliqué sur un exemple simple hyperstatique, à savoir un système bielle-manivelle. Cet exemple permet d'illustrer comment l'étude de la stationnarité détermine les contraintes sur les paramètres géométriques liées à l'hyperstatisme. Enfin, la modélisation de la Tripteor est réalisée et analysée avec la stationnarité.

## **4.1 Modélisation du mécanisme avec défauts**

Le formalisme et les outils utilisés dans la suite du manuscrit sont présentés pour réaliser un modèle géométrique comportant des défauts d'orientation et de position. Cette modélisation permet de réaliser la première étape du processus d'identification qui est poursuivie et conclue dans le chapitre 5.

Les différents changements de repères sont décrits à l'aide des matrices homogènes. En effet, cette écriture permet d'aboutir simplement à l'écriture du modèle géométrique. Par cet outil, tout mouvement de solide rigide de *b* par rapport à *a* peut être décomposé en une rotation et une translation dans une même matrice. En notant  $\mathbf{R}_{3\times3}$  la matrice associée à cette rotation et  $t_{3\times 1}$  le vecteur correspondant à la translation. La matrice homogène de cette transformation s'écrit :

$$
\mathbf{T}_{a}^{b} = \begin{bmatrix} & & & \\ & \mathbf{R}_{3\times3} & & t_{3\times1} \\ & & & \\ 0 & 0 & 0 & 1 \end{bmatrix} \text{ alors } \begin{pmatrix} X_{a} \\ Y_{a} \\ Z_{a} \\ 1 \end{pmatrix}_{a} = \mathbf{T}_{a}^{b} \begin{pmatrix} X_{b} \\ Y_{b} \\ Z_{b} \\ 1 \end{pmatrix}_{b}
$$
(4.2)

Deux types de repères sont récurrents dans l'établissement du modèle géométrique. Le repère associé au solide *i* de la structure est noté *R<sup>i</sup>* . Le repère associé à la liaison *i* est noté *L<sup>i</sup>* . Le formalisme proposé s'appuie sur trois types de matrices homogènes présentées dans la suite pour établir le modèle géométrique. Deux types de matrices sont standardisées : les matrices dites "de mouvement" et les matrices dites "de défaut". Le troisième type de matrice , dite "de jonction", n'est pas standardisé, car elles font le lien entre des repères fixes les uns vis-à-vis des autres. La matrice homogène de mouvement intègre le mouvement articulaire entre le repère *L<sup>i</sup>* et *R<sup>i</sup>* et elle est notée **M***<sup>R</sup><sup>i</sup> Li* . La matrice homogène de défauts définit la position et l'orientation du repère *R<sup>i</sup>*−<sup>1</sup> par rapport au repère  $L_i$  et elle est notée  $\mathbf{D}_{R_i}^{L_i}$  $\frac{L_i}{R_{i-1}}$ . Les matrices de défauts sont construites avec les paramètres nominaux puis les défauts sont ajoutés comme paramètres à identifier. Ainsi, le passage du repère  $R_{i-1}$  au repère  $R_i$  se fait en multipliant  $D_{R_i}^{L_i}$  $\frac{L_i}{R_{i-1}}$  et  $\mathbf{M}_{L_i}^{R_i}$  (figure 4.1).

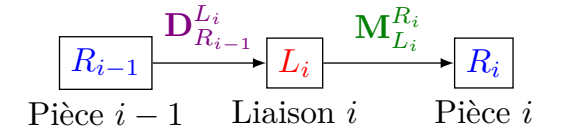

Figure 4.1 – Déplacements des repères entre deux pièces

Comme dans le formalisme de Denavit-Hartenberg, l'axe de chacune des liaisons est porté par l'axe  $\overrightarrow{z_{L_i}} = \overrightarrow{z_{R_i}}$  des repères introduits. La normale commune aux deux axes de liaisons consécutives  $(\overrightarrow{z_{L_{i-1}}} = \overrightarrow{z_{R_{i-1}}}$  et  $\overrightarrow{z_{L_i}} = \overrightarrow{z_{R_i}})$  est notée  $\overrightarrow{x_{L_i}}$ . Les repères introduits sont décrits dans la figure 4.2 avec les spécificités suivantes :

- *O<sup>L</sup><sup>i</sup>* est un point du solide *i* − 1 sur l'axe de la liaison *i*;
- $O_{R_i}$  est un point du solide *i* sur l'axe de la liaison *i*;
- Le repère  $R_i$  est attaché au solide *i* tel que l'axe  $\overrightarrow{z_{R_i}}$  soit suivant l'axe de la liaison  $i\ (\overrightarrow{z_{L_i}} = \overrightarrow{z_{R_i}}).$
- $\longrightarrow$  l'axe  $\overrightarrow{x_{L_i}}$  est la normale commune entre l'axe  $\overrightarrow{z_{R_{i-1}}}$  et  $\overrightarrow{z_{R_i}}$ . L'angle  $\theta_i$  entre  $\overrightarrow{x_{L_i}}$ et  $\overrightarrow{x_{R_i}}$  est la mobilité angulaire de la liaison dans le cas d'une liaison pivot. La distance  $x_i$  entre  $O_{L_i}$  et  $O_{R_i}$  représente la mobilité linéaire de la liaison dans le cas d'une liaison glissière.

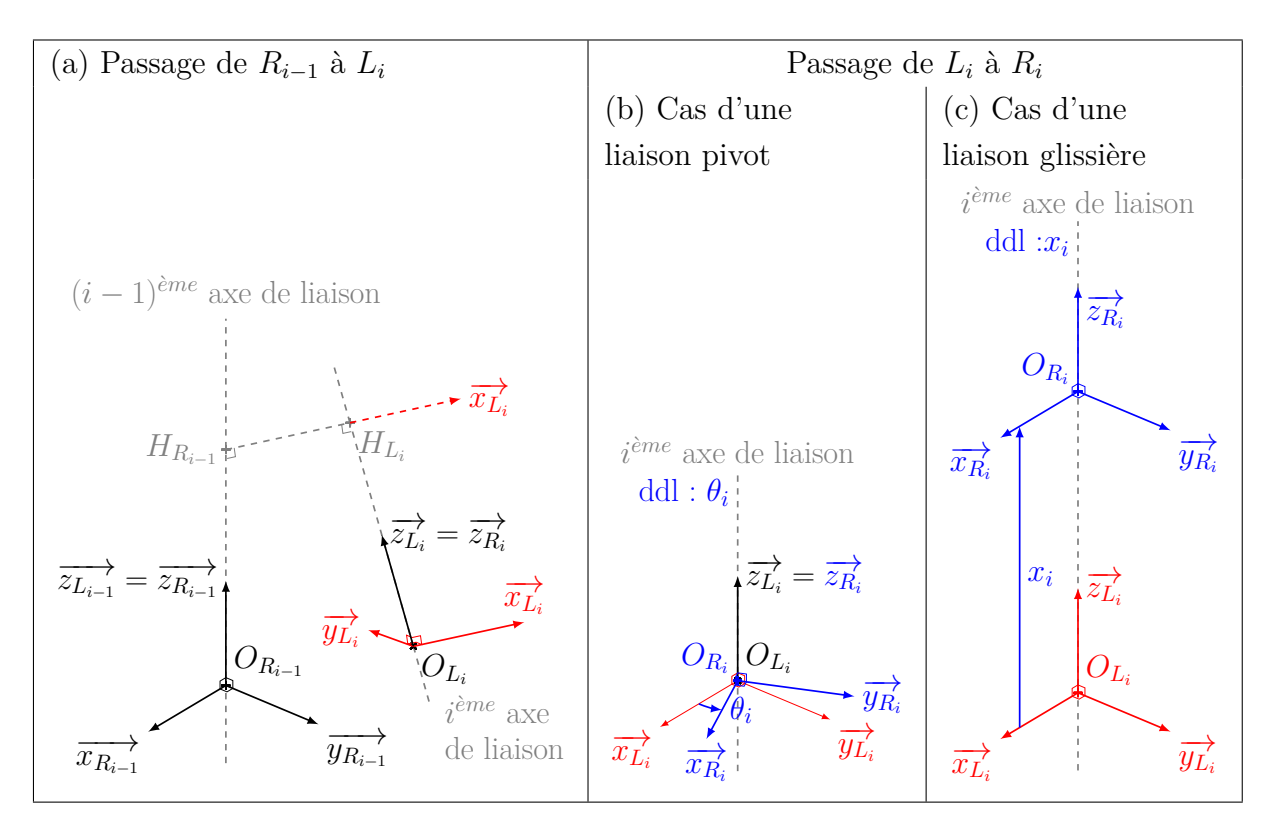

FIGURE 4.2 – Formalisme permettant de passer du repère  $R_{i-1}$  à  $R_i$ 

#### **Paramétrage des mouvements des liaisons**

Pour illustrer l'utilisation des matrices homogènes, les matrices de mouvement sont introduites dans un premier temps. Seules des liaisons à un degré de liberté sont utilisées : liaisons glissières pour les translations et liaisons pivots pour les rotations. De plus, les liaisons sont considérées parfaites, c'est-à-dire qu'elles ne comportent pas de jeux. Le paramètre de mouvement est introduit dans les matrices de mouvement  $\mathbf{M}_{L_i}^{R_i}$ . Ces mouvements de solides rigide sont représentés dans les encarts (b) et (c) de la figure 4.2. La matrice décrite par l'équation (4.3) permet d'introduire un angle pour les liaisons pivot et la matrice décrite par l'équation (4.4) une distance pour les liaisons glissière.

$$
\mathbf{M}_{L_i}^{R_i} = \begin{bmatrix} \cos(\theta_i) & -\sin(\theta_i) & 0 & 0\\ \sin(\theta_i) & \cos(\theta_i) & 0 & 0\\ 0 & 0 & 1 & 0\\ 0 & 0 & 0 & 1 \end{bmatrix}
$$
(4.3)

où *θ<sup>i</sup>* est le degré de liberté de la liaison pivot *i*

$$
\mathbf{M}_{L_i}^{R_i} = \begin{bmatrix} 1 & 0 & 0 & 0 \\ 0 & 1 & 0 & 0 \\ 0 & 0 & 1 & x_i \\ 0 & 0 & 0 & 1 \end{bmatrix}
$$
(4.4)

où *x<sup>i</sup>* est le degré de liberté de la liaison glissière *i*

#### **Paramétrage géométrique des pièces**

Les pièces du système mettent en position les liaisons les unes par rapport aux autres. Les paramètres de mise en position sont les coordonnées d'un point de référence de la liaison considérée  $O_{L_i}$   $(A_i, B_i, C_i)_{R_{i-1}}$  dans le repère  $R_{i-1}$  et l'orientation de l'axe de la liaison *i* considérée  $(I_i, J_i, K_i)_{R_{i-1}}$  dans le repère  $R_{i-1}$ . Les solides sont rigides, les défauts géométriques sont alors supposés constants. Afin de n'introduire que le nombre minimum de paramètres pour décrire les invariants géométriques des liaisons, une liaison pivot est définie par les coordonnées du vecteur directeur de son axe et d'un point de l'axe, et une liaison glissière est définie par les coordonnées du vecteur directeur de son axe (Dufailly and Poss [2017]).

L'origine  $O_{L_i}$  du repère  $L_i$  est définie par le vecteur  $\overrightarrow{O_{R_{i-1}}O_{L_i}}$  présenté dans (4.5). Ce vecteur projeté dans le repère  $L_i$  a les coordonnées  $X_i = X_{in} + dx_i, Y_i = Y_{in} + dy_i$ et  $Z_i = Z_{in}$  où  $(X_{in}, Y_{in}, Z_{in})$  sont les dimensions nominales et où  $(dx_i, dy_i, dz_i)$  sont les défauts de position. Comme il existe une infinité de choix pour le point *O<sup>L</sup><sup>i</sup>* sur l'axe de la liaison, le point qui conserve la coordonnée nominale suivant  $\overrightarrow{z_{L_i}}$  est choisi, c'est-à-dire que  $dz_i = 0$ . Il y a donc deux paramètres de défauts dans cette expression. Cependant, ce vecteur doit être projeté dans le repère *R<sup>i</sup>*−<sup>1</sup> pour être utilisé dans la matrice homogène, ce qui donne les coordonnées  $A_i = A_{in} + da_i$ ,  $B_i = B_{in} + db_i$  et  $C_i = C_{in} + dc_i$  où  $(A_{in}, B_{in}, C_{in})$  sont les valeurs nominales et où  $(da_i, db_i, dc_i)$  sont les défauts de position. Dans le cas d'une liaison glissière, les composantes *dx<sup>i</sup>* et *dy<sup>i</sup>* ne sont pas introduites.

$$
\overrightarrow{O_{R_{i-1}}O_{L_i}} = \begin{pmatrix} X_i \\ Y_i \\ Z_i \end{pmatrix}_{L_i} = \begin{pmatrix} A_i \\ B_i \\ C_i \end{pmatrix}_{R_{i-1}}
$$
\n(4.5)

Les composantes "rotation" de la matrice  $\mathbf{D}_{R}^{L_i}$  $\frac{L_i}{R_{i-1}}$  est construite à partir des coordonnées de l'axe  $\overrightarrow{z_{L_i}}$  de la liaison *i* dans le repère  $R_{i-1}$ . Les coordonnées sont notées  $(I_i, J_i, K_i)$  et vérifient  $I_i^2 + J_i^2 + K_i^2 = 1$ . L'axe  $\overrightarrow{x_{L_i}}$  est un vecteur unitaire directeur porté par la perpendiculaire commune à l'axe  $\overrightarrow{z_{R_{i-1}}}$  et à l'axe  $\overrightarrow{z_{L_i}}$ . Ainsi  $\overrightarrow{x_{L_i}} = \frac{\overrightarrow{z_{R_{i-1}} \wedge z_{L_i}}}{\sqrt{z_{R_i} \wedge z_{L_i}}}$  $\frac{z_{R_{i-1}}}{\sqrt{|z_{R_{i-1}} \wedge z_{L_i}|}}$ . L'axe  $\overrightarrow{y_{L_i}}$ est le dernier axe de la base orthonormée directe du repère  $L_i$   $(\overrightarrow{y_{L_i}} = \overrightarrow{z_{L_i}} \wedge \overrightarrow{x_{L_i}})$ .

À partir des éléments précédents, les matrices **D** *Li Ri*−1 sont définies comme ceci :

$$
\mathbf{D}_{R_{i-1}}^{L_i} = \begin{bmatrix}\n-\frac{J_i}{\sqrt{I_i^2 + J_i^2}} & -\frac{I_i K_i}{\sqrt{I_i^2 + J_i^2}} & I_i & A_i \\
\frac{I_i}{\sqrt{I_i^2 + J_i^2}} & \frac{J_i K_i}{\sqrt{I_i^2 + J_i^2}} & J_i & B_i \\
0 & \sqrt{I_i^2 + J_i^2} & K_i & C_i \\
0 & 0 & 0 & 1\n\end{bmatrix} (4.6)
$$

Ainsi, il y a 4 paramètres à identifier pour une liaison pivot *dx<sup>i</sup>* et *dy<sup>i</sup>* pour la position de l'axe et deux parmi les trois paramètres *I<sup>i</sup>* , *J<sup>i</sup>* et *K<sup>i</sup>* pour l'orientation sachant qu'ils doivent vérifier  $I_i^2 + J_i^2 + K_i^2 = 1$ . Pour une liaison glissière, ce nombre se réduit à 2 puisque seule l'orientation est à déterminer, ainsi  $dx_i = dy_i = 0$ 

Dans le cas des systèmes sériels, cette modélisation permet de vérifier la relation (4.1) introduite dans Everett et al. [1987] : les facteurs respectifs de *P* et de *G* sont le nombre de paramètres géométriques nécessaires pour une modélisation basée sur les invariants des liaisons pivots et glissières.

#### **Modélisation des jonctions**

Dans la modélisation proposée, il existe un troisième type de matrices homogènes : les matrices de jonction  $\mathbf{T}_0^{R_0}$  et  $\mathbf{T}_{L_i}^{R_F}$  $L_i^{R_F}$ . Le système étudié comporte des éléments initiaux (le bâti) et finaux (l'effecteur) avec leurs repères propres qui doivent être introduits dans le modèle. Des matrices de jonction sont introduites, elles peuvent être nommées "matrice initiale" ou "matrice finale", car généralement aux extrémités du système ou des sous-systèmes. La présence de ces matrices pour les sous-systèmes se justifie par la volonté d'arriver sur un repère unique après la partie parallèle de la machine. Ces matrices peuvent intégrer des défauts géométriques obtenus lors de la fabrication et l'assemblage des éléments extrémités du système ou des sous-systèmes. Les défauts dans ces matrices sont identifiés par d'autres processus qui permettent par exemple de positionner le repère du bâti dans le repère de mesure ou le repère de l'effecteur par rapport aux repères du dernier axe.

Grâce à ces matrices de jonction, le calcul des matrices  $T_0^F$  permet de déduire le modèle géométrique de chaque sous-système de la structure. Comme dans le chapitre 3, une boucle géométrique est obtenue en réalisant l'égalité entre les matrices des soussystèmes composés par les jambes. Le modèle géométrique de la structure complète est obtenu en considérant la totalité des boucles composant la structure.

L'analyse de stationnarité introduite dans la section suivante permet de trouver les contraintes géométriques dans le modèle apportées par l'hyperstatisme dans notre modèle.

## **4.2 Définition de la stationnarité utilisée pour l'analyse du modèle**

Une étude de la stationnarité est réalisée pour observer l'influence de chaque paramètre sur les variations des autres paramètres du modèle. À la connaissance de l'auteur, l'étude de la stationnarité n'a pas été exploitée dans les MOSP hyperstatiques. Cette étude est une dérivation de l'étude de la sensibilité appliquée à la géométrie d'un système hyperstatique afin d'identifier des contraintes géométriques causées par l'hyperstatisme. Ces contraintes géométriques sont des relations entre les défauts géométriques. Le non-respect de ces contraintes géométriques aboutit à un système insoluble qui rend impossible le bon fonctionnement du système. Cette étude évalue l'influence d'une petite variation d'un paramètre géométrique sur la configuration du système dans le cadre des petits déplacements. Cette étude est obtenue en dérivant le modèle géométrique avec défaut vis-à-vis des variations des paramètres géométriques et articulaires passifs. La stationnarité *S* pour le système défini par le modèle géométrique *f* s'écrit ainsi :

$$
f(\xi_i, q_j) = 0 \implies S(f) = \sum_i \frac{\partial f}{\partial \xi_i} d\xi_i + \sum_j \frac{\partial f}{\partial q_{p_j}} dq_{p_j} = 0
$$

où *ξ<sup>i</sup>* sont les paramètres géométriques et *q<sup>p</sup><sup>j</sup>* les paramètres articulaires passifs.

(4.7)

*S* nul traduit le fait que le système fait évoluer sa configuration en fonction d'une variation d'un paramètre. À noter que  $d\xi_i$  est une constante et que  $dq_{p_j}$  est la mobilité de la liaison et peut varier.

Avant de réaliser la modélisation sur la Tripteor X7, la méthodologie est appliquée sur un système hyperstatique plus simple de type bielle-manivelle. Cette application permet d'expliciter les travaux sur un cas simplifié.

## **4.3 Application sur un mécanisme hyperstatique académique : le système bielle-manivelle**

Dans un premier temps, l'application de la méthode à un système bielle-manivelle permet d'illustrer notre méthode sur un système hyperstatique réduit à un degré de liberté. Ce système permet aussi d'appréhender simplement la minimisation du nombre de défauts introduits liés à l'hyperstatisme du système grâce à l'analyse de la stationnarité.

Le système bielle-manivelle considéré est représenté sur la figure 4.3. Le paramétrage introduit respecte le formalisme introduit précédemment. Dans ce système, le mouvement d'entrée est défini par le paramètre actif *θ*<sup>1</sup> et le mouvement de sortie est défini par le paramètre passif *x*4.

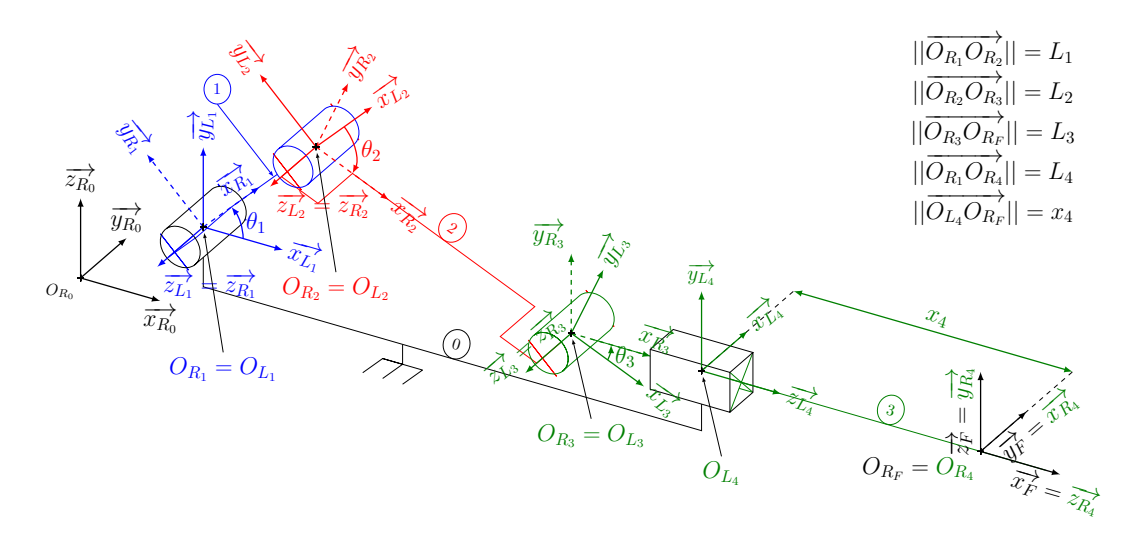

Figure 4.3 – Système bielle-manivelle paramétré

Le système est un système à chaîne cinématique fermée constitué d'une seule boucle. Pour se rapprocher de la modélisation adoptée avec les MOSP, le système est scindé en deux jambes reliant en parallèle le bâti (0) au piston (3) comme présenté sur le graphe 4.4. Pour simplifier le modèle, le repère *R*<sup>0</sup> du bâti et le repère de la première liaison sont exprimés au même point  $(O_{R_0} = O_{L_1} = O_{R_1}).$ 

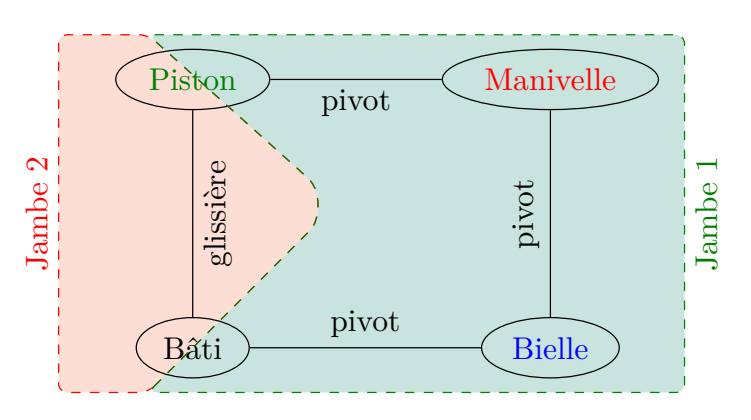

Figure 4.4 – Graphe de liaisons et découpage du système en deux jambes

Le mécanisme de la jambe 1 est composé de trois liaisons pivots dont les mobilités sont notées  $\theta_1, \theta_2$  et  $\theta_3$ . Le mécanisme de la jambe 2 est composé d'une liaison glissière de paramètre *x*4. Les valeurs des paramètres géométriques du système nominal sont données dans le tableau 4.1.

|            | Jambe   |                           |                   |                 | $\overline{2}$ |
|------------|---------|---------------------------|-------------------|-----------------|----------------|
|            | Liaison |                           | $\overline{2}$    | 3               |                |
|            |         | $\mathcal{V}_{R_0}^{L_1}$ | $\frac{L_2}{R_1}$ | $b_{R_2}^{L_3}$ |                |
|            |         |                           |                   |                 | 1              |
|            |         |                           |                   | 0               | 0              |
| Paramètres | Κ       |                           |                   |                 | 0              |
|            |         |                           | $L_1$             | $L_2$           | $L_{4}$        |
|            | R       |                           |                   | 0               | 0              |
|            |         |                           |                   |                 | 0              |

CHAPITRE 4. MODÉLISATION GÉOMÉTRIQUE INTÉGRANT LES DÉFAUTS DES MOSP HYPERSTATIQUES 73

Tableau 4.1 – Valeurs nominales du système bielle-manivelle 4.3.

Au nominal, les relations entre les paramètres articulaires sont définies par le système d'équations (4.8). Il est possible de déterminer, avec la méthode décrite dans le chapitre 3, les valeurs des paramètres passifs  $(\theta_2, \theta_3, x_4)$  à partir des valeurs du paramètre actif  $\theta_1$ .

$$
\begin{cases}\n\theta_1 + \theta_2 + \theta_3 = 0 \\
L_1 \times \sin(\theta_1) - L_2 \times \sin(\theta_3) = 0 \\
L_1 \times \cos(\theta_1) + L_2 \times \cos(\theta_3) + (L_3 - x_4) - L_4 = 0\n\end{cases}
$$
\n(4.8)

La formulation du modèle géométrique avec défaut se fait grâce à l'utilisation des matrices de mouvement et des matrices de défaut pour chaque liaison.

La fermeture du système s'écrit :  $T_1$ <sup> $R_F$ </sup> $R_0$  =  $T_2$ <sup> $R_F$ </sup> $R_0$  $R_0^{R_F}$ . Deux matrices de jonction sont introduites pour passer du repère *R*<sup>3</sup> au repère *R<sup>F</sup>* (extrémité du piston), et du repère  $R_4$  au repère  $R_F$ . Une équation matricielle est alors obtenue :

$$
T_1{}^{R_F}_{R_0} = D_{R_0}^{L_1} M_{L_1}^{R_1} D_{R_1}^{L_2} M_{L_2}^{R_2} D_{R_2}^{L_3} M_{L_3}^{R_3} T_{R_3}^{R_F} = D_{R_0}^{L_4} M_{L_4}^{R_4} T_{R_4}^{R_F} = T_2{}^{R_F}_{R_0}
$$
(4.9)

Au nominal, les matrices de la relation (4.9) ont la forme suivante :

$$
D_{R_0}^{L_1} = \begin{bmatrix} 1 & 0 & 0 & 0 \\ 0 & 0 & -1 & 0 \\ 0 & 1 & 0 & 0 \\ 0 & 0 & 0 & 1 \end{bmatrix} \quad D_{R_1}^{L_2} = \begin{bmatrix} 1 & 0 & 0 & L_1 \\ 0 & 1 & 0 & 0 \\ 0 & 0 & 1 & 0 \\ 0 & 0 & 0 & 1 \end{bmatrix}
$$
  
\n
$$
D_{R_2}^{L_3} = \begin{bmatrix} 1 & 0 & 0 & L_2 \\ 0 & 1 & 0 & 0 \\ 0 & 0 & 1 & 0 \\ 0 & 0 & 0 & 1 \end{bmatrix} \quad D_{R_0}^{L_4} = \begin{bmatrix} 0 & 0 & 1 & L_4 \\ 1 & 0 & 0 & 0 \\ 0 & 1 & 0 & 0 \\ 0 & 0 & 0 & 1 \end{bmatrix}
$$
 (4.10)

$$
M_{L_1}^{R_1} = \begin{bmatrix} \cos(\theta_1) & -\sin(\theta_1) & 0 & 0 \\ \sin(\theta_1) & \cos(\theta_1) & 0 & 0 \\ 0 & 0 & 1 & 0 \\ 0 & 0 & 0 & 1 \end{bmatrix} \quad M_{L_2}^{R_2} = \begin{bmatrix} \cos(\theta_2) & -\sin(\theta_2) & 0 & 0 \\ \sin(\theta_2) & \cos(\theta_2) & 0 & 0 \\ 0 & 0 & 1 & 0 \\ 0 & 0 & 0 & 1 \end{bmatrix}
$$

$$
M_{L_3}^{R_3} = \begin{bmatrix} \cos(\theta_3) & -\sin(\theta_3) & 0 & 0 \\ \sin(\theta_3) & \cos(\theta_3) & 0 & 0 \\ 0 & 0 & 1 & 0 \\ 0 & 0 & 0 & 1 \end{bmatrix} \quad M_{L_4}^{R_4} = \begin{bmatrix} 1 & 0 & 0 & 0 \\ 0 & 1 & 0 & 0 \\ 0 & 0 & 1 & x_4 \\ 0 & 0 & 0 & 1 \end{bmatrix}
$$
(4.11)

Les matrices de jonction sont considérées comme parfaites :

$$
T_{R_3}^{R_F} = \begin{bmatrix} 1 & 0 & 0 & L_3 \\ 0 & 0 & 1 & 0 \\ 0 & -1 & 0 & 0 \\ 0 & 0 & 0 & 1 \end{bmatrix} \quad T_{R_4}^{R_F} = \begin{bmatrix} 0 & 1 & 0 & 0 \\ 0 & 0 & 1 & 0 \\ 1 & 0 & 0 & 0 \\ 0 & 0 & 0 & 1 \end{bmatrix}
$$
(4.12)

Le système (4.9) permet d'écrire 12 équations égales à zéro. Cependant, les colonnes de la matrice de rotation sont orthonormées donc le système peut se réduire à 9 équations. Dans le cas où les matrices aux valeurs nominales sont considérées, certaines équations sont nulles ou équivalentes. Les 4 équations restantes sont regroupées dans le système suivant :

$$
\begin{cases}\n\cos(\theta_{1}) \cdot (\cos(\theta_{2}) \cdot \cos(\theta_{3}) - \sin(\theta_{2}) \cdot \sin(\theta_{3})) \\
-\sin(\theta_{1}) \cdot (\cos(\theta_{2}) \cdot \sin(\theta_{3}) + \cos(\theta_{3}) \cdot \sin(\theta_{2})) - 1 = 0 \\
\Rightarrow \cos(\theta_{1} + \theta_{2} + \theta_{3}) = 1 \\
\cos(\theta_{1}) \cdot (\cos(\theta_{2}) \cdot \sin(\theta_{3}) + \cos(\theta_{3}) \cdot \sin(\theta_{2})) \\
\sin(\theta_{1}) \cdot (\cos(\theta_{2}) \cdot \cos(\theta_{3}) - \sin(\theta_{2}) \cdot \sin(\theta_{3})) = 0 \\
\Rightarrow \sin(\theta_{1} + \theta_{2} + \theta_{3}) = 0 \\
\cos(\theta_{1}) \cdot (L_{1} + \cos(\theta_{2}) \cdot (L_{2} + L_{3} \cdot \cos(\theta_{3})) - L_{3} \cdot \sin(\theta_{2}) \cdot \sin(\theta_{3})) - L_{4} - x_{4} \\
-\sin(\theta_{1}) \cdot (\sin(\theta_{2}) \cdot (L_{2} + L_{3} \cdot \cos(\theta_{3})) + L_{3} \cdot \cos(\theta_{2}) \cdot \sin(\theta_{3})) - L_{3} = 0 \\
\Rightarrow L_{1} \cdot \cos(\theta_{1}) + L_{2} \cdot \cos(\theta_{3}) + L_{3} - x_{4} - L_{4} = 0 \\
\cos(\theta_{1}) \cdot (\sin(\theta_{2}) \cdot (L_{2} + L_{3} \cdot \cos(\theta_{3})) + L_{3} \cdot \cos(\theta_{2}) \cdot \sin(\theta_{3})) \\
+ \sin(\theta_{1}) \cdot (L_{1} + \cos(\theta_{2}) \cdot (L_{2} + L_{3} \cdot \cos(\theta_{3})) - L_{3} \cdot \sin(\theta_{2}) \cdot \sin(\theta_{3})) \\
\Rightarrow L_{1} \cdot \sin(\theta_{1}) - L_{2} \cdot \sin(\theta_{3}) = 0\n\end{cases}
$$
\n(4.13)

#### CHAPITRE 4. MODÉLISATION GÉOMÉTRIQUE INTÉGRANT LES DÉFAUTS DES MOSP HYPERSTATIQUES 75

La simplification de ce système permet de retrouver le système d'équations (4.8).

Les paramètres de défauts sont introduits dans les matrices de défaut suivantes en considérant  $\overrightarrow{y_{R_0}} = \overrightarrow{z_{L_1}} = \overrightarrow{z_{R_1}}$  et  $(O_{R_0} = O_{L_1} = O_{R_1})$ :

$$
D_{R_0}^{L_1} = \begin{bmatrix} 1 & 0 & 0 & 0 \\ 0 & 0 & -1 & 0 \\ 0 & 1 & 0 & 0 \\ 0 & 0 & 0 & 1 \end{bmatrix} \qquad \qquad D_{R_1}^{L_2} = \begin{bmatrix} -\frac{J_2}{\sqrt{I_2^2 + J_2^2}} & -\frac{I_2 K_2}{\sqrt{I_2^2 + J_2^2}} & I_2 & A_2 \\ \frac{I_2}{\sqrt{I_2^2 + J_2^2}} & \frac{J_2 K_2}{\sqrt{I_2^2 + J_2^2}} & J_2 & B_2 \\ 0 & 0 & 0 & 1 \end{bmatrix}
$$

$$
D_{R_2}^{L_3} = \begin{bmatrix} -\frac{J_3}{\sqrt{I_3^2 + J_3^2}} & -\frac{I_3 K_3}{\sqrt{I_3^2 + J_3^2}} & I_3 & A_3 \\ \frac{I_3}{\sqrt{I_3^2 + J_3^2}} & \frac{J_3 K_3}{\sqrt{I_3^2 + J_3^2}} & J_3 & B_3 \\ 0 & \sqrt{I_3^2 + J_3^2} & K_3 & C_3 \\ 0 & 0 & 0 & 1 \end{bmatrix} & D_{R_0}^{L_4} = \begin{bmatrix} -\frac{J_4}{\sqrt{I_4^2 + J_4^2}} & -\frac{I_4 K_4}{\sqrt{I_4^2 + J_4^2}} & I_4 & A_4 \\ \frac{I_4}{\sqrt{I_4^2 + J_4^2}} & \frac{J_4 K_4}{\sqrt{I_4^2 + J_4^2}} & J_4 & B_4 \\ 0 & \sqrt{I_4^2 + J_4^2} & K_4 & C_4 \\ 0 & 0 & 0 & 1 \end{bmatrix}
$$
(4.14)

Pour déterminer les contraintes géométriques introduites par l'hyperstatisme, l'analyse de la stationnarité est réalisée sur le modèle en prenant en compte les matrices de défauts définies dans (4.14).

## **Étude de la stationnarité des défauts introduits par le modèle sur le système bielle-manivelle**

Dans un premier temps, la propriété de stationnarité est appliquée sur les contraintes d'orthonormalisation :  $I_i^2 + J_i^2 + K_i^2 = 1$ . Ces équations donnent les relations  $I_i \times dI_i$  +  $J_i \times dJ_i + K_i \times dK_i = 0$ . Celles-ci impliquent que les variations de la coordonnée de l'axe de liaison sur l'axe  $\overrightarrow{z_L}$ <sup>*i*</sup> n'a pas d'influence sur la configuration du système, c'est-à-dire que  $dK_2 = 0$ ,  $dK_3 = 0$  et  $dI_4 = 0$  avec les paramètres nominaux du tableau 4.1, car  $I_2 = J_2 = 0, I_3 = J_3 = 0$  et  $J_4 = K_4 = 0$ .

La propriété de stationnarité est ensuite appliquée sur les neuf relations de contrainte obtenues pour le modèle géométrique avec défaut en dérivant l'équation (4.9). Elles sont écrites dans le système (4.15).

Sur ces neuf relations, les valeurs des paramètres géométriques sont ensuite remplacées par leurs valeurs nominales. Les équations 2, 5 et 7 du système (4.15) ont alors des termes qui tendent vers l'infini, car il y a des divisions par  $0$  ( $J_3 = J_2 = 0$ ). Les termes en facteur de ces indéterminations doivent alors être nuls pour que le système ait une solution. En d'autres termes, le défaut géométrique en facteur doit être nul pour que le mécanisme fonctionne. Ainsi les défauts *dI*<sup>2</sup> et *dI*<sup>3</sup> doivent rester nuls pour que le système puisse changer de configuration. La prise en compte de ces deux conditions

dans le système  $(4.15)$  implique que  $dK_4 = 0$  (*eq.*5). Le système  $(4.15)$  se simplifie alors et devient le système (4.16) en introduisant ces conditions.

$$
eq.1 - sin(\theta_1)dJ_2 - cos(\theta_1)dI_3 - dJ_4 - sin(\theta_3)dJ_3 = 0
$$
  
\n
$$
eq.2 -dK_4 - \frac{dI_3}{J_3} - \frac{dI_2}{J_2} - \frac{cos(\theta_2) - cos(\theta_1 - \theta_3)}{2}J_3dI_2 = 0
$$
  
\n
$$
eq.3 dJ_4 + (cos(\theta_3) - cos(\theta_1))dI_2 + cos(\theta_3)dI_3
$$
\n
$$
+ sin(\theta_3)dJ_3 + sin(\theta_1)dJ_2 = 0
$$
  
\n
$$
eq.4 - (sin(\theta_3) + sin(\theta_1))dI_2 + cos(\theta_3)dJ_3
$$
\n
$$
- sin(\theta_3)dI_3 - cos(\theta_1)dJ_2 = 0
$$
  
\n
$$
eq.5 dK_4 + \frac{dI_3}{J_3} + \frac{dI_2}{J_2} = 0
$$
  
\n
$$
eq.6 cos(\theta_1)dJ_2 - sin(\theta_1)dI_3 - cos(\theta_3)dJ_3 = 0
$$
\n
$$
- sin(\theta_3)d\theta_3 - dX_4 + \frac{L_2 sin(\theta_3)}{2}dI_2 +
$$
\n
$$
eq.7 cos(\theta_1)d\theta_2 + cos(\theta_1)d\theta_3 - sin(\theta_1)d\theta_2
$$
\n
$$
+ L_2 sin(\theta_3)d\theta_3 = 0
$$
  
\n
$$
eq.8 - (L_3 sin(\theta_1) + L_2 sin(\theta_2))dJ_2 - dc_2 - (L_3 + x_4 + L_4)dJ_4
$$
\n
$$
- L_3 cos(\theta_1)dI_3 - L_3 sin(\theta_3)dJ_3 = 0
$$
\n
$$
-(L_3 + x_4 + L_4)dK_4 - cos(\theta_3)d\theta_3 + cos(\theta_1)d\theta_2 + sin(\theta_1)d\theta_2
$$
\n
$$
e q.9 + sin(\theta_1)d\theta_3 - \frac{L_3}{J_2}dI_2 - \frac{L_3}{J_3}dI_3 + L_2 cos(\theta_3)d\theta_3
$$
\n
$$
- \frac{J_3L_3 cos(\theta_2)}{J_2}dI_
$$

 $\sqrt{ }$ 

$$
eq.1 - \sin(\theta_1)dJ_2 - dJ_4 - \sin(\theta_3)dJ_3 = 0
$$
  
\n
$$
eq.3 \quad dJ_4 + \sin(\theta_3)dJ_3 + \sin(\theta_1)dJ_2 = 0
$$
  
\n
$$
eq.4 \quad \cos(\theta_3)dJ_3 - \cos(\theta_1)dJ_2 = 0
$$
  
\n
$$
eq.6 \quad \cos(\theta_1)dJ_2 - \cos(\theta_3)dJ_3 = 0
$$
  
\n
$$
eq.7 \quad -\sin(\theta_3)d\theta_3 - dX_4 + \cos(\theta_1)d\theta_2 + \cos(\theta_1)d\theta_3
$$
  
\n
$$
-\sin(\theta_1)d\theta_2 + L_2\sin(\theta_3)d\theta_3 = 0
$$
  
\n
$$
eq.8 \quad -(L_3\sin(\theta_1) + L_2\sin(\theta_2))dJ_2 - dc_2 - (L_3 + x_4 + L_4)dJ_4
$$
  
\n
$$
-L_3\sin(\theta_3)dJ_3 = 0
$$
  
\n
$$
eq.9 \quad -(L_3 + x_4 + L_4)dK_4 - \cos(\theta_3)d\theta_3 + \cos(\theta_1)d\theta_2 + \sin(\theta_1)d\theta_2
$$
  
\n
$$
+ \sin(\theta_1)d\theta_3 + L_2\cos(\theta_3)d\theta_3 = 0
$$

Comme les angles  $\theta_1$  et  $\theta_3$  peuvent varier en fonction de la configuration du système et que *dξ<sup>i</sup>* est constant, les équations 4 et 6 doivent être vérifiées quelle que soit la configuration. Cette propriété permet de déduire que  $dJ_2 = 0$  et  $dJ_3 = 0$ . L'intégration de ces deux conditions donne que  $dJ_4 = 0$  (*eq.3*) et  $dc_2 = 0$  (*eq.8*). Il ne reste que les équations 7 et 9 qui peuvent se mettre sous la forme :

$$
\begin{cases}\neq.7 & -\sin(\theta_3)db_3 - dx_4 + \cos(\theta_1)(da_2 + da_3) - \sin(\theta_1)db_2 = 0\\ \neq.9 & -\cos(\theta_3)db_3 + \sin(\theta_1)(da_2 + da_3) + \cos(\theta_1)db_2 + L_2\cos(\theta_3)d\theta_3 = 0\end{cases}
$$
\n(4.17)

Ces deux équations montrent que les liaisons passives compensent certains défauts géométriques en fonction de la configuration du système.

Pour récapituler, les conditions liées à l'hyperstatisme sur les défauts géométriques sont les suivantes :

$$
dI_2 = 0 \t dJ_2 = 0\n dI_3 = 0 \t dJ_3 = 0\n dJ_4 = 0 \t dK_4 = 0\n dC_2 = 0
$$
\n(4.18)

L'analyse des conditions obtenues permet de conclure que l'axe de la liaison pivot 2 du mécanisme doit être parallèle à l'axe de la liaison pivot 1. Il en va de même pour l'axe de la liaison pivot 3. L'axe de la liaison glissière doit appartenir au plan  $(\overrightarrow{x_{R_0}}, \overrightarrow{y_{R_0}})$ et est aussi aligné avec le vecteur directeur  $\overrightarrow{x_{R_0}}$ . Pour fonctionner, le mécanisme bielle manivelle doit donc être ramené à un mécanisme plan. Cette étude permet ainsi d'obtenir les contraintes géométriques apportées par l'hyperstatisme et de réduire le nombre de paramètres géométriques à identifier. En effet, des 15 paramètres à identifier dans le modèle avant l'analyse de la stationnarité, il ne reste que 9 paramètres à identifier.

La modélisation de la Tripteor X7 est maintenant faite et analysée à l'aide de l'étude de stationnarité.

## **4.4 Application du modèle sur la Tripteor X7**

Comme présenté dans le chapitre 3, la Tripteor X7 est une MOSP hyperstatique avec une partie parallèle et un poignet. Les paramètres de mobilité des liaisons actives et passives sont les paramètres de la Tripteor X7 définis dans la section 3.2, sur la figure 4.5 et sur la figure 4.6. Les valeurs nominales des paramètres géométriques sont données dans le tableau 4.2. Les matrices de mouvement sont définies par le paramètre du mouvement de chaque liaison. Les translations sont des paramètres actifs (*Q*1*, Q*<sup>2</sup> & *Q*3). Elles correspondent aux liaisons *L*41, *L*<sup>42</sup> et *L*43. Les rotations sont des paramètres passifs  $(\psi_i, \theta_i, \eta_2, \phi_i \in \{1, 2, 3\})$  ou des paramètres actifs  $(Q_4 \& Q_5)$ . Trois repères supplémentaires à ceux des liaisons sont introduits : le repère *ICS* (Internal Coordinate System) lié au bâti, le repère *MPS* (Moving Plateform coordinate System) lié à la plateforme mobile et le repère *T* (Tool) lié à l'effecteur. Pour la partie parallèle, une matrice de jonction est ajoutée pour positionner le repère *MP S* par rapport à la dernière liaison pivot de la jambe 1 avec la plateforme mobile. Les trois matrices de défaut  $D_{ICS}^{L11}$ ,  $D_{ICS}^{L12}$  et  $D_{ICS}^{L13}$  rendent compte des défauts entre les liaisons avec le bâti. Deux autres matrices **D***<sup>R</sup>*<sup>51</sup> *<sup>R</sup>*<sup>52</sup> et **D***<sup>R</sup>*<sup>51</sup> *<sup>R</sup>*<sup>52</sup> permettent de considérer les défauts au niveau de la plateforme mobile.

Le modèle géométrique est alors obtenu par le produit des matrices de jonction, des matrices de défaut et des matrices de mobilité sur chacune des jambes de la MOSP ainsi que sur le poignet.

$$
\begin{cases}\n\mathbf{T}_{1}\,^{MPS}_{ICS} = \mathbf{D}_{ICS}^{L11} \mathbf{M}_{L11}^{R11} \mathbf{D}_{R11}^{L21} \mathbf{M}_{L21}^{R21} \mathbf{D}_{R21}^{L41} \mathbf{M}_{L41}^{R41} \mathbf{D}_{R41}^{L51} \mathbf{T}_{R51}^{MPS} \\
\mathbf{T}_{2}\,^{MPS}_{ICS} = \mathbf{D}_{ICS}^{L12} \mathbf{M}_{L12}^{R12} \mathbf{D}_{R12}^{L22} \mathbf{M}_{L22}^{R22} \mathbf{D}_{R22}^{L32} \mathbf{M}_{L32}^{R32} \mathbf{D}_{L42}^{L42} \mathbf{M}_{L42}^{R42} \mathbf{D}_{R42}^{L52} \mathbf{D}_{R52}^{R51} \mathbf{T}_{R51}^{MPS} \\
\mathbf{T}_{3}\,^{MPS}_{ICS} = \mathbf{D}_{ICS}^{L13} \mathbf{M}_{L13}^{R13} \mathbf{D}_{R13}^{L23} \mathbf{M}_{L23}^{R23} \mathbf{D}_{R43}^{L43} \mathbf{D}_{R43}^{L53} \mathbf{M}_{L53}^{R53} \mathbf{D}_{R51}^{R51} \mathbf{T}_{MPS}^{MPS} \\
\mathbf{T}_{MPS}^{T} = \mathbf{D}_{MPS}^{L6} \mathbf{M}_{L6}^{R6} \mathbf{D}_{R6}^{L7} \mathbf{M}_{L7}^{R7} \mathbf{T}_{R7}^{T}\n\end{cases}
$$
\n(4.19)

Les matrices  $D_{R21}^{L41}$ ,  $D_{R32}^{L42}$  et  $D_{R23}^{L43}$  sont des matrices ne contenant que des défauts d'orientation, car représentant le comportement d'une liaison glissière. Les autres matrices de défauts contiennent 4 paramètres de défauts.

Pour la Tripteor X7, trois matrices correspondant à chacune des trois jambes  $\mathbf{T}^{MPS}_{ICS}$ sont obtenues (*ICS* pour Internal Coordinate System et *MP S* pour Moving Plateform

### CHAPITRE 4. MODÉLISATION GÉOMÉTRIQUE INTÉGRANT LES DÉFAUTS DES MOSP HYPERSTATIQUES 79

coordinate System) ainsi qu'une matrice **T** *T MP S* pour le poignet de la machine de *MP S* à  $T$ . L'écriture des égalités  $\mathbf{T}_1$   $_{ICS}^{MPS} = \mathbf{T}_2$   $_{ICS}^{MPS}$  et  $\mathbf{T}_1$   $_{ICS}^{MPS} = \mathbf{T}_3$   $_{ICS}^{MPS}$  permet d'obtenir 24 équations sur la partie parallèle et hyperstatique du système.

|            |                  | Jambe 1         |                  |                                    |                   |                          | Jambe 2         |                        |                |                 |                  |                 |                 |  |
|------------|------------------|-----------------|------------------|------------------------------------|-------------------|--------------------------|-----------------|------------------------|----------------|-----------------|------------------|-----------------|-----------------|--|
|            |                  | $D_{ICS}^{L11}$ |                  | $D_{R11}^{L21}$<br>$D_{R21}^{L41}$ | $D_{R41}^{L51}$   | $D_{ICS}^{\mathit{L}12}$ |                 | ${\cal D}^{L22}_{R12}$ | $D_{22}^{L32}$ | $D_{R32}^{L42}$ |                  | $D_{R42}^{L52}$ | $D_{R52}^{R51}$ |  |
|            | I                | $\overline{0}$  | 1                | $\mathbf{1}$                       | $\overline{0}$    | 1                        |                 | 1                      | 1              | $\overline{0}$  |                  | $\overline{0}$  | 1               |  |
|            | J                | $-1$            | $\overline{0}$   | $\theta$                           | $\mathbf 1$       | $\overline{0}$           |                 | $\overline{0}$         | $\overline{0}$ | $\theta$        |                  | $-1$            | 0               |  |
|            | K                | $\overline{0}$  | $\overline{0}$   | $\theta$                           | $\overline{0}$    | $\theta$                 |                 | $\overline{0}$         | $\overline{0}$ | 1               |                  | $\overline{0}$  | 0               |  |
| Paramètres | $\boldsymbol{A}$ | 0               | $\overline{0}$   | $\theta$                           | $\overline{0}$    | $-D$                     |                 | $\overline{0}$         | $\overline{0}$ | $\theta$        |                  | 0               | $\mathbf d$     |  |
|            | $\boldsymbol{B}$ | $\overline{0}$  | $\overline{0}$   | $\theta$                           | $\theta$          | $-L/2$                   |                 | $\overline{0}$         | $\theta$       | $\Omega$        |                  | $\Omega$        |                 |  |
|            | $\mathcal C$     | $\overline{0}$  | $\overline{0}$   | $\overline{0}$                     | $\overline{0}$    | $\theta$                 |                 | $\overline{0}$         | $\theta$       | $\overline{0}$  |                  | $\overline{0}$  | $-1/2$          |  |
|            |                  |                 |                  |                                    |                   |                          | Jambe 3         |                        |                |                 | Poignet          |                 |                 |  |
|            |                  |                 |                  | $D^{L13}_{ICS}$                    | $\frac{L23}{R13}$ | ${\cal D}^{L43}_{R23}$   | $D_{R43}^{L53}$ | $D_{R53}^{R51}$        |                | $D_{R5}^{L6}$   | $D_{R6}^{L7}$    |                 |                 |  |
|            |                  |                 | Ι                | $\theta$                           | 1                 | 1                        | $\overline{0}$  | 0                      |                | $\overline{0}$  | $\overline{0}$   |                 |                 |  |
|            |                  |                 | $\overline{J}$   | $-1$                               | $\theta$          | $\overline{0}$           | 1               | 0                      |                | $\overline{0}$  | $\mathbf{1}$     |                 |                 |  |
|            |                  |                 | K                | $\Omega$                           | $\Omega$          | $\Omega$                 | $\Omega$        | 1                      |                | 1               | 0                |                 |                 |  |
|            |                  | Paramètres      | $\boldsymbol{A}$ | $\theta$                           | $\theta$          | $\overline{0}$           | 0               |                        |                | $\overline{0}$  | 0                |                 |                 |  |
|            |                  |                 | $\boldsymbol{B}$ | -L                                 | $\Omega$          | $\theta$                 | 0               | $\Omega$               |                | $\overline{0}$  | c1               |                 |                 |  |
|            |                  |                 | $\mathcal C$     | $\boldsymbol{0}$                   | 0                 | $\boldsymbol{0}$         | 0               | 0                      |                | $\overline{0}$  | $\boldsymbol{0}$ |                 |                 |  |

Tableau 4.2 – Valeurs nominales de la Tripteor X7

Le repère *ICS* est aligné avec le repère  $L_{11}$  pour fixer la structure étudier dans l'espace, ainsi la matrice *D<sup>L</sup>*<sup>11</sup> *ICS* reste au nominal.

Les matrices de mobilité  $\mathbf{M}_{L11}^{R11}$ ,  $\mathbf{M}_{L21}^{R21}$ ,  $\mathbf{M}_{L51}^{R51}$ ,  $\mathbf{M}_{L12}^{R12}$ ,  $\mathbf{M}_{L22}^{R22}$ ,  $\mathbf{M}_{L32}^{R32}$ ,  $\mathbf{M}_{L52}^{R52}$ ,  $\mathbf{M}_{L13}^{R13}$ ,  $\mathbf{M}_{L23}^{R23}, \, \mathbf{M}_{L53}^{R53}, \, \mathbf{M}_{L6}^{R6}$  et  $\mathbf{M}_{L7}^{R7}$  sont de la forme :

$$
\mathbf{M}_{L_i}^{R_i} = \begin{bmatrix} \cos(\theta_i) & -\sin(\theta_i) & 0 & 0\\ \sin(\theta_i) & \cos(\theta_i) & 0 & 0\\ 0 & 0 & 1 & 0\\ 0 & 0 & 0 & 1 \end{bmatrix}
$$
(4.20)

Les matrices de mobilité  $\mathbf{M}_{L41}^{R41}$ ,  $\mathbf{M}_{L42}^{R42}$  et  $\mathbf{M}_{L43}^{R43}$  sont de la forme :

$$
\mathbf{M}_{L_i}^{R_i} = \begin{bmatrix} 1 & 0 & 0 & 0 \\ 0 & 1 & 0 & 0 \\ 0 & 0 & 1 & x_i \\ 0 & 0 & 0 & 1 \end{bmatrix}
$$
(4.21)

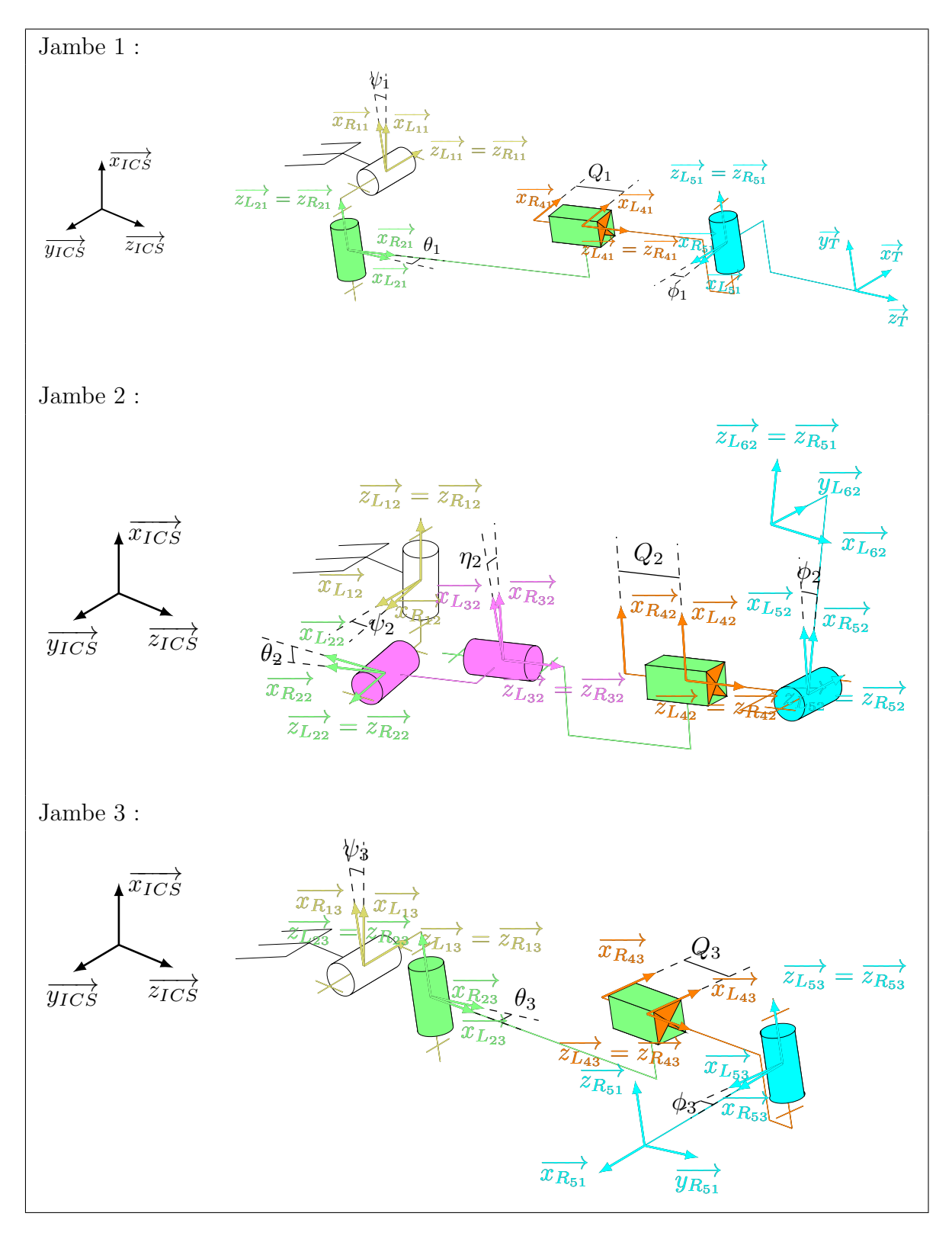

Figure 4.5 – Représentation des jambes de la Tripteor X7 avec le paramétrage des liaisons au nominal

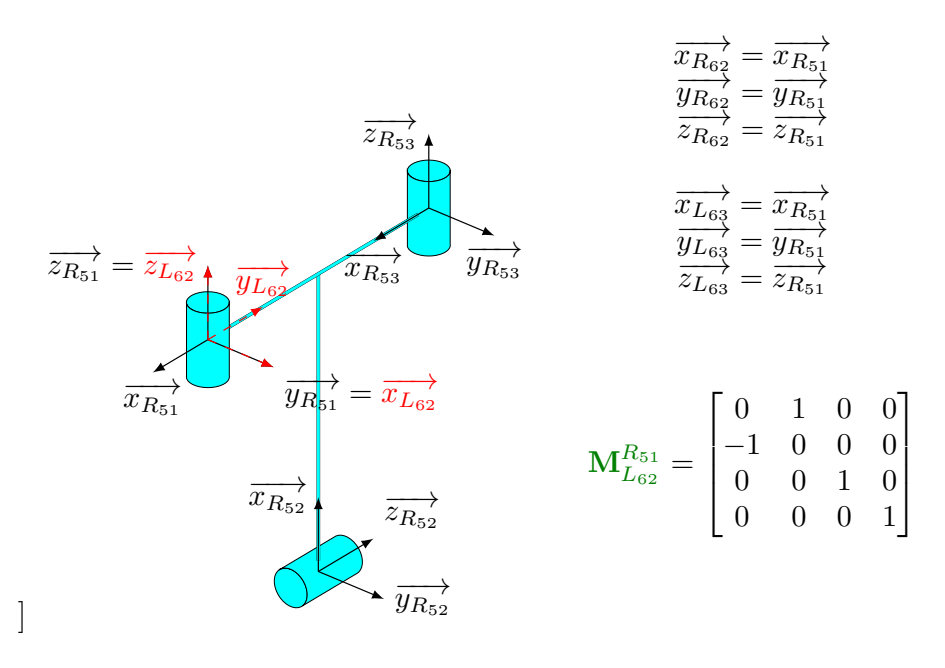

Figure 4.6 – Représentation de la plateforme mobile avec le paramétrage des liaisons au nominal

## **Étude de la stationnarité des défauts introduits par le modèle sur la Tripteor X7**

Comme pour le système bielle-manivelle dans la section précédente, une étude de stationnarité est réalisée sur la partie parallèle hyperstatique de la Tripteor X7. Le modèle de la partie parallèle de la Tripteor contient 75 paramètres rassemblés dans le tableau 4.3.

|                 | Jambe 1         |                     |                                 |                                         |                               |                 | Jambe 2                                                                                                    |           |                 |
|-----------------|-----------------|---------------------|---------------------------------|-----------------------------------------|-------------------------------|-----------------|----------------------------------------------------------------------------------------------------|-----------|-----------------|
| $D^{L11}_{ICS}$ | $D_{R11}^{L21}$ |                     | $D_{R21}^{L41}$ $D_{R41}^{L51}$ |                                         |                               |                 | $\begin{array}{cccc} D_{ICS}^{L12} & D_{R12}^{L22} & D_{22}^{L32} & D_{R32}^{L42} & D_{R42}^{L52} \end{array}$ |           | $D_{R52}^{R51}$ |
| X               |                 | $dI_{21}$ $dI_{41}$ | $dI_{51}$                       |                                         |                               |                 | $dI_{12}$ $dI_{22}$ $dI_{32}$ $dI_{42}$ $dI_{52}$ $dI_{62}$                                                    |           |                 |
| $\times$        | $dJ_{21}$       | $dJ_{41}$           | $dJ_{51}$                       |                                         | $dJ_{12}$ $dJ_{22}$ $dJ_{32}$ |                 | $dJ_{42}$                                                                                                    | $dJ_{52}$ | $dJ_{62}$       |
| X               | $dK_{21}$       | $dK_{41}$           | $dK_{51}$                       |                                         |                               |                 | $dK_{12}$ $dK_{22}$ $dK_{32}$ $dK_{42}$ $dK_{52}$                                                              |           | $dK_{62}$       |
| $\times$        | $da_{21}$       | $\times$            | $da_{51}$                       |                                         | $da_{12}$ $da_{22}$ $da_{32}$ |                 | $\times$                                                                                                    | $da_{52}$ | $da_{62}$       |
| $\times$        | $db_{21}$       | $\times$            | $db_{51}$                       |                                         | $db_{12}$ $db_{22}$ $db_{32}$ |                 | $\times$                                                                                                    | $db_{52}$ | $db_{62}$       |
| $\times$        | $dc_{21}$       | $\times$            | $dc_{51}$                       |                                         | $dc_{12}$ $dc_{22}$ $dc_{32}$ |                 | $\times$                                                                                                    | $dc_{52}$ | $dc_{62}$       |
|                 |                 |                     |                                 |                                         | Jambe 3                       |                 |                                                                                                    |           |                 |
|                 |                 |                     | $D_{ICS}^{L13}$                 | $D_{R13}^{L23}$                         | $D_{R23}^{L43}$               | $D_{R43}^{L53}$ | $D_{R53}^{R51}$                                                                                                |           |                 |
|                 |                 |                     | $dI_{13}$                       | $dI_{23}$ $dI_{43}$ $dI_{53}$ $dI_{63}$ |                               |                 |                                                                                                    |           |                 |
|                 |                 |                     | $dJ_{13}$                       | $dJ_{23}$ $dJ_{43}$ $dJ_{53}$           |                               | $dJ_{63}$       |                                                                                                    |           |                 |
|                 |                 |                     | $dK_{13}$                       | $dK_{23}$ $dK_{43}$                     |                               | $dK_{53}$       | $dK_{63}$                                                                                                    |           |                 |
|                 |                 |                     | $da_{13}$                       | $da_{23}$                               | $\times$ da <sub>53</sub>     | $da_{63}$       |                                                                                                    |           |                 |
|                 |                 |                     | $db_{13}$                       | $db_{23}$                               | $\times$ $db_{53}$            | $db_{63}$       |                                                                                                    |           |                 |
|                 |                 |                     | $dc_{13}$                       | $dc_{23}$                               | $\times$                      | $dc_{53}$       | $dc_{63}$                                                                                                    |           |                 |

Tableau 4.3 – Paramètres de défauts introduits dans notre modélisation de la Tripteor X7

Dans un premier temps, la propriété de stationnarité est appliquée aux différentes relations  $I_i^2 + J_i^2 + K_i^2 = 1$  ce qui donne la relation  $dI_i \times I_i + dJ_i \times J_i + dK_i \times K_i = 0$ . Ainsi pour la première liaison de la jambe 2,  $1 \times dI_{12} + 0 \times dJ_{12} + 0 \times dK_{12} = 0$  implique que  $dI_{12} = 0$ . De cette façon, 14 paramètres doivent être nuls (cf. tableau 4.4).

Il reste à ce stade 61 paramètres géométriques . L'application de la stationnarité au modèle géométrique permet d'étudier l'influence de l'hyperstatisme sur les paramètres géométriques restants. Deux boucles sont considérées :

- Boucle 1 composée par la jambe 1 et la jambe 2 :  $\mathbf{T}_1 \frac{MPS}{ICS} \mathbf{T}_2 \frac{MPS}{ICS} = 0$
- Boucle 2 composée par la jambe 1 et la jambe 3 :  $\mathbf{T}_1$   $_{ICS}^{MPS}$   $\mathbf{T}_3$   $_{ICS}^{MPS}$  = 0

| Jambe 1   | Jambe 2   | Jambe 3   |
|-----------|-----------|-----------|
| $dI_{21}$ | $dI_{12}$ | $dJ_{13}$ |
| $dI_{41}$ | $dI_{22}$ | $dI_{23}$ |
| $dJ_{51}$ | $dI_{32}$ | $dI_{43}$ |
|           | $dK_{42}$ | $dJ_{53}$ |
|           | $dJ_{52}$ | $dK_{63}$ |
|           | $dI_{62}$ |           |

Tableau 4.4 – Paramètres nuls issus de l'étude de la stationnarité sur la relation  $I_i^2 + J_i^2 + K_i^2 = 1$  écrite pour chaque matrice de défauts

#### **Boucle 1 entre la jambe 1 et la jambe 2**

Pour la première boucle, l'application de la stationnarité donne 12 équations. Les équations trouvées sont d'une longueur trop importante pour être mise dans le manuscrit. En annexe A se trouve le script du programme Mathematica© de résolution analytique du problème traité. Le remplacement des paramètres par leurs valeurs nominales induit des indéterminations comme pour le système bielle-manivelle vu précédemment : dans notre cas des divisions par le terme  $(I_{42}^2 + J_{42}^2)^n = 0$ . Les équations concernées peuvent être mises sous la forme suivante :

$$
S = Eq11 + \frac{1}{(I_{42}^2 + J_{42}^2)^n} \cdot Eq12 = 0 \tag{4.22}
$$

Tout comme le système bielle-manivelle présenté précédemment, il faut que les termes *Eq*12 et *Eq*11 soient chacun égal à zéro pour que *S* puisse avoir une solution. Cette propriété appliquée aux équations concernées permet d'extraire une équation pertinente :

$$
\cos(\theta_2)(dI_{42}\cos(\eta_2) + dJ_{42}\sin(\eta_2)) = 0\tag{4.23}
$$

Cette équation doit être vérifiée quel que soit  $\eta_2$ , ce qui implique que  $dI_{42} = dJ_{42} = 0$ . Cette condition impose au système un parallélisme strict entre la liaison pivot d'angle *η*<sup>2</sup> et la liaison glissière active de la jambe 2.

Pour continuer d'exploiter les équations obtenues, nous exploitons la propriété suivante : les défauts sont constants, quelle que soit la configuration. La structure parallèle est mise à une position particulière où  $\psi_1 = 0, \psi_2 = 0$ . Cette position articulaire correspond à une position de l'effecteur du robot dans le plan médian du robot comme sur la figure 4.7. L'exploitation du modèle géométrique nominal pour cette configuration abouti au fait que  $\theta_2 = -\phi_2$ ,  $\theta_1 = -\phi_1$  et  $\eta_2 = 0$ . Ainsi, l'équation suivante est extraite :

$$
2dK_{21} + dK_{62}(1 - \cos(2\phi_2)) + 2dI_{51}\cos(\phi_1)
$$
  
+2(dK<sub>41</sub> + dK<sub>51</sub>)sin(\phi\_1) - 2dK<sub>52</sub>sin(\phi\_2) = 0 (4.24)

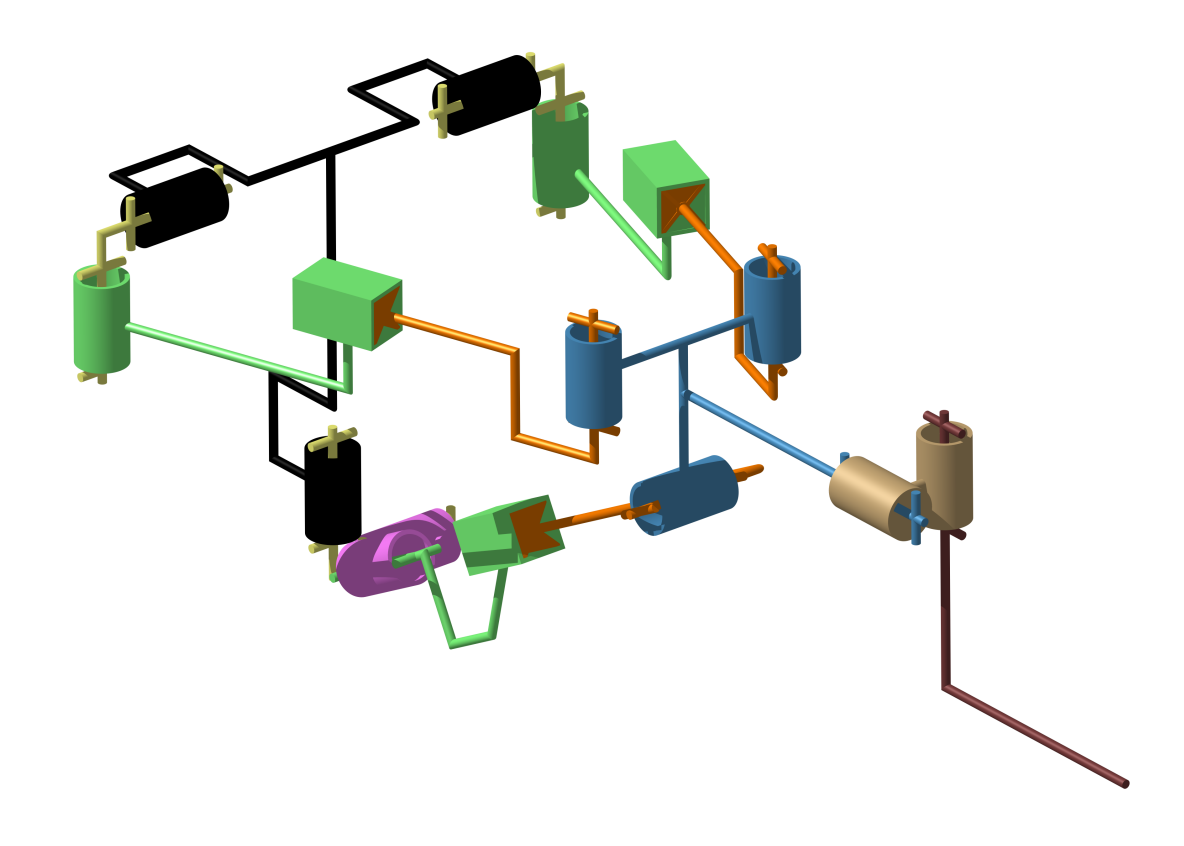

FIGURE 4.7 – Position médiane de la Tripteor X7 vérifiant  $\psi_1 = 0$ ,  $\psi_2 = 0$ , $\theta_2 = -\phi_2$ , *θ*<sub>1</sub> = −*φ*<sub>1</sub> et *η*<sub>2</sub> = 0

Les défauts étant constants et les angles variables, les contraintes suivantes sont alors déduites :

$$
dK_{21} = 0 \t dK_{52} = 0\ndI_{51} = 0 \t dK_{62} = 0\ndK_{41} = -dK_{51}
$$
\n(4.25)

Le tableau 4.5 regroupe les conditions sur les paramètres géométriques trouvés dans l'analyse de la stationnarité de la première boucle. Ces conditions restent valables en toute position puisque les défauts géométriques sont constants.

| Jambe 1              | Jambe 2       |
|----------------------|---------------|
| $dK_{21}=0$          | $dI_{42}=0$   |
| $dK_{41} = -dK_{51}$ | $dJ_{42}=0$   |
| $dI_{51} = 0$        | $dK_{52} = 0$ |
|                      | $dK_{62}=0$   |

Tableau 4.5 – Récapitulatif des conditions sur les paramètres géométriques issus de l'analyse de la stationnarité sur la boucle 1

#### **Boucle 2 entre la jambe 1 et la jambe 3**

Pour la seconde boucle, le système contient aussi 12 équations. Comme précédemment, les équations sont trop longues pour être présentées dans le manuscrit. Le remplacement des paramètres par leurs valeurs nominales induit des indéterminations comme pour le système bielle-manivelle et la boucle 1. Ces indéterminations sont des divisions par le terme  $(I_{63}^2 + J_{63}^2)^n = 0$ . Les équations concernées peuvent être mises sous la forme :

$$
S = Eq21 + \frac{1}{(I_{63}^2 + J_{63}^2)^n} \cdot Eq22 = 0 \tag{4.26}
$$

Il faut que les termes *Eq*21 et *Eq*22 soient égaux à zéro pour que *S* puisse avoir une solution. Ainsi, l'équation suivante est extraite :

$$
\sin(\psi_3)(dI_{63}\cos(\theta_3+\phi_3)+dJ_{63}\sin(\theta_3+\phi_3))=0\tag{4.27}
$$

Cette équation doit être vérifiée quel que soit l'angle  $\theta_3 + \phi_3$ , ce qui implique que  $dI_{63} = 0$ et  $dJ_{63} = 0$ . Cette condition impose que l'axe de la liaison pivot réalisant la rotation  $\phi_3$ doive être parallèle à l'axe de la liaison pivot de la rotation *φ*1.

Deux simplifications issues du modèle géométrique complet du chapitre 3 sont utilisées ici sur les valeurs nominales :  $\psi_1 = \psi_3$  et  $\theta_1 + \phi_1 = \theta_3 + \phi_3$ . La relation suivante est alors obtenue :

$$
-2dK_{51}\sin(\theta_1) - dI_{13}\cos(\psi_3) + dK_{13}\sin(\psi_3) + dK_{23}
$$
  

$$
-dK_{43}\sin(\theta_3) + dI_{53}\cos(\theta_3) + dK_{53}\sin(\theta_3) = 0
$$
\n(4.28)

Les angles étant variables et les paramètres géométriques sont constants, la relation précédente implique que  $dK_{51} = 0$ ,  $dI_{13} = 0$ ,  $dK_{13} = 0$ ,  $dK_{23} = 0$ ,  $dI_{53} = 0$  et  $dK_{43} =$ *dK*53.

Les trois relations suivantes sont obtenues en positionnant la structure à une position

particulière où  $\psi_1 = \psi_3 = 0$ :

$$
\begin{cases}\n(dJ_{21} + d\psi_1)\cos(\theta_1 + \phi_1) = 0 \\
dJ_{21} + d\psi_1 = dJ_{23} + d\psi_3\n\end{cases}
$$
\n
$$
(4.29)
$$
\n
$$
(dJ_{21} + d\psi_1)Q_1\cos(\theta_1) + dK_{53}(Q_3 + 2l\sin(\phi_3)) =
$$
\n
$$
(dJ_{23} + d\psi_3)(Q_3\cos(\theta_3) + l\sin(\theta_3 + \phi_3))
$$

Ces trois relations permettent de déduire que  $dJ_{21} + d\psi_1 = 0$ ,  $dJ_{23} + d\psi_3 = 0$  dans cette configuration et donc finalement  $dK_{53} = 0$ .

La mise en relation des différentes conditions trouvées par l'analyse de stationnarité donne les contraintes sur les défauts d'orientation regroupées dans le tableau 4.6.

| Jambe 1       | Jambe 2       | Jambe 3       |
|---------------|---------------|---------------|
| $dI_{21}=0$   | $dI_{12}=0$   | $dI_{13}=0$   |
| $dK_{21}=0$   | $dI_{22}=0$   | $dJ_{13}=0$   |
| $dI_{41}=0$   | $dI_{32}=0$   | $dK_{13}=0$   |
| $dK_{41} = 0$ | $dI_{42}=0$   | $dI_{23}=0$   |
| $dI_{51} = 0$ | $dJ_{42}=0$   | $dK_{23}=0$   |
| $dJ_{51}=0$   | $dK_{42} = 0$ | $dI_{43}=0$   |
| $dK_{51} = 0$ | $dJ_{52}=0$   | $dK_{43} = 0$ |
|               | $dK_{52} = 0$ | $dI_{53} = 0$ |
|               | $dI_{62}=0$   | $dJ_{53}=0$   |
|               | $dK_{62} = 0$ | $dK_{53} = 0$ |
|               |               | $dI_{63} = 0$ |
|               |               | $dJ_{63} = 0$ |
|               |               | $dK_{63} = 0$ |

Tableau 4.6 – Récapitulatif des contraintes d'orientations de la Tripteor X7

Grâce à l'étude de la stationnarité, les paramètres restants à identifier sont ainsi  $dJ_{21}$ , *dJ*41, *dJ*12, *dK*12, *dJ*22, *dK*22, *dJ*32, *dK*32, *dI*52, *dJ*62, *dJ*<sup>23</sup> et *dJ*<sup>43</sup> pour l'orientation des liaisons. L'étude de la stationnarité n'a pas permis d'extraire des contraintes entre les *dx<sub>ij</sub>* et *dy<sub>ij</sub>* (∀*i* ∈ [1,3]*,* ∀*j* ∈ [1,6]) du positionnement des liaisons pivots. Les matrices homogènes finales sont regroupées pour la jambe 1 dans (4.30), pour la jambe 2 dans (4.32) et pour la jambe 3 dans (4.31).

$$
\mathbf{D}_{ICS}^{L11} = \begin{bmatrix} 1 & 0 & 0 & da_{11} \\ 0 & 0 & -1 & db_{11} \\ 0 & 1 & 0 & dc_{11} \\ 0 & 0 & 0 & 1 \end{bmatrix} \qquad \mathbf{D}_{R11}^{L21} = \begin{bmatrix} -\frac{dJ_{21}}{\sqrt{1+dJ_{21}^2}} & 0 & \frac{1}{\sqrt{1+dJ_{21}^2}} & da_{21} \\ \frac{1}{\sqrt{1+dJ_{21}^2}} & 0 & \frac{dJ_{21}}{\sqrt{1^2+dJ_{21}^2}} & db_{21} \\ 0 & 1 & 0 & dc_{21} \\ 0 & 0 & 0 & 1 \end{bmatrix}
$$

$$
\mathbf{D}_{R21}^{L41} = \begin{bmatrix} -\frac{dJ_{41}}{\sqrt{1+dJ_{41}^2}} & 0 & \frac{1}{\sqrt{1+dJ_{41}^2}} & 0 \\ \frac{1}{\sqrt{1+dJ_{41}^2}} & 0 & \frac{dJ_{41}}{\sqrt{1^2+dJ_{41}^2}} & 0 \\ 0 & 1 & 0 & 0 \end{bmatrix} \qquad \mathbf{D}_{R41}^{L51} = \begin{bmatrix} -1 & 0 & 0 & da_{51} \\ 0 & 0 & 1 & db_{51} \\ 0 & 1 & 0 & dc_{51} \\ 0 & 0 & 0 & 1 \end{bmatrix}
$$
(4.30)

$$
\mathbf{D}_{ICS}^{L13} = \begin{bmatrix} 1 & 0 & 0 & da_{13} \\ 0 & 0 & -1 & db_{13} \\ 0 & 1 & 0 & L + dc_{13} \\ 0 & 0 & 0 & 1 \end{bmatrix} \qquad \mathbf{D}_{R13}^{L23} = \begin{bmatrix} -\frac{dJ_{23}}{\sqrt{1+dJ_{23}^2}} & 0 & \frac{1}{\sqrt{1+dJ_{23}^2}} & da_{23} \\ \frac{1}{\sqrt{1+dJ_{23}^2}} & 0 & \frac{dJ_{23}}{\sqrt{1+2dJ_{23}^2}} & ab_{23} \\ 0 & 0 & 0 & 1 & 0 & dc_{23} \\ 0 & 0 & 0 & 0 & 1 \end{bmatrix}
$$
  
\n
$$
\mathbf{D}_{R23}^{L43} = \begin{bmatrix} -\frac{dJ_{43}}{\sqrt{1+dJ_{43}^2}} & 0 & \frac{1}{\sqrt{1+dJ_{43}^2}} & 0 \\ \frac{1}{\sqrt{1+dJ_{43}^2}} & 0 & \frac{dJ_{43}}{\sqrt{1+dJ_{43}^2}} & 0 \\ 0 & 0 & 0 & 1 \end{bmatrix} \qquad \mathbf{D}_{R43}^{L53} = \begin{bmatrix} 0 & 0 & 1 & da_{53} \\ 1 & 0 & 0 & db_{53} \\ 0 & 1 & 0 & dc_{53} \\ 0 & 0 & 0 & 1 \end{bmatrix}
$$
  
\n
$$
\mathbf{D}_{R53}^{R51} = \begin{bmatrix} 1 & 0 & 0 & l + da_{63} \\ 0 & 1 & 0 & db_{63} \\ 0 & 0 & 1 & dc_{63} \\ 0 & 0 & 0 & 1 \end{bmatrix} \qquad (4.31)
$$

$$
D_{ICS}^{L12} = \begin{bmatrix} -\frac{dJ_{12}}{\sqrt{1+dJ_{12}^2}} & -\frac{dK_{12}}{\sqrt{1+dJ_{12}^2}} & \frac{1}{\sqrt{1+dJ_{12}^2+dK_{12}^2}} & -L/2+d a_{12} \\ \frac{1}{\sqrt{1+dJ_{12}^2}} & \frac{dJ_{12}dK_{12}}{\sqrt{1+dJ_{12}^2} + dK_{12}^2} & d b_{12} \\ 0 & \sqrt{1+dJ_{12}^2} & \frac{dK_{12}}{\sqrt{1+dJ_{12}^2} + dK_{12}^2} & -D+d c_{12} \\ 0 & 0 & 0 & 1 \\ \frac{-1}{\sqrt{1+dJ_{22}^2}} & \frac{dK_{22}}{\sqrt{1+dJ_{22}^2} + dK_{22}^2} & \frac{-1}{\sqrt{1+dJ_{22}^2+dK_{22}^2}} & d b_{22} \\ \frac{-1}{\sqrt{1+dJ_{22}^2}} & \frac{dJ_{22}dK_{22}}{\sqrt{1+dJ_{22}^2} + dK_{22}^2} & d b_{22} \\ 0 & \sqrt{1+dJ_{22}^2} & \frac{dJ_{22}}{\sqrt{1+dJ_{22}^2+dK_{22}^2}} & d c_{22} \\ -1 & 0 & 0 & 0 & 1 \\ \frac{-1}{\sqrt{1+dJ_{22}^2}} & \frac{dK_{22}}{\sqrt{1+dJ_{22}^2} + dK_{22}^2} & d c_{22} \\ 0 & 0 & 0 & 1 \\ \frac{-1}{\sqrt{1+dJ_{22}^2}} & \frac{dJ_{22}dK_{22}}{\sqrt{1+dJ_{22}^2} + dK_{22}^2} & d b_{32} \\ \frac{-1}{\sqrt{1+dJ_{22}^2}} & \frac{dJ_{22}dK_{22}}{\sqrt{1+dJ_{22}^2} + dK_{22}^2} & d b_{32} \\ 0 & \sqrt{1+dJ_{22}^2} & \frac{dJ_{22}}{\sqrt{1+dJ_{22}^2} + dK_{22}^2} & d c_{32} \\ 0 & 0 & 1 & 1 \end{bmatrix} \qquad (4.32)
$$
\n
$$
D_{R22}^{
$$

## **Validation des conditions trouvées avec CATIA et comparaison avec les contraintes de fonctionnement établies par Puchtler**

Pour valider les résultats obtenus, deux comparaisons sont réalisées :

- un squelette CAO de la Tripteor est réalisé de façon à pouvoir introduire des défauts, la simulation CAO est comparée avec les conditions analytiques de fonctionnement déterminées par l'analyse de la stationnarité ;
- Putchler a émis des hypothèses pour réaliser le modèle géométrique implémenté

#### CHAPITRE 4. MODÉLISATION GÉOMÉTRIQUE INTÉGRANT LES DÉFAUTS DES MOSP HYPERSTATIQUES 89

dans la Commande Numérique de la machine Exechon, les différences avec celles obtenues par notre analyse sont présentées (Putchler [2006]).

**La modélisation du squelette de la Tripteor X7** se base sur la modélisation proposée. Les repères de défauts géométriques sont introduits avec la même définition que dans la relation  $Eq(4.6)$  (figure 4.8 et figure 4.9). Cependant, des matrices identités sont mises en place lorsque deux liaisons sont parallèles, car le logiciel réalise des approximations. Sans l'ajout de ces matrices, le logiciel renvoie des erreurs dans le cadre nominal pour deux liaisons parallèles. Les repères de mouvements sont définis avec les contraintes de distances ou d'angle du logiciel de CAO. Le squelette est présenté sur la figure 4.8.

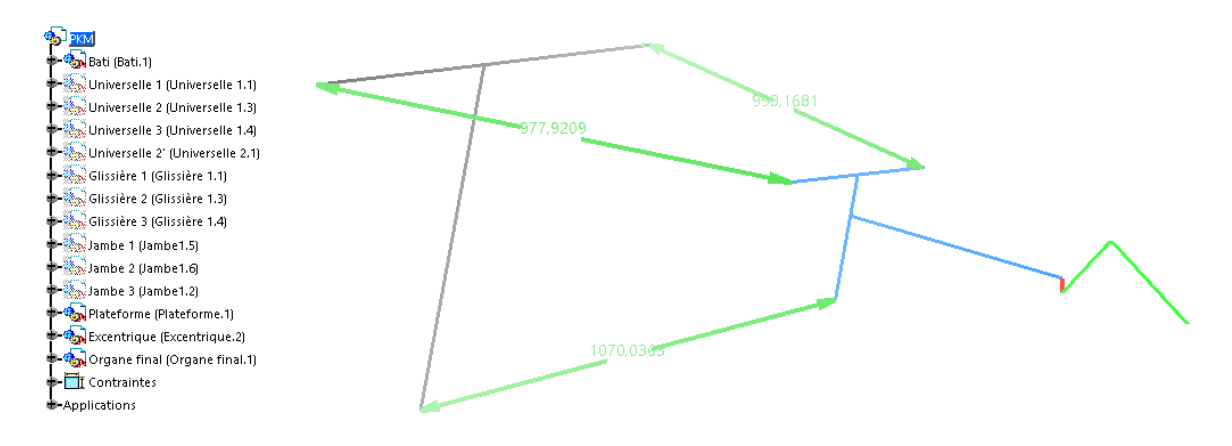

Figure 4.8 – Squelette CAO de la Tripteor utilisé pour la validation des conditions

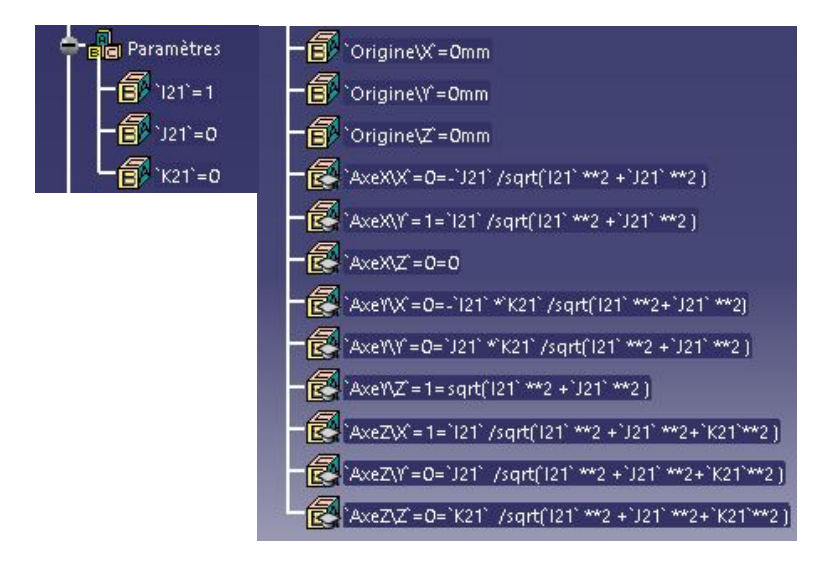

Figure 4.9 – Définition du repère de défauts géométriques de la pièce 21 dans notre squelette CAO de la Tripteor

Les différentes simulations sont réalisées en introduisant un seul défaut dans les paramètres d'orientation des liaisons. Le défaut d'orientation est de 1%, ce qui correspond à une rotation de 0*,* 5 ◦ . Les paramètres de positionnement des liaisons n'intervenant pas dans les contraintes déterminées par l'étude de la stationnarité, leur influence n'est pas étudiée ici. Les valeurs données aux paramètres sont petites et la capacité du logiciel à reconfigurer la structure est observée. L'annexe B présente les modifications dans la structure obtenue après l'introduction de défaut d'orientation. L'introduction de défauts dans le modèle génère trois situations qui sont répertoriées dans le tableau pour chaque défaut 4.7 :

- 1. Le défaut introduit induit une erreur dans CATIA, la structure de la machine est "rompus" au niveau d'une liaison.
- 2. Le défaut introduit induit une variation des angles de rotation sur les liaisons passives. La variation du paramètre ne génère pas de blocage du mécanisme.
- 3. Le défaut introduit n'induit aucun changement dans la configuration de la structure. L'influence de ce paramètre est nulle.

Une situation particulière est observable dans le tableau 4.7 : une valeur non nulle du défaut sur *K*<sup>52</sup> dans le modèle CAO ne bloque pas la configuration du robot. Les valeurs obtenues par le modèle CAO sont injectées dans le modèle analytique pour vérifier la cohérence de ce résultat. Les matrices suivantes correspondent aux résultats de cette injection pour la position médiane et pour une position en dehors de la position médiane :

$$
\mathbf{T}_{1} \, \frac{MPS}{ICS} - \mathbf{T}_{2} \, \frac{MPS}{ICS} = \begin{bmatrix} -0.0103167 & 0.0000286017 & 0.0000133112 & -2.00216 \\ 0.219455 & 0.608878 & -3.2365 \cdot 10^{-7} & -7.70553 \\ -0.62601 & 0.219363 & 0.0000147925 & -1.55884 \\ 0 & 0 & 0 & 0 \\ 0 & 0 & 0 & 0 \end{bmatrix}
$$

$$
\mathbf{T}_{1} \, \frac{MPS}{ICS} - \mathbf{T}_{2} \, \frac{MPS}{ICS} = \begin{bmatrix} 0.0335685 & -0.0101898 & 0.0000117366 & -1.777 \\ 0.154259 & 0.424387 & -0.0145023 & -197.615 \\ -0.440182 & 0.152053 & -0.0015819 & 38.9888 \\ 0 & 0 & 0 & 0 \end{bmatrix}
$$
(4.33)

Le logiciel donne donc une configuration qu'il obtient grâce à une optimisation numérique mais qui n'est pas la configuration provenant de la modélisation.

CHAPITRE 4. MODÉLISATION GÉOMÉTRIQUE INTÉGRANT LES DÉFAUTS DES MOSP HYPERSTATIQUES 91

| Jambe 1     | $I_{21}$ | $J_{21}$   | $K_{21}$ | $I_{41}$ | $J_{41}$ | $K_{41}$ | $I_{51}$ | $J_{51}$ | $K_{51}$ |
|-------------|----------|------------|----------|----------|----------|----------|----------|----------|----------|
| Situation 1 |          |            | X        |          |          | X        | X        |          | X        |
| Situation 2 |          | X          |          |          | X        |          |          |          |          |
| Situation 3 | X        |            |          | X        |          |          |          | X        |          |
| Jambe 2     | $I_{12}$ | $J_{12}$   | $K_{12}$ | $I_{22}$ | $J_{22}$ | $K_{22}$ | $I_{32}$ | $J_{32}$ | $K_{32}$ |
| Situation 1 |          |            |          |          |          |          |          |          |          |
| Situation 2 |          | X          | X        |          | X        | X        |          | Χ        | X        |
| Situation 3 | X        |            |          | X        |          |          | Х        |          |          |
|             | $I_{42}$ | $J_{42}$   | $K_{42}$ | $I_{52}$ | $J_{52}$ | $K_{52}$ | $I_{62}$ | $J_{62}$ | $K_{62}$ |
| Situation 1 | X        | X          |          |          |          |          |          |          | X        |
|             |          |            |          |          |          |          |          |          |          |
| Situation 2 |          |            |          | X        |          | X        |          | Χ        |          |
| Situation 3 |          |            | X        |          | X        |          | Χ        |          |          |
| Jambe 3     | $I_{13}$ | $J_{13}^-$ | $K_{13}$ | $I_{23}$ | $J_{23}$ | $K_{23}$ | $I_{43}$ | $J_{43}$ | $K_{43}$ |
| Situation 1 | X        |            | X        |          |          | X        |          |          | X        |
| Situation 2 |          |            |          |          | X        |          |          | Χ        |          |
| Situation 3 |          | X          |          | X        |          |          | X        |          |          |
| Jambe 3     | $I_{53}$ | $J_{53}$   | $K_{53}$ | $I_{63}$ | $J_{63}$ | $K_{63}$ |          |          |          |
| Situation 1 | X        |            | X        | X        | X        |          |          |          |          |
| Situation 2 |          |            |          |          |          |          |          |          |          |

Tableau 4.7 – Analyse du comportement du modèle CAO squelette de la Tripteor X7 pour une variation de chacun des défauts. Les termes en rouge doivent être nuls.

**Les contraintes géométriques utilisées par Putchler** pour établir le modèle géométrique de l'Exechon ont été mises en place afin de définir le MGI utilisé dans la CN. Ces contraintes géométriques sont détaillées dans la première colonne du tableau 4.8 avec le paramétrage introduit dans la figure 4.10 (Putchler [2006]) et elles correspondent à :

- l'axe de la première liaison pivot de la jambe 1 et l'axe de la première liaison pivot de la jambe 3 doivent être parallèle ;
- l'écart entre le centre de la première liaison pivot de la jambe 1 et le centre de la première liaison pivot de la jambe 3 doit uniquement être selon l'axe de la première liaison pivot de la jambe 1 ;
- pour toutes les jambes, les axes des deux premières liaisons pivots doivent être perpendiculaire ;
- pour les jambes 1 et 3, l'axe de la deuxième liaison pivot de la jambe doit être

parallèle à l'axe de la liaison pivot entre le bas de la jambe et la plateforme ;

- pour toutes les jambes, l'axe de la glissière est perpendiculaire à l'axe de la première liaison pivot de la jambe ;
- pour toutes les jambes, l'axe de la glissière est perpendiculaire à l'axe de la liaison pivot entre la jambe et la plateforme mobile ;
- pour la jambe 2, l'axe de la deuxième liaison pivot doit être perpendiculaire à l'axe de la troisième liaison pivot.

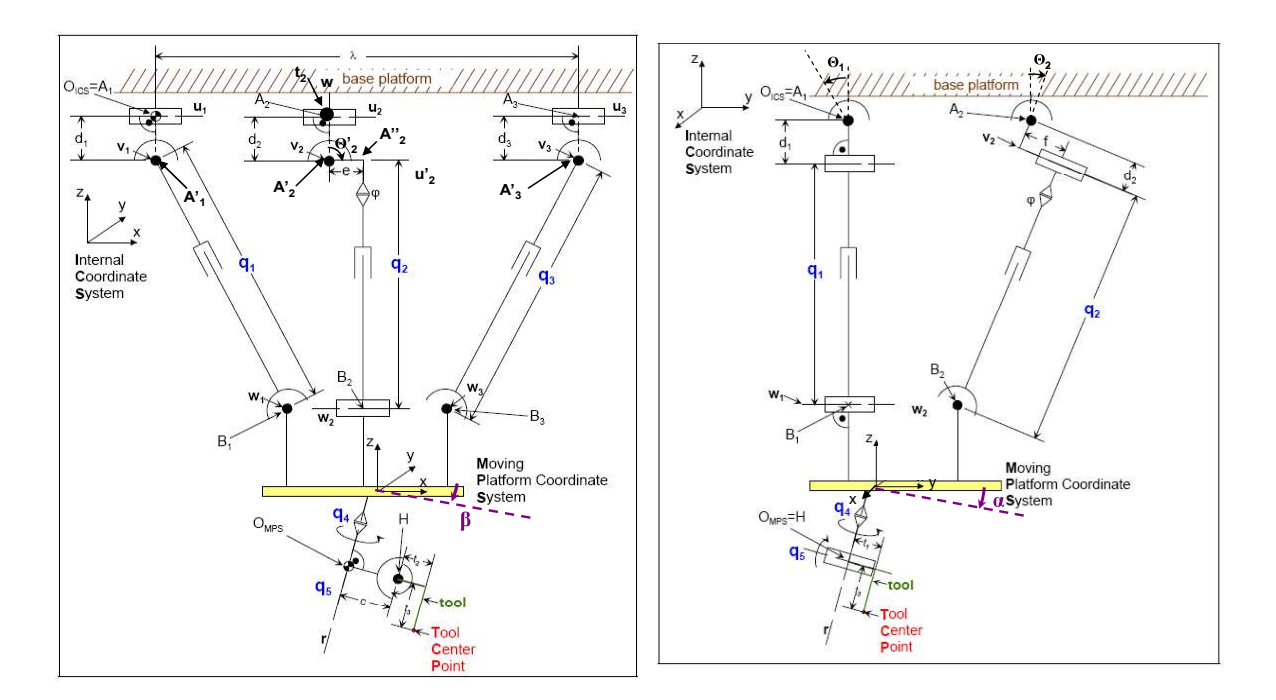

FIGURE  $4.10$ – Modèle géométrique utilisé par Putchler

Le paramétrage correspondant à notre étude est dans la deuxième colonne. La troisième colonne regroupe les conditions analytiques déterminées par l'analyse de stationnarité.

Deux contraintes énoncées par Putchler ne sont pas obtenues par l'analyse de la stationnarité. Ces contraintes géométriques correspondent à la perpendicularité entre les axes des liaisons pivots permettant le rotulage de la jambe 2. Cependant, il n'est pas nécessaire d'avoir cette condition puisque les trois rotations compensent les défauts d'orientation possibles.

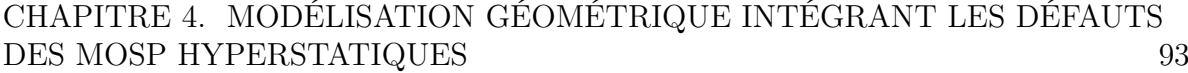

| Enoncé de                                                               | Traduction de                                                                                                    | Contraintes géométriques                                                                |
|-------------------------------------------------------------------------|----------------------------------------------------------------------------------------------------|-----------------------------------------------------------------------------------------|
| Putchler                                                                | l'énoncé de Putchler                                                                                                    | obtenu par notre modélisation                                                           |
|                                                                         | dans notre paramétrage                                                                                                    |                                                                                         |
| $\overrightarrow{u_1}/\overrightarrow{u_3}$                             | $\overrightarrow{z_{R_{11}}}/\overrightarrow{z_{R_{12}}}$                                                                           | $dI_{13} = dK_{13} = 0$                                                                 |
|                                                                         |                                                                                                    |                                                                                         |
| $\overrightarrow{A_1A_3} = \lambda \overrightarrow{u_1}$                | $\overrightarrow{A_1A_3} = L \cdot \overrightarrow{z_{B_1}}$                                                                        | Définition du paramétrage                                                               |
|                                                                         |                                                                                                    |                                                                                         |
| $\overrightarrow{u_1} \perp \overrightarrow{v_1}$                       | $\overrightarrow{z_{R_{11}}}$ $\perp$ $\overrightarrow{z_{R_{21}}}$                                                                 | Orthogonalité donnée par la condition                                                   |
| $\overrightarrow{u_3} \perp \overrightarrow{v_3}$                       | $\frac{\overrightarrow{z_{R_{13}}}\perp \overrightarrow{z_{R_{23}}}}{\overrightarrow{z_{R_{12}}}\perp \overrightarrow{z_{R_{23}}}}$ | $dK_{21} = dK_{23} = 0$                                                                 |
| $\overrightarrow{u_2} \perp \overrightarrow{v_2}$                       |                                                                                                    |                                                                                         |
|                                                                         |                                                                                                    |                                                                                         |
| $\overrightarrow{v_1}/\overrightarrow{w_1}$                             | $\overrightarrow{z_{R_{21}}}/\overrightarrow{z_{R_{51}}}$                                                                           | Défauts nuls ou se compensant hors du plan                                              |
| $\overrightarrow{v_3}/\overrightarrow{w_3}$                             | $\overrightarrow{z_{R_{00}}}/\overrightarrow{z_{R_{50}}}$                                                                           | perpendiculaire aux axes $\overrightarrow{z_{R_{2i}}}$ et $\overrightarrow{z_{R_{5i}}}$ |
|                                                                         |                                                                                                    | entre $R_{2i}$ et $R_{5i}, i \in \{1,3\}$                                               |
| $\overrightarrow{A''_i}\overrightarrow{B_i} \perp \overrightarrow{v_i}$ | $\overrightarrow{A''_i}\overrightarrow{B_i} \perp \overrightarrow{z_{R_{2i}}}$                                                      | Orthogonalité donnée par la condition                                                   |
|                                                                         |                                                                                                    | $dK_{4i} = 0, i \in \{1,3\}$                                                            |
| $\overrightarrow{A''_i}\overrightarrow{B_i} \perp \overrightarrow{w_i}$ | $\overrightarrow{A''_iB_i} \perp \overrightarrow{z_{R_{5i}}}$                                                                       | Orthogonalité donnée par la condition                                                   |
|                                                                         |                                                                                                    | $dK_{5i} = 0, i \in \{1,3\}$                                                            |
| $u'_2 \perp \overrightarrow{v_2}$                                       | $\overrightarrow{z_{R_{22}}}$ $\perp$ $\overrightarrow{z_{R_{22}}}$                                                                 | Ø                                                                                       |
|                                                                         |                                                                                                    |                                                                                         |

Tableau 4.8 – Validation par les conditions analytiques des contraintes géométriques énoncées par Putchler (Putchler [2006])

## **4.5 Conclusion sur la modélisation des défauts**

Le formalisme proposé dans ce chapitre s'appuie sur la notion d'invariants des liaisons du mécanisme et une modélisation vectorielle. Les défauts considérés sont introduits entre les liaisons du système. Le système étudié par cette méthode est décomposé en liaison à un seul degré de liberté. Deux ou quatre défauts sont intégrés dans le modèle selon le type de liaison (pivot ou glissière). L'analyse de la stationnarité du système modélisé permet de réduire le nombre de défauts à identifier et de prendre en comptes les contraintes amenées par l'hyperstatisme.

Dans un premier temps, la méthodologie est illustrée sur un exemple académique : un système bielle-manivelle. Treize défauts sont introduits lors de la définition du modèle géométrique du système. L'étude de la stationnarité a permis de montrer que certaines conditions géométriques doivent être vérifiées pour que le système soit fonctionnel. Six défauts restent alors à identifier.

Dans un second temps, la stratégie est mise en œuvre sur un système plus complexe, la MOSP Tripteor X7. L'analyse de stationnarité fournit des informations sur les contraintes entre les défauts d'orientations provenant de l'hyperstatisme. Ceci le nombre de paramètres à identifier est passé de 75 à 46 sur la structure parallèle de la machine. De plus, les contraintes trouvées sont toutes confirmées grâce au jumeau numérique créé dans un environnement de CAO du modèle analytique. Une analyse avec les contraintes proposées par Putchler montre que la méthode proposée aboutit à une correspondance de certaines contraintes géométriques (Putchler [2006]). Toutefois, l'analyse technique de Putchler a amené à surcontraindre la structure du robot générant ainsi un surcoût de fabrication.

L'identification des équations de contraintes à partir de la stationnarité est réalisée à l'heure actuelle manuellement. La détermination automatique des contraintes géométriques dues à l'hyperstatisme de la structure est une perspective du travail présenté dans ce chapitre.

# **Chapitre 5**

# **Identification des défauts géométriques à partir de mesures sur la Tripteor X7**

#### **Sommaire**

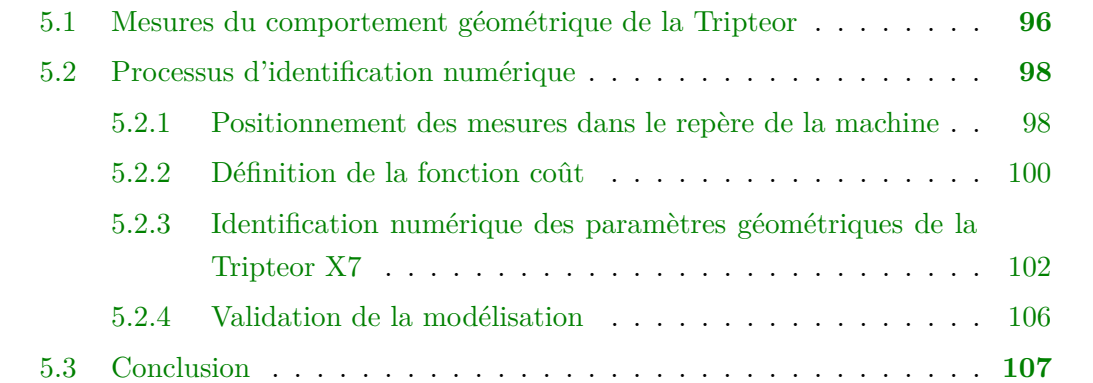

La modélisation géométrique de la machine avec défauts a été présentée dans le chapitre 4. Le présent chapitre montre comment cette modélisation peut être utilisée pour la phase d'identification du comportement géométrique d'une machine à structure parallèle hyperstatique. La justesse du modèle géométrique est obtenue grâce au processus d'identification. Un processus d'identification est composé de quatre étapes (Song et al.  $[2016]$ :

- 1. la modélisation géométrique de la machine ;
- 2. la mesure expérimentale de la pose de la machine ;
- 3. la méthode d'identification des paramètres géométriques ainsi que la fonction erreur associée ;
- 4. l'intégration de ces défauts dans le modèle.
Ce chapitre se décompose en deux parties. Celles-ci concernent la deuxième et la troisième étape du processus d'identification. La première partie présente la mesure sur la Tripteor X7 qui a été exploitée pour la phase d'identification. La seconde partie présente la méthode numérique d'identification des défauts de la Tripteor X7 à partir de la modélisation proposée et des mesures réalisées. Ce chapitre se termine par une analyse des résultats obtenus.

# **5.1 Mesures du comportement géométrique de la Tripteor X7**

Les mesures réalisées ont pour objectif l'identification des paramètres géométriques introduits au chapitre 4. Pour atteindre cet objectif, il est nécessaire de réaliser des mesures permettant de caractériser le comportement géométrique de la structure.

Il existe plusieurs méthodes pour mesurer le comportement géométrique d'une machineoutil à structure parallèle. Certaines sont réalisées ponctuellement à l'aide d'appareil externe (Pateloup [2011]). D'autres sont conduites à l'aide de mesures internes comme pour la TriMule 600 (Dong et al. [2018]). Dans le contexte de la Tripteor X7, une mesure extérieure à l'aide d'un Laser Tracker est exploitée. Les mesures réalisées par Ronjie Kang pour entrainer son réseau de neurones sont utilisées dans ce chapitre (Kang et al. [2011]). Ces mesures ont été réalisées à l'aide du Laser Tracker de SIGMA Clermont dont les caractéristiques sont regroupées dans le tableau 5.1.

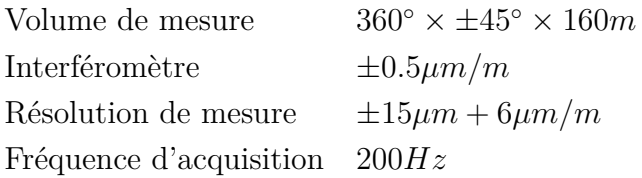

Tableau 5.1 – Caractéristique du Laser Tracker de SIGMA Clermont

Comme présenté dans le chapitre 2, le Laser Tracker mesure la distance et la direction d'une cible dans un repère de mesure. La cible a été positionnée à l'extrémité d'un outil dont la longueur est connue. Deux outils ont été utilisés : un outil long (169.889mm) et un outil court (110.006mm) pour estimer l'axe de la broche.

L'utilisation des mesures réalisées précédemment a été imposée par les contraintes sanitaires apparues pendant cette thèse, mais elles permettent finalement de comparer la précision finale obtenue par rapport à celle obtenue par un modèle de type réseau de neurones.

#### CHAPITRE 5. IDENTIFICATION DES DÉFAUTS GÉOMÉTRIQUES À PARTIR DE MESURES SUR LA TRIPTEOR X7 97  $\Omega$  $\mathcal{P}$

Les 137 points de mesures (107 pour l'identification et 30 pour la validation) restent concentrés en un endroit réduit de l'espace de travail de la machine. Ces points sont représentés sur la figure 5.1 avec les points utilisés pour l'identification en rouge et ceux pour la validation en bleu.

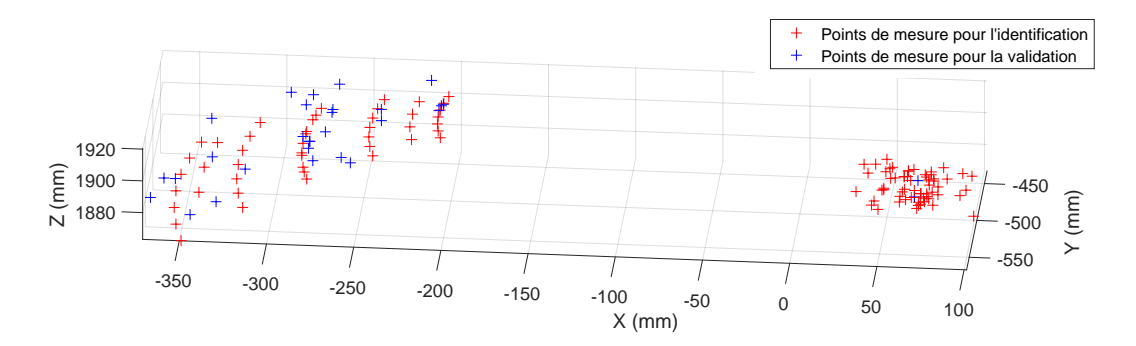

Figure 5.1 – Points de mesures pour l'identification et la validation dans le repère *BCS* de la machine

du bout d'outil pour une configuration articulaire donnée est connue. Ces mesures sont  $-55$ Un extrait des mesures est présenté dans le tableau 5.2. Ainsi, la position mesurée<br>du bout d'outil neur une confirmation extinulaire dempée est connue. Ces mesures sont alors utilisées pour identifier les défauts géométriques du modèle introduit.

|            |            | Paramètres articulaires | Pose de l'effecteur mesuré |               |            |          |         |
|------------|------------|-------------------------|----------------------------|---------------|------------|----------|---------|
| $Q_1$ (mm) | $Q_2$ (mm) | $Q_3$ (mm)              | $Q_4(^\circ)$              | $Q_5(^\circ)$ | X(mm)      | Y(mm)    | Z(mm)   |
| 983,186    | 1064,076   | 988,005                 | $\overline{0}$             | $\theta$      | $-340,391$ | 2564,142 | 383,470 |
| 982,802    | 1063,747   | 989,454                 | $\theta$                   | $\theta$      | $-344,146$ | 2564,760 | 381,491 |
| 979,856    | 1055,661   | 977,383                 | $\theta$                   | $\theta$      | $-327,230$ | 2574,734 | 384,640 |
| 983,451    | 1069,396   | 988,545                 | $\Omega$                   | $\theta$      | $-339,670$ | 2554,941 | 393,010 |
| 984,694    | 1060,561   | 979,943                 | $\theta$                   | $\Omega$      | $-322,048$ | 2569,917 | 384,831 |
|            |            |                         |                            | $\cdot$       |            |          |         |

Tableau 5.2 – Extrait des mesures de Kang réalisées avec le Laser Tracker de SIGMA Clermont sur la Tripteor X7

Les valeurs extrêmes des paramètres articulaires sont regroupées dans le tableau 5.3.

| $Q_1$ | $Q_2$                                                 | $\omega_{\rm}$ | $Q_4$ $Q_5$ |  |
|-------|-------------------------------------------------------|----------------|-------------|--|
|       | min   975,614mm 1055,003mm 975,417mm $-15^{\circ}$ 0° |                |             |  |
|       | $\max$   994, 389mm 1074, 719mm 994, 582mm 15° 55°    |                |             |  |

Tableau 5.3 – Intervalles des paramètres articulaires utilisés pour les mesures

### **5.2 Processus d'identification numérique**

L'exploitation des données de mesures doit permettre à partir d'une optimisation numérique de déterminer les paramètres géométriques introduits (nominal et défauts) dans le modèle. Les algorithmes d'optimisation intégrés au logiciel MatLab©sont utilisés dans cette partie.

Le processus d'identification est réalisé en plusieurs étapes :

- Identification de la pose du repère du laser tracker dans le repère de la machineoutil Tripteor X7 ;
- Définition de la fonction coût ;
- Définition du processus d'optimisation ;
- Validation du modèle identifié.

Dans la suite de cette section, ces différentes étapes sont introduites.

#### **5.2.1 Positionnement des mesures dans le repère de la machine**

Les mesures sont réalisées dans le repère du système de mesure, le Laser Tracker dans notre cas. Les coordonnées des points mesurés doivent être positionnées dans le repère de la machine pour évaluer la fonction coût présentée dans la section suivante. Pour positionner ces mesures, 4 points formant un trièdre sont nécessaires. Ces quatre points sont mesurés par le Laser Tracker dans son repère (*LT S*) et la position calculée par la commande numérique de la machine est relevée dans son repère (*BCS*) (cf. tableau 5.4).

Trois repères sont utilisés : le repère *LT S*, le repère *BCS* et le repère intermédiaire réalisé par les quatre points mesurés. Le mouvement de solide rigide entre chaque repère est déterminé et défini la transformation **T** *BCS LT S* entre *LT S* et *BCS* écrite avec la formulation des matrices homogènes. Le repère *ICS* est le repère de travail du modèle, le passage du repère *BCS* au repère *ICS* a été identifié lors des travaux de Bonnemains et Pateloup sur la Tripteor X7 (Pateloup [2011] et Bonnemains [2009]) Grâce à ces transformations, toutes les mesures sont placées dans le repère *ICS* de la machine pour faciliter l'évaluation de la fonction coût.

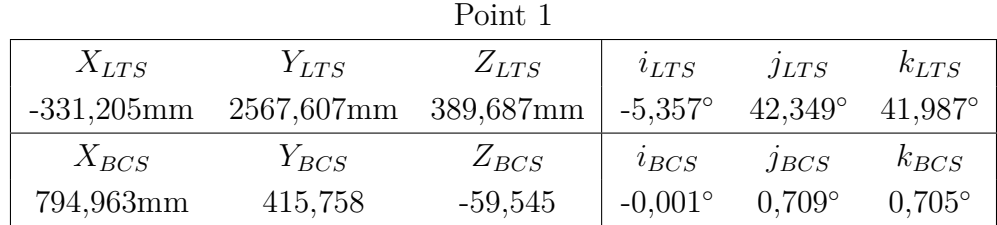

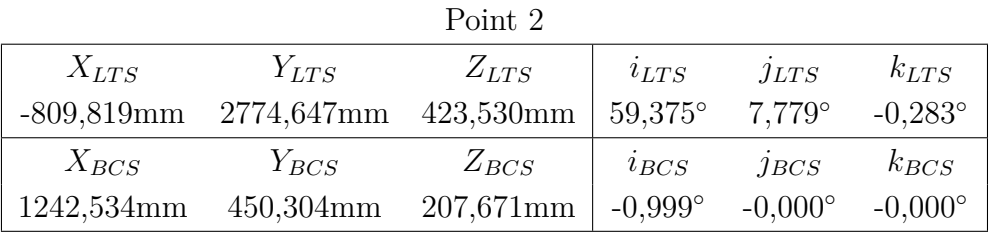

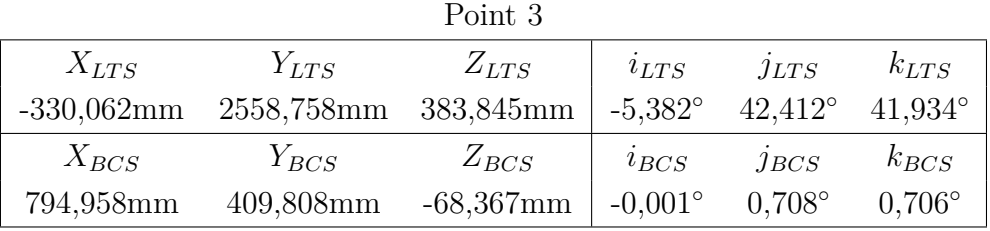

|               |                      | Point 4   |                          |                  |                  |
|---------------|----------------------|-----------|--------------------------|------------------|------------------|
| $X_{LTS}$     | $Y_{LTS}$            | $Z_{LTS}$ | $i_{LTS}$                | JLTS             | $k_{LTS}$        |
| $-808,695$ mm | 2765,857mm 417,398mm |           | $159,378^{\circ}$ 7,778° |                  | $-0.286^{\circ}$ |
| $X_{BCS}$     | $Y_{BCS}$            | $Z_{BCS}$ | $i_{BCS}$                | $j_{BCS}$        | $k_{BCS}$        |
| $1242,53$ mm  | 444,061mm            | 198,884mm | $-0.999^{\circ}$         | $-0.000^{\circ}$ | $-0.000^{\circ}$ |

Tableau 5.4 – Points de mesure utilisés pour le positionnement des mesures dans le repère machine

 $\mathbf{p}$  +  $\mathbf{q}$ 

#### **5.2.2 Définition de la fonction coût**

La fonction coût est basée sur la comparaison des points mesurés et des points simulés avec le modèle géométrique. L'optimisation va donc être réalisée comme ceci :

$$
f_{co\hat{u}t} = \min_{\xi_j} (\sum_i (\mathbf{X}_i - MGD(Q_i, \xi_j))^2)
$$
(5.1)

Dans cette relation, les différents termes sont définis ainsi :

- la mesure de la pose *i* de l'effecteur **X***<sup>i</sup>* dans le repère *BCS* ;
- $-$  la simulation de la pose *i* de l'effecteur  $MGD(Q_i, \xi_j)$  avec :
	- *Q<sup>i</sup>* les paramètres articulaires actifs mesurés pour la pose *i* de l'effecteur ;
	- *ξ<sup>j</sup>* les paramètres géométriques à identifier.

La simulation de la pose *i* de l'effecteur est déterminée grâce au modèle géométrique présenté dans le chapitre précédent en appliquant les valeurs des paramètres articulaires actifs. Le modèle géométrique direct est réalisé en deux étapes. Dans un premier temps, la position et l'orientation de la plateforme mobile de la partie parallèle sont déterminées à l'aide d'une optimisation grâce aux bouclages entre les trois jambes. La seconde étape voit l'ajout du modèle géométrique direct de la partie sérielle au modèle géométrique direct de la partie parallèle pour avoir le modèle géométrique de la structure complète. Cette résolution permet alors d'avoir la position de l'effecteur dans le repère de la machine. L'outil utilisé pour réaliser l'optimisation nécessaire à la résolution de la partie parallèle du modèle géométrique direct est la fonction lsqnonlin de MatLab.

Ainsi, une structure squelette du système est obtenue comme présenté sur la figure 5.2. Aucun défaut n'est introduit dans la simulation pour l'obtention de cette figure. La simulation de la position de l'effecteur permet d'évaluer la fonction coût nécessaire à l'identification des défauts géométriques du modèle complet.

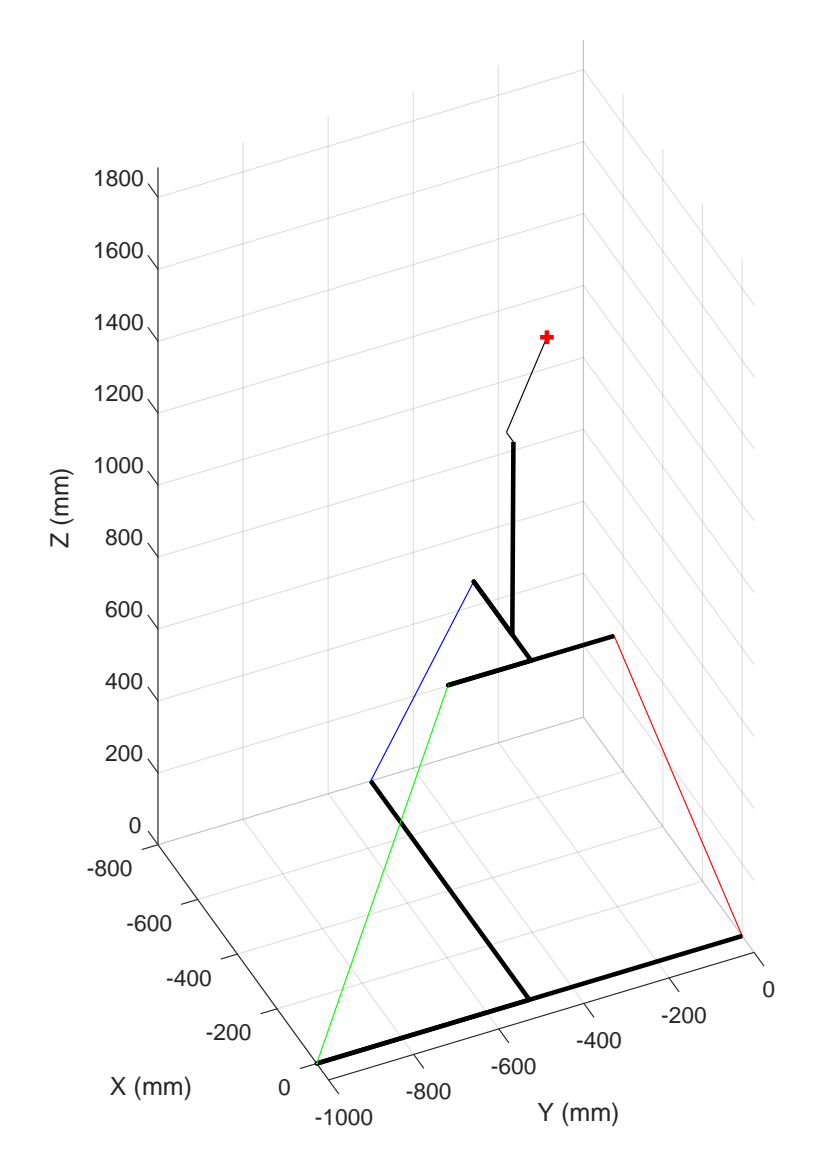

FIGURE 5.2 – Simulation de la structure nominale pour  $Q1 = 982,802mm, Q2 =$ 1063*,* 747*mm*, *Q*3 = 989*,* 454*mm*, *Q*4 = 0◦ et *Q*5 = 0◦ et point mesuré correspondant à cette position articulaire

## **5.2.3 Identification numérique des paramètres géométriques de la Tripteor X7**

La simulation et la mesure sont comparées grâce à la fonction coût. L'identification des paramètres géométriques est réalisée en minimisant cette fonction coût. Le processus d'identification est présenté sur la figure 5.3. À chaque itération de la fonction d'optimisation, les défauts sont modifiés pour réduire la valeur de la fonction coût jusqu'à ce qu'elle soit inférieure à tolérance définie.

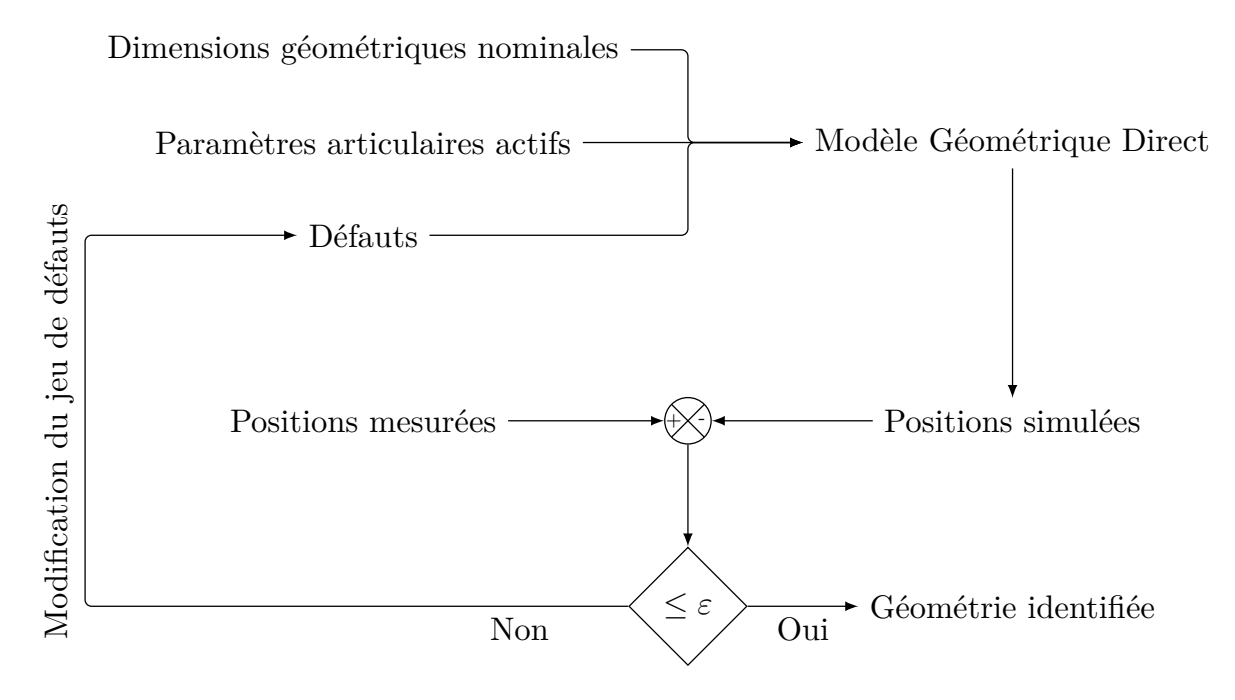

Figure 5.3 – Processus de l'identification numérique des paramètres géométriques de la Tripteor X7

À partir des conditions énoncées dans le chapitre 4, 54 paramètres géométriques sont à identifier sur la Tripteor X7. Cependant deux paramètres géométriques ne seront pas identifiable car sur des invariants de liaisons. En effet, la distance *B*<sup>13</sup> entre les centres des premières pivots de la jambe 1 et de la jambe 3 ne peut pas être déterminée car sur l'axe commun à ces deux liaisons. De la même manière, la distance  $C_6$  n'est pas identifiable car la première liaison du poignet est coaxiale avec le repère *MP S*.

Ces paramètres à identifier sont regroupés dans le tableau 5.5. Afin de déterminer les 52 paramètres, l'optimisation est réalisée sur les 107 poses de l'effecteur mesurées par Ronjie Kang pour l'entrainement de son réseau de neurones.

#### CHAPITRE 5. IDENTIFICATION DES DÉFAUTS GÉOMÉTRIQUES À PARTIR DE MESURES SUR LA TRIPTEOR X7 103

|         | Ι               | J        | K                                   | A          | В                          | $\mathcal{C}_{\mathcal{C}}$ | Total |
|---------|-----------------|----------|-------------------------------------|------------|----------------------------|-----------------------------|-------|
|         |                 |          |                                     |            |                            |                             |       |
| Jambe 1 |                 | $J_{21}$ |                                     | $A_{21}$   | $B_{21}$                   | $C_{21}$                    | 8     |
|         |                 | $J_{41}$ |                                     |            |                            |                             |       |
|         |                 |          |                                     | $A_{51}$   | $B_{51}$                   | $\mathcal{C}_{51}$          |       |
|         |                 | $J_{12}$ | $K_{12}$                            | $A_{12}$   | $B_{12}$                   | $C_{12}$                    |       |
|         |                 |          | $J_{22}$ $K_{22}$ $A_{22}$ $B_{22}$ |            |                            | $C_{22}$                    |       |
| Jambe 2 |                 |          | $J_{32}$ $K_{32}$ $A_{32}$ $B_{32}$ |            |                            | $C_{32}$                    | 24    |
|         |                 |          |                                     |            |                            |                             |       |
|         |                 |          |                                     |            |                            |                             |       |
|         | ${\cal I}_{52}$ |          | $K_{52}$                            |            | $A_{52}$ $B_{52}$          | $C_{52}$                    |       |
|         |                 | $J_{62}$ |                                     |            | $A_{62}$ $B_{62}$ $C_{62}$ |                             |       |
|         |                 |          |                                     | $A_{13}$ – |                            | $C_{13}$                    |       |
|         |                 | $J_{23}$ |                                     | $A_{23}$   | $B_{23}$                   | $C_{23}$                    |       |
| Jambe 3 |                 | $J_{43}$ |                                     |            |                            |                             | 14    |
|         |                 |          |                                     | $A_{53}$   | $B_{53}$                   | $C_{53}$                    |       |
|         |                 |          |                                     |            | $A_{63}$ $B_{63}$          | $C_{63}$                    |       |
| Poignet |                 |          |                                     |            | $A_6$ $B_6$                |                             | 8     |

Tableau 5.5 – Paramètres à identifier

L'initialisation des paramètres est réalisée avec les valeurs nominales de la Tripteor X7.

L'identification est réalisée à l'aide de la fonction lsqnonlin avec la méthode du gradient en 266*,* 72*min*. Les réglages de l'optimisation sont les suivants :

- tolérance sur la fonction coût :  $10^{-4}$ ;
- taille minimale d'étape : 10−<sup>8</sup> ;
- calcul parallèle utilisé.

L'ordinateur utilisé pour l'identification possède un processeur Intel(R) Core(TM) i7-9700K CPU @3.60GHz et 16Go de mémoire RAM.

Les dimensions obtenues par cette identification sont regroupées dans le tableau 5.6. La jacobienne de l'optimisation réalisée pour la Tripteor a un rang de 52 pour 52 paramètres à identifier. Le conditionnement de cette matrice est de l'ordre de grandeur de 10<sup>5</sup> . Les valeurs des défauts de positionnement sont de l'ordre de grandeur du dixième de millimètre pour les plus importantes, ce qui est comparable aux valeurs données dans les travaux de Pateloup [2011]. Pour les défauts d'orientation, aucune comparaison n'est possible avec des travaux précédents. Cependant, les défauts d'orientation sont

compris entre 10*,* 5271◦ et 0*,* 0057◦ . Les trois premières pivots de la jambe 2 ne sont pas perpendiculaires entre elles. Il existe un défaut angulaire de 6*,* 84◦ entre les deux premières pivots et un défaut angulaire de 0*,* 869◦ entre la deuxième et la troisième pivot. Ces défauts ne sont pas pris en compte dans la modélisation de Putchler.

|         | $I(\phi)$ | $J(\phi)$ | $K(\phi)$ | A(mm)       | B(mm)        | C(mm)       |
|---------|-----------|-----------|-----------|-------------|--------------|-------------|
|         |           |           |           |             |              |             |
| Jambe 1 |           | $-0,0001$ |           | $-0,0315$   | $-0,0007$    | 0,1448      |
|         |           | 0,1827    |           |             |              |             |
|         |           |           |           | $-0,0077$   | $-0,0373$    | 0,0316      |
|         |           | $-0,0007$ | $-0,0040$ | $-799,8675$ | $-500, 3127$ | 0,0143      |
|         |           | $-0,0003$ | $-0,1191$ | 0,1024      | 0,0091       | 0,1523      |
| Jambe 2 |           | 0,0151    | 0,0015    | 0,0459      | $-0,0636$    | 0,0073      |
|         |           |           |           |             |              |             |
|         | $-0,0013$ |           | 0,0012    | 0,0484      | 0,0019       | 0,0686      |
|         |           | 0,0013    |           | 290, 2436   | $-0,0047$    | $-195,0289$ |
|         |           |           |           | $-0,7288$   |              | 0,0313      |
|         |           | $-0,0002$ |           | $-0,0581$   | 0,0082       | 0,5062      |
| Jambe 3 |           | $-0,0010$ |           |             |              |             |
|         |           |           |           | 0,1194      | $-0,0750$    | $-0,0553$   |
|         |           |           |           | 389, 8632   | 0,0139       | $-0,1284$   |
|         |           |           |           |             |              |             |
| Poignet |           |           |           | $-0,0031$   | 0,3245       |             |

Tableau 5.6 – Valeurs obtenues par l'identification des paramètres géométriques

La figure 5.4 représente l'écart entre la position de l'effecteur simulée et mesurée dans deux situations : les points rouges correspondent aux écarts en utilisant le modèle nominal et les points bleus correspondent aux écarts en utilisant le modèle identifié. Deux tendances sont visibles sur ce graphique, elles sont séparées par le trait en pointillé. Les points à gauche de ce trait correspondent à des déplacements uniquement de la plateforme et les points à droite proviennent des déplacements uniquement du poignet. L'écart obtenu après l'identification a été réduit d'au moins un facteur 10. La moyenne de l'écart entre la position mesurée et la position simulée est de 21*,* 6*µm*. L'ensemble des écarts est compris entre 1*µm* et 48*,* 1*µm*. La figure 5.5 montre la répartition de ces écarts selon leurs valeurs après l'identification.

CHAPITRE 5. IDENTIFICATION DES DÉFAUTS GÉOMÉTRIQUES À PARTIR DE MESURES SUR LA TRIPTEOR X7 105

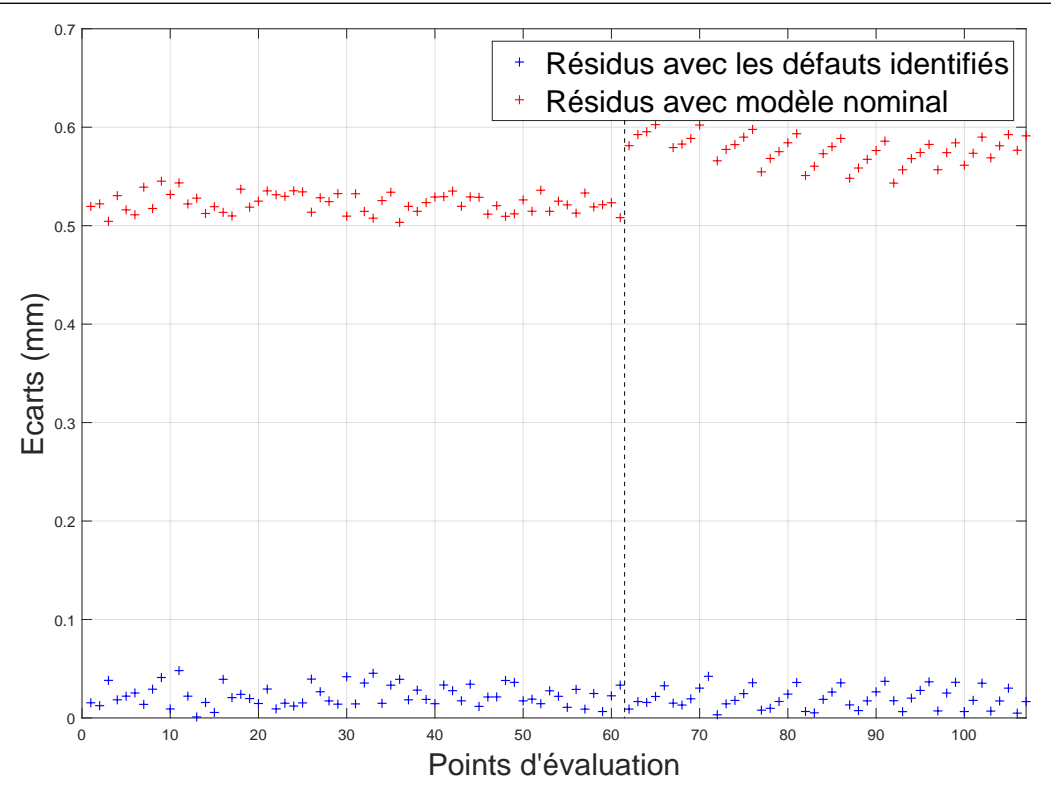

Figure 5.4 – Écart entre la position de l'effecteur simulée et mesurée.

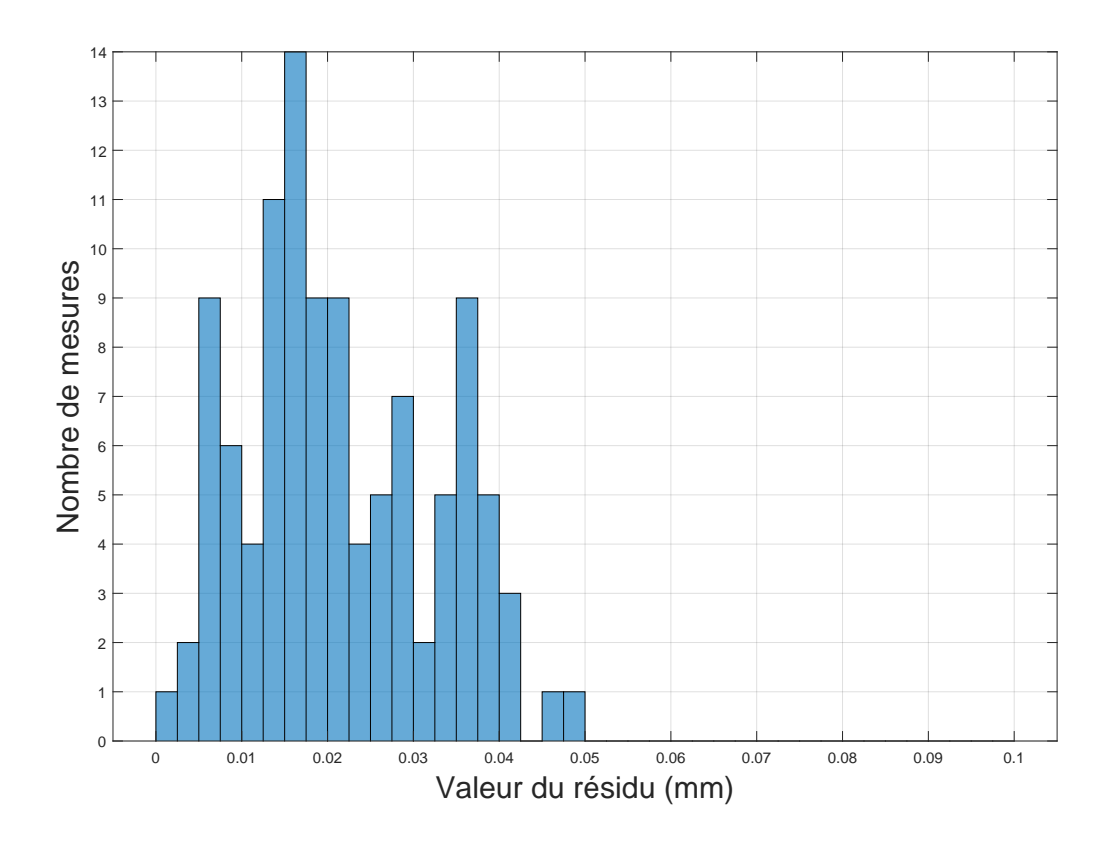

Figure 5.5 – Répartition des écarts après l'identification des défauts

Maintenant que les valeurs des paramètres géométriques de la machine Tripteor X7 sont identifiées, les positions de l'effecteur obtenues par simulation du modèle identifié et le comportement mesuré de la machine pour l'étape de validation sont comparés.

#### **5.2.4 Validation de la modélisation**

Pour vérifier la justesse du modèle identifié ainsi que la validité de notre approche, une dernière étape de validation est réalisée. 30 points supplémentaires ont été mesurés pour valider le modèle obtenu. La figure 5.6 montre la répartition des écarts entre la position de l'effecteur simulé et mesuré. Sur les points de validation, la moyenne des écarts est de 44*,* 1*µm* avec une valeur maximale de 77*,* 9*µm*. Les écarts obtenus sont en moyenne plus faibles que ceux obtenus dans les travaux de Kang avec son réseau de neurones : son modèle obtient une erreur maximale de 272*,* 0*µm* et une erreur moyenne de 98*,* 6*µm*. Le travail de Kang l'a amené à identifier le modèle numérique de Putchler dans une seconde étape. Cette identification a obtenu de meilleurs résultats que le réseau de neurones. Cependant, les écarts obtenus avec notre approche restent faibles que ceux obtenus avec le modèle numérique de Putchler. En effet avec le modèle de Putchler, Kang obtient un écart moyen de 74*,* 3*µm* et un écart maximum de 125*,* 9*µm*.

Le résidu est plus important dans l'étape de validation que lors de l'identification. La première hypothèse pour cet écart est que le calcul d'optimisation est effectué pour l'identification et non pour la validation. De plus, les mesures utilisées n'ont pas été réalisées pendant la thèse et seules les données brutes de mesures ont été récupérées. Nous ne connaissons pas les conditions de mesure, plusieurs types d'erreurs décrit par Pritschow ont pu influencer les mesures réalisées par Kang.

#### CHAPITRE 5. IDENTIFICATION DES DÉFAUTS GÉOMÉTRIQUES À PARTIR DE MESURES SUR LA TRIPTEOR X7 107

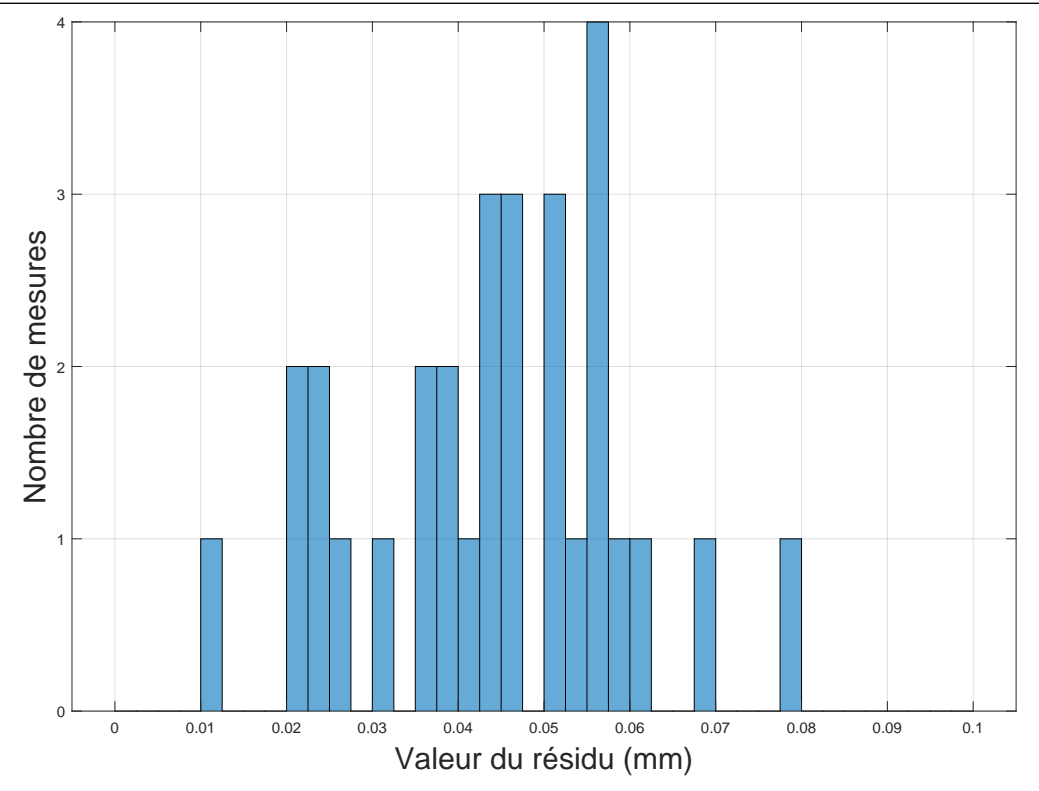

Figure 5.6 – Répartition des écarts entre le modèle avec défauts et les mesures de validation

# **5.3 Conclusion**

Dans ce chapitre, une méthode d'identification des paramètres géométriques est appliquée au modèle de la Tripteor X7. L'écart obtenu entre la position de l'effecteur simulée par le modèle identifié et la position de l'effecteur mesurée est inférieur à celui obtenu dans les travaux de Kang avec un réseau de neurones et avec le modèle numérique de Putchler (Kang et al. [2014]). Ce résultat nous permet de valider notre approche de modélisation pour améliorer la précision de MO à structure parallèle hyperstatique.

Cependant, l'écart obtenu peut probablement être réduit en utilisant de façon optimale les réglages et les algorithmes d'optimisation numérique. De plus, les points de mesures de Kang sont concentrés dans un volume restreint de l'espace de travail, il peut être judicieux de réaliser plus de points de mesure dans l'ensemble de l'espace de travail. Concernant les mesures, seules les positions de l'effecteur ont été prises en compte. Pour compléter cette identification, il est possible d'étendre l'utilisation du modèle proposé à l'orientation de l'effecteur.

# **Conclusion et perspectives**

Les travaux de recherche présentés dans ce manuscrit portent sur l'amélioration du comportement géométrique d'une machine à structure parallèle hyperstatique dans le cadre du projet ECSASDPE dont l'objectif est le développement d'une solution permettant de réaliser du perçage orbital sur des structures aéronautiques.

Une étude bibliographique sur les méthodes permettant de modéliser géométriquement une machine-outil à structure parallèle a été réalisée. Dans un premier temps, nous avons vu les deux types de modélisations des machines-outils à structure parallèle : la Modélisation Géométrique Inverse et la Modélisation Géométrique Direct. La Modélisation Géométrique Inverse est la modélisation la plus présente pour les MOSP, car elle est plus facile et rapide à mettre en place que la Modélisation Géométrique Direct. Dans le cas des MOSP complexes, ces modélisations nominales contiennent généralement une étape d'optimisation numérique qui s'accompagne généralement d'erreurs numériques. Nous nous sommes alors intéressés à la recherche d'un modèle explicite de la Tripteor X7 et de la TriMule 600. Dans un second temps, nous avons abordé la modélisation des défauts sur les machines-outils à structure parallèle. Nous nous sommes focalisés sur l'introduction de défauts cohérents avec les invariants de liaisons afin de maitriser le nombre de défauts introduits. Nous avons alors proposé un formalisme basé sur une description vectorielle des invariants de liaisons. L'étude de la stationnarité du modèle géométrique obtenu avec défaut nous a permis de déterminer des contraintes entre les paramètres géométriques liés à l'hyperstatisme.

Afin de réduire les erreurs inhérentes à toute optimisation numérique, nous avons décidé de travailler sur la proposition d'une modélisation explicite de structures parallèles hyperstatiques. Nous nous sommes alors orientés vers une modélisation nominale complète de la machine permettant de calculer les paramètres articulaires passifs de la structure. Cette modélisation est conduite sur deux machines-outils à structure parallèle d'architecture similaire : la Tripteor X7 et la TriMule 600. Ces deux machines ont cependant plusieurs différences qui influencent la modélisation et la résolution associée. Cette résolution explicite ne peut toutefois être complète, car l'indétermination de certains paramètres articulaires passifs subsiste pour les deux structures étudiées. Grâce à cette modélisation, nous avons cependant obtenu un système restreint à optimiser.

Ainsi, nous pouvons obtenir le modèle géométrique direct par une optimisation sur les quelques paramètres articulaires passifs indéterminés explicitement.

Pour améliorer la justesse de prédiction de la pose de l'effecteur, nous proposons une modélisation des défauts se basant sur les invariants de liaisons. Cette modélisation utilise le formalisme des matrices homogènes. Nous avons décomposé la structure en dimensions et en mouvement. Les dimensions correspondent aux dimensions des solides permettant de positionner ou d'orienter deux liaisons entre elles. La définition des dimensions se base sur les invariants des liaisons considérées. Les valeurs sont identifiées dans un second temps. Les éléments de mouvement correspondent aux mobilités des liaisons. Le modèle géométrique est obtenu en multipliant les matrices homogènes représentant les dimensions et les mouvements. Une analyse de stationnarité est réalisée sur le modèle géométrique afin de déterminer les contraintes sur les paramètres géométriques liées à l'hyperstatisme. Cette analyse de stationnarité est conduite sur le modèle de la Tripteor X7 et nous alors permet de réduire le nombre de paramètres à identifier.

Une fois cette modélisation réalisée et analysée, nous sommes passés à l'étape d'identification numérique des paramètres géométriques. L'identification et sa validation ont été réalisées à partir des mesures réalisées par Kang. Nous avons obtenu un écart moyen entre la simulation et les mesures de moins de 50*µm* pour l'identification et de moins de 60*µm* pour la validation, permettant de valider notre modélisation.

Les perspectives envisageables à ces travaux de thèse se décomposent en deux parties : la modélisation nominale et la modélisation des défauts de ces machines.

Au niveau de la modélisation nominale, des travaux complémentaires peuvent être conduits à partir du modèle obtenu pour proposer un processus d'optimisation rapide et précis permettant de déterminer la configuration complète de la machine.

Pour la partie concernant la modélisation des défauts, cette approche d'identification des paramètres géométriques doit être validée avec l'intégration des paramètres identifiés dans la commande numérique de la machine-outil. Nous pouvons aussi améliorer l'identification par d'autres campagnes de mesure et par l'amélioration de l'optimisation. De plus, une application sur une autre machine-outil à structure parallèle peut confirmer la pertinence du modèle établi.

Ces travaux ont ouvert plusieurs voies d'amélioration et de recherche qui permettront une meilleure compréhension du comportement géométrique des machine-outils à structure parallèle hyperstatiques. Il est envisageable de poursuivre les travaux développés pour réaliser l'automatisation des résolutions mathématiques pour la résolution explicite du modèle nominal ou pour l'étude du modèle avec défauts. Cette automatisation peut permettre de déterminer des contraintes géométriques concernant le positionnement des liaisons. De plus, il serait intéressant d'observer le passage des modélisations géométriques présentées à des modélisations cinématiques.

# **Bibliographie**

- Alici, G., Shirinzadeh, B., 2005. A systematic technique to estimate positioning errors for robot accuracy improvement using laser interferometry based sensing. Mechanism and Machine Theory 40, 879–906. doi :[10.1016/j.mechmachtheory.2004.12.012](http://dx.doi.org/10.1016/j.mechmachtheory.2004.12.012).
- Altintas, Y., Brecher, C., Weck, M., Witt, S., 2005. Virtual Machine Tool. CIRP Annals 54, 115–138. doi :[10.1016/s0007-8506\(07\)60022-5](http://dx.doi.org/10.1016/s0007-8506(07)60022-5).
- Assarson, J., 2001. Simulation and analysis of parallel kinematic machines. Ph.D. thesis. Lund University.
- Bai, Y., Zhuang, H., Roth, Z., 2003. Experiment study of PUMA robot calibration using a laser tracking system, in : Proceedings of the 2003 IEEE International Workshop on Soft Computing in Industrial Applications, 2003. SMCia/03., IEEE. doi :[10.1109/](http://dx.doi.org/10.1109/smcia.2003.1231359) [smcia.2003.1231359](http://dx.doi.org/10.1109/smcia.2003.1231359).
- Bi, Z., 2013. Kinetostatic modeling of Exechon parallel kinematic machine for stiffness analysis. The International Journal of Advanced Manufacturing Technology 71, 325– 335. doi :[10.1007/s00170-013-5482-z](http://dx.doi.org/10.1007/s00170-013-5482-z).
- Bi, Z., Jin, Y., 2011. Kinematic modeling of Exechon parallel kinematic machine. Robotics and Computer-Integrated Manufacturing 27, 186–193. doi :[10.1016/j.rcim.](http://dx.doi.org/10.1016/j.rcim.2010.07.006) [2010.07.006](http://dx.doi.org/10.1016/j.rcim.2010.07.006).
- Binaud, N., Caro, S., Wenger, P., 2011. Etude des Conditions d'Assemblage de Manipulateurs Hyperstatiques : application à un manipulateur 5 barres, in : Congrès français de mécanique,Courbevoie, France.
- Bonnemains, T., 2009. Etude du comportement mécanique des machines outils à structure parallèle en Usinage Grande Vitesse. Ph.D. thesis. Université Blaise Pascal.
- Bonnemains, T., Chanal, H., Bouzgarrou, B., Rey, P., 2012. Dynamic model of an overconstrained PKM with compliances : The Tripteor X7. Robotics and Computer-Integrated Manufacturing 29, 180–191. doi :[10.1016/j.rcim.2012.05.003](http://dx.doi.org/10.1016/j.rcim.2012.05.003).
- Brinksmeier, E., Fangmann, S., Rentsch, R., 2011. Drilling of composites and resulting surface integrity. CIRP Annals 60, 57–60. doi :[10.1016/j.cirp.2011.03.077](http://dx.doi.org/10.1016/j.cirp.2011.03.077).
- Chanal, H., 2006. Etude de l'emploi des machines outils à structure parallèle en usinage. Ph.D. thesis. Université Blaise Pascal.
- Chanal, H., Duc, E., Hascoët, J., Ray, P., 2009. Reduction of a parallel kinematics machine tool inverse kinematics model with regard to machining behaviour. Mechanism and Machine Theory 44, 1371–1385. doi :[10.1016/j.mechmachtheory.2008.11.004](http://dx.doi.org/10.1016/j.mechmachtheory.2008.11.004).
- Chanal, H., Duc, E., Ray, P., Hascoët, J., 2007. A new approach for the geometrical calibration of parallel kinematics machines tools based on the machining of a dedicated part. International Journal of Machine Tools and Manufacture 47, 1151–1163. doi :[10.](http://dx.doi.org/10.1016/j.ijmachtools.2006.09.006) [1016/j.ijmachtools.2006.09.006](http://dx.doi.org/10.1016/j.ijmachtools.2006.09.006).
- Chanal, H., Paccot, F., Duc, E., 2012. Sensitivity Analysis of an Overconstrained Parallel Structure Machine Tool, the Tripteor X7. Applied Mechanics and Materials 162, 394– 402. doi :[10.4028/www.scientific.net/amm.162.394](http://dx.doi.org/10.4028/www.scientific.net/amm.162.394).
- Chen, G., Wang, H., Lin, Z., 2014. Determination of the Identifiable Parameters in Robot Calibration Based on the POE Formula. IEEE Transactions on Robotics 30, 1066–1077. doi :[10.1109/tro.2014.2319560](http://dx.doi.org/10.1109/tro.2014.2319560).
- Clement, A., 1994. Cotation tridimensionnelle des systemes mecaniques : theorie et pratique. Pyc, Ivry-sur-Seine (France).
- Crane, C., Duffy, J., 1998. Kinematic Analysis of Robot Manipulators. Cambridge University Press. doi :[10.1017/cbo9780511530159](http://dx.doi.org/10.1017/cbo9780511530159).
- Daney, D., 2000. Etalonnage Géométrique des Robots Parallèles. Ph.D. thesis. Université de Nice.
- Denkena, B., Boehnke, D., Dege, J., 2008. Helical milling of CFRP–titanium layer compounds. CIRP Journal of Manufacturing Science and Technology 1, 64–69. doi :[10.1016/j.cirpj.2008.09.009](http://dx.doi.org/10.1016/j.cirpj.2008.09.009).
- Dong, C., Liu, H., Yue, W., Huang, T., 2018. Stiffness modeling and analysis of a novel 5-DOF hybrid robot. Mechanism and Machine Theory 125, 80–93. doi :[10.1016/j.](http://dx.doi.org/10.1016/j.mechmachtheory.2017.12.009) [mechmachtheory.2017.12.009](http://dx.doi.org/10.1016/j.mechmachtheory.2017.12.009).
- Dufailly, J., Poss, M., 2017. Cotation fonctionnelle, chaîne de cotes, optimisation des tolérances : analyse fonctionnelle technique. Ellipses.
- Everett, L., Driels, M., Mooring, B., 1987. Kinematic modelling for robot calibration, in : Proceedings. 1987 IEEE International Conference on Robotics and Automation, Institute of Electrical and Electronics Engineers. doi :[10.1109/robot.1987.1087818](http://dx.doi.org/10.1109/robot.1987.1087818).
- Fan, C., Zhao, G., Zhao, J., Zhang, L., Sun, L., 2015. Calibration of a parallel mechanism in a serial-parallel polishing machine tool based on genetic algorithm. The International Journal of Advanced Manufacturing Technology 81, 27–37. doi :[10.1007/s00170-015-7150-y](http://dx.doi.org/10.1007/s00170-015-7150-y).
- Fan, K., Wang, H., Zhao, J., Chang, T., 2003. Sensitivity analysis of the 3-PRS parallel kinematic spindle platform of a serial-parallel machine tool. International Journal of Machine Tools and Manufacture 43, 1561–1569. doi :[10.1016/s0890-6955\(03\)](http://dx.doi.org/10.1016/s0890-6955(03)00202-5) [00202-5](http://dx.doi.org/10.1016/s0890-6955(03)00202-5).
- Fayet, M., 2007. Simulation des mécanismes-Liberté, mobilité et hyperstatisme. Editions Techniques de l'Ingénieur .
- Fu, R., Jin, Y., Yang, L., Sun, D., Murphy, A., Higgins, C., 2018. Review on structurebased errors of parallel kinematic machines in comparison with traditional NC machines, in : Communications in Computer and Information Science. Springer Singapore, pp. 249–256. doi :[10.1007/978-981-13-2396-6\\_23](http://dx.doi.org/10.1007/978-981-13-2396-6_23).
- Gogu, G., 2005. Mobility of mechanisms : a critical review. Mechanism and Machine Theory 40, 1068–1097. doi :[10.1016/j.mechmachtheory.2004.12.014](http://dx.doi.org/10.1016/j.mechmachtheory.2004.12.014).
- Gómez-Parra, A., Álvarez-Alcón, M., Salguero, J., Batista, M., Marcos, M., 2013. Analysis of the evolution of the Built-Up Edge and Built-Up Layer formation mechanisms in the dry turning of aeronautical aluminium alloys. Wear 302, 1209–1218. doi :[10.1016/j.wear.2012.12.001](http://dx.doi.org/10.1016/j.wear.2012.12.001).
- Gough, V., 1957. Contribution to discussion of papers on research in automobile stability, control and tyre performance. Proc. of Auto Div. Inst. Mech. Eng. 171, 392–395. URL : <https://ci.nii.ac.jp/naid/10030209099/en/>.
- Grandguillaume, L., 2017. Exécution adaptative de trajectoire 5 axes sur structures poly-articulées. Ph.D. thesis. Université Paris-Saclay.
- Großmann, K., Kauschinger, B., 2012. Eccentric universal joints for parallel kinematic machine tools : variants and kinematic transformations. Production Engineering 6, 521–529. doi :[10.1007/s11740-012-0405-7](http://dx.doi.org/10.1007/s11740-012-0405-7).
- Gutierrez, J., 2016. Modélisation et identification géométrique de robots utilisés pour des opérations d'usinage. Ph.D. thesis. Université Blaise Pascal.
- Hartenberg, R., Denavit, J., 1955. A kinematic notation for lower pair mechanisms based on matrices. Trans. ASME Journal of Applyed Mechanics .
- Heisel, U., 1999. Precision requirements of hexapod-machines and investigation results, in : Parallel Kinematic Machines. Springer, pp. 131–150.
- Hiller, M., Kecskemethy, A., Woernle, C., 1986. A Loop-Based Kinematical Analysis of Complex Mechanisms, in : The Americab society of Mechanical Engineers.
- Hiller, M., Woernle, C., 1988. The characteristic pair of joints-an effective approach for the inverse kinematic problem of robots, in : Proceedings. 1988 IEEE International Conference on Robotics and Automation, IEEE Comput. Soc. Press. doi :[10.1109/](http://dx.doi.org/10.1109/robot.1988.12166) [robot.1988.12166](http://dx.doi.org/10.1109/robot.1988.12166).
- Huang, T., Chetwynd, D., Whitehouse, D., Wang, J., 2005. A general and novel approach for parameter identification of 6-DOF parallel kinematic machines. Mechanism and Machine Theory 40, 219–239. doi :[10.1016/j.mechmachtheory.2004.06.009](http://dx.doi.org/10.1016/j.mechmachtheory.2004.06.009).
- Huang, T., Zhao, X., Whitehouse, D., 2002. Stiffness estimation of a tripod-based parallel kinematic machine. IEEE Transactions on Robotics and Automation 18, 50–58. doi :[10.1109/70.988974](http://dx.doi.org/10.1109/70.988974).
- Ibaraki, S., Yokawa, T., Kakino, Y., Nakagawa, M., Matsushita, T., 2004. Kinematic calibration on a parallel kinematic machine tool of the Stewart platform by circular tests, in : Proceedings of the 2004 American Control Conference, IEEE. doi :[10.](http://dx.doi.org/10.23919/acc.2004.1386770) [23919/acc.2004.1386770](http://dx.doi.org/10.23919/acc.2004.1386770).
- Jeon, D., Kim, K., Jeong, J., Kim, J., 2010. A calibration method of redundantly actuated parallel mechanism machines based on projection technique. CIRP Annals 59, 413–416. doi :[10.1016/j.cirp.2010.03.089](http://dx.doi.org/10.1016/j.cirp.2010.03.089).
- Jiang, Y., Li, T., Wang, L., Chen, F., 2018. Kinematic error modeling and identification of the over-constrained parallel kinematic machine. Robotics and Computer-Integrated Manufacturing 49, 105–119. doi :[10.1016/j.rcim.2017.06.001](http://dx.doi.org/10.1016/j.rcim.2017.06.001).
- Kang, R., Chanal, H., Bonnemains, T., Pateloup, S., Branson, D., Ray, P., 2011. Learning the forward kinematics behavior of a hybrid robot employing artificial neural networks. Robotica 30, 847–855. doi :[10.1017/s026357471100107x](http://dx.doi.org/10.1017/s026357471100107x).
- Kang, R., Chanal, H., Dai, J.S., Ray, P., 2014. Comparison of numerical and neural network methods for the kinematic modeling of a hybrid structure robot. Proceedings of the Institution of Mechanical Engineers, Part C : Journal of Mechanical Engineering Science 229, 1162–1171. doi :[10.1177/0954406214542169](http://dx.doi.org/10.1177/0954406214542169).
- Lajili, M., 2019. Méthodologies de conception préliminaire de machines-outils : application à l'usinage des pièces aéronautiques en titane. Ph.D. thesis. Université Clermont Auvergne.
- LeFlohic, J., 2015. Towards a model based control of complex machine : illustrations on machine-tools and loading machines. Theses. Université Blaise Pascal. URL : <https://tel.archives-ouvertes.fr/tel-01164373>.
- Li, C., Xu, J., Chen, M., 2018. Effects of specialized drill bits on hole defects of CFRP laminates, in : AIP Conference Proceedings, Author(s). p. 070017. doi :[10.1063/1.](http://dx.doi.org/10.1063/1.5034913) [5034913](http://dx.doi.org/10.1063/1.5034913).
- Li, M., Huang, T., Mei, J., Zhao, X., Cheywynd, D., Hu, S., 2005. Dynamic Formulation and Performance Comparison of the 3-DOF Modules of Two Reconfigurable PKM—the Tricept and the TriVariant. Journal of Mechanical Design 127, 1129. doi :[10.1115/1.1992511](http://dx.doi.org/10.1115/1.1992511).
- Li, R., Hegde, P., Shih, A., 2007. High-throughput drilling of titanium alloys. International Journal of Machine Tools and Manufacture 47, 63–74. doi :[10.1016/j.](http://dx.doi.org/10.1016/j.ijmachtools.2006.02.012) [ijmachtools.2006.02.012](http://dx.doi.org/10.1016/j.ijmachtools.2006.02.012).
- Lian, B., Chanal, H., Jin, Y., 2015. Comparative Study on the Kinematic and Static Performance of Two 1T2R Parallel Manipulators, in : Recent Advances in Mechanism Design for Robotics. Springer International Publishing, pp. 387–396. doi :[10.1007/](http://dx.doi.org/10.1007/978-3-319-18126-4_37) [978-3-319-18126-4\\_37](http://dx.doi.org/10.1007/978-3-319-18126-4_37).
- Majarena, A., Santolaria, J., Samper, D., Aguiar, J., 2010. An Overview of Kinematic and Calibration Models Using Internal/External Sensors or Constraints to Improve the Behavior of Spatial Parallel Mechanisms. Sensors 10, 10256–10297. doi :[10.3390/](http://dx.doi.org/10.3390/s101110256) [s101110256](http://dx.doi.org/10.3390/s101110256).
- Majarena, A., Santolaria, J., Samper, D., Aguiar, J., 2011. Modelling and calibration of parallel mechanisms using linear optical sensors and a coordinate measuring machine. Measurement Science and Technology 22, 105101. doi :[10.1088/0957-0233/22/10/](http://dx.doi.org/10.1088/0957-0233/22/10/105101) [105101](http://dx.doi.org/10.1088/0957-0233/22/10/105101).
- Martinez, L., Collado, V., 2004. Calibration of a hybrid serial/parallel 5-axes milling machine using a double ball bar probe, in : 4th Chemnitz Parallel Kinematic Seminar, pp. 137–150.
- Mayer, R., 1995. Global kinematic calibration of a stewart platform. Dynamic Systems and Control 1, 129.
- Melentiev, R., Priarone, P., Robiglio, M., Settineri, L., 2016. Effects of Tool Geometry and Process Parameters on Delamination in CFRP Drilling : An Overview. Procedia CIRP 45, 31–34. doi :[10.1016/j.procir.2016.02.255](http://dx.doi.org/10.1016/j.procir.2016.02.255).
- Merlet, J., 2006. Parallel robots. volume 128. Springer Science & Business Media.
- Neto, N., 2017. Orbital drilling of Titanium alloys for aeronautics applications. Experimental studies. mathesis. Universidade do porto.
- Neumann, K., 2006. Exechon concept. Parallel Kinematic Machines in Research and Practice 33, 787–802.
- Paccot, F., Andreff, N., Martinet, P., 2009. A Review on the Dynamic Control of Parallel Kinematic Machines : Theory and Experiments. The International Journal of Robotics Research 28, 395–416. doi :[10.1177/0278364908096236](http://dx.doi.org/10.1177/0278364908096236).
- ParentiCastelli, V., DiGregorio, R., et al., 2000. Influence of manufacturing errors on the kinematic performances of the 3-UPU parallel mechanism, in : The 2nd Chemnitz Parallel Kinematics Seminar, PKM. pp. 85–100.
- Pateloup, S., 2011. Modélisations et aptitudes à l'emploi des machines-outils à structure parallèle : vers une optimisation dirigée du processus. Ph.D. thesis. Université Blaise Pascal.
- Pateloup, S., Chanal, H., Duc, E., 2010. Geometric and Kinematic Modelling of a New Parallel Kinematic Machine Tool : The Tripteor X7 Designed by PCI. Advanced Materials Research 112, 159–169. doi :[10.4028/www.scientific.net/AMR.112.159](http://dx.doi.org/10.4028/www.scientific.net/AMR.112.159).
- Pritschow, G., Eppler, C., Garber, T., 2002. Influence of the dynamic stiffness on the accuracy of PKM, in : Chemnitz Parallel Kinematic Seminar, pp. 313–333.
- Putchler, T., 2006. Kinematic transformation for the Exechon concept in the SI-NUMERIK 840D—parallel kinematic machines in research and practice (PKS'2006). Chemnitz, Germany , 803–812.
- Ramesh, R., Mannan, M., Poo, A., 2000. Error compensation in machine tools a review. International Journal of Machine Tools and Manufacture 40, 1235–1256. doi :[10.1016/s0890-6955\(00\)00009-2](http://dx.doi.org/10.1016/s0890-6955(00)00009-2).
- Renders, J.M., Rossignol, E., Becquet, M., Hanus, R., 1991. Kinematic calibration and geometrical parameter identification for robots. IEEE Transactions on Robotics and Automation 7, 721–732. doi :[10.1109/70.105381](http://dx.doi.org/10.1109/70.105381).
- Shang, S., Qin, X., Li, J., Li, S., Li, H., Huang, T., Jin, Y., Sun, D., 2017. Modelling of cutting forces and researching calibration method in helical milling. The International Journal of Advanced Manufacturing Technology 94, 2949–2960. doi :[10.1007/s00170-017-1117-0](http://dx.doi.org/10.1007/s00170-017-1117-0).
- Shyha, I., Soo, S., Aspinwall, D., Bradley, S., Perry, R., Harden, P., Dawson, S., 2011. Hole quality assessment following drilling of metallic-composite stacks. International Journal of Machine Tools and Manufacture 51, 569–578. doi :[10.1016/j.](http://dx.doi.org/10.1016/j.ijmachtools.2011.04.007) [ijmachtools.2011.04.007](http://dx.doi.org/10.1016/j.ijmachtools.2011.04.007).
- Song, Y., Zhang, J., Lian, B., Sun, T., 2016. Kinematic calibration of a 5-DoF parallel ki-nematic machine. Precision Engineering 45, 242–261. doi:[10.1016/j.precisioneng.](http://dx.doi.org/10.1016/j.precisioneng.2016.03.002) [2016.03.002](http://dx.doi.org/10.1016/j.precisioneng.2016.03.002).
- Spiess, S., Vincze, M., Ayromiou, M., 1998. On the calibration of a 6-D laser tracking system for dynamic robot measurements. IEEE Transactions on Instrumentation and Measurement 47, 270–274. doi :[10.1109/19.728832](http://dx.doi.org/10.1109/19.728832).
- Sun, D., Lemoine, P., D.Keys, Doyle, P., Malinov, S., Zhao, Q., Qin, X., Jin, Y., 2016. Hole-making processes and their impacts on the microstructure and fatigue response of aircraft alloys. The International Journal of Advanced Manufacturing Technology 94, 1719–1726. doi :[10.1007/s00170-016-9850-3](http://dx.doi.org/10.1007/s00170-016-9850-3).
- Sun, T., Lian, B., Yang, S., Song, Y., 2020. Kinematic Calibration of Serial and Parallel Robots Based on Finite and Instantaneous Screw Theory. IEEE Transactions on Robotics 36, 816–834. doi :[10.1109/tro.2020.2969028](http://dx.doi.org/10.1109/tro.2020.2969028).
- Tang, T., Zhang, J., 2017. Conceptual design and comparative stiffness analysis of an Exechon-like parallel kinematic machine with lockable spherical joints. International Journal of Advanced Robotic Systems 14, 172988141772413. doi :[10.1177/](http://dx.doi.org/10.1177/1729881417724134) [1729881417724134](http://dx.doi.org/10.1177/1729881417724134).
- Terrier, M., Giménez, M., Hascoët, J.Y., 2005. VERNE a five-axis parallel kinematics milling machine. Proceedings of the Institution of Mechanical Engineers, Part B : Journal of Engineering Manufacture 219, 327–336. doi :[10.1243/095440505x30177](http://dx.doi.org/10.1243/095440505x30177).
- Tlusty, J., Ziegert, J., Ridgeway, S., 1999. Fundamental Comparison of the Use of Serial and Parallel Kinematics for Machines Tools. CIRP Annals 48, 351–356. doi :[10.](http://dx.doi.org/10.1016/s0007-8506(07)63200-4) [1016/s0007-8506\(07\)63200-4](http://dx.doi.org/10.1016/s0007-8506(07)63200-4).
- Trinh, D., Zlatanov, D., Zoppi, M., Molfino, R., 2016. Direct Kinematics of the Exechon Tripod, in : Proceedings of the ASME 2016 International Design Engineering Technical

Conferences and Computers and Information in Engineering Conference. Volume 5B : 40th Mechanisms and Robotics Conference. doi :[10.1115/DETC2016-60038](http://dx.doi.org/10.1115/DETC2016-60038).

- Veitschegger, W., Wu, C.H., 1986. Robot accuracy analysis based on kinematics. IEEE Journal on Robotics and Automation 2, 171–179. doi :[10.1109/jra.1986.1087054](http://dx.doi.org/10.1109/jra.1986.1087054).
- Wang, H., Qin, X., Ren, C., Wang, Q., 2011. Prediction of cutting forces in helical milling process. The International Journal of Advanced Manufacturing Technology 58, 849–859. doi :[10.1007/s00170-011-3435-y](http://dx.doi.org/10.1007/s00170-011-3435-y).
- Wang, Q., Wu, Y., Bitou, T., Nomura, M., Fujii, T., 2017. Proposal of a tilted helical milling technique for high quality hole drilling of CFRP : kinetic analysis of hole formation and material removal. The International Journal of Advanced Manufacturing Technology 94, 4221–4235. doi :[10.1007/s00170-017-1106-3](http://dx.doi.org/10.1007/s00170-017-1106-3).
- Wang, X., Kwon, P., Sturtevant, C., Lantrip, J., et al., 2014. Comparative tool wear study based on drilling experiments on CFRP/Ti stack and its individual layers. Wear 317, 265–276.
- Weck, M., Staimer, D., 2002. Parallel Kinematic Machine Tools Current State and Future Potentials. CIRP Annals 51, 671–683. doi :[10.1016/s0007-8506\(07\)61706-5](http://dx.doi.org/10.1016/s0007-8506(07)61706-5).
- Yang, X., Wu, L., J.Li, K.Chen, 2014. A minimal kinematic model for serial robot calibration using POE formula. Robotics and Computer-Integrated Manufacturing 30, 326–334. doi :[10.1016/j.rcim.2013.11.002](http://dx.doi.org/10.1016/j.rcim.2013.11.002).
- Zhang, J., Zhao, Y., Jin, Y., 2016. Kinetostatic-model-based stiffness analysis of Exechon PKM. Robotics and Computer-Integrated Manufacturing 37, 208–220. doi :[10.1016/](http://dx.doi.org/10.1016/j.rcim.2015.04.008) [j.rcim.2015.04.008](http://dx.doi.org/10.1016/j.rcim.2015.04.008).
- Zhang, J., Zhao, Y., Yan, J., 2015. Elastodynamic Modeling and Analysis for an Exechon Parallel Kinematic Machine. Journal of Manufacturing Science and Engineering 138. doi :[10.1115/1.4030938](http://dx.doi.org/10.1115/1.4030938).
- Zhu, S., Ding, G., Qin, S., Lei, J., Zhuang, L., Yan, K., 2011. Integrated geometric error modeling, identification and compensation of CNC machine tools. International Journal of Machine Tools and Manufacture 52, 24–29. doi:[10.1016/j.ijmachtools.](http://dx.doi.org/10.1016/j.ijmachtools.2011.08.011) [2011.08.011](http://dx.doi.org/10.1016/j.ijmachtools.2011.08.011).

# **Annexes**

# **Annexe A**

# **Étude de la stationnarité de la Tripteor X7 réalisée sur Mathematica**

## 1 Appel Package Notation

#### 2 Définition des notations

#### 3 Paramètres

```
In[267]:= Param = {I11, J11, K11, a11, b11, c11, I21, J21, K21, a21, b21, c21, I41, J41, K41, a41, b41, c41,
              I51, J51, K51, a51, b51, c51, I12, J12, K12, a12, b12, c12, I22, J22, K22, a22, b22, c22,
              I32, J32, K32, a32, b32, c32, I42, J42, K42, a42, b42, c42, I52, J52, K52, a52, b52, c52,
              I62, J62, K62, a62, b62, c62, I13, J13, K13, a13, b13, c13, I23, J23, K23, a23, b23, c23,
              I43, J43, K43, a43, b43, c43, I53, J53, K53, a53, b53, c53, I63, J63, K63, a63, b63, c63};
                                                                                                                                                                                   (18)
\ln[268]: ParamArtic = {Q1, Q2, Q3}; (19)
\ln[269]: ParamPassifs = {ψ1, ψ2, ψ3, θ1, θ2, θ3, η2, φ1, φ2, φ3}; (20)
In[270]:= DeltaParam = {dI11, dJ11, dK11, da11, db11, dc11, dI21, dJ21, dK21, da21, db21, dc21, dI41, dJ41, dK41,
              da41, db41, dc41, dI51, dJ51, dK51, da51, db51, dc51, dI12, dJ12, dK12, da12, db12, dc12,
              dI22, dJ22, dK22, da22, db22, dc22, dI32, dJ32, dK32, da32, db32, dc32, dI42, dJ42, dK42,
              da42, db42, dc42, dI52, dJ52, dK52, da52, db52, dc52, dI62, dJ62, dK62, da62, db62, dc62,
              dI13, dJ13, dK13, da13, db13, dc13, dI23, dJ23, dK23, da23, db23, dc23, dI43, dJ43, dK43,
              da43, db43, dc43, dI53, dJ53, dK53, da53, db53, dc53, dI63, dJ63, dK63, da63, db63, dc63};
                                                                                                                                                                                   (21)
In(271):= DeltaParamNul = {dI11 \rightarrow 0, dJ11 \rightarrow 0, dK11 \rightarrow 0, da11 \rightarrow 0, db11 \rightarrow 0, dc11 \rightarrow 0, da21 \rightarrow 0,
              db21 \rightarrow \emptyset, dc21 \rightarrow \emptyset, da41 \rightarrow \emptyset, db41 \rightarrow \emptyset, dc41 \rightarrow \emptyset, da51 \rightarrow \emptyset, db51 \rightarrow \emptyset, dc51 \rightarrow \emptyset,
              da12 \rightarrow 0, db12 \rightarrow 0, dc12 \rightarrow 0, da22 \rightarrow 0, db22 \rightarrow 0, dc22 \rightarrow 0, da32 \rightarrow 0, db32 \rightarrow 0,
              dc32 \rightarrow 0, da42 \rightarrow 0, db42 \rightarrow 0, dc42 \rightarrow 0, da52 \rightarrow 0, db52 \rightarrow 0, dc52 \rightarrow 0, da62 \rightarrow 0,
              db62 \rightarrow \emptyset, dc62 \rightarrow \emptyset, da13 \rightarrow \emptyset, db13 \rightarrow \emptyset, dc13 \rightarrow \emptyset, da23 \rightarrow \emptyset, db23 \rightarrow \emptyset, dc23 \rightarrow \emptyset,
              da43 \rightarrow \emptyset, db43 \rightarrow \emptyset, dc43 \rightarrow \emptyset, da53 \rightarrow \emptyset, db53 \rightarrow \emptyset, dc53 \rightarrow \emptyset, da63 \rightarrow \emptyset, db63 \rightarrow \emptyset, dc63 \rightarrow \emptyset;
                                                                                                                                                                                   (22)
\ln[272]: DeltaParamArtic = {dQ1, dQ2, dQ3}; (23)
ln[273]= DeltaParamPassifs = {dψ1, dψ2, dψ3, dΘ1, dΘ2, dΘ3, dη2, dφ1, dφ2, dφ3}; (24)
In[274]:= DeltaParamNominal[1] = {dJ11 \rightarrow 0, dI21 \rightarrow 0, dI41 \rightarrow 0, dJ51 \rightarrow 0, dI12 \rightarrow 0, dI22 \rightarrow 0,
              dI32 \rightarrow 0, dK42 \rightarrow 0, dJ52 \rightarrow 0, dI62 \rightarrow 0, dJ13 \rightarrow 0, dI23 \rightarrow 0, dI43 \rightarrow 0, dJ53 \rightarrow 0, dK63 \rightarrow 0;
                                                                                                                                                                                   (25)
In(275):= ParamNominal[1] = {I11 \rightarrow 0, J11 \rightarrow -1, K11 \rightarrow 0, a11 \rightarrow 0, b11 \rightarrow 0, c11 \rightarrow 0,
              I21 \rightarrow 1, J21 \rightarrow \theta, K21 \rightarrow \theta, a21 \rightarrow \theta, b21 \rightarrow \theta, c21 \rightarrow \theta,
              I41 \rightarrow 1, J41 \rightarrow \theta, K41 \rightarrow \theta, a41 \rightarrow \theta, b41 \rightarrow \theta, c41 \rightarrow \theta,
              I51 \to 0, J51 \to 1, K51 \to 0, a51 \to 0, b51 \to 0, c51 \to 0,
              I12 \rightarrow 1, J12 \rightarrow 0, K12 \rightarrow 0, a12 \rightarrow -Dd, b12 \rightarrow -L / 2, c12 \rightarrow 0,
              I22 \rightarrow 1, J22 \rightarrow \theta, K22 \rightarrow \theta, a22 \rightarrow \theta, b22 \rightarrow \theta, c22 \rightarrow \theta,
              132 \rightarrow 1, 332 \rightarrow 0, K32 \rightarrow 0, a32 \rightarrow 0, b32 \rightarrow 0, c32 \rightarrow 0,
              I42 \rightarrow \emptyset, J42 \rightarrow \emptyset, K42 \rightarrow 1, a42 \rightarrow \emptyset, b42 \rightarrow \emptyset, c42 \rightarrow \emptyset,
              I52 \rightarrow \theta, J52 \rightarrow -1, K52 \rightarrow \theta, a52 \rightarrow \theta, b52 \rightarrow \theta, c52 \rightarrow \theta,
              I62 \rightarrow 1, J62 \rightarrow 0, K62 \rightarrow 0, a62 \rightarrow d_1 + d_2, b62 \rightarrow 0, c62 \rightarrow -1/2,
              I13 \rightarrow 0, J13 → -1, K13 → 0, a13 → 0, b13 → -L, c13 → 0,
              I23 \rightarrow 1, J23 \rightarrow 0, K23 \rightarrow 0, a23 \rightarrow 0, b23 \rightarrow 0, c23 \rightarrow 0,
              I43 \to 1, J43 \to 0, K43 \to 0, a43 \to 0, b43 \to 0, c43 \to 0,
              I53 \rightarrow \theta, J53 \rightarrow 1, K53 \rightarrow \theta, a53 \rightarrow \theta, b53 \rightarrow \theta, c53 \rightarrow \theta,
              I63 \rightarrow \emptyset, J63 \rightarrow \emptyset, K63 \rightarrow 1, a63 \rightarrow 1, b63 \rightarrow \emptyset, c63 \rightarrow \emptyset;
                                                                                                                                                                                   (26)
```
#### 4 Matrice de défauts

0 0 0 1

#### 4.1 Jambe 1

```
\ln[276]=\left(P^{L11}_{\text{ICS}}=\{\{-111 \text{ / Sqrt}\text{[I11 ^2 + J11 ^2]},\text{ -I11 * K11 / Sqrt}\text{[I11 ^2 + J11 ^2]},\text{ I11, al1}\}\right\}{I11 / Sqrt[I11 ^2 + J11 ^2], J11 * K11 / Sqrt[I11 ^2 + J11 ^2], J11, b11},
                 {0, Sqrt[I11 ^ 2 + J11 ^ 2], K11, c11},
                 {0, 0, 0, 1}} // MatrixForm
                                                                                                                                                                          (27)
Out[276]//MatrixForm=
            -
                 J11
              \sqrt{111^2 + 311^2}- \frac{111 K11}{1}\sqrt{111^2 + 311^2}I11 a11
                I11
              \sqrt{111^2+311^2}J11 K11
                                 \sqrt{111^2 + 311^2}J11 b11
                   0 \sqrt{111^2 + 311^2} K11 c11
                   0 0 0 1
  \ln[277]= \left(P_{R11}^{L21} = \{\{-321 \ / \ Sqrt{121^2} + 321^22\}, -121 * K21 \ / \ Sqrt{121^2} + 321^22\}, T21, a21\},\right.{I21 / Sqrt[I21^2 + J21^2], J21 * K21 / Sqrt[I21^2 + J21^2], J21, b21},{0, Sqrt[I21 ^ 2 + J21 ^ 2], K21, c21},
                {0, 0, 0, 1}} // MatrixForm
                                                                                                                                                                          (28)
Out[277]//MatrixForm=
             -\frac{521}{\sqrt{121^2+321^2}}J21
                                -\frac{121 \text{ mJ}}{\sqrt{121^2 + 321^2}}I21 K21
                                                 I21 a21
                  I21
              \sqrt{121^2 + 321^2}J21 K21\sqrt{121^2 + 321^2}J21 b21
                   0 \sqrt{121^2 + 321^2} K21 c21<br>0 0 0 1
                    0 0 0 1
  \ln[278]=\left(P_{R21}^{L41}=\{\{-141\ /\ Sqrt{[141^\wedge2+J41^\wedge2]},\ -I41\ *\ K41\ /\ Sqrt{[141^\wedge2+J41^\wedge2]},\ I41\ ,\ a41\}\right\},{I41 / Sqrt[I41 ^2 + J41 ^2], J41 * K41 / Sqrt[I41 ^2 + J41 ^2], J41, b41},
                 {0, Sqrt[I41 ^ 2 + J41 ^ 2], K41, c41},
                 {0, 0, 0, 1}} // MatrixForm
                                                                                                                                                                          (29)
Out[278]//MatrixForm=
             -\frac{54}{\sqrt{141^2+341^2}}J41
                                -\frac{111}{\sqrt{141^2+141^2}}T41 K41
                                                 I41 a41
                  I41
              \sqrt{141^2 + 341^2}J41 K41
                                 \sqrt{141^2 + 341^2}J41 b41
                   0 \sqrt{141^2 + 341^2} K41 c41
                    0 0 0 1
  \ln[279]=\left(P_{\text{R41}}^{\text{L51}}=\left\{ \left\{ -\text{J51} \right. \right/ \text{Sqrt}\left[\text{I51}^{\wedge}2+\text{J51}^{\wedge}2\right],\right. -\text{I51}\star \text{K51} \right/ \text{Sqrt}\left[\text{I51}^{\wedge}2+\text{J51}^{\wedge}2\right],\ \text{I51, a51}\right\} ,{151 / 5qt[151^2 + 351^2]}, 351 * K51 / 5qt[151^2 + 351^2], 351, b51,
                 {0, Sqrt[I51 ^ 2 + J51 ^ 2], K51, c51},
                {0, 0, 0, 1}} // MatrixForm
                                                                                                                                                                          (30)
Out[279]//MatrixForm=
             -\frac{551}{\sqrt{151^2+351^2}}J51
                                -\frac{151+151}{\sqrt{151^2+151^2}}I51 K51
                                                 I51 a51
                  I51
              \sqrt{151^2 + 351^2}J51 K51
                                \sqrt{151^2 + 351^2}J51 b51
                   0 \sqrt{151^2 + 351^2} K51 c51
```
#### 4.2 Jambe 2

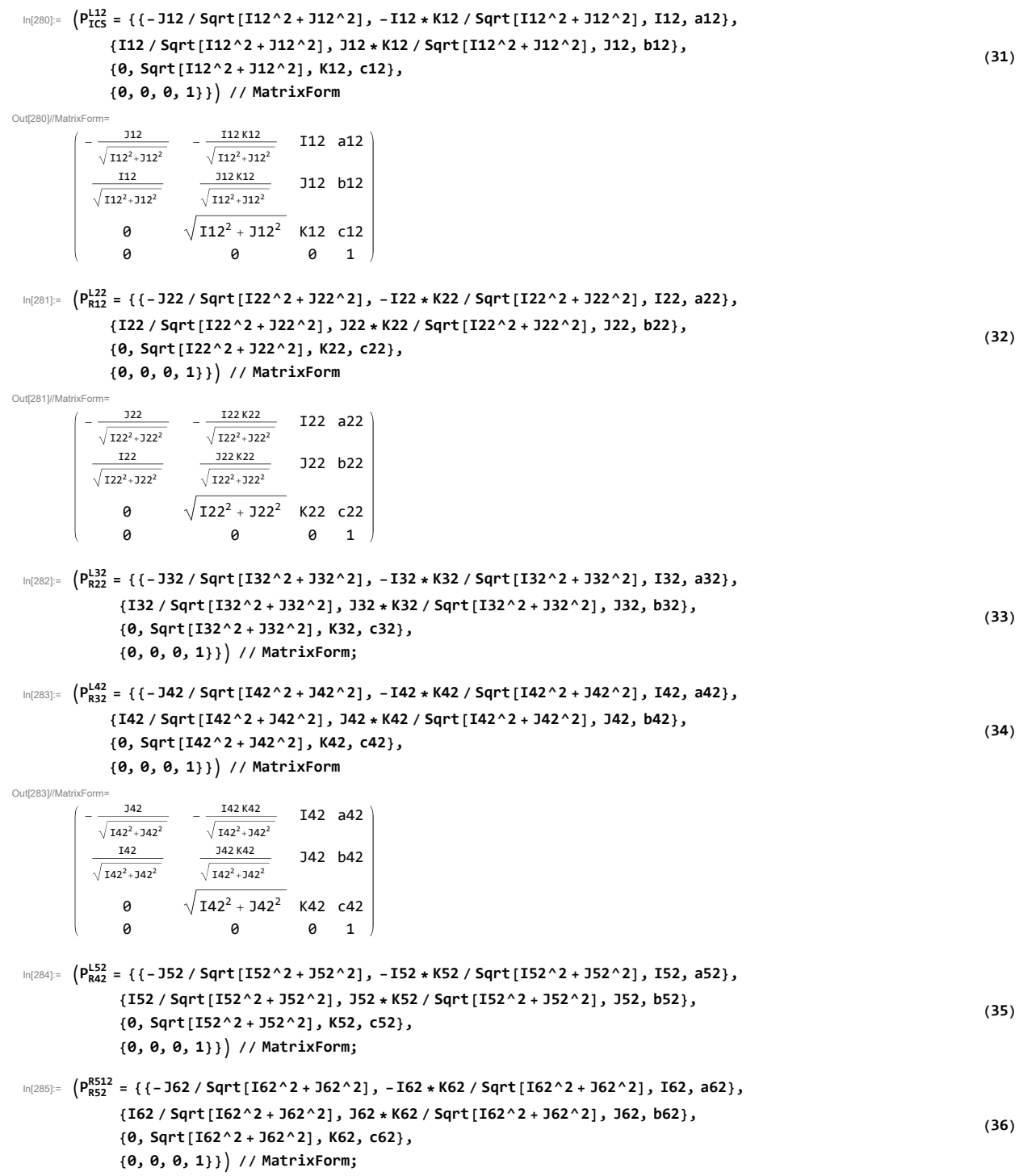

#### 4.3 Jambe 3

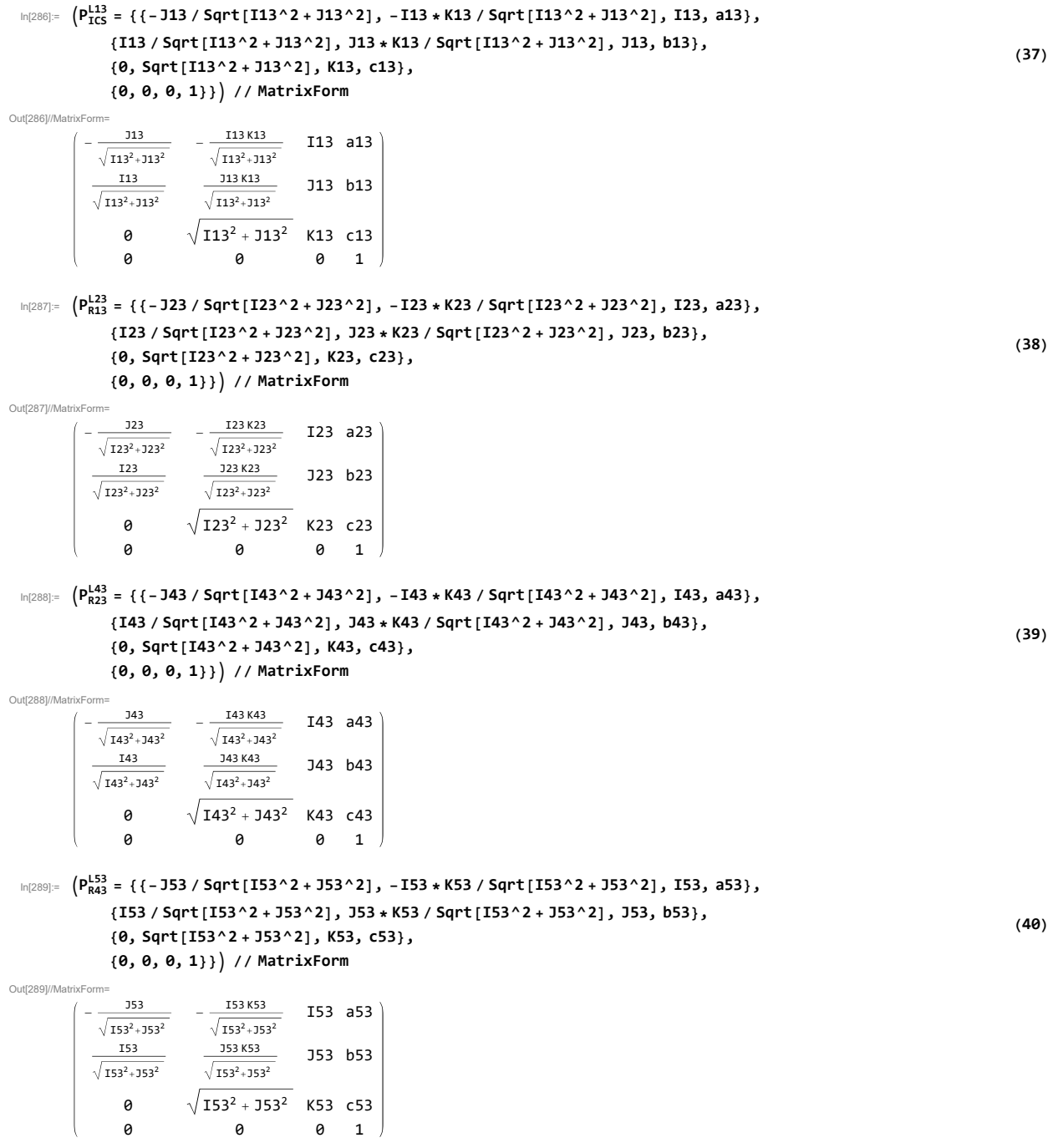

```
I_{\text{In} [290]:} \left(\text{P}_{\text{RS3}}^{\text{RS1}} = \{\text{${\{-163}\ /364$} \,|\, 163^\text{-}2 + 163^\text{-}2\},\ \text{${-163}\star$K63 / Sqrt[163^\text{-}2 + 163^\text{-}2 + 163^\text{-}2\},\ \text{${163}\,,\ \text{${163}\}$} \right){163 / 5qrt[163^2 + 363^2]}, 363 * K63 / 5qrt[163^2 + 363^2], 363, b63},{0, Sqrt[163^2 + 363^2], K63, c63},{0, 0, 0, 1}} // MatrixForm
                                                                                                                                                                                                    (41)
Out[290]//MatrixForm=
              - \frac{163}{\sqrt{11}}I63 K63
                                                     I63 a63
```
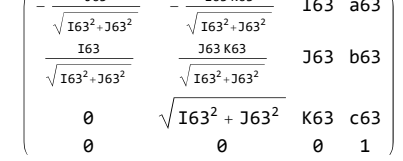

# 5 Matrice de mouvement

#### 5.1 Jambe 1

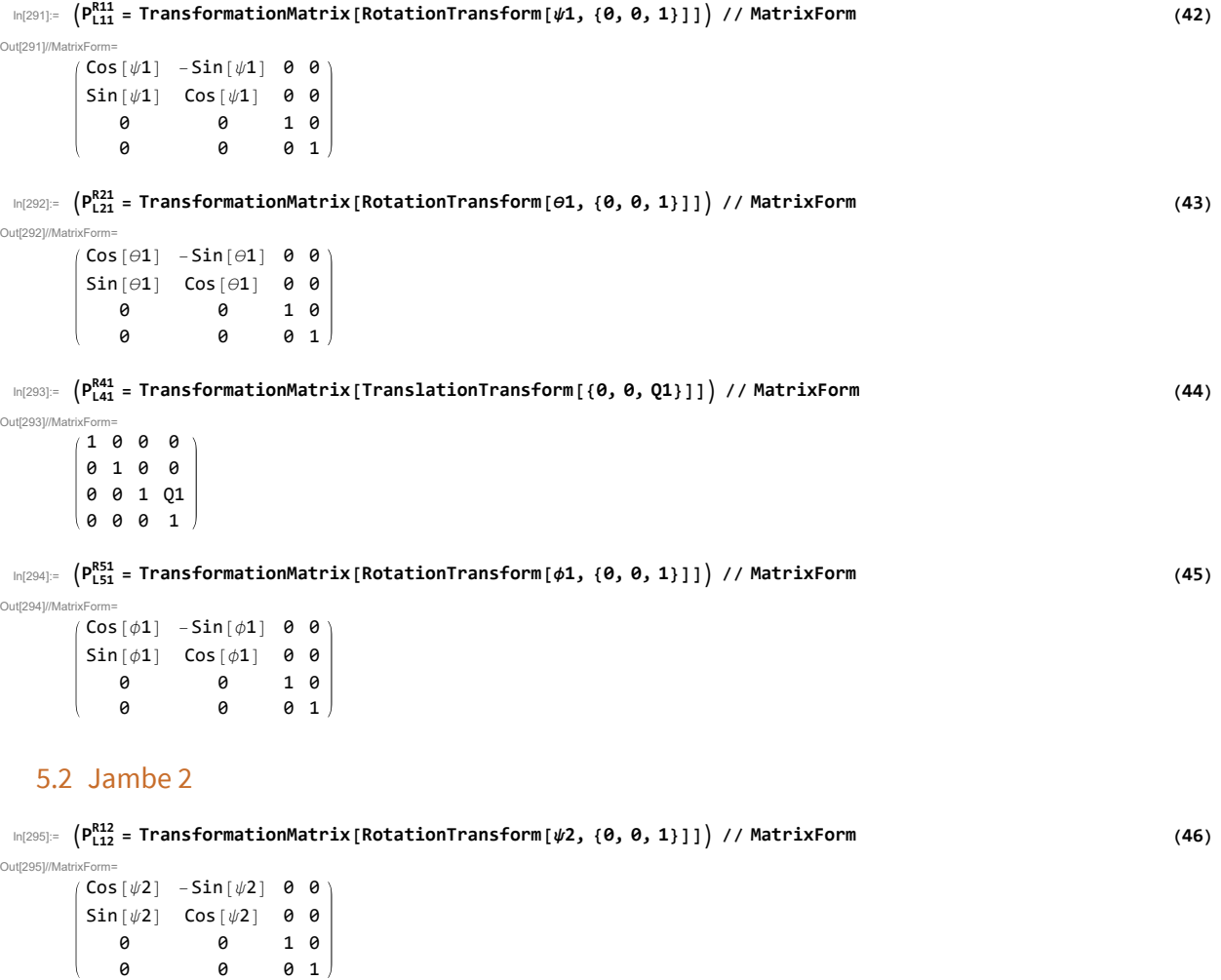

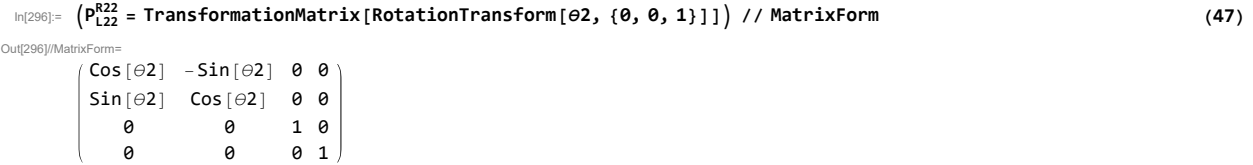

## ANNEXE A. ÉTUDE DE LA STATIONNARITÉ DE LA TRIPTEOR X7 RÉALISÉE SUR MATHEMATICA 129

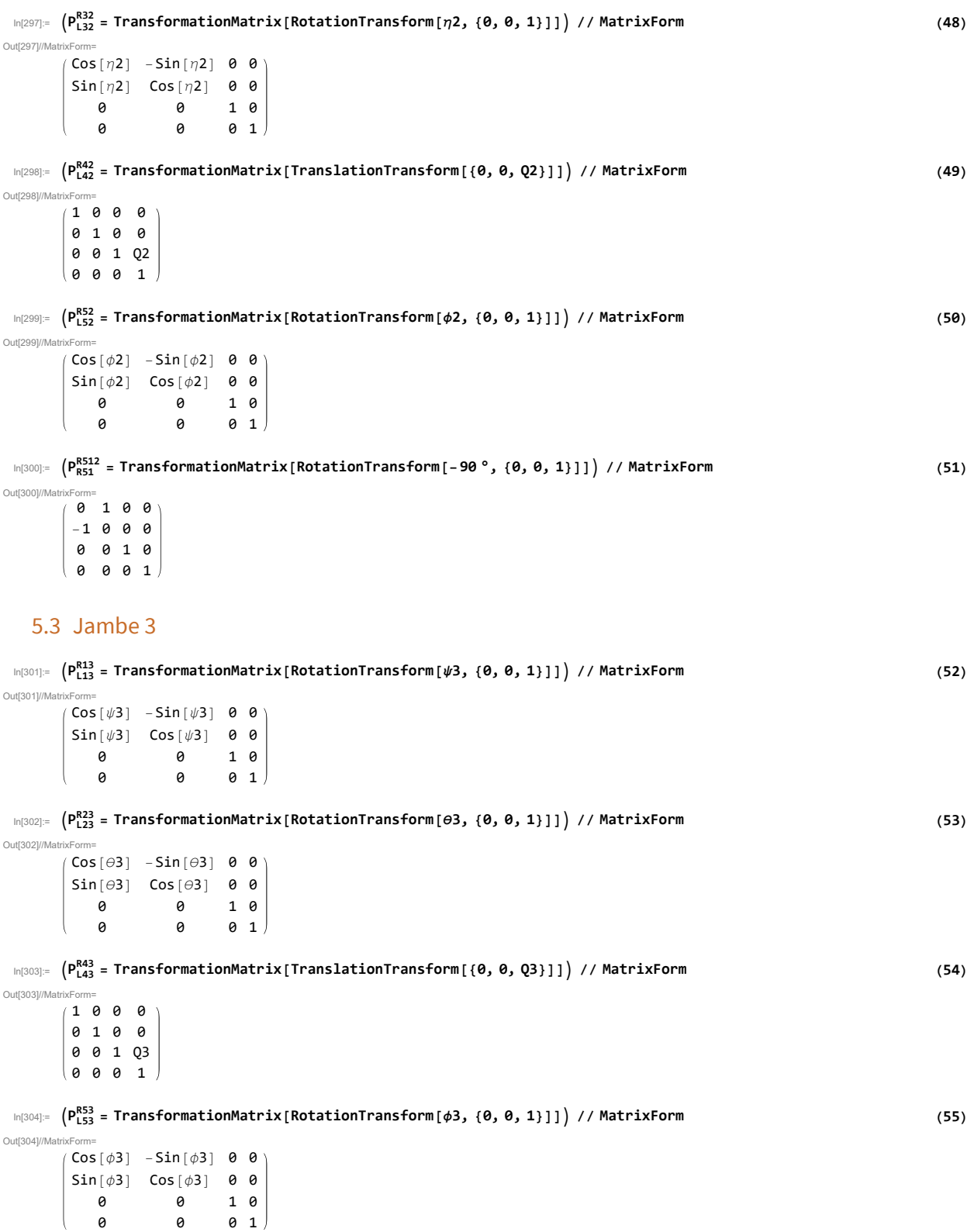

# 6 Calcul transformation des Membres

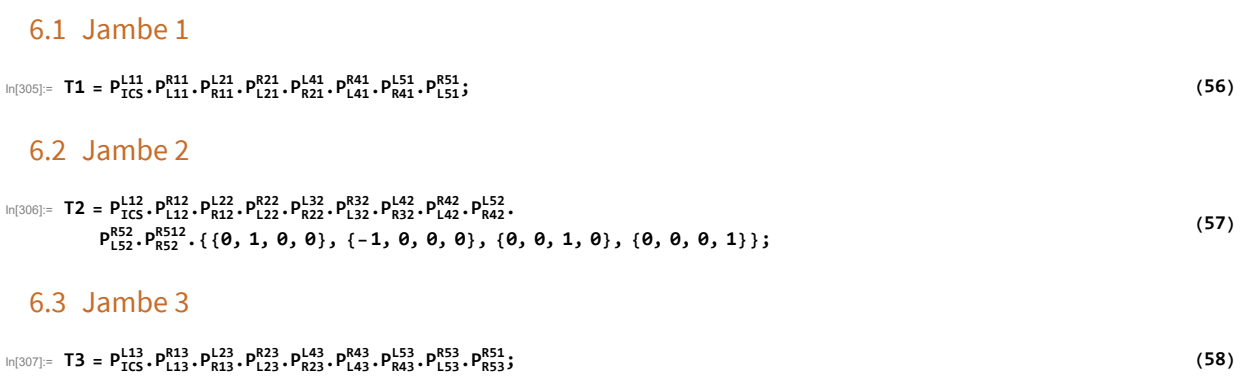

## 7 Fermetures

#### 7.1 Différences

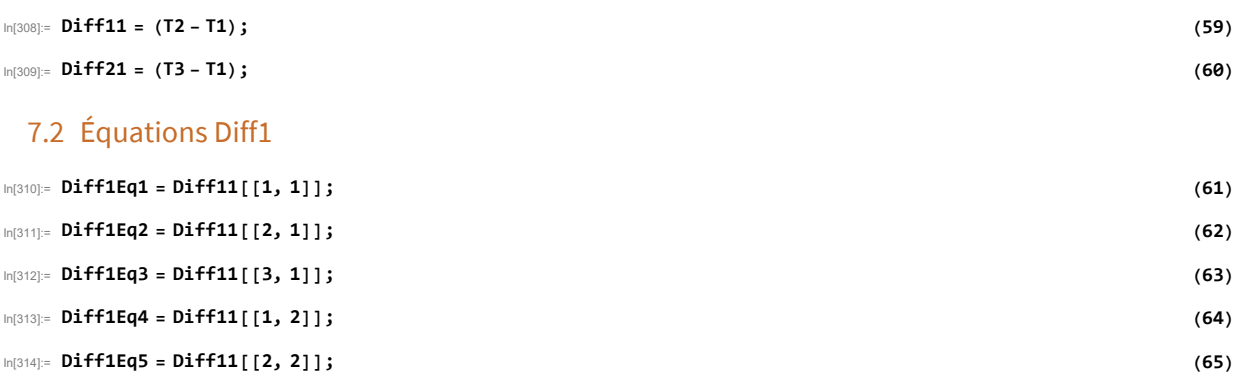

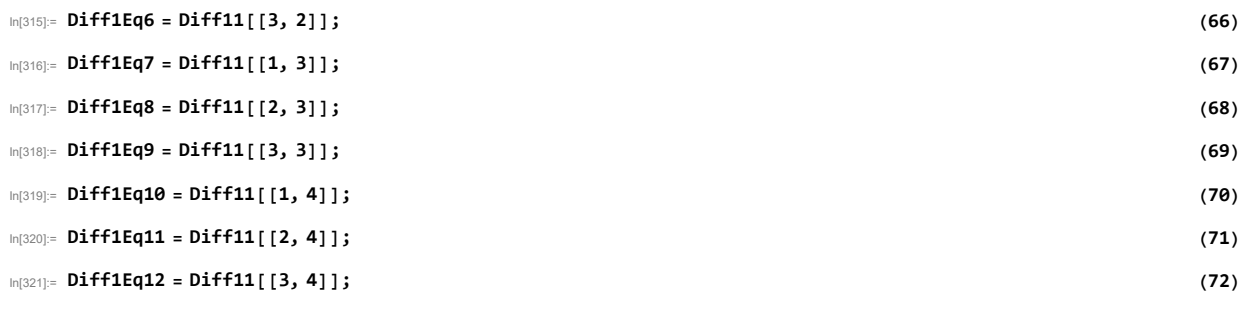

7.3 Équations Diff2

# 8 Dérivations

# 8.1 Dérivations Équations Diff1

#### Diff1Eq1

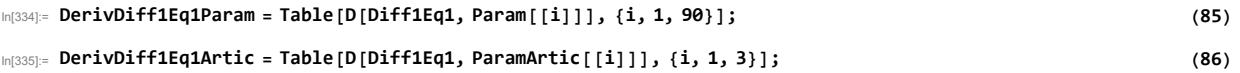

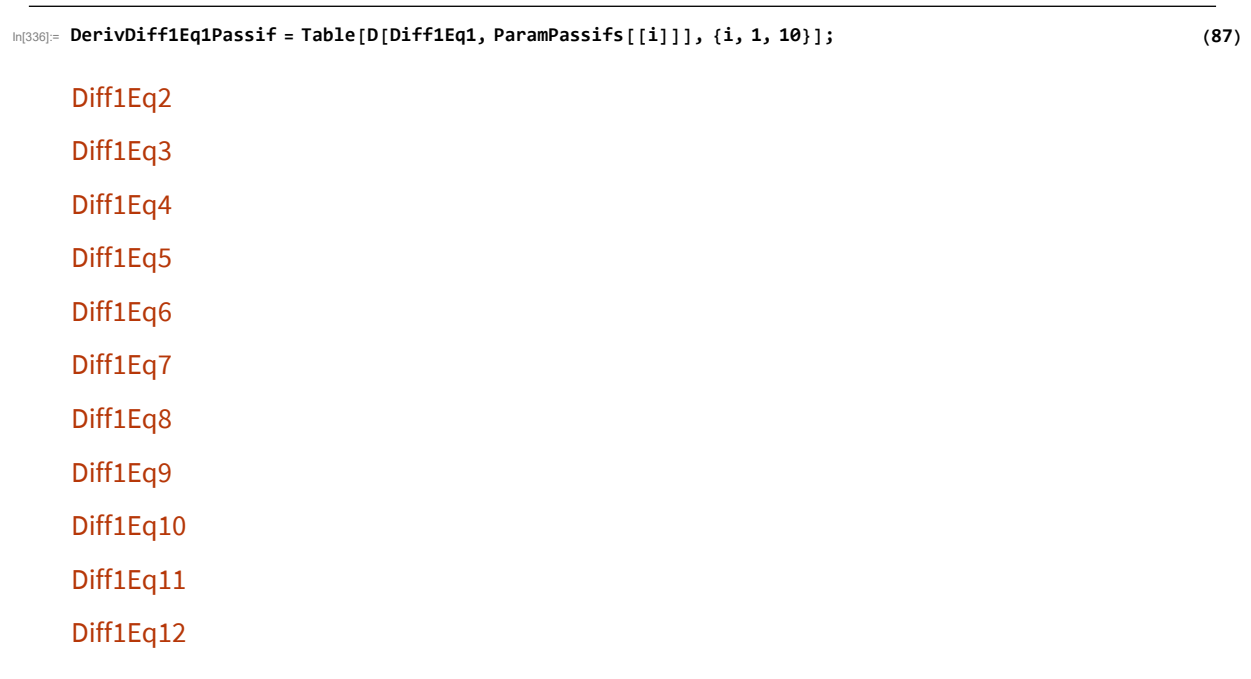

8.2 Dérivations Équations Diff2

# 9 Formation Équation Stationnarité

# 9.1 ÉquationsDiff1

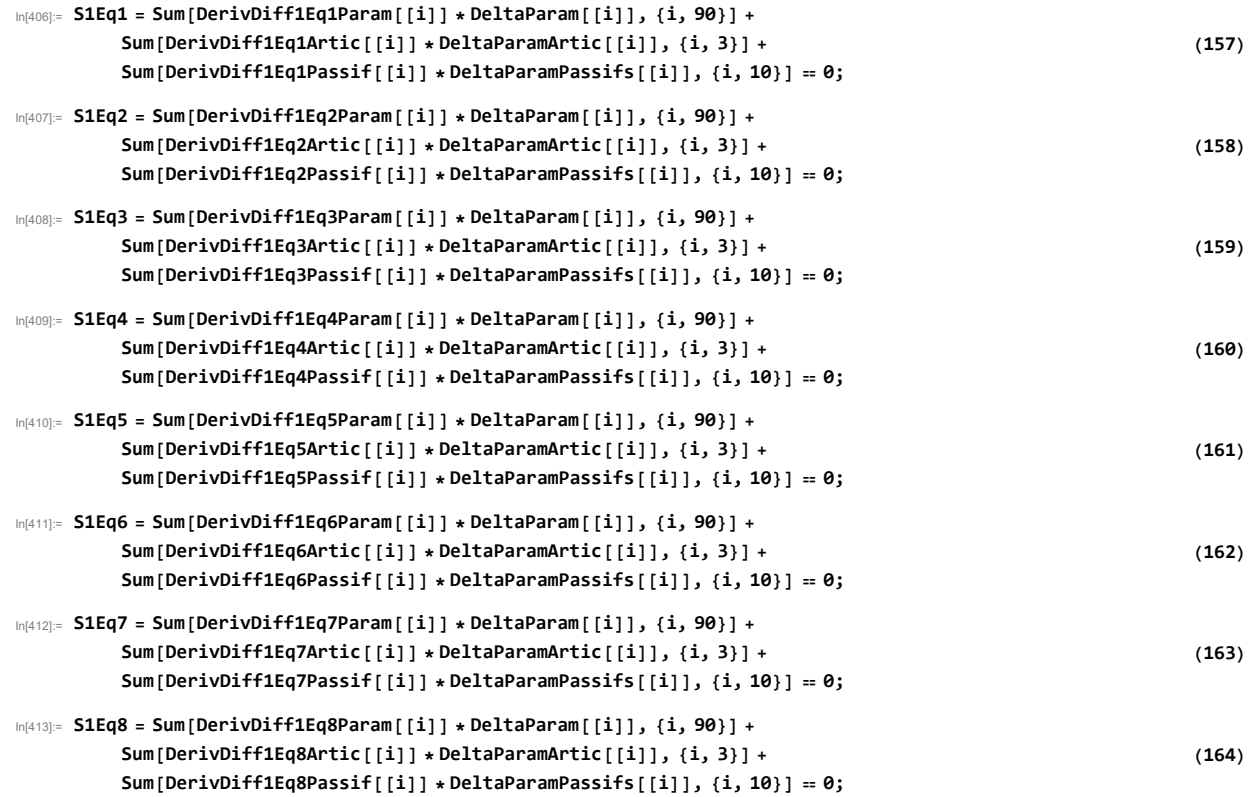
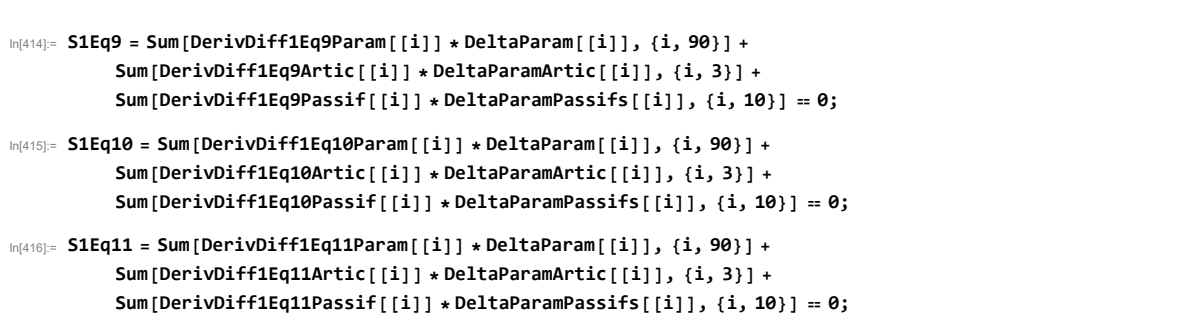

(165)

(166)

(167)

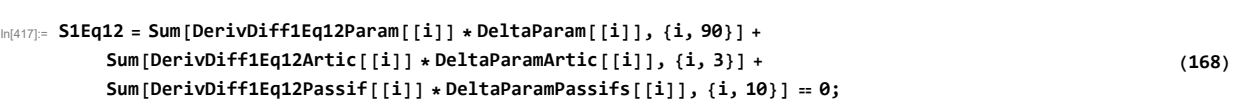

### 9.2 ÉquationsDiff2

# 10 Recherche de condition grâce à la Stationnarité

#### 10.1 Recherche sur Jambe 1 - Jambe 2

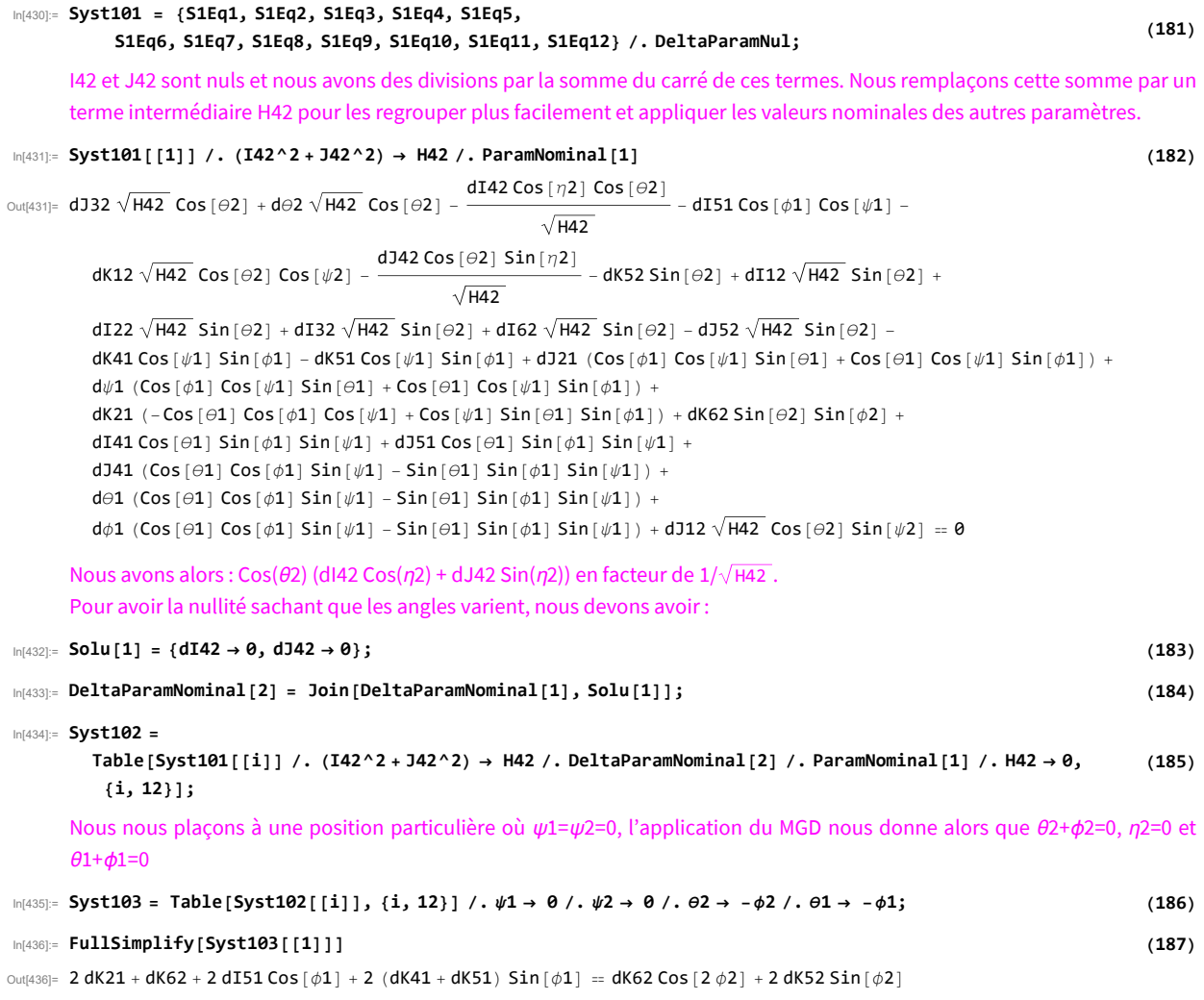

Dans cette relation, les angles peuvent varier, nous devons donc avoir :

ANNEXE A. ÉTUDE DE LA STATIONNARITÉ DE LA TRIPTEOR X7 RÉALISÉE SUR MATHEMATICA 133  $\ln[437]$ : Solu[2] = {dK21 → 0, dI51 → 0, dK41 → -dK51, dK52 → 0, dK62 → 0}; (188) In[438]:= DeltaParamNominal[3] <sup>=</sup> Join[DeltaParamNominal[2], Solu[2]];  $\ln[439]$ := Syst104 = Table[TrigReduce[Syst102[[i]] /. DeltaParamNominal[3]], {i, 12}]; (189) 10.2 Recherche sur Jambe 1 - Jambe 3 In[440]:= Syst201 <sup>=</sup> {S2Eq1, S2Eq2, S2Eq3, S2Eq4, S2Eq5, S2Eq6, S2Eq7, S2Eq8, S2Eq9, S2Eq10, S2Eq11, S2Eq12} /. DeltaParamNul; (190) I63 et J63 sont nuls et nous avons des divisions par la somme du carré de ces termes. Nous remplaçons cette somme par un terme intermédiaire H42 pour les regrouper plus facilement et appliquer les valeurs nominales des autres paramètres.  $\ln[44!]$ : Syst201[[1]] /. (I63^2+J63^2)  $\rightarrow$  H63 /. ParamNominal[1] (191) (191) Out[441]=  $-dI51 Cos [φ1] Cos [ψ1] - dK41 Cos [ψ1] Sin [φ1]$ dK51 Cos $[\psi1]$  Sin $[\phi1]$  + dJ21 (Cos $[\phi1]$  Cos $[\psi1]$  Sin $[\theta1]$  + Cos $[\theta1]$  Cos $[\psi1]$  Sin $[\phi1]$ ) +  $d\psi1$  (Cos[ $\phi1$ ] Cos[ $\psi1$ ] Sin[ $\Theta1$ ] + Cos[ $\Theta1$ ] Cos[ $\psi1$ ] Sin[ $\phi1$ ]) + dK21 (-Cos[ $\theta$ 1] Cos[ $\psi$ 1] Cos[ $\psi$ 1] + Cos[ $\psi$ 1] Sin[ $\theta$ 1] Sin[ $\phi$ 1]) + dI41 Cos[ $\theta$ 1] Sin[ $\psi$ 1] Sin[ $\psi$ 1] + dJ51 Cos[θ1] Sin[ϕ1] Sin[ψ1] + dJ41 (Cos[θ1] Cos[ϕ1] Sin[ψ1] - Sin[θ1] Sin[ϕ1] Sin[ψ1]) + d $\theta$ 1 (Cos[ $\theta$ 1] Cos[ $\phi$ 1] Sin[ $\psi$ 1] - Sin[ $\theta$ 1] Sin[ $\phi$ 1] Sin[ $\psi$ 1]) +  $d\phi\mathbf{1}$  (Cos[ $\theta\mathbf{1}$ ] Cos[ $\phi\mathbf{1}$ ] Sin[ $\psi\mathbf{1}$ ] - Sin[ $\theta\mathbf{1}$ ] Sin[ $\phi\mathbf{1}$ ] Sin[ $\psi\mathbf{1}$ ]) dJ63 (-Cos[ $\phi$ 3] Sin[ $\Theta$ 3] Sin[ $\psi$ 3] - Cos[ $\Theta$ 3] Sin[ $\phi$ 3] Sin[ $\psi$ 3])  $\sqrt{H63}$ + dI63 (-Cos[ $\theta$ 3] Cos[ $\phi$ 3] Sin[ $\psi$ 3] + Sin[ $\theta$ 3] Sin[ $\phi$ 3] Sin[ $\psi$ 3])  $\sqrt{H63}$  $-\alpha$ Nous avons alors : Sin( $\omega$ 3) (dI63 Cos ( $\theta$ 3+ $\phi$ 3) + dJ63 Sin ( $\theta$ 3+ $\phi$ 3)) en facteur de 1/ $\sqrt{H}$ 63. Pour avoir la nullité sachant que les angles varient, nous devons avoir :  $\ln[442]$ : Solu[3] = {dI63  $\rightarrow$  0, dJ63  $\rightarrow$  0}; (192) In[443]:= DeltaParamNominal[4] <sup>=</sup> Join[DeltaParamNominal[3], Solu[3]]; (193) In[444]:= Syst202 = Table[Syst201[[i]] /. (I63^2+J63^2)  $\rightarrow$  H63 /. DeltaParamNominal[4] /. ParamNominal[1] /. H63  $\rightarrow$  0, {i, 12}]; (194) Nous savons par le modèle géométrique que  $\psi$ 1= $\psi$ 3 In[445]:= Syst203 = Table[Syst202[[i]], {i, 12}] /.  $\psi$ 1 →  $\psi$ 3;  $\ln[446]$ : FullSimplify[Syst203[[8]]] (196)  $_{\text{Out[446]}=\text{dK23}+\text{dI53} \text{Cos}\left[\theta 3\right]+ \text{dK53} \text{Sin}\left[\theta 3\right]+ \text{dK13} \text{Sin}\left[\psi 3\right]=\text{dI13} \text{Cos}\left[\psi 3\right]+2 \text{dK51} \text{Sin}\left[\theta 1\right]+\text{dK43} \text{Sin}\left[\theta 3\right]$ Dans cette relation, les angles varient, nous devons avoir : In[447]:= Solu[4] = {dI13 → 0, dK13 → 0, dK23 → 0, dI53 → 0, dK43 → dK53, dK51 → 0}; (197)  $\frac{1}{\ln[448]:}$ : DeltaParamNominal[5] = Join[DeltaParamNominal[4] /. Solu[4], Solu[4]]; (198) Nous nous plaçons à une position particulière où  $\psi$ 1= $\psi$ 3=0 In[449]:= Syst204 = Table[Syst203[[i]], {i, 12}] /. DeltaParamNominal[5] /.  $\psi$ 3 → 0; (198) In[450]:= FullSimplify[Syst204[[4]]] FullSimplify[Syst204[[9]]] FullSimplify[Syst204[[10]]] (198) Out[450]=  $(dJ21 + d\psi1)$  Cos  $\lceil \theta1 + \phi1 \rceil = 0$ Out[451]=  $dJ21 + d\psi1 = dJ23 + d\psi3$  $\text{Out[452]} = (dJ21 + d\psi 1) Q1 \text{Cos}[\theta 1] + dK53 (Q3 + 21 \text{Sin}[\phi 3]) = (dJ23 + d\psi 3) (Q3 \text{Cos}[\theta 3] + 1 \text{Sin}[\theta 3 + \phi 3])$ De ces trois équations à une position particulière, nous avons alors:  $\ln[453]$ : Solu[5] = {dJ21 + d $\psi$ 1 → 0}; (199)

 $\ln[454]$ : Solu[6] = {dJ23 + d $\psi$ 3 → 0}; (200)

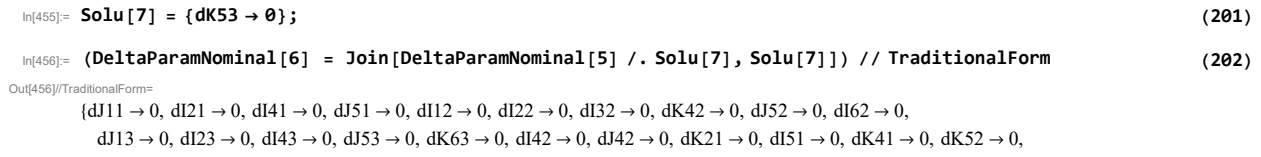

 $dK62 \rightarrow 0$ ,  $dI63 \rightarrow 0$ ,  $dI63 \rightarrow 0$ ,  $dI13 \rightarrow 0$ ,  $dK13 \rightarrow 0$ ,  $dK23 \rightarrow 0$ ,  $dI53 \rightarrow 0$ ,  $dK43 \rightarrow 0$ ,  $dK51 \rightarrow 0$ ,  $dK53 \rightarrow 0$ }

# **Annexe B**

# **Résultats de l'introduction de défauts sur le modèle numérique**

## **B.1 Modèle numérique en position médiane**

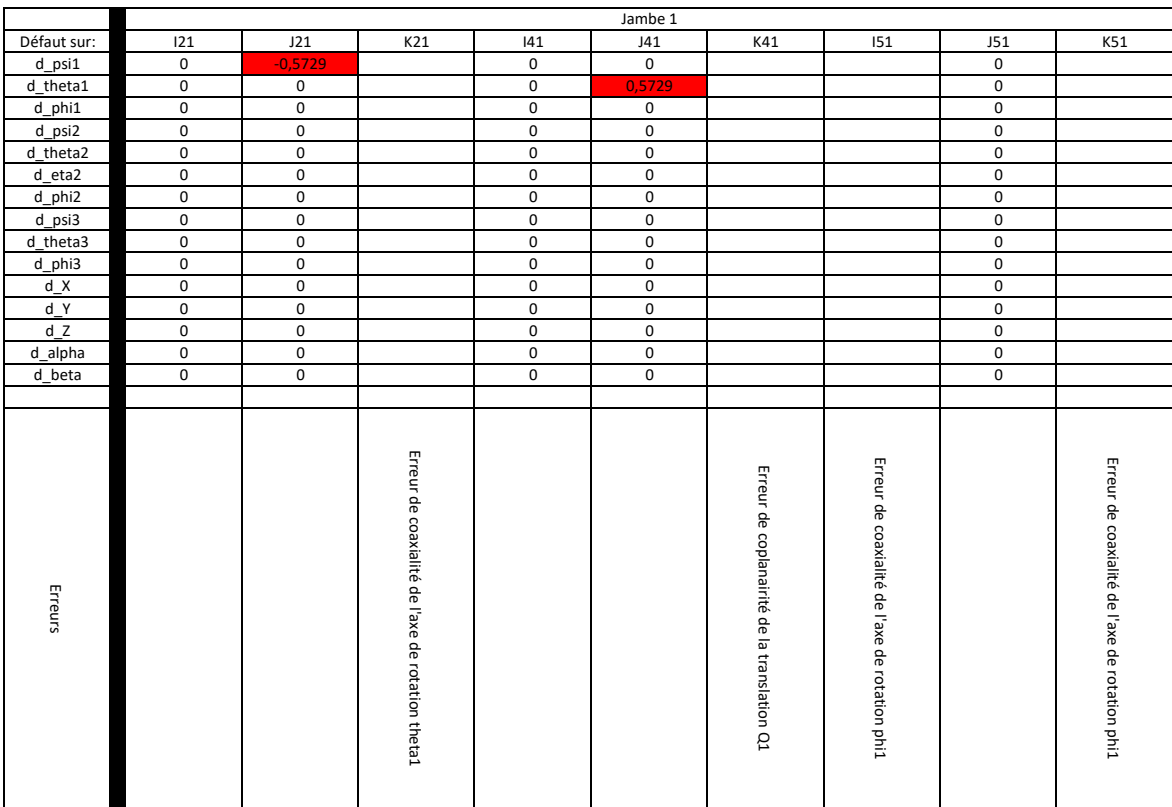

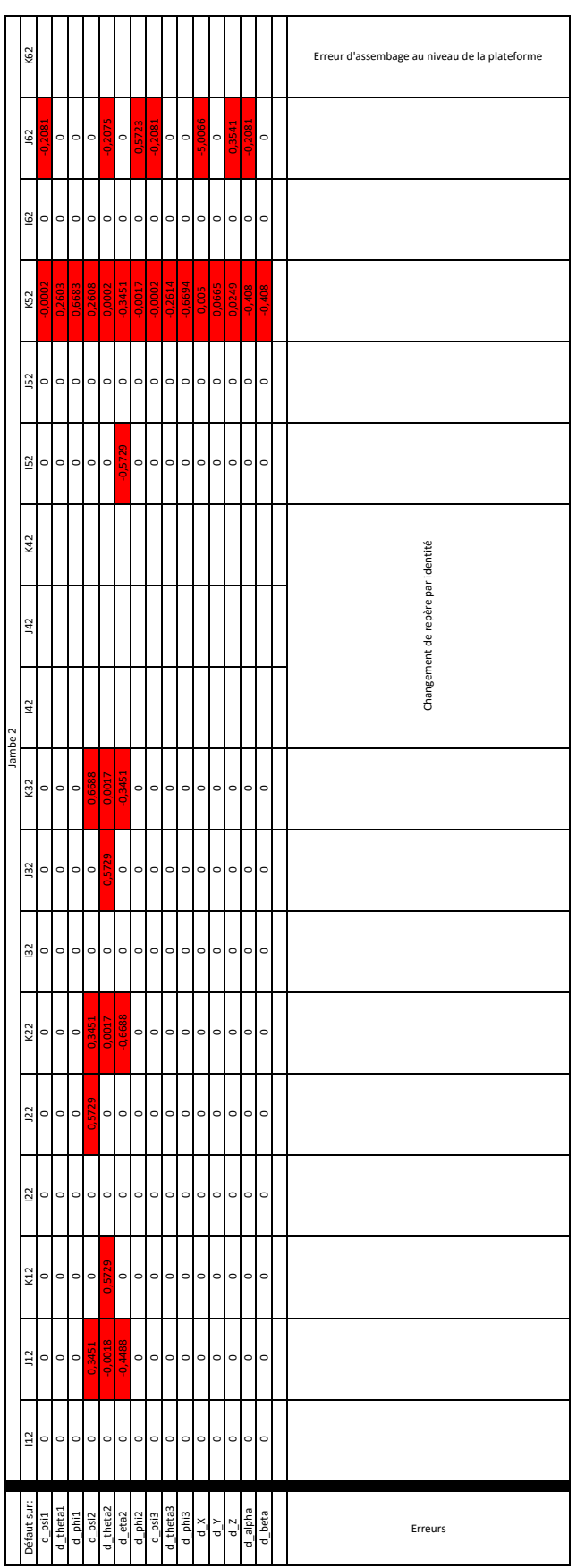

### ANNEXE B. RÉSULTATS DE L'INTRODUCTION DE DÉFAUTS SUR LE MODÈLE NUMÉRIQUE 137

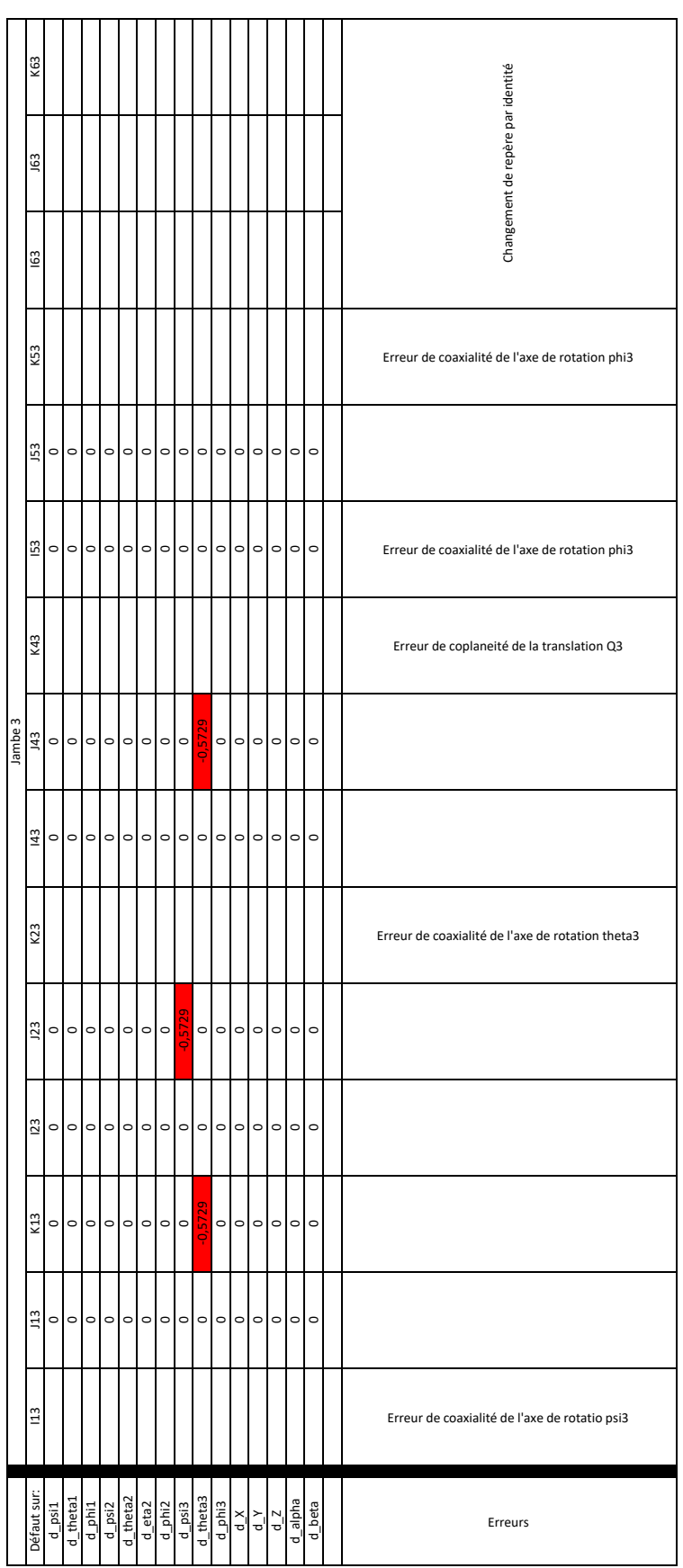

# **B.2 Modèle numérique en position décalée**

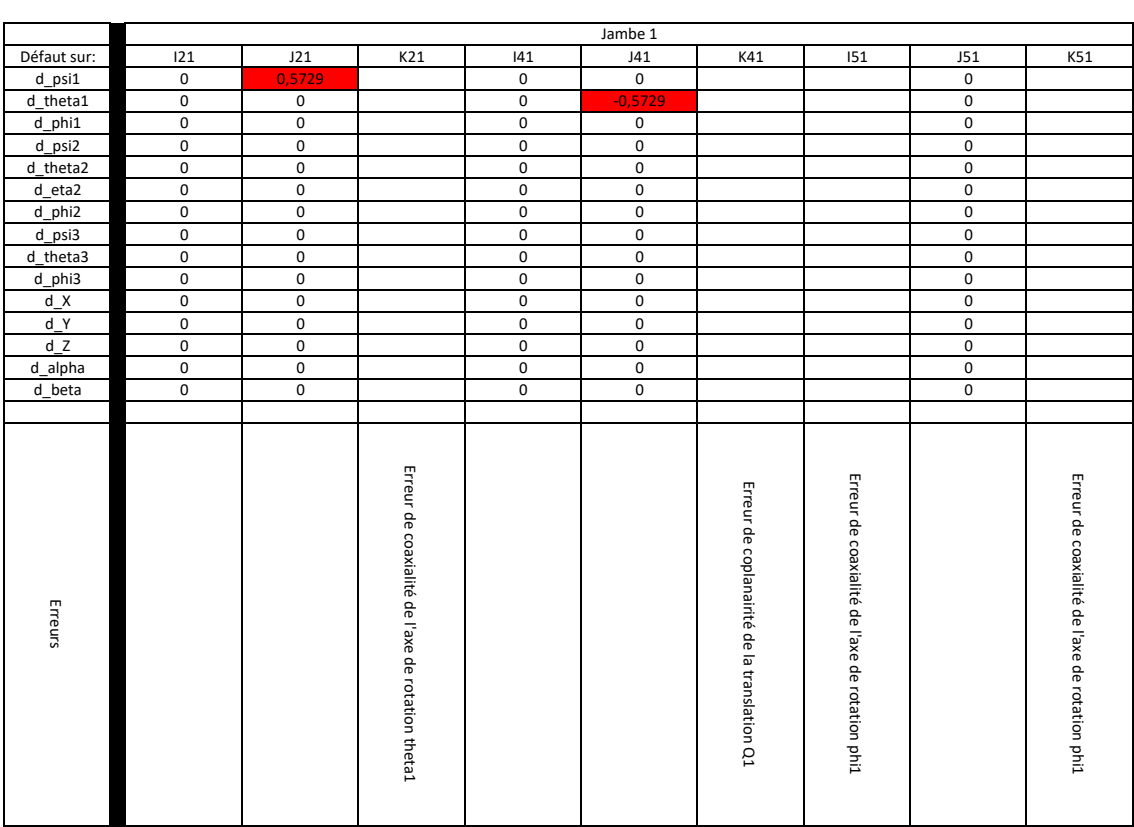

## ANNEXE B. RÉSULTATS DE L'INTRODUCTION DE DÉFAUTS SUR LE MODÈLE NUMÉRIQUE 139

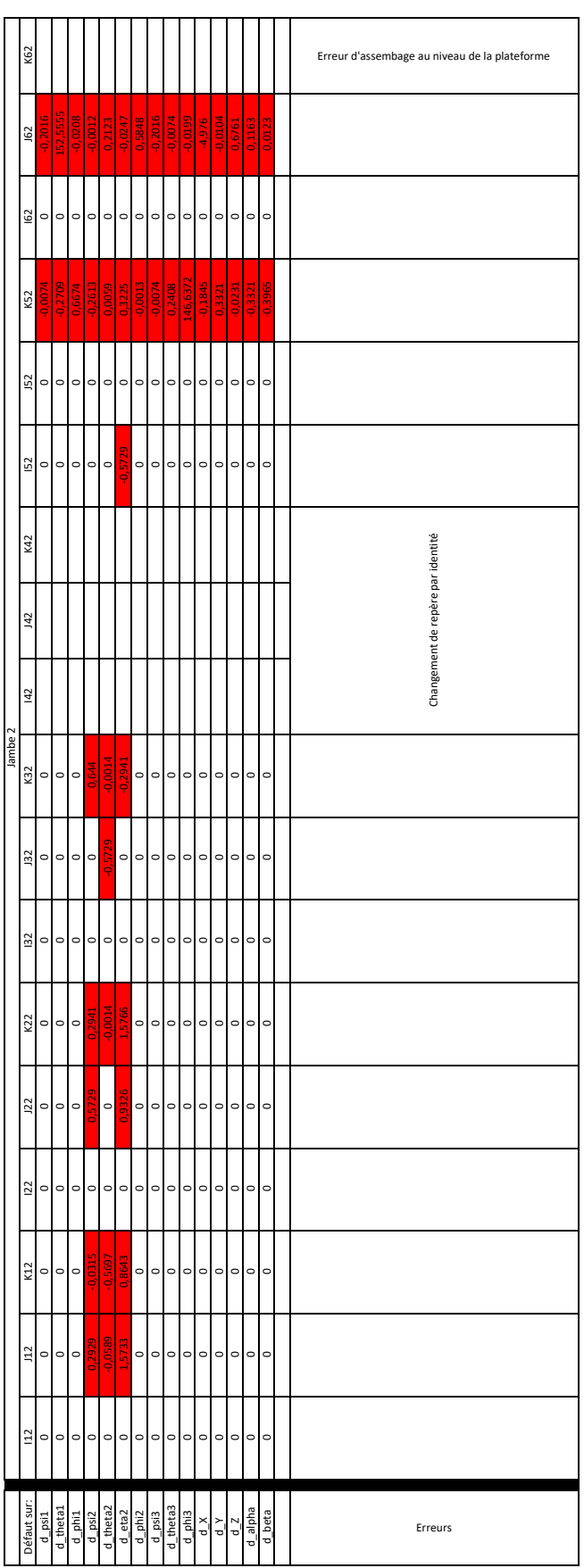

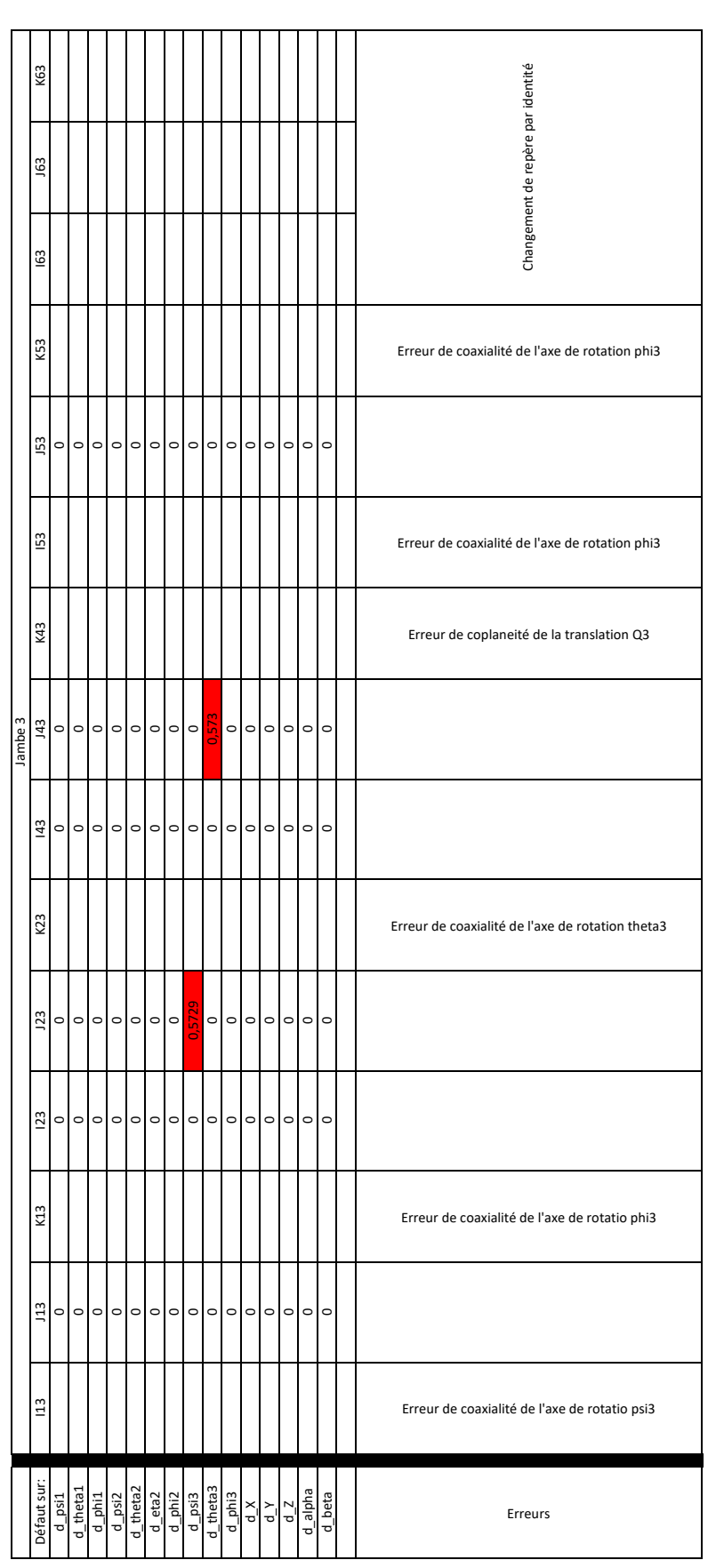